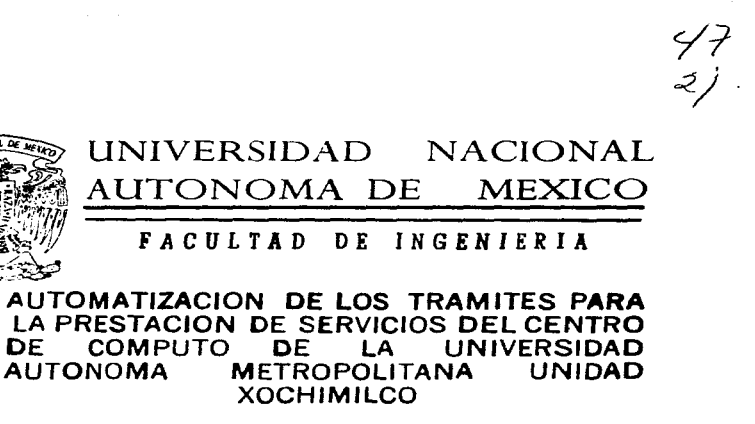

T E S I S Que para obtener el título de INGENIERO EN COMPUTACION Que para obtener el título de<br>NGENIERO EN COMPUTACION<br>presentan<br>1710 - OUTBA BAU BALDEMAR GATICA OLVERA RAUL BALDEMAR PARRA NAVARRETE ADRIAN ELEAZAR RIVERA HUERTA RAUL

Director de Te3is: M. en I. JUAN CARLOS ROA BEIZA

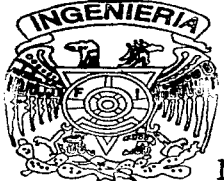

 $~$ 

México, D. F. 1997

TESIS CON FALLA DE ORIGEN

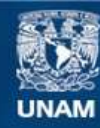

Universidad Nacional Autónoma de México

**UNAM – Dirección General de Bibliotecas Tesis Digitales Restricciones de uso**

## **DERECHOS RESERVADOS © PROHIBIDA SU REPRODUCCIÓN TOTAL O PARCIAL**

Todo el material contenido en esta tesis esta protegido por la Ley Federal del Derecho de Autor (LFDA) de los Estados Unidos Mexicanos (México).

**Biblioteca Central** 

Dirección General de Bibliotecas de la UNAM

El uso de imágenes, fragmentos de videos, y demás material que sea objeto de protección de los derechos de autor, será exclusivamente para fines educativos e informativos y deberá citar la fuente donde la obtuvo mencionando el autor o autores. Cualquier uso distinto como el lucro, reproducción, edición o modificación, será perseguido y sancionado por el respectivo titular de los Derechos de Autor.

A mis pndres y hermnnos. por todo el apoyo que me han dado a lo largo de mi carrera.

A la Universidad, por haberme dado los conocimientos suficientes para llegar hasta este punto.

A todas aquellas pcrsonns con quienes comparti buenos y malos momentos a través de este largo camino

Raúl Baldemar Gatica Olvera

 $\overline{a}$ J. J.

 $\ddot{\phantom{0}}$ ÷ Este trabajo de tesis lo dedico a:

Dios. por permitirme existir y hacer realidad muchos sueños. "'Acuérdate de tu creador en los días de tu juventud antes que vengan los días malos y lleguen los años de los cuales digas no tengo en ellos contentamiento".

A mis padres por regalarme todos esos momentos de felicidad. comprensión y apoyo sin esperar nada a cambio Por haber sabido dirigirme con sabiduría y ser una luz firme en todos los caminos de penumbra y altibajos de la vida. Y sobre todo por el amor que siempre me han demostrado.

A Dalia, Mario, Diana y Bebe por estar siempre unidos y hacer más emotivo cada momento que pasamos juntos.

<sup>A</sup>ti Maribel. porque siempre me has impulsado y enseñado otras formas de sentir la vida. A ti por todo el cariño y paciencia que me tienes. Te amo.

A la Universidad. profesores y compañeros que con gran esfuerzo y esmero compartieron conmigo sus conocimientos; cuyos frutos abren las puertas del éxito.

Adrián Eleazar Parra Navarrete.

#### A mis padres y hermanos:

L

 $\ddot{\phantom{1}}$ 

Ġ,

Esto es e1 resultado del amor que me han brindado durante todos estos años de mi vida y por lo cual los quiero hacer parte de ello; ya que sin su apoyo no hubiera podido lograr terminar mis estudios profesionales. A todos y cada uno de ustedes les debo mucho.

Muchas gracias. ¡¡ Los quiero !!

Raúl Rivera Huerta

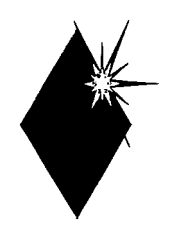

 $\mathcal{A}^{\mathcal{A}}$  and  $\mathcal{A}^{\mathcal{A}}$  and  $\mathcal{A}^{\mathcal{A}}$ 

The interesting page of the interest of the contract of the contract of the con-

the state of the control of the control of the control of the control of

**Continued** 

الأوال ومستك

## *ÍNDICE*

## ÍNDICE TEMÁTICO.

#### INTRODUCCIÓN

### CAPITULO l. FUNDAMENTOS TEÓRICOS.

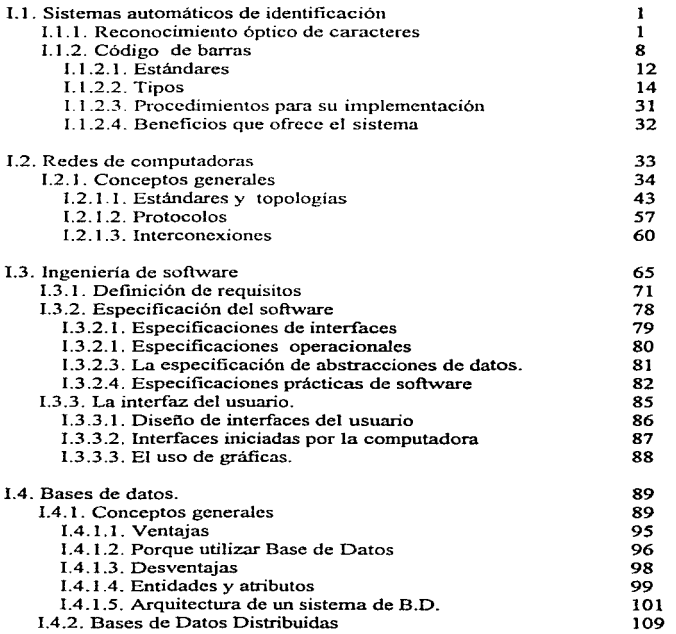

#### rp;srs *SlS-UAM*

 $\sim$   $\pm$ 

 $\frac{1}{2}$ 

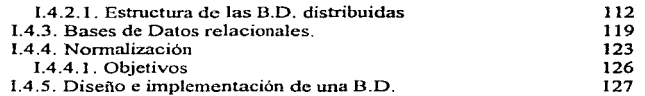

### CAPITULO 11. HERRAMIENTAS DE DISEÑO

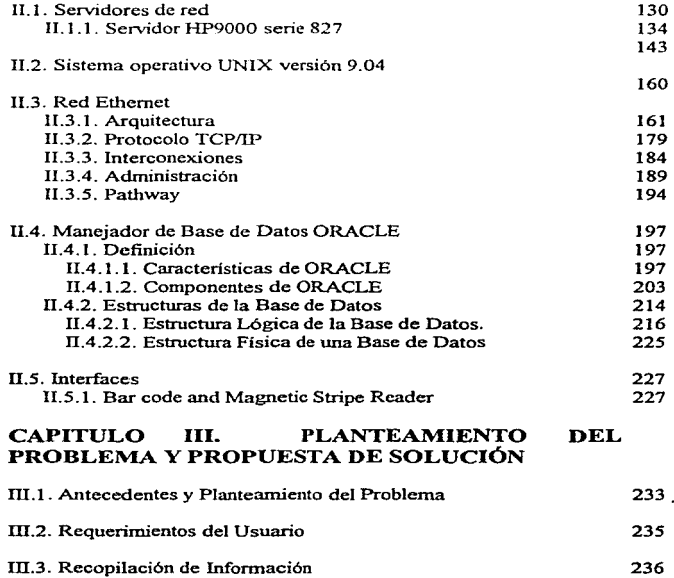

あいので

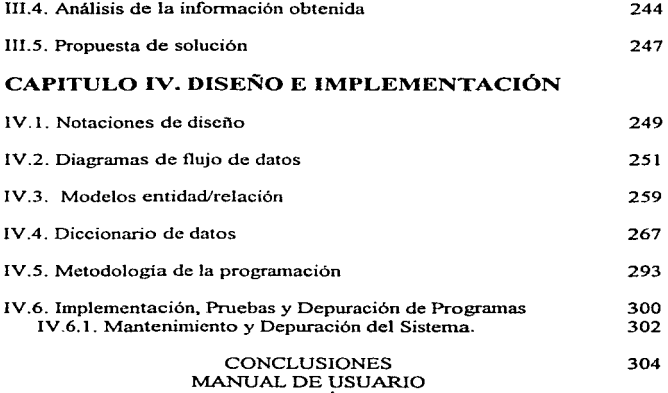

J.

Here the company and speaker are all constraints of the contract of the constraints of the constraints of

MANUAL TÉCNICO GLOSARIO BIBLIOGRAFÍA

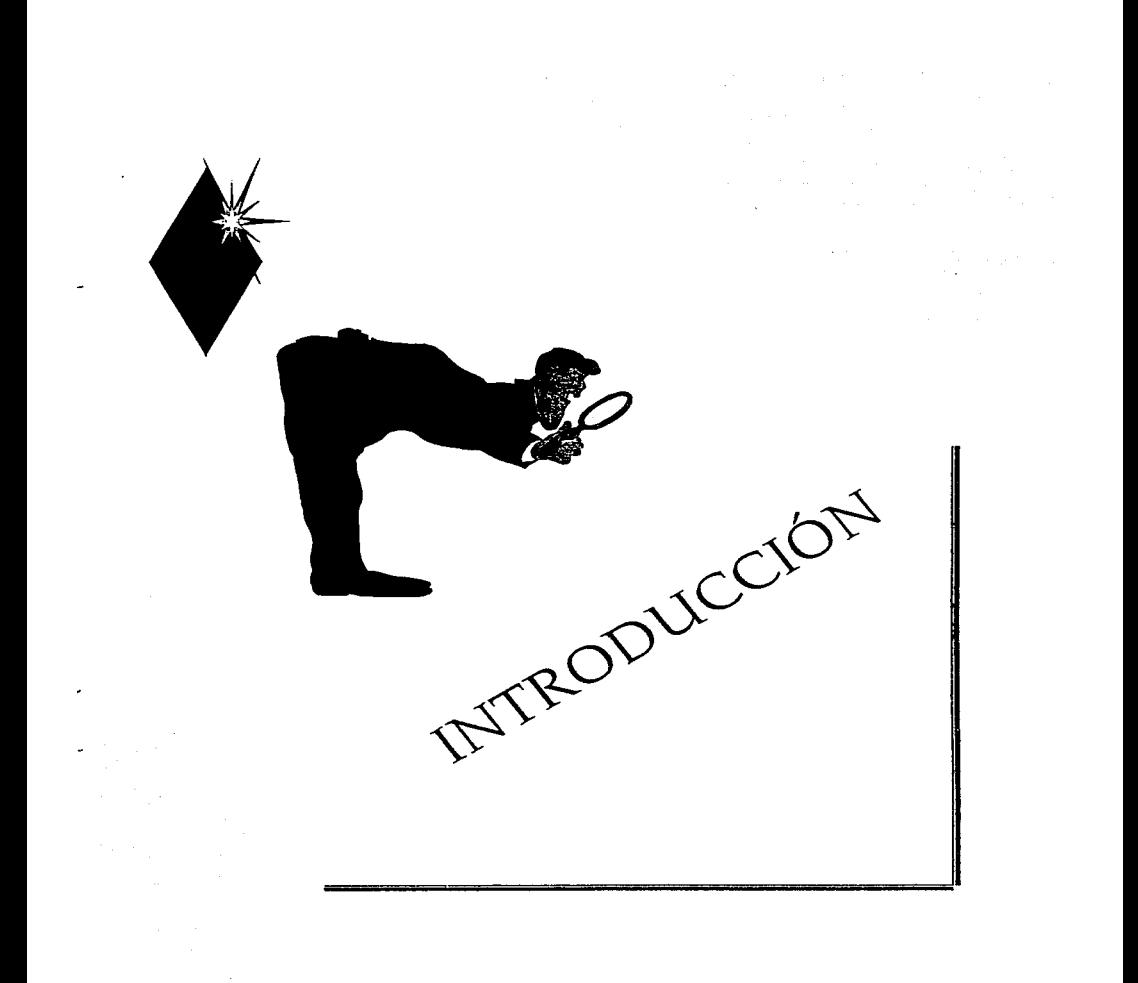

#### INTRODUCCIÓN

La UNIVERSIDAD AUTÓNOMA METROPOLITANA, plantel XOCHlMILCO, un organismo del estado con personalidad juridica y patrimonio propio, creada por decreto del Congreso de la Unión, con 21 años de experiencia

Está encargada de preparar profesionalmente a la población estudiantil que cuenta con los requisitos fundamentales para desarrollar una carrera dentro de esta sociedad, que requiere día a día de personal altamente preparado que se encuentre en un nivel competitivo, suficiente para salir adelante, así como organizar y desarrollar actividades de investigación humanística y científica para perseverar y difundir la cultura.

Actualmente cuenta con 17 carreras, divididas en tres áreas:

- Ciencias Sociales y Humanidades
- Ciencias Biológicas y de la Salud y
- Ciencias y Artes para el Disei\o,

Las cuales requieren del servicio propio de un Centro de Cómputo.

Et avance tecnológico ha pcnnitido que la computadora pueda ser utilizada en una gran cantidad de organizaciones concentrando la función informática en CENTROS DE CÓMPUTO. quienes alojan equipo y programas que procesan la información además de contar con personal especializado, de cuya capacidad dependerá la satisfacción de las necesidades informilticas que existan en la organización.

Actualmente. los trámites para la prestación de aJgún sccvicio en el CENTRO DE COMPUTO UAM- XOCHIMILCO, es realizado manualmente o semiautomatizado, lo que no cumple con las características de este tipo de lugares, esto, trae como consecuencia la perdida de tiempo tanto para los usuarios. como para los prestadores de servicio.

El automatizar es una etapa de desarrollo de constante cambio y evolución, bien sea para la tecnologia infonnática, o bien para la administración del centro de cómputo. ya que si se llegara a adoptar una actitud pasiva o a mantener una estabilidad, se corre el riesgo de que el centro de computo y todas sus actividades se vuelvan insuficientes y obsoletas. por lo cual se crea ta necesidad de AUT0~1AT1ZAR los trámites de prestación de servicios del centro de cómputo de este plantel.

Teniendo una buena base administrativa se asegura un óptimo y oportuno funcionamiento integral de toda la institución; el Manejador de Bases de Datos ORACLE, es un instrumento ideal

#### *TESIS SJS-UAM*

para el tipo de aplicación que se presentará al término de este trabajo de TESIS, va que su capacidad de almacenamiento a wandes cantidades de información a la que el usuario tiene acceso. y sus características como la estandarización y el mejor control de información. lograrán que los objetivos de este trabajo se cumplan; para esto hay que estudiar los recursos con tos que se cuentan que podrían facilitar el trabajo; se sabe de antemano que las credenciales tanto de alumnos como de profesores. están registradas bajo un código de barras que accesa a la B. D. que agilizará la automatización pues evitará que se invierta tiempo en la inserción de datos via teclado y agilice el proceso. (Esto se abarca en el capitulo l de la tesis).

Es conveniente plantear las necesidades como problemas a resolver en forma sistemática, por tal motivo tanto el OBJETIVO GENERAL como los OBJETIVOS ESPECiFICOS. son plasmados a continuación. ya que estos fücron los punto básicos que se tomaron para que capitulo tras capitulo se llegara satisfactoriamente a la solución de el problema actual.

#### OB.JETIVO GENERAL.

Diseñar un sistema confiable para administrar el Centro de Cómputo de la UAM -XOCl IIMILCO, utilizando el código de barras como sistema de adquisición de datos que permita la agilización de los trámites para la prestación de servicios que proporciona dicho Centro de Computo.

#### OBJETIVOS ESPECÍFICOS.

- l.- El sistema deberá tener como dispositivos de entrada de datos el lector de código de barras y teclado y como dispositivos de salida la pantalla así como la impresora
- 2.- El sistema debe llevar el control de reservaciones y reasignaciones de equipo y salas de cursos por dia y hora, lleva el control de ordenes servicios de reparación y mantenimiento de equipo de cómputo, permite el manejo de inventario de equipo y usuarios del centro de cómputo.
- 3 .- El sistema generará estadisticas acerca de demandas de servicios de cómputo en fechas, horarios y equipos; para ayudar en la toma de decisiones en la administración del centro de cómputo.

Todo esto~ procura poner al mismo nivel la demanda que existe por parte de los usuarios y el servicio que se les otorga, ahorrando así horas hombre, que pueden invertirse en formar profesionistas mejor capacitados.

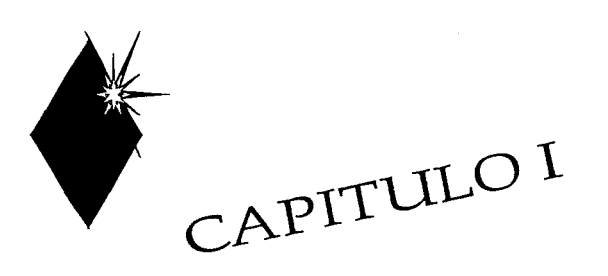

 $\sim 10^{-10}$ 

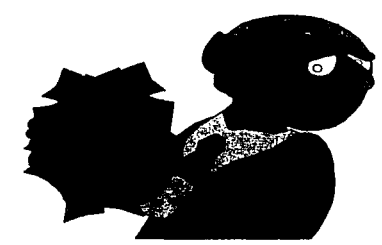

# FUNDAMENTOS **TEÓRICOS**

#### CAPITULO I. FUNDAMENTOS TEÓRICOS.

#### I.t. SISTEMAS AUTOMÁTICOS DE IDENTIFICACIÓN.

Los sistemas de identificación se aplican actualmente para las personas y objetos bajo la forma de registros magnéticos, ópticos. sonoros e impresos.

En general se trata de un elemento codificado portador de la información y un elemento lector capaz de reconocer información; ésta alimenta por lo regular a una computadora donde la identificación es decodificada, verificada. comparada y aceptada para luego tomar una decisión lógica.

Los sistemas modernos son automáticos. lo que agiliza su proceso, evita errores y aumenta su confiabilidad y eficiencia. Estos mismos sistemas se utilizan también para la identificación de objetos especialmente cuando están destinados a una actividad comercial.

#### l. l. l. RECONOCIMIENTO ÓPTICO DE CARACTERES.

Se trata también de caracteres impresos cuya forma es la información que se desea procesar; son leidos automáticamente por un haz de luz y decodificados por algoritmos matemáticos a una forma digital. analógica o ASCII

La lectura es por contacto o a distancia, el haz es fijo o móvil, y visible o no (infrarrojo), la fuente de luz puede ser policromática (incandescente) o coherente: láser, de estado sólido (diodos fotocmisorcs) o gaseoso (helio-neón}. Los sistemas están siendo desplazados por el Código de barras, para su uso comercial masivo.

La asignación y aplicación, de un nümero de código a cada producto (por ejemplo en el supermercado) no es un sistema automático de identificación ya que tanto la marcación como la lectura de cada producto es manual y el sistema de reconocimiento óptico de caracteres en cuestión, se refiere solamente a los sistemas que leen automáticamente la infom1ación.

#### SCANNERS.

ŧ

El reconocimiento óptico de caracteres (OCR) se realiza por lo general con la ayuda de dispositivos electrónicos llamados scanncrs. Existen dos tipos principales de scanners: los manuales y los de página (o escritorio).

a complete contract of the state of the state of the paper.

#### CAPITULO!

Los manuales tienen un ancho de 2 y *5* pulgadas, así que se requiere hacer varias pasadas para leer un documento completo, luego se usa un software especial para unir múltiples pasadas en un sólo y uniforme documento. A veces los modelos manuales se utilizan para OCR, pero la inevitable vibración de la mano humana hace dificil realizar la casi perfecta lectura requerida para OCR., los scanners manuales son más prácticos para capturar figuras pequeñas que puedan ser leidas en una sola lectura.

Los scanners de página o de escritorio pueden manejar una página completa a la vez., estos se dividen a su vez en scanners de: aJimentación. flatbed y overhead.

En los scanners de alimentación se pone ta página a ser capturada y existen rodillos que la introducen a la máquina, los rodillos son la única parte móvil de este tipo de scanner, el sensor óptico y ta circuitería se quedan fijos mientras la página fluye. Tienen la desventaja de que no pueden capturar páginas de libros o material engrapado.

Los scanners flatbed son mecánicamente los más complejos y usualmente los más caros, se operan de la misma forma que una fotocopiadora: el documento a ser leido se coloca en una superficie de vidrio, abajo de este existe una cabeza óptica que se mueve a lo largo del documento para capturar la imagen. este diseño puede manejar lacilmente libros y otro material pegado o engrapado.

Este tipo de scanner tiene ventajas importantes. se les prefiere por el alineamiento preciso de dibujos detallados y se pueden copiar imágenes de libros y revistas sin tener que destruirlas.

Los scanners overbead son parecidos a proyectores, en estas unidades el documento se pone en una superficie plana y se captura desde una cabeza que está posicionada arriba. Estos scanners generalmente tienen una profundidad nominal de 3/4 de pulgada., lo cual significa que pueden leer ciertos objetos tridimensionales de bajo perfil.

#### RESOLUCIONES V ESCALAS.

La resolución de un scanner es el número de puntos que pueden muestrear por cada pulgada lineal del documento, resolución típicas son 75, 100, 150, 200, 300, 400 y 600 dpi (dots per inch), pero debido a que la mayoría de las impresoras láser actuales están limitadas a 600 dpi. esta resolución es la más alta que la mayoría de los scanncrs proveen.

Resoluciones más altas resultan en archivos de disco más grandes para las imágenes capturadas debido a que se almacenan más bits de información. muchos scanners ofrecen ahora resolución seleccionable permitiendo al usuario cualquier resolución estándar hasta el límite de1 scanner. esto permite crear archivos más pequeños para imágenes simples capturadas en baja resolución.

Los scanners más simples son dispositivos de dos niveles llamados de dos tonos. Estas unidades son usadas principalmente para dibujos simples que puedan ser representados simplemente en blanco y negro, intentar capturar íotografias y otras ilustraciones de medio tono resulta en la pérdida de la mayoría de los detalles

Con los scanncrs de gray scale es posible capturar fotografias con una buena calidad. Casi todos los scanners de gray-scale son de las siguientes tres categorías: 16, 64 y 256 niveles, conocidos como scanners de 4, 6 y 8 bits respectivamente, correspondiendo al número de bits requerido para almacenar cada pixel de iníormación. Estos scanncrs dividen el color entre 16, 64 o 256 tonos discretos de gris, obviamente, mientras mñs tonos soporte el scanner. más precisa será la imagen digitalizada.

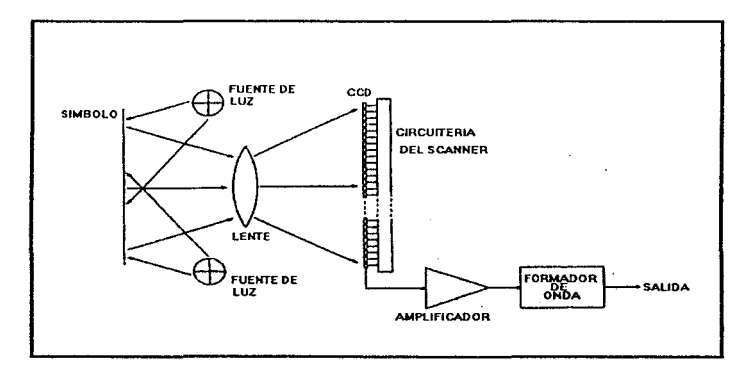

Figura Ll.2..3 Diagrama de bloques de un scanner tipo CCD.

#### ANATOMiA DE UN SCANNER.

La sig. figura muestra un scanner manual visto desde arriba. con la tapa superior retirada.

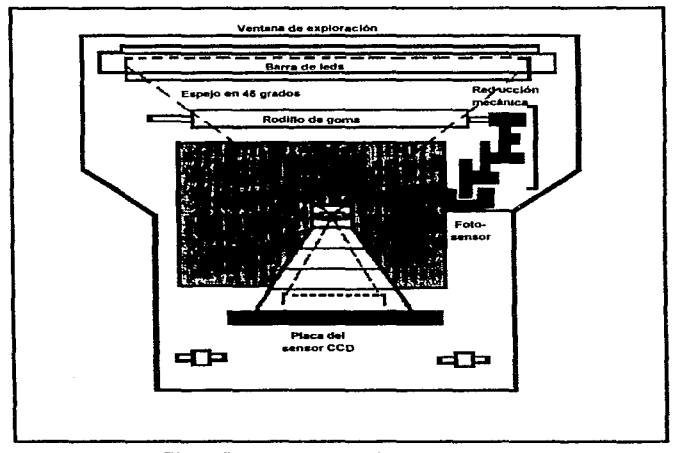

Figura 1.1.1.1 Vista eupcrior de un Scanner

De un modo general todos los scanners manuales están construidos así. con algunas variaciones en los componentes utilizados.

En la anterior gráfica tenemos las ventana de exploración. que recibirá la luz reflejada por la. imagen al ser iluminada por la barra de leds, esta luz será. reflejada por el espejo montado en ángulo de 45 grados en relación al plano de la imagen explorada, dirigiéndola hacia el objetivo. montado en una cámara cerrada. A través del objetivo de la parte de la imagen proveniente de la ventana alcanza el sensor CCD que es, por asi decirlo, el alma de este tipo de scanner. Este componente que fisicamente se asemeja a un circuito integrado DIP (Dual Line Package) de 22

pins, contiene una ventana de cuarzo larga (en casi toda su longitud) que permite a la luz alcanzar el "mosaico" semiconductor que hará la exploración de la imagen, controlado por los circuitos electrónicos asociados.

Naturalmente la imagen que llega al sensor CCD corresponde a una pequeña parte de la imagen que está siendo explorada. de forma que precisarnos mover el scanner hasta completar la exploración.

Durante el movimiento del scanner un rodillo cubierto de goma queda en contacto con la superficie explorada y gira, transfiriendo su rotación a través de la reducción mecánica al disco estriado.

Este disco es montado de tal forma que sus ranuras interrumpan el haz de luz del fotosensor. creando asi un tren de pulsos cuando el scanner está en movinüento. Este tren de pulsos sirve para sincronizar el circuito de exploración montado en el CCD.

La señal generada por el sensor CCD es entregada al circuito electrónico, compuesto de varios circuitos integrados SMD. donde es procesada y enviada a la tarjeta de inteñace del micro, n través de un cable flexible

En la placa de interface se ejecuta el acceso directo a In memoria (DMA), transfiriendo la "imagen electrónica" hacia la memoria de la microcomputadora, bajo el comando del software propio que acampana al scanner. En general se puede ver la imagen a medida que se va íonnando en la pantalla simultáneamente a la exploración, permitiendo así controlar la calidad de imagen.

Scanner más recientes disponen de un led que indica si la velocidad a la que se está moviendo el scanner es la adecuada\_ Mientras la velocidad esté dentro del limite aceptable. el 1ed permanece encendido. Si la velocidad está sobrepasando el limite, el led comienza a guiñar y finalmente se apaga cuando la velocidad es excesiva. Las velocidades de exploración. para un scanner manual. varian de 20 mm/seg 100 mm/seg, dependiendo de la densidad de exploración.

Los scanner poseen generalmente a un costado un botón que cuando es presionado habilita la exploración, permitiendo que se pueda ubicar convenientemente el scanner e interrumpir la exploración en cualquier momento, incluso después de su activación por software.

#### FUNCIONAMIENTO.

La mayoría de los scanners mandan luz a la página y miden cuanta luz vino de regreso. El blanco refleja la mayoría de la luz. el negro absorbe Ja mayoria de ella y varias fonnas de gris

#### CAPITULO<sup>1</sup>

reflejan luz en proporción a su densidad La mayoria de los scanners miden la luz reflejada con un dispositivo de carga acoplada o CCD (Charge-Couplc Devicc), el cual cnvia diferentes señales a la PC basadas en la cantidad de luz recibida. Las diferentes señales son enviadas desde el scanner a un coprocesador o al propio procesador de la PC para su procesamiento De aquí en adelante lo que le suceda a las señales depende principalmente del software de aplicación.

La operación de un scanner típico es como sigue: El documento es ilunünndo por una luz fluorescente o incandescente, la luz reflejada pasa por un lente hacia un fotosensor también llamado dispositivo de carga acoplada CCD. El CCD es un arreglo lineal de elementos fotoeléctricos o detectores de luz. Cada elemento da un voltaje proporcional a la cantidad de luz que se refleja en él, un punto negro en el documento absorbe la mayor parte de la luz resultando en una salida de alto voltaje. Niveles de gris (o colores), entre estos extremos similarmente causa voltajes proporcionales a ser generados por los elementos CCD.

Los voltajes de salida analógica de los elementos CCD deben entonces ser convertidos a valores digitales, en un scanner simple de dos tonos un voltaje de umbral (usualmente ajustable) aproximadamente a la mitad del voltaje entre blanco y negro se selecciona como el punto de decisión, voltajes abajo del umbral se considera negro (O) y aquellos arriba del umbral significa blanco ( 1 ), este tipo de scanner utiliza por lo tanto un bit por pixel. En un scanner de gray-scale un convertidor analógico digital (ADC) convierte el voltaje de salida de cada elemento CCD en un patrón de bits apropiados que representan la intensidad de la luz reflejada dentro del número de bits por pixel soportados por el scanner, por ejemplo un ADC con resolución de cuatro bits dará valor entre 0000 (negro) y 1111 (blanco). Una vez que los voltajes analógicos son convertidos en valores digitales, la información resultante es almacenada localmente para su posterior procesamiento o bien es mandada a ta PC para su procesamiento y/o almacenamiento.

Cada lectura de todos los elementos CCD representa un rengión completo de pixeles. sucesivos renglones son entonces leidos hasta que el documento entero o la imagen ha sido capturada. El CCD puede ser avanzado al siguiente renglón de pixetes por uno de los siguientes métodos: manualmente moviendo el scanner (de tipo manual). automáticamente moviendo la cabeza del scanner (del tipo flatbed) o automáticamente moviendo un espejo reflejante (scanner overhead).

En la siguiente gráfica se muestra un diagrama de bloques de mano.

ř.

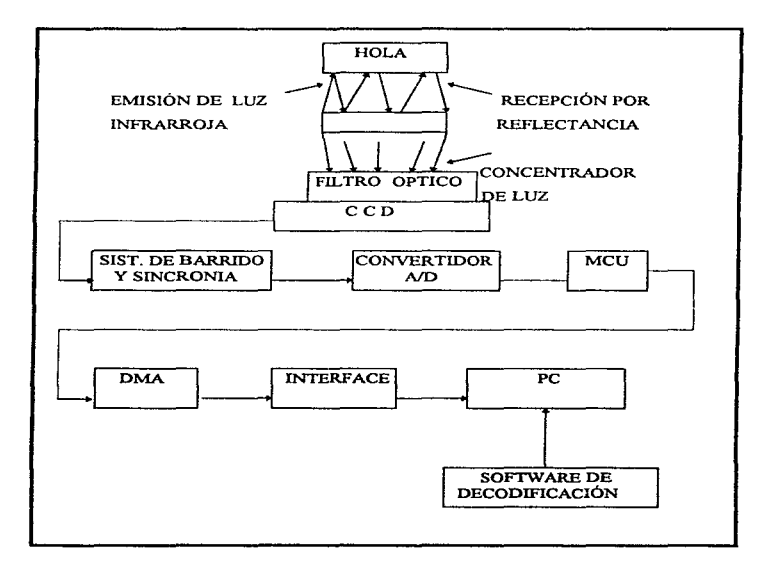

Figura Ll.1.2 Diagrama de bloques de una scanner de mano.

#### CAPITULOI

#### 1.1.2. CÓDIGO DE BARRAS

Código de Barras es la tecnologia de identificación automática más avanzada disponible. aplicable a las personas y los objetos, exitosamente en uso en casi todo el mundo desde hace aproximadamente 20 años. Su objetivo es la identificación y localización repetitiva de productos a nivel industrial y comercial.

El sistema consta de series de lineas y espacios de distintos anchos. que almacenan información con distintos ordenamientos que se denominan simbologias.

La enorme aceptación ganada por estos sistemas se debe tanto a su exactitud, precisión y confiabilidad para la recolección automática y sistematizada de información impresa, como a su capacidad de establecer lazos de intercambio y comunicación de la información únicos entre el industrial y distribuidor de productos en gran escala. para consumo mosivo

#### EQUIPO DE LECTURA.

Los lectores son dispositivos utilizados para extraer información codificada en marcas ópticas conocidas como código de barras y convertirlos en datos digitales compatibles para el procesamiento en la computadora, pudiendo ser localmente almacenada para ser descargada más tarde o puede interactuar con algún programa de aplicación residente en el lector.

<sup>A</sup>continuación se muestra un diagrama de bloques de como se lleva a cabo el proceso de lectura del código de barras.

Considerando el anterior diagrama de bloques el lector de código de barras puede ser considerado como dos elementos separados; el dispositivo de entrada y decodificador.

El dispositivo de entrada es una unidad que emplea técnicas electro-ópticas para rastrear o examinar códigos. El rastreador movible es transportado por el operador, por un mecanismo intemo de rastreador o por el movimiento de símbolos al dispositivo de entrada.

En In figura l. I .2.3 se muestra un diagrama de bloques de un dispositivo de entrada manual.

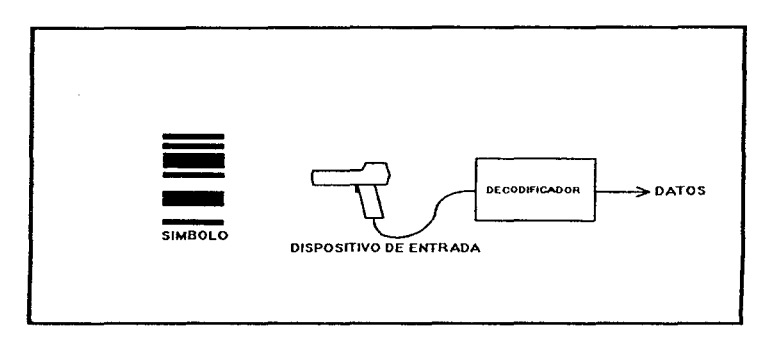

Figura 1.1.2.1 Diagrama de bloques del proceso de lectura de código de barras.

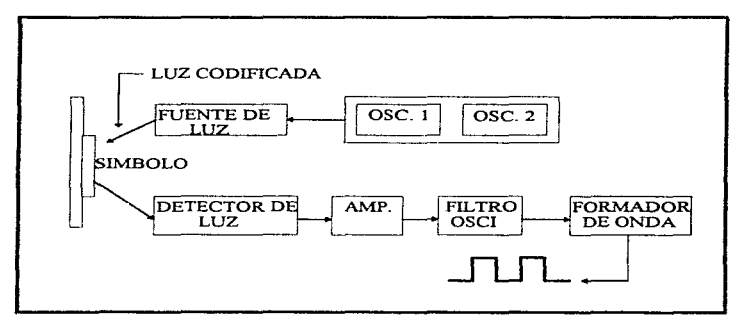

Figura l. t.2.2 Diagrama de bloques de un dispositivo de entrada para código de barras.

#### CAPITULO I

Un dispositivo de entrada de hecho es un sistema activo: ilumina el simbolo a ser leído con energía luminosa, entonces examina la cantidad de luz reflejada por el área localizada en el símbolo. La salida eléctrica del dispositivo de entrada es la representación de la Juz reflejada por el símbolo.

La luz reflejada es mandada directamente a un fotodetector. el cual genera una pequeña corriente que es proporcional a la cantidad de luz recibida. Un amplificador posteriormente incrementa la señal del fotodetector para su fácil manejo. De tal forma de como se mueva el rastreador en el slmboJo el voltaje ana1ógico tambien variará. El voltaje analógico en el amplificador es proporcional a la luz reflejada por el símbolo.

El voltaje a la salida de un dispositivo de entrada puede ser analógica o digital. Si Ja salida *es* analógica entonces se necesitará de una etapa de conversión analógica a digital mediante un dispositivo llamado formador de onda (waveshaper).

El decodificador es la parte que analiza lo que recibe de la lectura del código o símbolo. produciendo Ja entrada a dispositivos perif'éricos. El resultado de la decodificación es transmitido a la computadora cargando localmente o remotamente la información para las aplicaciones residentes.

El proceso de la codificación se realiza con una apHcación de software o con un microprocesador; las tareas fundamentales que se realizan en Ja decodificación son In siguientes:

a) Determinación del dispositivo de entrada asi como el de salida.

b} Determinación de la simbología, para decidir el tipo de técnica a utilizar y la distancia adecuada para Ja lectura.

c) Determinación del ancho, angosto y tamaño del símbolo.

d} Decodificar el símbolo de acuerdo con Jos estándares ya establecidos.

e} AJ leer el símbolo de derecha a izquierda utilizando un algoritmo para confirmar Ja decodificación y detectar si existe algún error.

f) Confirmación y validación: confinnación de zonas mudas y chequeo de caracteres.

g) Transmisión correcta de la secuencia de caracteres, emitiendo junto con estos los de chequeo.

Los decodificadores se dividen de acuerdo a su operadón y comunicación en:

Decodificadores de Haca. Decodifican directamente al equipo. el cual generahncnte es una computadora.

Decodificadores portables. Contienen una pantalla y una bateria recargable para íacilitar la portabilidad. Este puede transmitir remotamente o ir almacenado los datos para después transferirlos a la computadora, utilizando memorias CMOS con capacidad de 16 kb a 512 kb.

Decodificadores inalámbricos portables. Son los más recientes, portables y pueden ser remotos, pero con la diferencia de que pueden trabajar en frecuencias Vl-IF y UHF entre los 1200 a 4800 baudios.

Los dispositivos que son usados para leer un sistema de código de barras pueden ser lápices ópticos (wands) o scanners.

Los lápices ópticos son dispositivos de contacto, es decir. deben de tener contacto con la superficie donde se encuentra impreso el código de barras en el orden indicado para su lectura..

Los scanners son dispositivos de no contacto que leen el código a distancia, algunas veces a distancia de algunas pulgadas para scanncrs construidos por medio de diodos que utilizan tecnología liiser, hasta 23 pulgadas de distancia. Los scanners que utilizan la tecnología CCD (Charge Couple Device) son capaces de leer códigos hasta una distancia de 10 pies.

En la figura I.1.2.3. (Pag. 4) se muestra un diagrama de bloques de un scanner con tecnología CCD.

El scanner lee el código impreso de la siguiente forma: primero lo ilumina con una luz de frecuencia comprendida entre el color rojo y el infrarrojo. barriendo el símbolo horizontalmente. esta luz es absorbida por las barras (oscuras) y reflejada por los espacios (claros); el mismo scanner recibe la luz reflejada, transformando en digital, la siguiente representación analógica:

#### CAPITULOI

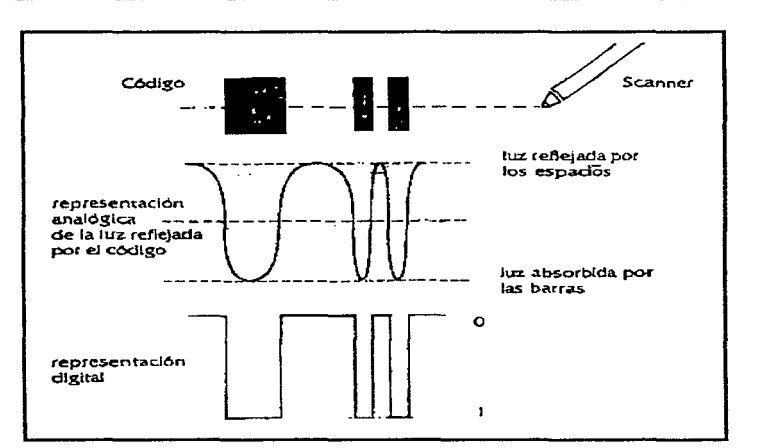

Figura Lt.2.4 Representación digital de la lectura de c6digo de barras.

#### LI.2.1 ESTÁNDARES.

La asociación nacional que agrupa a Jos distribuidores y/o industriales interesados en implementar un sistema de código de barras, se hace miembro del EAN (Asociación Internacional de Numeración de Artículos) y obtiene una identificación para el pais de 2 o 3 dígitos llamada FLAG que pennitirá reconocer internacionalmente el pais de origen de cada producto.

El industrial solicita a su asociación nacional, encargada de la asignación de códigos. un conjunto de números que identificará a su empresa y será único para todos sus productos; luego podrá asignar é1 mismo otros conjuntos de números únicos para cada producto o fbrma de presentación del mismo definiendo así una serie única de números para cada uno de sus productos llamada CODIGO que incluye

" PAÍS + EMPRESA +PRODUCTO+ CONTROL "

Este código se compone de un conjunto de barras verticales (sirnbo1o para su lectura automBtica) y un conjunto de números impresos (código para su identificación individual por el hombre).

El industrial puede ahora utilizar este mismo código para la identificación de cada producto dentro de su empresa. en un sistema interno de producción. ad1ninistración, contabilidad. venta y tráfico

En los casos de exportaciones a otros paises. se utiliza el código del fabricante y su país para la comercialización en todo el mundo, excepto en E.U. y Canadá donde se utiliza el código UPC (Universal Product Code) (Código de Producto Universal) que deberán llevar impresos corrc:ctarncnte los envases de productos qué se exporten a esos dos paises.

El industrial diseña sus envases ubicando correctamente el código para sus productos: y compra al fabricante de embalaje sus materiales para envasamiento con el código ya correctamente impreso y verificado, o etiquetas autoadhesivas codificadas que coloca en cada producto ya envasado (cuando las producción es pequeña)

Todos estos procesos requieren de nonnas y controles de calidad 1nuy estrictos y nunca deben improvisarse ya que un embalaje maJ impreso sólo afecta al producto. mientras que un código mal impreso impide la comercialización automática del producto. o lo que es mucho peor. puede producir costosas devoluciones de material de embalaje o productos envasados. de consecuencias muy onerosas especialmente en las exportaciones.

El distribuidor. por ejemplo el supermercado. adopta el código de cada producto para identificarlo dentro de su sistema interno de compras, administración, contabilidad, tráfico y ventas, para lo cual cuenta con un sistema central de computación en los sectores mencionados directamente conectado a la caja registradora.

Las cajas registradoras disponen de una ventana lectora llamada scanner, cada una abiena en la mesa donde un haz de luz. generalmente color rojo y de tipo coherente o láser, berre constantemente en 3 o más direcciones a gran velocidad explorando y analizando los objetos tridimensionalmente, a este proceso se le llama búsqueda (scanning).

AIM (Automatic Identification Manufacturers) Internacional:

#### CAPITULO I

Es una asociación comercial que representa a los fabricantes y vendedores de equipos, sistemas <sup>y</sup> abastecimientos para identificación automática, incluyendo: código de barras, identificación por radiofrecuencia. cintas magnéticas, reconocitniento óptico de caracteres. reconocimiento de voz y sistemas de visión. Esta es una industria joven de alta tecnología cuyos desarrollos tecnológicos se originaron inicialmente en los Estados Unidos.

AIM en los Estados Unidos ha servido como organización educativa y de promoción para la tecnología por medio de programas educativos incluyendo paneles de oradores, artículos, desarrollos publicitarios y el patrocinio de conferencias. La organización AIM ofrece a los usuarios potenciales de tecnología la confianza de viabilidad. Las tecnologlas de identificación automática son básicamente periféricas a la computación, necesitan sistemas de computación para funcionar. Previamente al esluerzo de desarrollo intcmncional de AIM los principales fabricantes de estas tecnologías ya estaban expandiendo sus esfuerzos de venta para incluir vendedores, distribuidores y representantes en otros paises.

En 1983 AIM creó el Comité Técnico de Simbologia (TSC) para proveer asistencia técnica al desarrollo de estándares genéricos para código de barras. eJ TSC creó *5*  Especificaciones de Simbologia Uniforme (USS) para describir las *5* simbologías de uso mas común en aplicaciones comerciales: USS-39, USS-12/5, USS-Codabar, USS-128 y USS-93.

#### 1.1.2.2. TIPOS

#### EL CÓDIGO EAN 13

Es un sistema de codificación constituido por series de barras y espacios, paralelos, de ancho variable donde por Jo general las barras son oscuras y los espacios claros; consta de una cantidad fija de barras (30 en total) y espacios (29 en total) que codifican información.

Permite codificar teóricamente en 1000 países u organizaciones adheridas a 10000 industrias distintas y a cada una de ellas 100000 productos o formas de presentación de los mismos, lo cual representa una enorme cantidad de posibles combinaciones.

Siendo éste un sistema común a varios países y productos dentro y fuera del mercado común europeo dispone, como es lógico, de un indicativo nacional llamado Flag. para cada país que identifica al organismo nacional de codificación que asignará Jos códigos localmente.

#### CARACTERÍSTICAS EAN 13.

Et carácter numérico es un número de un digito (O 1 2 3 4 5 6 7 8 9); con estos números se forma el código EAN 13 que precisa 13 caracteres.

De los trece caracteres que forman el código, 12 senin simbolizados e impresos por barras <sup>y</sup>espacios, para que el scanner pueda leerlos, y un carácter no será l"cpresentado de esta manera.

 $Cada$  carácter numérico se representa por  $2$  barras  $+ 2$  espacios, ubicados alternativamente, o sea 4 elementos para cada carácter; el ancho y ubicación de los elementos diferencia a un carácter de otro. Se codifica cada módulo/barra = 1. cada modulo/espacio = 0. El ancho de cada carácter es fijo y mide 7 módulos (módulo es la unidad de menor ancho que forma los elementos).

Por lo tanto, los 4 elementos que forman un carácter también tendrán un ancho total de 7 módulos, es así que cada barra y/o espacio podrán tener un ancho como mínimo de 1 módulo, y como mñx.irno de 4 módulos, siendo asi un código de estructura compleja.

Estos criterios sólo se aplican a los 12 caracteres numéricos que se codifican en el sistema EAN 13. y no se aplican a los separadores, zonas mudas, ni al carácter cuya posición es la número 13.

Definimos la ubicación o posición de cada carácter en el código mirándolo de frente, posición número 1 la primera a la derecha del código y la posición número 13, la última a la izquierda del código.

Los elementos que integran el código EAN 13 son ta barra o espacios y miden de 1 a 4 módulos de ancho cada uno.

La complejidad aparente de la codificación tiene por objeto permitir al decodificador det computador la identificación del código. sc\eccionar el sentido correcto en la lectura bidiceccional del scanner, activar tos mecanismos electrónicos de verificación y chequeo, detectar errores y evitar lecturas erradas.

A continuación se muestran las principales característica del código EAN 13:

• Caracteces: 13 en total, numéricos solamente, asignados a:

posición número 13: identificación del país (Flag): este caracter es determinado por la secuencia de otros caracteres y no se le codifica con barras o espacios.

Posición número 12, 11 : identificación del país (Flag).

Posición número 10,9,8,7: identificación del fabricante del producto.

Posición número 6, 5, 4, 3, 2: identificación del producto.

#### CAPITULO I

Posición número 1: código de verificación (su valor es calculado).

• Separadores:

Izquierdo ancho fijo: 3 módulos (2 barras con l espacio en medio. codificado: 101).

Derecho, ancho fijo: 3 módulos (2 barras con I espacio en medio. codificado: 101}.

Central ancho fijo: *5* módulos (3 espacios con 2 barras intercaladas, codificado: 01010).

Altura estándar de los separadores (HS): 24.50 mm (son un poco mas altos que las barras).

• Zonas mudas:

Izquierda: ancho minimo l l módulos, codificado: 00000000000

Derecha: ancho mínimo 7 módulos, codificado: 0000000.

Superior: 1 módulo como minimo, por encima del código.

Inferior: l módulo, entre el código y la línea de interpretación.

- Codificación: continúa bidireccional.
- Línea de interpretación: al pie del código. los caracteres en posición número 1 al número 12. En la zona muda izquierda: posición número 13.
- Uso del código controlado por: EAN y la organización nacional de codificación comercial propia de cada país.
- Módulo (M): ancho estándar teórico (para fm=1): 0.33 mm.
- Longitud: fija total 113 módulos, entre señal de encuadre (AE). 95 módulos. entre extremos separadores (AS).
- Densidad: media.
- $\bullet$  Tamaño estándar (para fin=1), 37.29 X 26.26 mm, entre las señales de encuadre, incluyendo las 4 zonas mudas (a la derecha, izquierda, arriba y abajo del código).
- Altura del simbolo (barra o espacio) HB = 22.85 mm.
- Factores de magnificación (fin):

```
fm = 1 recomendado
```
 $fm = 0.8$  poco recomendado.

A continuación se muestra un esquema general del código EAN 13.

 $fm = 2$  muy recomendado

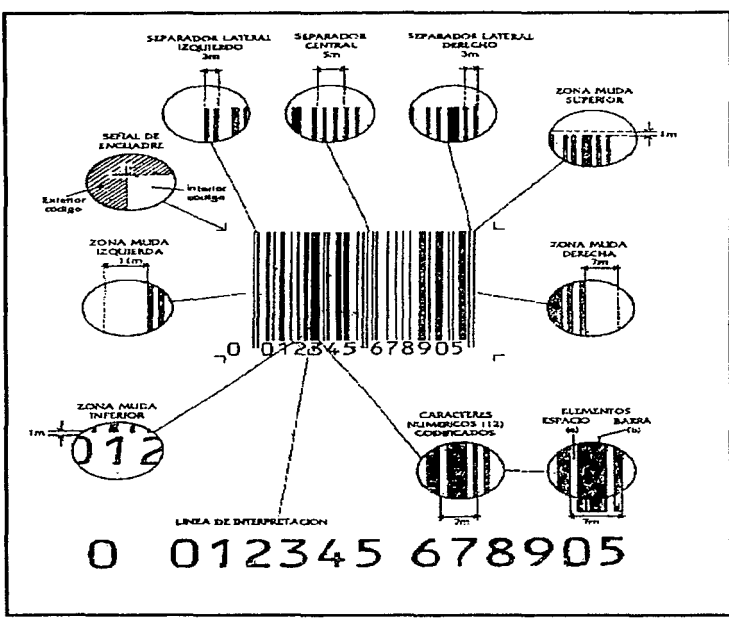

 $\mathbf{r}$ 

Figura L1.2.2.1 Características del código EAN 13.

17

i)<br>S Á

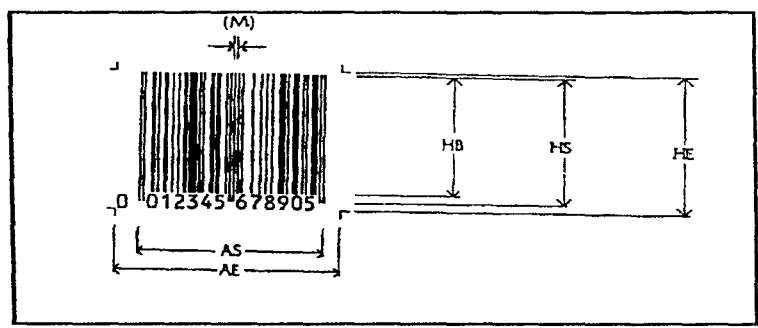

Figura L 1.2.2.2. Caracteristicas del código EAN 13.

#### CÓDIGO TRUNCADO EAN

Cuando se dispone de un espacio reducido en el envase, que no es posible disponer de un código de tamaño adecuado y/o las características del substrato y el sistema de impresión (escala patrón) no lo permiten; ni siquiera utilizando la versión reducida EAN s. la última opción de todas es recortar la longitud de las barras o truncar el código.

Al reducir el largo del símbolo disminuye proporcionalmente la posibilidad de lectura omnidireccional para el scanner. Lo que quiere decir que el producto deberá ser maniobrado, rotado y deslizado por el operador, hasta lograr una lectura del scanner perdiendo mucho tiempo que es lo opuesto al objetivo del código de barras. A mayor truncamiento menor posibilidad de lectura.

Cuando se trunca un código debe tomarse un símbolo base con el factor de magnificación mayor que sea posible, evitando siempre truncar códigos de magnificación menor de 100%  $(fm=1.0)$ .

Para determinar el minimo truncamiento posible, se utiliza la tabla de valores I i 2.2.1 y se procede a realizar una primera reducción en la longitud de las barras (reducción 1), que dependerá del factor de magnificación del código base. Si esto no resulta aun suficiente se procederá a hacer un segundo truncamiento (reducción 2) teniendo presente que probablemente el código impreso NO podrá ser leido omnidircccionalmente.

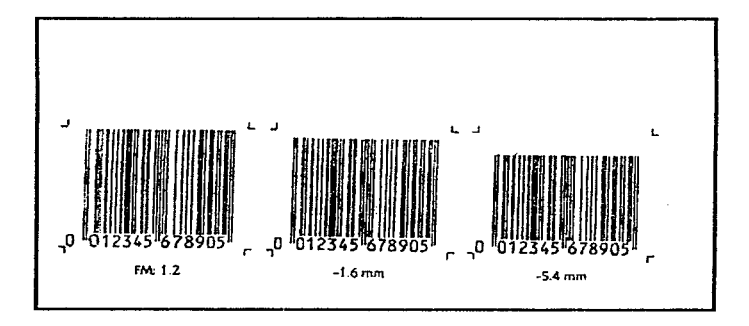

Figura I.1.2.2.3 Ejemplo de truncamiento del código EAN.

#### CÓDIGO EAN 8

Es la versión reducida del sistema EAN. que se utiliza exclusivamente cuando el tarnafto y/o fonna del envase no deja suficiente lugar disponible para imprimir el código EAN 13. Si bien es una versión reducida del código EAN 13, no es exactamente otra forma de almacenar la misma información. siendo un código EAN 8 totalmente independiente del EAN 13. no se da el mismo caso que el UPC E qué es la forma reducida del UPC A en forma casi automática.

Ventajas de esta versión:

Es más pequeña, ocupa menos lugar.

Es igual de confiable y estable que el EAN 13, (a igual factor de magnificación).

**CAPITULO 1** 

Es preferible utilizar el código EAN 8 antes que truncar el EAN 13, principalmente si ha sido **reducido.** 

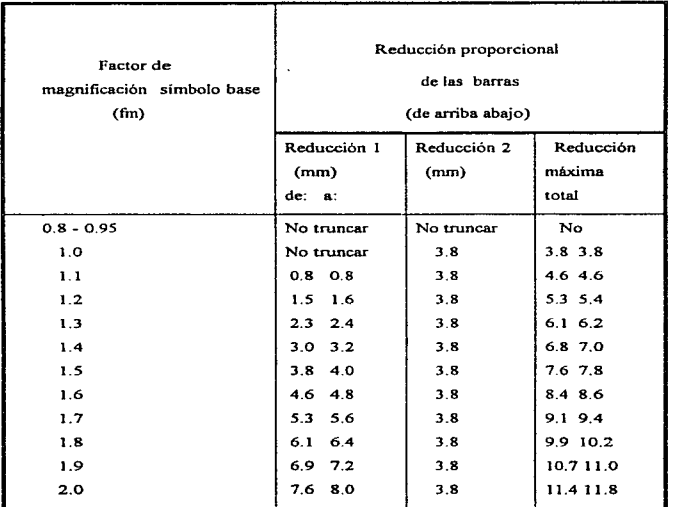

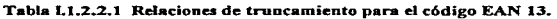

and the companion of the security of the second control of the control of the condition of the second second companing

are the product and company and the state

المتحمين والمتهيب فالعباقة والمحافظ فالسارة

Desventajas del código EAN 8:

Capacidad de codificación mas limitada.

El uso de esta versión no es optativo ni libre y debe ser asignado por la institución local de codificación.

Caracteristicas EAN 8:

El carácter numérico es el número de 1 dígito (O 1 2 3 4 5 6 7 8 9 ) y al igual que en el código EAN 13 a partir del cual se le obtiene, con estos números se forma el código EAN 8 que precisa 8 caracteres

Los 8 caracteres que forman el código serán representados e impresos por barras y espacios, para que el scanner pueda leerlos

Cada carácter numérico se representa por 2 barras más 2 espacios. ubicados alternativamente, o sea 4 elementos para cada carácter

El ancho y ubicación de los elementos diferencía a un carácter de otro. Se codifica cada módulo/barra = 1, y cada módulo/espacio =  $Q$ .

El ancho de cada carácter es fijo y mide 7 módulos (módulo es la unidad de menor ancho que forma los elementos). Por lo tanto los elementos que forman a un carácter también tendrán un ancho total de 7 módulos, es así que cada barra y/o espacio podrán tener un ancho como mínimo de 1 módulo, y como máximo de 4 módulos siendo así un código de estructura compleja.

Estos criterios. sólo se aplican a Jos caracteres numéricos que se codifican en el sistema EAN 8. y no se aplican a los separadores ni a las zonas mudas.

Definimos la ubicación o posición de cada carácter en el código mirándolo de frente. posición número l la primera a la derecha del código y posición número 8 la última a la izquierda del código.

Caracteristicas del código EAN 8.

• Caracteres. 8 en total, numéricos solamente, asignados a: Posición número 8,7 identificación del país. (Flag). Posición número 6.5.4 identificación del fabricante (o del producto). Posición número 3 .2 identificación del producto.

Posición número 1 dígito de verificación (su valor es calculado).

#### CAPITULO I

• Separadores:

Izquierdo, ancho fijo de 3 módulos (2 barras con 1 espacio en medio. codificado 101). Derecho, ancho fijo de 3 módulos (2 barras con 1 espacio al medio, codificado 101). Central, ancho fijo de 5 módulcs (3 espacios con 2 barras intercaladas. codificado 01010). Altura estándar de los separadores (HS) es de 19.88 mm. (son un poco más altos que las barras).

• Zonas mudas:

Izquierda,. ancho minimo 7 módulos. codificado 0000000.

Derecha. ancho minimo 7 módulos. codificado: 0000000

Superior 1 módulo. como mínimo. por encima del código.

Inferior 1 módulo. entre el código y la línea de interpretación.

- Codificación es continua. bidireccional.
- Línea de interpretación. Al pie del código los caracteres en posición del número 1 al 8.
- Uso del código controlado por EAN y la organización nacional de codificación de cada país.
- Módulo M: ancho estándar teórico de 0.33 mm.
- Longitud: fija total\_ 81 módulos, entre señales de encuadre (AE), y 67 módulos entre extremos separadores (AS).
- Tamaño estándar: 26.73 x 21.64 mm, entre las señales de encuadre, incluyendo las 4 zonas  $\bullet$ mudas.
- Altura del carácter numérico (barra o espacio): HB=l8.23 mm.

A continuación se muestra un ejemplo del código EAN 8:

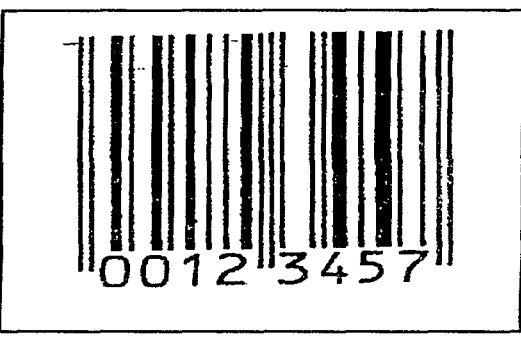

Figura I.1.2.2.4 Ejemplo de código EAN 8.

#### CÓDIGO UPC A (Universal Product Code)(Código Universal de Producto).

Este tipo de código es uno de los más populares, fue creado y adoptado por la industria norteamericana en 1973 para su lectura en las cajas registradoras (punto de venta); existen dos versiones: UPC A y UPC E.

Características UPC A

contract contracts

Está formado por 12 caracteres en total. Numéricos solamente. es decir:

Carácter número 12 categoria del producto (medicinal, alimenticio. etc).

Carácter número 11, 10, 9, 8, 7 identificación del fabricante del producto.

Carácter número 5, 4. 3, 2 identificación del producto.

Carácter número 1 dígito de verificación del código.

Los caracteres numero 1 y 12 se imprimen con barras más largas que las demás. El carácter numérico es el número de 1 dígito (O 1 2 3 4 5 6 7 8 9 ), con el cual se forma el código UPC A que precisa de 12 caracteres.

All the Card
#### CAPITILO I

Los 12 caracteres que forman el código. serán representados e impresos por barras y espacios para que el scanner pueda leerlos

Cada carácter numérico se representa por  $2$  barras  $+ 2$  espacios, ubicados alternativamente,  $\alpha$  sea 4 elementos para cada carácter; el ancho y ubicación de los elementos diferencia a un carácter de otro.

El ancho de cada carácter es fijo y mide 7 módulos (módulo es la unidad de menor ancho que forma los elementos). Por lo tanto, los 4 elementos que forman a un carácter también tendrán un ancho de 7 módulos, es así que cada barra y/o espacio podrán tener un ancho como mínimo de t móduJo, y como máximo de 4 módulos, siendo así un código de estructura compleja.

Estos criterios sólo se aplican a los 12 caracteres numéricos que se codifican en el sistema UPC A, y no se aplican los separadores ni en las zonas mudas.

Definimos la ubicación o posición de cada carácter en el código, mirándolo de frente, posición número l la primera a la derecha del código y posición número 12, la última a la izquierda del código.

Los primeros 6 dígitos están separados de los 6 segundos dígitos por unas barras de seguridad centrales. Las dos partes del simbolo están protegidas por dos barras izquierdas y dos barras derechas ambas de seguridad. Estas barras de seguridad pueden ser el patrón de inicio/final.

Los unos binarios que son contabilizados en la mitad izquierda, siempre suman impaces y la suma de los unos de la mitad derecha siempre suman pares. de tal manera que por medio de un estudio del dato de paridad el rastreador (scanner), pueda decodificar en forma independiente la parte derecha o izquierda del símbolo, identificando inmediatamente que mitad fue decodificada. Características generales

#### • Sepacadores:

Izquierdo, ancho fijo: 3 módulos (2 barras con 1 espacio en medio, codificado= 101). Derecho, ancho fijo: 3 módulos (2 barras con 1 espacio en medio, codificado= 101). Central, ancho fijo: 5 módulos (3 espacios con 2 barras intercaladas, codificado= 01010). Altura estándar de los separadores (HS): 24.50 mm (son un poco más altos que las barras).

• Zonas mudas:

Izquierda. ancho mínimo 11 módulos (codificado 00000000000). Derecha, ancho minimo 7 módulos (codificado 0000000). Inferior, 1 módulo, entre el código y la linea de interpretación.

24

- Codificación es continua y bidireccional.
- Linea de interpretación: Al pie del código de los caracteres del número 2 al 11.

En la posición muda izquierda posición número 12; en la zona muda derecha posición número l.

- · Modulo M, ancho estándar teórico 0.33 mm.
- Longitud. l 1 3 módulos entre señales de encuadre(AE) y 95 módulos enue extremos separadores
- $\bullet$  Tamaño estándar. 37.29 x 25.93 mm. entre las señales de encuadre, incluyendo las zonas mudas.
- $\bullet$  Altura del símbolo (barra o espacio), HB= 22.85 mm excepto los caracteres en la posición número l y 12 que son más largos. al igual que los separadores.
- Factores de magnificación (Em):
- fin= 2.0 muy recomendado.
- fm= 1.0 recomendado.

fin= 0.8 poco recomendado.

• Compatibilidad, puede ser leido en el sistema EAN que interpretará un carácter = 0 más a la izquierda, en la posición número 13.

En la figura 1.1.2.2.5 se observa un ejemplo del código UPC A.

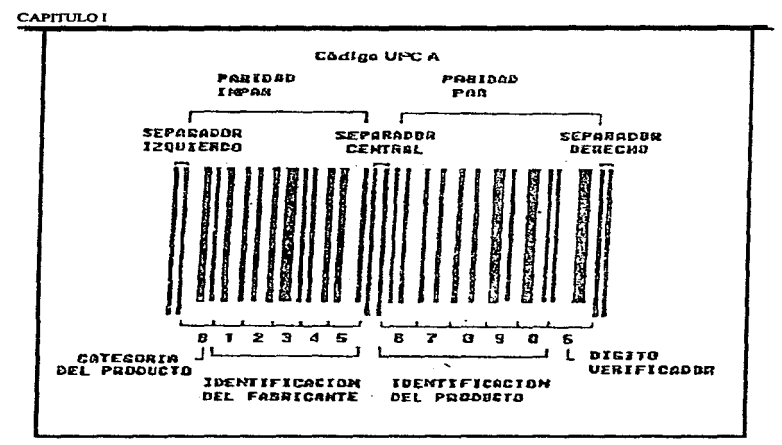

Figura L1.2.2.5 Ejemplo y características del código UPC A.

## CÓDIGO UPC E (código reducido)

Esta versión se llama "Cero Suprimido" (zero suppressed) ya que elimina por lo menos 4 ceros en el código. No siempre es posible su uso ya que esto depende del número del fabricante y el numero del producto asignado. Es muy común creer que Ja versión UPC E se trata simplemente de quitarle los ceros al código UPC A. pero nada está más alejado de la realidad, ya que existen 4 formas de supresión de ceros. dependiendo de los tipos de números que le serán asignados al fabricante y producto, obedeciendo a nonnas muy estrictas de aplicación. que determinan en cada caso cuántos son los artículos que podrán disponer de un código reducido UPC E. Las cuatro combinaciones de supresión de ceros son las siguientes:

Si el número del fabricante termina en 00, precedido por 0, 1 ó 2; 1000 productos podrán ser codificados.

Si el número del fabricante termina en 00, precedido por 3 al 9; 100 productos podrán ser codificados.

Si el número del fabricante termina en O, l O números de producto podrán ser asignados.

Si el número del fabricante no termina en 0; sólo 5 productos podrán utilizar la versión reducida

Los caracteres de identificación del fabricante y del producto sc codifican por un método especial que permite eliminar dígitos cuyo valor es igual a cero. la supresión de los mismos depende de su ubicación en la versión estándar UPC A.

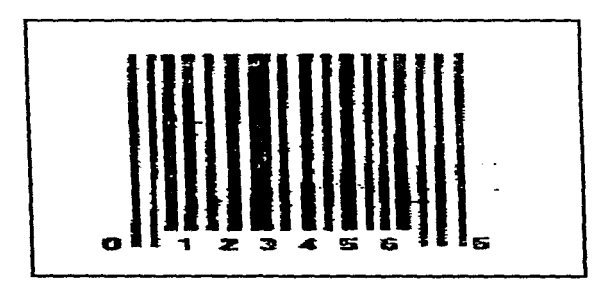

Figura L1.2.2.6 Ejemplo del código UPC E.

# CÓDIGO 39 (3 de 9)

Este Código fue creado en 1974 y adoptado por el Depanamento de Defensa (LOGMARS), Administración de Servicios (GSA) e Industria automovilística (AlAG) en Norteamérica, aproximadamente en 1982, adoptando el SCS (shiping container system), luego llamado UNIFORM CONTAINER SYMBOL para depósito y distribución; diseñado originalmente para ser impreso sobre cartón corrugado.

and company of

# CAPITULO<sub>1</sub>

28

USS 39 es la especificación del código 39: USS (uniform symbol specification), fue desarrollado por el Comité de Simbología Técnica de AlM establecido en 1983 por AIM inc., este comité se compone de personal de varias empresas que son elegidos por los asociados.

USS 39 (código 39) es una simbología de código de barras con un conjunto de caracteres alfanuméricos completos: un único carácter inicial/final y siete caracteres especiales. El nombre 39 deriva de su estructura de elementos anchos de un total de nueve elementos. Los nueve elementos consisten en cinco barras y cuatro espacios cada uno.

El código 39 cuenta con las siguientes caractcristicas:

Conjunto de 26 letras mayúsculas, 10 dígitos y 7 caracteres especiales, expandible a los 128 caracteres del código ASCII con las dos marcas y final.

Longitud del símbolo; variable.

Carácter de chequeo: opcional.

Carácter de cabecera: 2 por simbolo.

Otras caracteristicas: Habilidad de concatenación.

Densidad máxima de 9.8 caracteres por pulgada,. cuando la impresión utiliza 7.S mm por dimensión.

Cada carácter del código 39 consiste de 5 barras y 4 espacios, 3 de los nueve elementos son anchos y 6 delgados. Cada carácter puede contener 2 6 O barras anchas. El carácter asterisco es utilizado exclusivamente como marca de inicio/final.

methodische and distributed the commodial contraction of the company of the company of the contraction of the second company in the company of the company of the company of the company of the company of the company of the

En la figura 1.1.2.2.7 se muestra un ejemplo del código 39.

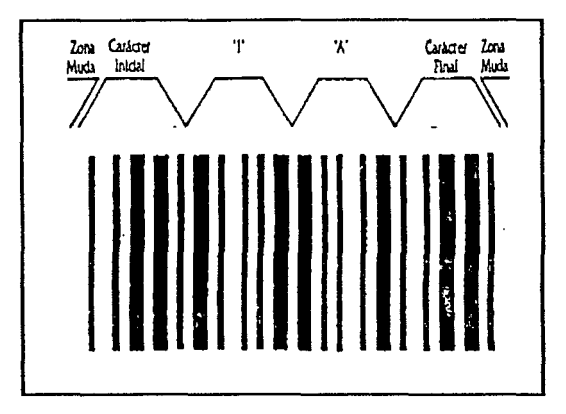

Figura 1.1.2.2. 7 Ejemplo y características del código 39.

## CODABAR.

Originalmente desarrollado en 1972, y fue adoptado por la Comisión Americana de Bancos de Sangre como el estándar para identificar las bolsas de sangre; en la actualidad se utiliza comúnmente en las bibliotecas, librerias, otras aplicaciones médicas y en aplicaciones de servicios de paquetería aérea.

El codabar es una simbología discreta de longitud variable, con verificación bidireccional y el número puede ser extendido. Contiene un conjunto de 20 caracteres los números del O al 9 y los caracteres \$, ;,  $/$ ,  $+$ ,  $-$ . Hay cuatro diferentes caracteres de inicio y final: A, B, C y D.

Cada carácter consiste de siete elementos, cuatro barras y tres espacios con dos o tres elementos que pueden ser anchos (uno binario), y el resto angosto (cero binario). Los caracteres

a sa mara na taona na kama na matana na matana amin' ny taona 2001. Ilay kaominina dia 2019 ary 2019 ary 2019

### CAPITULO I

de datos cstñn delimitados por caracteres de inicio y final La dimensión de las barras y espacios de cada carácter del Codabar está dctenninada por ANSI.

El aspecto más peculiar de Codnbar es que la anchura de Jas barras y espacios para impresos puede tomarse en 18 diferentes valores dependiendo del carácter particular.

Ignoremos por un momento las 18 diferentes anchuras y consideremos que todos los elementos pueden ser anchos o angostos Codabar utiliza tres esquemas diferentes de codificación de caracteres.

1) Los dígitos del cero al nueve (0-9). los caracteres "\$" y "-" son impresos con una barra ancha <sup>y</sup> un espacio ancho: todos los demás caracteres o elementos son angostos.

2) Los cuatro caracteres especiales (" $\frac{1}{2}$ ".",","+") son codificados con tres barras anchas y sin espacios anchos.

3) Los cuatro caracteres de inicio/terminación (A,B,C y D) son codificados con una barra ancha <sup>y</sup> dos espacios anchos.

Cuando se imprime en este estilo cada carácter tiene la misma anchura. Muchas de las dimensiones publicadas difieren sólo por algunos diez milésimos de pulgada. la cual es obviamente insignificante cuando se considera la típica tolerancia de impresión. la mayoria de impresores de Codabar usan un menor número de dimensiones. En la figura J. 1.2.2.8 se observa un ejemplo del código utilizado por Codabar.

**Carlos** 

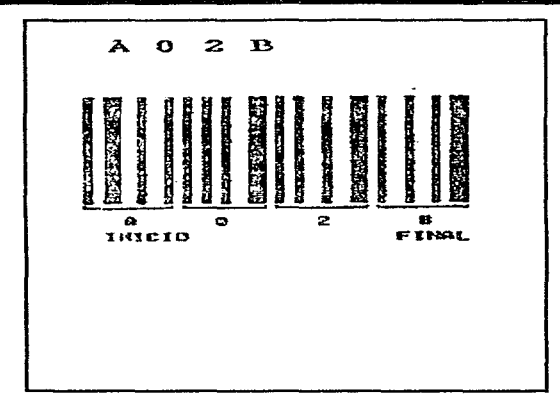

Figura I.1.2.2.8 Ejemplo de código Codabar.

# 1.1.2.3. PROCEDIMIENTOS PARA SU IMPLEMENTACIÓN.

La información se poocesa y almacena con base en un sistema digital binario donde todo se resume a sucesiones de unos y ceros. El sistema central de decisiones lógicas es un computador electrónico del tipo estándar. disponible ya en muchas empresas comerciales y generalmente compatible con las distintas marcas y modelos de preferencia en cada país. Estos equipos permiten también interconectar entre sí distintas sucursales o distribuidores centralizando toda la información.

La incorporación del código de barras y sus sistemas electrónicos en una empresa, es equivalente al aprendizaje de un idioma nuevo, requiere de tiempo, estudio y práctica. Por lo tanto es muy recomendable tener en cuenta los siguientes conceptos generales:

• Asesorarse lo mejor posible en todas las áreas.

31

 $\mathcal{L}^{(1)}$  ; and the set of  $\mathcal{L}_{\mathcal{L}}^{(1)}$  ,  $\mathcal{L}_{\mathcal{L}}^{(2)}$  ,  $\mathcal{L}_{\mathcal{L}}^{(3)}$  ,  $\mathcal{L}_{\mathcal{L}}^{(4)}$  ,  $\mathcal{L}_{\mathcal{L}}^{(5)}$  ,  $\mathcal{L}_{\mathcal{L}}^{(5)}$  ,  $\mathcal{L}_{\mathcal{L}}^{(6)}$ 

## CAPITULO I

- Informarse sobre situaciones similares ya existentes.
- Contactar todas las personas y áreas, dentro de la empresa, que scrán afectadas de una u otra manera, por el nuevo sistema a implementar.
- El responsable del desarrollo deberá compenetrarse también en los detalles con los proveedores de equipos y sistemas, instaladores, asesores, asociación local de codificación. proveedores de productos, impresores, convertidores, fabricantes de envases y todas aquellas áreas que directa o indirectamente se relacionen al código de barras y su utilización.
- Darle al proyecto e implementación todo el tiempo necesario. evitando siempre las improvisaciones y las soluciones inadecuadas o provisorias.
- Asignar al equipo de trabajo. personal con amplia experiencia en sistemas e interpretación del comportamiento comercial, que sea capaz de organizar el aprovechamiento de futura infonnación.

# 1.1.2.4. BENEFICIOS QUE OFRECE EL SISTEMA.

- Permite la marcación úuica del pi-oducto desde la fuente primaria de producción hasta el consumidor, a quien permite saber exactamente qué acción está realizando, evitando también posibles equivocaciones.
- Información precisa de los tiempos y ciclos de producción, inspección, almacenamiento. transporte y venta.
- Informaciones cstadisticas en general.
- Minimo de errores en la infonnación. ya que incluyen sistemas de autoverificación y/o caracteres de control dentro de si mismos, que eliminan los errores de lectura.
- Sobredimensionado vertical. que permitirá leer un código aún cuando solainente un *5* º/o de su altura permanezca legible, ante la eventual destrucción del código impreso.
- Velocidad y eficiencia en la recepción, venta y cobranza. especialmente en los módulos de prestación de servicios.
- Se elimina la necesidad del remarcado de precios y/o la codificación manual e individual producto por producto, especialmente en los países de alta inflación.
- Información en tiempo real de inventario. venta y reposición de productos.
- Eliminación de errores humanos de marcación, interpretación. facturación aJ cliente y pérdida desconocida.
- Adaptable a la mayoría de los sistemas de embalaje, impresión y materiales de envasamiento existentes.
- Permite realizar inventarios de productos rápidamente y además saber que tanto se tiene en almacén
- Fácilmente adaptable y compatible a muchos de los distintos sistemas y marcas de computadoras disponibles en cada país.

### 1.2. REDES DE COMPUTADORAS.

El surgimiento de las microcomputadoras a fines de la década de los 70. atrajo Ja atención de millones de usuarios que vieron *en* ellas la capacidad de cómputo a bajo costo, con autononún <sup>y</sup> versatilidad. El mejoramiento de sus características, velocidad y capacidad del microprocesador, memoria principal y secundaria. les permitieron, no sólo capturar el mercado de estudiantes y usuarios particulares, sino también competir favorablemente contra minicomputadoras y equipos grandes en aplicaciones de negocios, en empresas de todos tamaños, al grado de desplazarlos paulatinamente de las salas de cómputo. Se estima que el mercado de las computadoras personales tipo PC. modelo con que la empresa IBM participa en el mercado de los equipos desde 1981, crece anualmente más del 50%, mientras que el de los equipos mayores crece en tasas menores al 15%.

Sin embargo, para alcanzar la amplia aceptación que han tenido las microcomputadoras, se han debido superar algunas deficiencias que habían persistido pese al mejoramiento de sus caractcristicas individuales. Por ejemplo, es altamente incosteable conectar de manern dedicada cierto tipo de periféricos a cada microcomputadora de que se dispone. Igualmente ineficiente resulta compartir información, paquetes o herramientas de programación entre varios equipos, ya que ello implica duplicarlos.

La solución de éstos y otros inconvenientes fue la estructuración de redes de microcomputadoras, es decir, la interconexión y operación de este tipo de equipos en un ambiente homogéneo, que les permitiera compartir recursos e información de manera eficiente. Las redes

33

### CAPITULOl

además, han traido consigo ventajas adicionales respecto a los otros sistemas computacionales, como se verá mas adelante.

El concepto de red se ha ampliado enormemente, incluyendo equipos minicomputadores y equipos grandes. rebasando el ámbito de una sala de cómputo hasta alcanzar con sus nodos diversos puntos de una ciudad o un país: utilizando como medio de conexión, desde lineas telefónicas convencionales hasta las comunicaciones vía satélite. Actualmente la Tecnología de Redes ha creado sus propias herramientas de programnción y comunicaciones y se ha convertido de hecho en la rama de la computación con mayor desarrollo.

# 1.2. L CONCEPTOS GENERALES.

#### ¿Cómo surgen las Redes?

Como se vio, las microcomputadoras han ido desarrollándose fuertemente desde fines de los 70's. Esta explosión, particularmente en las PCs ha llevado a muchas empresas a poseer más de un equipo, lo que ha provocado problemas como los que a continuación se describen:

- Compartición de datos y programas: Si bien una micro hace mucho más productivo el trabajo de una persona, cuando alguien necesita de ciertos datos (archivos) que se encuentran dentro del disco duro de la PC del vecino, la solución más común es tomar un diskette y pedirle los datos al vecino. Esto ocasiona muchas inconveniencias, tales como el propio tiempo de tomar los datos y copiarlos de un equipo a otro, el hecho de que un archivo se encuentre en varios equipos, lo que dificulta su actualización y genera desperdicio en disco.
- Compartición de dispositivos: Con el nümero creciente de micros, los precios de tos periféricos, entre ellos las impresoras, han bajado considerablemente, por lo que no es costoso que en cada micro se conecte una impresora ¿Porqué entonces la necesidad de compartir una impresora? En general si bien a las empresas no les impacta mucho el adquirir una impresora por cada micro (refiriéndose a las populares impresoras de matriz), lo que sí resulta costoso es el adquirir una impresora láser para cada equipo, de manera que estos dispositivos caros, es nonnal querer compartirlos.
- Falta de estandarización en el software: Entre más micros se tienen en una empresa, es más probable que los paquetes de software que se utilizan sean cada vez mis diversos. Esto se refiere a que en vez de que todo el personal utilice un sólo tipo de procesador de palabras, es

**TARRACE** 

34

común que si en una empresa existen 20 o 30 micros, algún usuario utilice el procesador que a el más le gusle. Lo anterior provoca la imposibilidad de intercambiar archivos, costos mayores de entrenamiento y mayor inversión en software

- Poca Seguridad: En su concepción inicial. una micro file pensada como un instnimento de trabajo personal. de fonna que aspectos tales como alta seguridad no se contemplaban. Sin embargo, conforme las micros han ido evolucionando, las aplicaciones y datos que ahí se trabajan. son cada vez más estratégicos para las empresas.
- Falta de integración con equinos mayores: Típicamente, los grandes usuarios tienen además de muchas micros, una o más minis y/o mainframes, y con este tipo de usuario, las aplicaciones criticas (o la mayoría de ellas) son ejecutadas en dichos equipos mayores. De manera que en un esquema tradicional. las micros viven separadas de los equipos grandes, creando problemas asociados a esto, tales como la recaptura de la información, o la discordancia de ésta entre una miero y los equipos grandes. La problemática anterior originó que muchas organizaciones que contaban con un nümcro considerable de computadoras en operación. con frecuencia alejadas unas de otras. decidieran interconectarlas para tener así la capacidad de extraer y correlacionar inf'ormación referente a toda la organización.

#### OBJETIVOS DE LAS REDES

Puesto en una fonna más general, la idea que se trata de transmitir consiste en compartir recursos. y el objetivo es hacer que todos los programas. datos y equipo estén disponibles para cualquiera de Ja red que así lo solicite, sin importar la localización fisica del recurso y del usuario. En otras palabras, el hecho de que el usuario se encuentre a 1000 Km de distancia de los datos, no debe evitar que éste los pueda utilizar como si fueran originados localmente. Otro aspecto de compartir recursos es el relacionado con la compartición de Ja carga. Este objetivo se puede resumir diciendo que es un intento por terminar con las restricéioncs geograficas intrlnsecas de las comunicaciones.

Un segundo objetivo consiste en proporcionar una alta fiabilidad, al contar con fuentes alternativas de suministro. Por ejemplo, todos los archivos podrian duplicarse en dos o tres máquinas, de tal manera que si una de ellas no se encuentra (como consecuencia de una falla de hardware), podrla utilizarse alguna de las otras copias. Además ta presencia de múltiples CPU

# CAPITULO I

significa que si una de ellas deja de funcionar, las otras pueden ser capaces de encargarse de su trabajo, aunque se tenga un rendimiento global menor.

Otro objetivo es el ahorro económico. Las computadoras pequeñas tienen una mejor relación costo/rendimiento, comparada con la ofrecida por las máquinas grandes. Estas son, a grandes rasgos, diez veces más rápidas que el más rápido de los microprocesadores, pero su costo es miles de veces mayor. Este desequilibrio ha ocasionado que muchos diseñadores de sistemas constn.lyan sistemas constituidos por poderosas computadoras personales, una por usuario, con los datos guardados en una o más máquinas que funcionan como servidor de archivo compartido.

Este objetivo conduce al concepto de redes con varias computadoras localizadas en un mismo edificio. A este tipo de red se le denomina LAN (Red de Arca Local), ejemplificada en la Figura 1.2.1. l. en contraste con lo extenso de una WAN (Red de Area Extendida o Amplia), mostrada en la Figura 1.2.1.2. a la que también se le conoce como red de gran alcance.

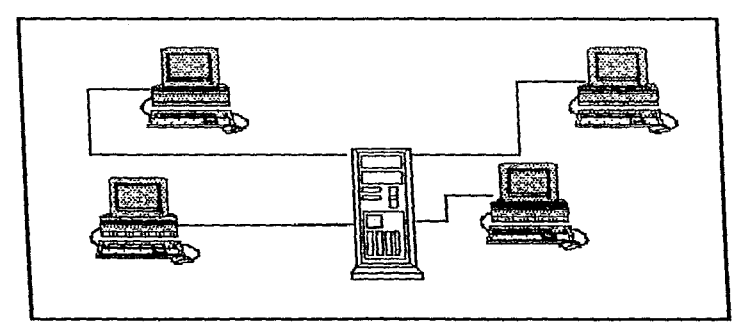

Figura L2.l.1 Redes de Area Local(LAN).

*UNIVERSIDAD NACIONAL AUTÓNOMA DE MÉXICO* 

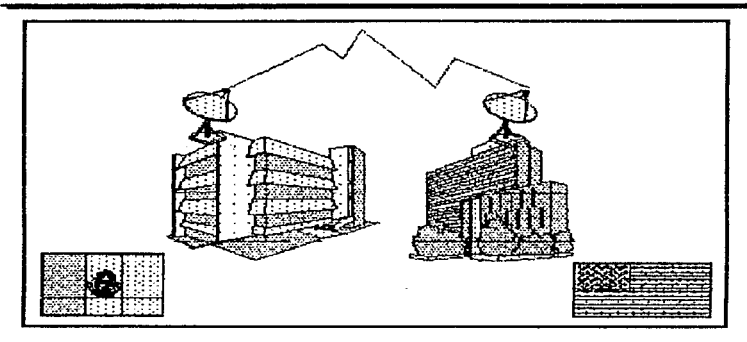

Figura 1.2.1.2 Redes de Area Extendida o Amplia (WAN).

Un punto muy relacionado es In capacidad para aumentar el rendimiento del sistema en forma gradual a medida que crece la carga, simplemente añadiendo más procesadores. Con máquinas grandes deberá reemplazarse con uno aún más grnnde. operación que por lo normal genera un gran gasto y una perturbación inclusive mayor aJ trabajo de los usuarios.

Otro objetivo del establecimiento de una red de computadoras no tiene nada que ver con Ja tecnología. Una red de computadoras puede proporcionar un poderoso medio de comunicación entre personas que se encuentran muy alejadas entre sí. Con el empleo de una red es relativamente fücil para dos o más personas, que viven en lugares separados, escribir un informe juntos.

#### VENTAJAS Y DESVENTAJAS DE LAS REDES.

El desarrollo alcanzado por las redes de microcomputadoras las ha hecho reunir las características deseables de los demás sistemas computacionales. evitando muchas de las deficiencias que ellos poseen, constituyendose asi en la solución más adecuada para una gran variedad de aplicaciones. Todo ello a cambio de muy pocas inconveniencias.

#### CAPITULO!

Por una parte, las redes han superado un conjunto de limitaciones que presentaban las micros por si solas. Una de ellas es la dificultad para compartir progrnmus y datos. En el caso de las micros, los archivos debían ser transferidos de un equipo a otro mediante discos flexibles. lo cual, para grandes volúmenes de información es poco práctico e implica el riesgo de contagio de virus. En un ambiente de redes, las bases de datos, paquetes y programas de uso común, son instalados en el servidor de la red. donde pueden ser utilizados fücilmcnte por los interesados y las transferencias de archivos se hacen internamente, de una sección a otra del área de almacenamiento.

Las redes permiten también aprovechar mejor otro tipo de recursos como impresoras, sobre todo las de calidad, cuyo precio es considerablemente alto. En el caso de microcomputadoras aisladas, estos periféricos deben estar cambiándose de lugar, provocándose desperfectos y acortamiento de su vida útil.

Una deficiencia de las micros que también es superada con las redes es la estandarización de los programas. En micros individuales, cada usuario debe tener su propio procesador de palabras. hoja de cálculo o manejador de bases de datos. tal vez el mismo paquete pero con diferente versión. Todo ello dificulta el intercambio de información. Mediante las redes, se utiliza un solo paquete de cada tipo y por lo tanto. el intercambio de datos es completamente natural.

En la comparación entre equipos macro y mini y redes de microcomputadoras, éstas también pueden tener puntos a favor. El primero y más importante es el precio. Los equipos mini cuestan en promedio. cuatro o cinco veces más que los equipos con procesador 80486 O PENTIUM, que son los más poderosos. La proporción con el precio de los equipos grandes es aún mayor.

Otra ventaja relacionada con la anterior. es que gracias a los estándares (tanto '"de jure" como "de facto"). existe una gran cantidad de fabricantes de equipo y componentes asi como de desarrolladores de herramientas de programación. Ello hace que los usuarios no dependan de un sólo proveedor que imponga las condiciones y linúte las soluciones de los problemas a las herramientas que vende. Por el contrario, se ha dado origen a una fuerte competencia entre distintos proveedores para ofrecer productos de mejor calidad y precio, de lo que se han beneficiado los usuarios.

Una ventaja adicional es que mediante las redes ha surgido la posibilidad de descentralizar los servicios de cómputo. En lugar de una sola área responsable de diseñar y desarrollar sistemas, que invariablemente se convertía en un cuello de botella, ahora los usuarios finales disponen de una gran cantidad de herramientas informáticas que les permiten desarrollar sus propias aplicaciones. apegados a sus necesidades, haciendo su trabajo más productivo

En cuanto a las desventajas de las redes de microcomputadoras con respecto a los equipos grandes, podría decirse que existen aplicaciones en las que, por su magnitud y demanda de recursos. las primeras por si solas no tienen todavía un dcse111pcño adecuado. En estos casos. las soluciones de conectividad permiten la incorporación de equinos macro como servidores de archivos o de bases de datos manteniendo la transparencia para el usuario, en el manejo de la información. Además, de acuerdo con las tendencias tecnológicas, se espera que en un futuro cercano, prácticamente no existan diferencias notables entre la capacidad de proceso de las micros y de otro tipo de equipos

Realmente. el mayor inconveniente de las redes es la posible falta de compatibilidad que puede existir entre productos de distinto fabricante. Pese a los esfuerzos de distintas organizaciones para definir estándares. la adopción de éstos, no garantiza en todos los casos la interoperabilidad de los productos, va sean equipos o herramientas de programación. Existen características en cada producto, fuera de los estándares, que son definidas por cada fabricante <sup>y</sup> que pueden afectar la operación de la red, o de una aplicación en particular.

En el caso de sistemas de un solo fabricante, como macros y minis. la responsabilidad de verificar la interoperabilidad entre los productos • que van a componer el sistema, la asume el proveedor. En las redes el cliente o usuario debe hacer una elección cuidadosa de los elementos que van a componer la red. o de los que se vayan a agregar a una ya existente, sobre todo si estos provienen de distinto fabricante, a fin de evitar problemas de compatibilidad. De lo contrario no se tendrá el rendimiento esperado y se perderán las ventajas que éste tipo de esquema ofrece.

## ELEMENTOS DE UNA RED DE COMUNICAClON

consideration of the same of the construction of the

Los elementos con que cuenta una red pueden variar dependiendo de las funciones específicas para las que este diseñada, sin embargo existen elementos comunes a todas ellas que son los que se enuncian a continuación:

Estación de Trabajo: Son las computadoras o terminales. desde tas cuales el usuario puede utilizar la red.

the theory of the same of the substantial conditions.

#### CAPITULOI

Servidor (Server): Es un dispositivo que proporciona una función especial a todos los usuarios de la red. Entre los tipos de servidores más importantes se encuentran los siguientes:

- Servidor de archivos: Provee área de almacenamiento y acceso a programas <sup>y</sup> archivos de datos compartidos.
- Servidor de impresión: Controla lns colas de impresión y da acceso a la o las impresoras conectadas a él
- Servidor de Base de Datos: Equipo dedicado al almacenamiento y organización de base de datos y a ta recuperación de los datos solicitados en las consultas
- Servidor de Co1nunicaciones: Equipo dedicado a atender las comunicaciones entre estaciones de trabajo remotas y los demás dispositivos de la red.

En realidad los equipos que operan como servidores son computadoras semejantes a las que se utilizan como estaciones de trabajo. aunque generalmente con mayor capacidad~ en los cuales se ejecuta un programa que les permite desempeñar la función especial que desarrollan. Cuando el equipo únicamente desempeña esa función se llama servidor dedicado. Cuando además se utiliza como estación de trabajo se llama servidor no dedicado.

Existen microcomputadoras muy poderosas (basadas en microprocesadores lNTEL 80386, 80486 y PENTIUM) que pueden desempeñar eficientemente varias funciones de servidores a la vez. A dichos equipos se les denomina servidores de redes

# REDES DE AREA LOCAL

Las Redes de Area Local (LAN. Local Arca Network) se describen a veces como aquellas que "cubren una área geográfica limitada ... ". donde todo "nodo de la red puede comunicarse con todos los demás, y ... no requiere un nodo procesador central". una definición complementaria como la que ha dado Lee A.. Bartman. sugiere que una LAN "es una red de comunicación que puede ofrecer intercambio interno entre medios de voz. datos de computadora.. procesamiento de palabras. facsímil, videoconferencias, transmisión televisiva de video. telemetría <sup>y</sup>otras formas de transmisión electrónica de mensajes." Una definición más restrictiva que se encuentra con frecuencia ha sido repetida por Robert Bowerman: las LAN "están diseñadas para compartir datos entre estaciones de trabajo uniusuario". Una LAN debe ser local en extensión geográfica, aunque el termino "local" podria referirse a cualquier cosa, desde una oficina o un

and the contract of the state and advance

edificio grande hasta una instalación educativa o industrial de múltiples edificios. Un atributo claro de una LAN es la conectividad, la posibilidad de cualquier punto dado (nodo. conexión) de comunicarse con cualquier otro punto. Parte del poder de una LAN es la capacidad de integrar comunicaciones elcclrónica.s multimedios (datos, video, voz. etc).

El Comité 802 de la IEEE (The Institute of Electrical and Electronics Engineers, Inc.) hizo un buen intento para describir las redes de área local en 1982. La caracterización del IEEE de una LAN fue resumida en forma conveniente en las EDP Solutions de DataPro. El intento por definir el significado de LAN se apega muy de cerca al resumen de DataPro, aunque se han hecho algunas modificaciones Según el Comité 802 del IEEE "Una red de local es un sistema de comunicaciones de datos que permite a un número de dispositivos independientes comunicarse entre sí".

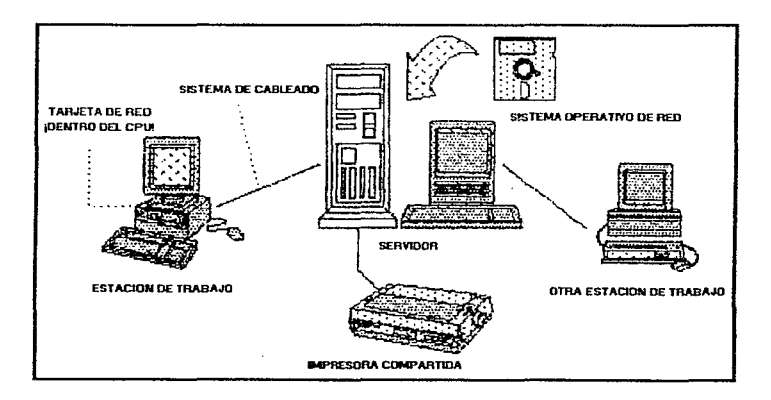

Figura L2.1.3 Elementos de una Red de Comunicaciones(LAN).

41

#### CAPITULOI

Una LAN puede clasificarse además como:

- lntrainstitucionales. de propiedad privada,. administradas por el usuario: De esta catcgorta se excluyen a empresas de servicios comunes. tales como sistemas telefónicos públicos y sistemas comerciales de televisión por cable.
- Integradas a través de la interconexión via medio estructural continuo: pueden operar múltiples servicios en un mismo juego de cables. Que soportan comunicaciones de datos a baja y alta velocidad: las LAN no están sujetas a las limitaciones de velocidad impuestas por empresas de servicios comunes tradicionales y pueden ser diseñadas para soportar dispositivos cuya velocidad va de 75 bits/segundo con base en cualquier tecnología a cerca de 140 Mbits/segundo en el caso de LAN de fibras ópticas disponibles en el mercado.
- Disponibles en el mercado (al alcance del comprador): el mercado de las LAN sigue siendo volátil y muchos sistemas siguen siendo discñados por pedido. Incluso los productos ya anunciados pueden encontrarse aún en fase de prueba. Como LAN es más un concepto que un producto, el término "disponibles en el mercado" debe interpretarse de la siguiente manera: los componentes de las LAN que ofrecen conexiones de un medio fisico son los que pueden conseguirse en el mercado.

## PRINCIPALES ATRIBUTOS DE UNA LAN:

- Algunos estudios afirman que el 800/o de los rcquerinüentos de procesamiento en las aplicaciones más comunes se resuelven en un entorno de 70 metros de la ubicación del usuario, y otro 10<sup>1</sup> %. dentro de los 800 metros. Si nos atenemos a estas cifras podremos entender lo siguiente: el 90% de los requerimientos de procesamiento, puede ser resuelto dentro de una LAN. Esto, de por si, sería una gran ventaja de la utilización de las LAN.
- Es indudable que et poder compartir recursos,. trae mayores posibilidades desde el punto de vista de las aplicaciones así como también, disminuye los costos por usuario conectado.
- Compatibilidad de equipos. En una LAN que tenga cierta flexibilidad a nivel de las interconexiones, es posible juntar equipo de diferente tecnologia, proveedor. aplicación. etc.
- Procesruniento Distribuido. La posibilidad de tener unidades redundantes. no depender de un único elemento central, dispones de cierto grado de independencia a nivel de usuario. poder

procesar en el lugar en donde se originan los datos y se toman las decisiones finales, etc. son beneficios que trae consigo la LAN.

- Aplicaciones Complementarias o de Valor Añadido. Las comunicaciones entre terminales,, el acceso a las bases de datos y documentación útil, el soporte de correo electrónico, etc. son otros beneficios relacionados al uso de las LAN.
- Ventajas Comparativas con otro tipo de Conexión. Velocidades mayores, menor tasa de error. distancias mayores, transmisión simultánea de información de distinta naturaleza.
- Distribución Física del Hardware. Las LAN permiten optimizar la disposición de los equipos, mejorando la interrelación entre el hombre y la máquina.. los requerinüentos ambientales. reduciendo costos de instalación. volviendo estéticamente mejores los lugares de trabajo.
- Simplicidad y flexibilidad de modificaciones de configuración. En muchas LAN, las altas y bajas de elementos de la red no afectan al resto de los usuarios ni implican cambios en el software de control.

## 1.2.1.1. ESTANDARES Y TOPOLOGJAS.

#### ESTANDARES APLICABLES A LAS REDES.

Los estándares benefician a los compradores de computadoras y productos de comunicaciones. pero obligan a los fabricantes a considerar la calidad en vez de las artirnaiias. Los debates sobre estándares nunca han sido tomados con entusismo por los fabricantes (en especial grandes corporaciones), ya que pierden el control sobre los compradores: como consecuencia de los estándares muchos fabricantes pueden producir equipo compatible y complementario, reduciendo así la posibilidad que una o unas cuantas compañias puedan monopolizar una sección de la industria.

Como muchos fabricantes pueden producir equipo compatible donde existen estándares, el personal de mercadotécnia se ve forzado a resaltar la calidad y los servicios con valor agregado en lugar de diferencias de protocolo especificas. esto genera competencia y precisos más bajos para los consumidores de productos.

En particular, el modelo Open System Interconnection (OSI) de la International Organization for Standarization (ISO) ofrece un marco de referencia general para estándares

#### CAPITULOI

aplicables a las LAN, en tanto que el Comité 802 del IEEE inlenta ofrecer estándares que! se pueden utilizar para guiar la manufactura de componentes y software para LAN.

#### NATURALEZA Y CARACTER DE LOS ESTANDARES.

Los estándares no podrán, y no deben, poner fin al debate de acerca de qué es Jo "mejor" en relación con alguna tecnología específica. Los comites creadores de estándares están compuestos en general por científicos de la computación de universidades y representantes de fabricantes con intereses especiales concernientes a la tecnología en consideración.

Por tanto, es probable que un borrador final de un estándar sea un cornprorniso entre diversos intereses especiales, mediado por la necesidad de contar con definiciones técnicas que tengan algún sentido. Los estándares contemporáneos no están diseñados para ser cincelados en piedra. En can1bio, están diseñados para ser aumentados y modificados de modo que nuevas tecnologias puedan coexistir con dispositivos anteriores.

Los estándares que nos interesan son aquellos que tienen que ver con medios, acceso y transmisión de datos en redes LAN \_ Un interés secundario será en aquellos estándares futuros que definan vías de acceso y puentes de enlace. Parte del proyecto 802 de lEEE tiene el fin de intentar estandarizar los dos primeros estratos (fisico y de enlace) del modelo OSI. De los varios subestratos (control de enlace lógico, control de acceso a medios), tres métodos de acceso a comunicaciones íueron los primeros respaldados: CSl\1NCD, Token Bus y Token Ring.

### REDES EN EL CONTEXTO DEL MODELO OSI/JSO

Para entender algunos de los conceptos implicados *en* Ja planificación de una red y para dar credibilidad al proyecto mismo, resulta útil dar un vistazo rápido a alguno de los estándares disponibles. Existen varias organizaciones promotoras de estándares en América del Norte y Europa que aspiran a racionalizar sistemas electrónicos. Entre estas organizaciones se encuentran la lnternational Standards Organization (ISO) y The lnstitute oí Elcctrical and Electronics Engineers (IEEE). Estándares de cualquier tipo para redes de origen reciente. situación que ha conducido a tener una variedad casi caótica de productos parn redes.

En 1977 la ISO formó un comité para estudiar la compatibilidad de equipo para redes, trabajo que condujo eventuaJmente a la publicación del modelo Open System Interconnection. En este contexto, "sistema abierto" se refiere a un modelo de red abierto a equipo de fabricantes de la

فيهويها ووقوا والقامه فالمتحدث والمتحدث والمتحدث

44

competencia. EJ modelo de ref'erencia OSI es útil para cualquier persona involucrada en la compra o manejo de una red local, porque ofrece un marco teórico, mediante el cual se pueden entender problemas y oportunidades de conexión en redes. El modelo OSI divide los aspectos de conexión en redes en funciones o estratos. Estos estratos se representan en la Tabla I.2. l. l. 1

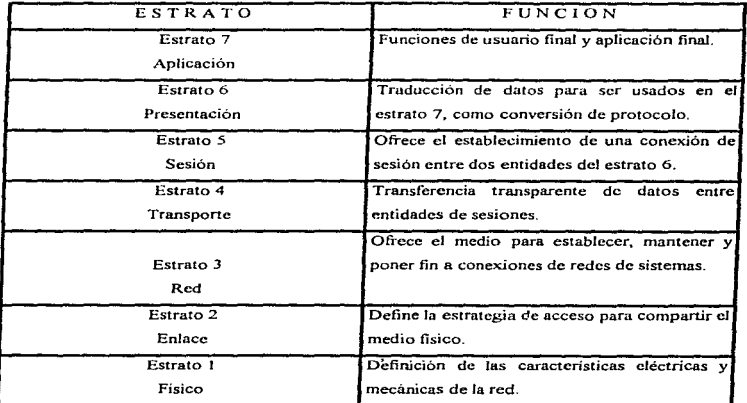

### MODELO DE REFERENCIA OSI/ISO OPEN SYSTEM INTERCONNECTION

Tabla 1.2.1.Ll Modelo OSI. Este modelo es un intento por definir tareas funcionales en una red, aunque se pueden combinar varios estratos en una misma pieza de equipo o software.

# DESCRIPCIÓN DEL MODELO OS L

I. El modelo OSI tiene siete capas. Los principios aplicados para cl establecimiento de siete capas fueron los siguientes:

45

#### CAPITULO I

- 2. Una capa se creará en situaciones en donde se necesita un nivel diferente de abstracción.
- 3. Cada capa deberá efectuar una función bien definida.
- 4. La función que realizará cada capa deberá seleccionarse con la intención de definir protocolos nonnalizados internacionalmente.
- S. Los limites de las capas deberán seleccionarse tornando en cuenta la minimización del flujo de iníonnación a través de las interfaces.
- 6. El número de capas deberá ser lo suficientemente grande para que las funciones diferentes no tengan que ponerse juntas en la misma capa y. por otra parte. tan1bién deberá ser lo suficientemente pequeño para que su arquitectura no llegue a ser dificil de manejar.

# CAPA FÍSICA.

La Capa Fisica se ocupa de la transmisión de bits a lo largo de un canal de comunicación. Su diseño debe asegurar que cuando un extremo envía un bit con valor 1. éste se reciba exactamente como un bit con ese valor en el otro extremo, y no como un bit de valor 0. Preguntas comunes aqui son cuántos volts deberán utilizarse para representar un bit de valor 1 o O; cuántos microsegundos deberá durar un bit; la posibilidad de realizar transmisiones bidireccionales en forma simultánea; la forma de establecer la conexión inicial y como interrumpirla cuando ambos extremos terminan su comunicación; o bien, cuántas puntas terminales tiene el conector de la red y cual es el uso de cada una de ellas. Los problemas de disei\o a considerar aqui son aspectos mecánico. eléctrico, de procedimiento de interface y el medio de transmisión fisica. Se puede considerar que el diseño de la capa fisica cae dentro del dominio del ingeniero en electrónica o en computación.

### CAPA DE ENLACE.

La tarea primordial de la Capa de Enlace consiste en, a través de un medio de transmisión común y corriente. transformarlo en una linea sin errores de transmisión para la capa de red. Esta tarea la realiza al hacer que el emisor trocee la entrada de datos en tramas de datos (típicamente constituidas por algunos cientos de bytes). y las transmita en forma secuencial y procese las tramas de asentamientos, devueltas por el receptor. Como la capa física básicamente acepta y transmite un flujo de bits sin tener en cuenta su significado o estructura, recae sobre la capa de enlace la creación o reconocimiento de los limites de la tnuna. Esto puede llevarse a cabo mediante la inclusión de un patrón de bit especial al inicio y al termino de la trama. Si estos patrones de bits pueden aparecer entre los datos, deberé. tenerse un cuidado especial para evitar cualquier confusión al respecto.

La traina puede destruirse por completo debido a una ráFaga de ruido en la linea, en cuyo caso el software de la capa de enlace, perteneciente a la máquina emisora, deberá retransmitir la trama. Sin embargo, múltiples transmisiones de la misma trama introducen la posibilidad de duplicar la misma. Por ejemplo, el duplicado de una trama podrá enviarse, si el acuse de recibo que regresa et receptor se hubiera destruido. Corresponde a esta capa resolver los problemas causados por daf\o, pérdida o duplicidad de tramas. La capa de enlace ofrece diferentes clases de servicios a la capa de red, cada uno de ellos con distinta entidad y precio

Otro de los problemas que aparecen en la capa de enlace es el referente a cómo evitar que un transmisor muy rápido sature con datos a un receptor muy lento. Se deberá emplear un mecanismo de regulación de tráfico que permita que el transmisor conozca el espacio de memoria que en ese momento tiene el receptor. Frecuentemente, y por conveniencia.. los procedimientos de regulación de flujo y control de errores se tratan en forma conjunta.

Otra dificultad aparece cuando la linea tiene la capacidad de utilizarse para transmitir datos bidireccionalmente. El problema radica en que los asentamientos para el tráfico de A a B compiten por el uso de la línea con las tramas de datos del tráfico que va de B hacia A. Para resolver éste problema se ha inventado una solución inteligente consistente en e1 envió de aquellos superpuntos (piggy backing).

# CAPA DE RED.

 $\ddot{\phantom{a}}$ 

La Capa de Red se ocupa del control de la operación de Ja subred. Un punto de suma imponencia en su diseño. es la detenninación sobre cómo encaminar los paquetes del origen al destino. Las rutas podrán basarse en tablas estáticas que se encuentran "cableadas" en ta red y que dificilmente podrán cambiarse. También, podrán determinarse al inicio de cada conversación, por ejemplo en una sesión de tenninal.

Por último, podrán ser de tipo dinámico, determinándose en forma diferente para cada paquete, reflejando la carga real de la red.

#### CAPITULO I

Si en un momento dado hay demasiados paquetes presentes en la subred. ellos mismos se obstruiran mutuamente y daran lugar a un cuello de botella. El control de tal congestión dependerá también de la capa de red.

Como los operadores de In subred esperan alguna remuneración al esfuerzo que realizan, en muchas ocasiones se introduce una función de contabilidad en la capa de red. El software debe saber, por lo menos, cuántos paquetes o caracteres o bits se enviaron a cada cliente, con objeto de producir iníormación de facturnción. Cuando un paquete cruza una frontera nacional, con precios distintos en cada lado, el cálculo de la cuenta puede llegar a complicarse

También pueden surgir otros problemas cuando un paquete tenga que desplazarse de una red a otra para llegar a su destino. El direccionamiento utilizado en la segunda red puede ser diferente al empleado en la primera. La segunda podrá no aceptar el paquete en su totalidad, por ser demasiado grande. Los protocolos podrán ser diferentes, cte. La responsabilidad, para resolver problemas de interconexión de 1edes heterogéneas recaerá. en todo caso, en la capa de red

#### CAPA DE TRANSPORTE.

La función principal de la Cnpa de Transporte consiste en aceptar los datos de la capa de sesión, dividirlos, siempre que sea necesario, en unidades más pequeñas, pasarlos a la capa de red <sup>y</sup>asegurar que todos ellos lleguen correctamente al otro extremo. Ademas. todo este trabajo se debe hacer de manera eficiente, de tal forma que aisle la capa de sesión de los cambios inevitables a los que está sujeta la tecnología del hardware.

Bajo condiciones nonnales, la capa de transporte crea una conexión de red distinta para cada conexión de transporte solicitada por la capa de sesión. Si la conexión de transporte necesita un gran caudal, ésta podría crear mültiples conexiones de In red con objeto de mejorar dicho caudal. Por otra parte, si la creacíón o mantenimiento de la conexión de una red resulta costoso. la capa de transporte podrá multiplexar varias conexiones de transporte sobre In misma conexión de red para reducir dicho costo. En todos los casos, la capa de transporte se necesita para hacer Jos trabajos de multiplexión transparente a la capa de sesión

La capa de transporte determina que tipo de servicio debe dar a la capa de sesión, y en último término a los usuarios de la red. El tipo más popular de conexión de transporte corresponde al canal punto a punto sin error, por medio del cual se entregan los mensajes en el mismo orden en que fueron enviados. Sin embargo, el transporte de mensajes aislados sin

الي المستقل المستقل المستقلة المستقلة المستقلة المستقلة المستقلة المستقلة المستقلة المستقلة المستقلة المستقلة المستقلة

49

Holland, Carl Corp.

garantizar el orden de distribución y la difusión de mensajes a destinos múltiples es otra posibilidad del servicio de transporte. El tipo de servicio se determina cuando se establece la conexión. La capa de transporte es una capa de tipo origen/destino o extremo a extremo. Es decir, un programa en la máquina origen lleva una conversación con un programa parecido que se encuentra en Ja máquina destino, utilizando Jas cabeceras de los mensajes y los mensajes de control. Los protocolos, de las capas inferiores, son entre cada máquina y su vecino inmediato, y no entre las máquinas origen y dcsrino, las cuales podrán estar separadas por muchos Procesadores de Intercambio de Mensajes (IMP).

Algunas terminales son multiproceso, lo cual implica que múltiples conexiones estarán cnrrando y saJiendo de cada uno de e!Jos. Se necesitará alguna íonna para decir qué mensaje pertenece a que conexión. La cabecera de transporte es el lugar en donde puede colocarse esta in.formación

Además de muhiplexar varios flujos de mensaje en un canal, la capa de transporte debe ocuparse del establecimiento y liberación de conexiones a través de la red. Esto requiere algún mecanismo de denon1inación. de tal íorma que un proceso en una máquina tenga una manera de describir con quién desea conversar. También debe haber un mecanismo para regular el flujo de información, de manera que una terminal muy rápida no pueda desbordar a otra más lenta. El control de flujo entre terminales es diferente a aquél entre IMP.

### CAPA DE SESIÓN.

La Capa de Sesión permite que los usuarios de diferentes máquinas puedan establecer sesiones entre ellos. A través de una sesión se puede llevar a cabo un transporte de datos ordinario. *tal* y como lo hace la capa de transporte, pero mejorando Jos servicios que ésta proporciona y que se utilizan en algunas aplicaciones. Una sesión podrá permitir a1 usuario acceder a un sistema de tiempo compartido a distancia, o transferir un archivo entre dos máquinas.

Uno de los servicios de la capa de sesión consiste en gestionar el control de diálogo. Las sesiones permiten que el tráfico vaya en nmbas direcciones al mismo tiempo. o bien en una sola dirección en un instante dado. Si el tráfico sólo puede ir en una dirección en un momento dado (en forma análoga a un solo sentido en una vía de ferrocarril), la capa de sesión ayudará en el seguimiento de quien tiene el tumo.

#### CAPITULOI

La administración del testigo es otro de los servicios relacionados con la capa de sesión. Para el caso de algunos protocolos resulta esencial que ambos lados no traten de realizar la misma operación en el mismo instante. Para manejar estas actividades. la capa de sesión proporciona testigos que pueden ser intercambiados. Solamente el extremo con el testigo puede realizar la operación critica.

Otro de los servicios de la capa de sesión es la sincronización Considérense. por ejemplo~ los problemas que podrán ocurrir cuando se trate de hacer una transferencia de archivo de dos horas entre máquinas en una red con un tiempo medio de una hora entre caidas. Después de abortar cada archivo, la transferencia completa tendrá que iniciarse de nuevo y, probablemente, se encontrará de nuevo con la siguiente caida de la red. Para eliminar este problema, la capa de sesión proporciona una fonna para insertar puntos de verificación en el flujo de los datos, con objeto de que después de cada caida. solamente tengan que repetirse los datos que se encuentren después del último punto de verificación.

### CAPA DE PRESENTACIÓN.

La Capa de Presentación realiza ciertas funciones que se necesitan bastante a menudo para buscar una solución general para ellas, más que dejar que cada uno de los usuarios resuelva los problemas. En particular y, a diferencia de las capas inferiores, que únicamente están interesadas en el movimiento fiable de bits de un lugar a otro, la capa de presentación se ocupa de los aspectos de sintaxis y semántica de la información que se transmite.

Un ejemplo típico de servicio de la capa de presentación es el relacionado con la codificación de datos confonne a lo acordado previamente. La mayor parte de los programas de usuario no intercambian ristras de bits binarios aleatorios, sino, más bien, cosas como nombres de personas, datos, cantidades de dinero y facturas. Estos articulas están representados por ristras de caracteres, números enteros, números de punto flotante, así como por estructuras de datos constituidas por varios elementos más sencillos. Las computadoras pueden tener diferentes códigos para representar ristras de caracteres (por ejemplo, ASCII y EBCDIC), enteros (por ejemplo, complemento a uno o complemento a dos), etc. Para facilitar la comunicación de computadoras con diferentes representaciones. la estructUra de los datos que se va a intercambiar puede definirse en forma abstracta, junto con una norma de codificación que se utilice "en el cable". El trabajo de manejar estas estructuras de datos abstractas y Ja conversión de la representación utilizada en el interior de la computadora a la representación nonnal de la red. se lleva a cabo a través de la capa de presentación. La capa de presentación está relacionada también con otros aspectos de representación de la información. Por ejemplo, la comprensión de datos se puede utilizar aquí para reducir el número de bits que tienen que transmitirse. y el concepto de criptografía se necesita usar frecuentemente por razones de privacidad y de autentificación.

## CAPA DE APLICACIÓN.

La Capa de Aplicación contiene una variedad de protocolos que se necesitan frecuentemente. Por ejemplo, hay centenares de tipos de terminales incompatibles en el mundo. Considérese la situación de un editor orientado a pantalla que desea trabajar en una red con diferentes tipos de terminales, cada uno de ellos con distintas formas de distribuciones en pantalla. de secuencias de escape para insertar y borrar texto, de movimiento de cursor, etc.

Una forma de resolver este problema consiste en definir una terminal virtual de red abstracta.. con el que los editores y otros programas pueden ser escritos y tratar con él.

Con objeto de transferir funciones de terminal virtual de una red a una terminal real. se debe escribir un software que permita el manejo de cada tipo de terminal. Por ejemplo, cuando el editor mueve el cursor de la terminal virtual al extremo superior izquierdo de la pantalla, dicho software deberá emitir la secuencia de comandos apropiados para que la terminal real ubique también el cursor en el sitio indicado. El software completo de la terminal virtual se encuentra en la capa de aplicación.

Otra función de la capa de aplicación es la transferencia de archivos. Distintos sistemas de archivo tienen diferentes convenciones para denominar un archivo, asi como diferentes formas para representar las lineas de texto. etc. La transferencia de archivos entre dos sistemas diforentes requiere de la resolución de éstas y de otras incompatibilidades. Este trabajo. asi como el correo electrónico. la entrada de trabajo a distancia. el servicio de directorio y otros servicios de propósito general y especifico. también corresponden a la capa de aplicación.

# TOPOLOGÍA.

Es la forma en que están conectados entre si los componentes de la red. Dicho de otrn manera. este ténnino se refiere a la distribución fisica de las estaciones de trabajo. servidores.

#### CAPITULOJ

impresoras y demás equipo que pertenece a la red. A la hora de establecer la topología de una red. el diseñador ha de plantearse tres objetivos principales:

- Proporcionar la máxima fiabilidad posible. para garantizar la recepción correcta de todo el trafico (encaminamiento alternativo).
- $\bullet$  Encaminar el tráfico entre el transmisor y el receptor a través del camino más económico dentro de la red
- Proporcionar al usuario final un tiempo de respuesta óptimo y un caudal eficaz máximo.

# TOPOLOGiA JERÁRQUICA.

La estructura jerárquica es una de las más extendidas en la actualidad. El software que controla la red es relativamente simple, y la topologia proporciona un punto de concentración de las tareas de control y de resolución de errores. En la mayoria de los casos, los nodos, HOSTS o estaciones de trabajo situados en el nivel más elevado de la jerarquía es el que controla la red. Muchos fabricantes incorporan a esta topología un cierto carácter distribuido,

dotando a los nodos subordinados de un control directo sobre los nodos situados en niveles inferiores dentro de la jcrarquia. lo cual reduce la carga de trabajo del nodo central.

Las redes con topología jerárquica se conocen también como redes verticales o en árbol.

# TOPOLOGiA HORIZONTAL (BUS).

Esta estructura es frecuente en las redes de área local. Es relativamente tacil de controlar el flujo de tráfico entre los distintos nodos. ya que el bus permite que todas las estaciones de trabajo reciban todas las transmisiones. es decir. una estación puede difundir la información a todas las demás. La principal limitación de una topologia hoñzontal está en el hecho de que suele existir un sólo canal de comunicaciones para todos los dispositivos de la red. En consecuencia. si el canal de comunicaciones falla,. toda la red deja de funcionar. Algunos fabricantes proporcionan canales completamente redundantes por si falla el canal principal, y otros ofrecen conmutadores que permiten rodear un nodo en caso de que falle.

# TOPOLOGÍA EN ESTRELLA.

La topologia en estrella es una de las más empleadas en los sistemas de comunicación de datos. Una de las principales razones de su empleo es histórica La red en estrella se utilizó a lo largo de los arlos sesenta y plincipios de los setenta porque resultaba fácil de controlar; su software no es complicado y su flujo de trafico es sencillo. Todo el tráfico emana del núcleo de la estrella que es el nodo central, este por lo general es una computadora que posee el control total de los nodos conectados a él. La configuración estrella es, por tanto, una estructura muy similar a la topología jerárquica, aunque su capacidad de procesamiento distribuido es limitada.

# TOPOLOGÍA EN ANILLO.

La estructura en anillo es otra configuración bastante extendida. Se llama asi por el aspecto circular del flujo de datos. En la mayoría de los casos, Jos datos fluyen en una sola dirección, y cada estación recibe la señal y la retransmite a la siguiente del anillo. La organización en anillo resulta atractiva porque con ella son bastante raros los embotellamientos, tan frecuentes en los sistemas en estrella o en árbol. Además, la lógica necesaria para poner en marcha una red de Cste tipo es relativamente simple. Cada componente sólo ha de llevar a cabo una serie de tareas muy sencillas: aceptar !os datos, enviarlos al nodo conectado al anillo o retransmitirlos al próximo componente del mismo. Sin embargo. como todas las redes, la red en anillo tiene algunos defectos. El problema más importante es que todos los componentes del anillo estim unidos por un mismo canal. Si falla el canal entre dos nodos, toda la red se interrumpe. Por eso algunos fabricantes han ideado diseños especiales que incluyen canales de seguridad, por si se produce Ja pérdida de algún canal. Otros fabricantes construyen connutadores que redirigen los datos automáticamente, saltándose el nodo averiado, hasta el siguiente nodo del anillo, con el fin de evitar que la falla afecte a toda la red.

# TOPOLOGÍA EN MALLA.

La topología en malla se ha venido empleando en los últimos años. Lo que la hace atractiva es su relativa inmunidad a los problemas de embotellamiento y averías. Gracias a la multiplicidad de caminos que ofrece a través de Jos distintos nodos, es posible orientar el tráfico por trayectorias alternativas en caso de que algún nodo esté averiado u ocupado. A pesar de que la

a construction of the construction of the construction of the construction of the construction of the construction of the construction of the construction of the construction of the construction of the construction of the

### CAPITULO I

realización de éste método es compleja y cara, muchos usuarios prefieren la fiabilidad de una red en malla a otras alternativas.

# VENTAJAS Y DESVENTAJAS DE LAS TOPOLOGiA.

# VENTAJAS:

#### Topología Jerárquica.

- El software que controla la red es simple
- Proporciona un punto de concentración de tareas y control de errores.
- Reduce la carga de trabajo del nodo central.
- Provee un procesamiento distribuido para el control de la red.

### Topología Horizontal (Bus).

- Es ficiJ de controlar el flujo de tráfico entre los nodos.
- No existen nodos centrales.
- La carga de trabajo tiende a ser más uniforme en todos los nodos.
- La conexión de nuevos nodos es fitcil.

# Topología en Estrella.

- Es flcil de controlar.
- Su software no es complicado.
- Su flujo de tráfico es sencillo.

### Topologla en Anillo.

- Evita embotellamientos.
- Evita colisiones.
- · La tarea de cada nodo es sencilla.
- La lógica para poner en marcha esta red es sencilla.

#### Topología en Malla.

- Evita los problemas de embotellamiento.
- · Ofrece trayectorias alternativas para solución de fallas.

# DESVENTAJAS.

## Topología Jerárquica

- Si la red es muy grande su estructura y el tiempo de acceso. se vuelven muy complejos.
- Si faUa el nodo central falla la red se bloquea.
- También la falla de los nodos de los niveles más altos puede paralizar el tráfico de la red. Topología Horizontal (Bus).
- Si falla el canal de comunicación que es la red se paraliza.
- La comunicación puede ser muy lenta debido a que cada nodo recibe y retransmite el mensaje en redes con muchos nodos.

Application and the property of property interest and the state of the second state of the second state of the

### Topología en Estrella.

- Si el nodo central falla la red deja de funcionar.
- Por se estructura su alcance es limitado.

# Topología en Anillo.

- Si algún nodo de la red falla está se paraliza.
- La transmisión de la información puede ser muy lenta.

### Topología en Malla..

- Su estructura puede ser muy compleja.
- La inserción de nuevos nodos es algo complicada..

CAPITULO I

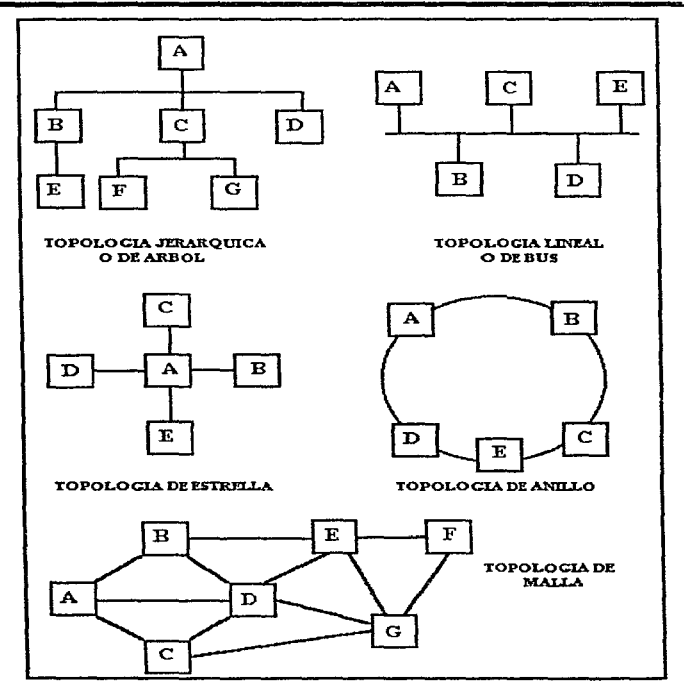

FIGURA. L2.1.1.2. TOPOLOGÍA DE REDES.

 $\alpha\in\mathbb{Z}$  , where

### 1.2.1.2. PROTOCOLOS.

Protocolo es el conjunto de reglas que siguen para empacar la información que va a ser enviada por las estaciones de trabajo y los servidores de la red. Se considera como lenguaje de la red. El protocolo es en realidad un elemento de la programación de las redes. Los protocolos involucran dos factores:

a) Control de la transmisión.

b) Acceso al medio.

El control puede estar centralizado o distribuido a través de todos Jos nodos. El acceso puede manejarse por demanda o siguiendo un orden especifico. Estos dos tipos de control y de acceso producen cuatro tipos de protocolos:

#### POR ESCRUTINIO (POLLING ACCES PROTOCOL).

Este método de acceso se caracteriza por contar con un dispositivo controlador central, que es una computadora inteligente, como un servidor. Pasa lista a cada nodo de la secuencia predefinida solicitando su acceso a la red. si tal solicitud se realiza, el mensaje se transmite, de lo contrario, el dispositivo central se mueve a pasar lista al siguiente nodo.

### POR CONMUTACIÓN DE CIRCUITOS (CIRUIT-SWITCHING).

Al igual que en el método anterior el control se encuentra centralizado, pero el acceso se va dando por demanda. Este tipo de protocolo se da en las topologías tipo estrella y jerárquica <sup>y</sup> un buen ejemplo lo constituye la red telefónica.

La conmutación de circuitos consiste en que el controlador central conecta un nodo que desea comunicación o nodo transmisor con otro llamado receptor. si el nodo receptor se encuentra ocupado, el controlador niega el acceso al transmisor, dedicando ambas lineas para formar un circuito cerrado entre ambos

# POR PASO DE IDENTIFICADOR (TOKEN PASSING).

Este protocolo. que se utiliza en redes ARCNET y TOKEN RING, se basa en un esquema libre de colisiones, dado que la señal o identificador (token) se pasa de un nodo o estación de trabajo al siguiente nodo. Con esto se garantiza que todas las estaciones tendrán la misma oportunidad de transmitir y que un solo paquete viajará a ta vez en Ja red.

#### CAPITULOI

En este metodo. el acceso a la linea de comunicación está libre para transmitir mensajes, por lo que se pueden tener tiempos de respuesta predecibles aün con gran cantidad de actividad en la .-ed.

Uno de los inconvenientes es que, al llegar a un nodo el *tuken* regenera et mensaje antes de pasarlo al siguiente. Esto origina una reducción en el rendimiento de la red pero se asegura una transmisión exitosa desde la primera vez que se envia el mensaje. Token Ring opera a una velocidad de transferencia de 4 ó 16 Mbps.

#### POR DETECCIÓN DE PORTADORA (CSMA/CD).

(Ca.rricr Scnse Multiple Acces / Collision Dctection, Acceso Múltiple por Detección de Penadora / con Detección de Colisiones) Este tipo de protocolo utiliza una combinación de control distribuido con acceso por demanda. Es el método más comün de acceso en las topologlas de bus lineal.

En éste método todos los nodos tienen la misma posibilidad de transmitir información a través de la red. Para identificar si un nodo puede transmitir, escucha si existe en ese momento una transmisión en la linea comün. de ser así, esperará a que la linea este silenciosa.

Cuando la línea se encuentra. silenciosa un nodo transmite su mensaje. si dos nodos detectan simultáneamente la línea silenciosa y comienzan a transmitir simultáneamente, se producirá una colisión, que distorsionará los mensajes, por ello cada nodo escucha la transmisión que realizó y al ver que esta fue alterada detecta inmediatamente que ocurrió una colisión.

Cuando ocurre una colisión los dos nodos que Ja provocaron Jo detectan y entonces generan un tiempo de espera aleatorio, para iniciar nuevamente la transmisión, al ser estos tiempos aleatorios resulta poco probable una nueva colisión entre ellos.

Entre los ejemplos más imponantes de protocolos de red se encuentran los siguientes:

- TCP/IP (TRANSMISTION CONTROL PROTOCOL/INTERNET PROTOCOL)
- NetBIOS (NETWORK BASIC INPUT-OUTPUT SYSTEM)
- IPX/SPX (INTERNET PACKET EXCHANGE/SEQUENCED PACKET
- EXCHANGE)
- SDLC (SYNCHRONOUS DATA LINK CONTROL)
- DECnet (DIGITAL EQUIPMENT CORPORATION NETWORK)
- 58

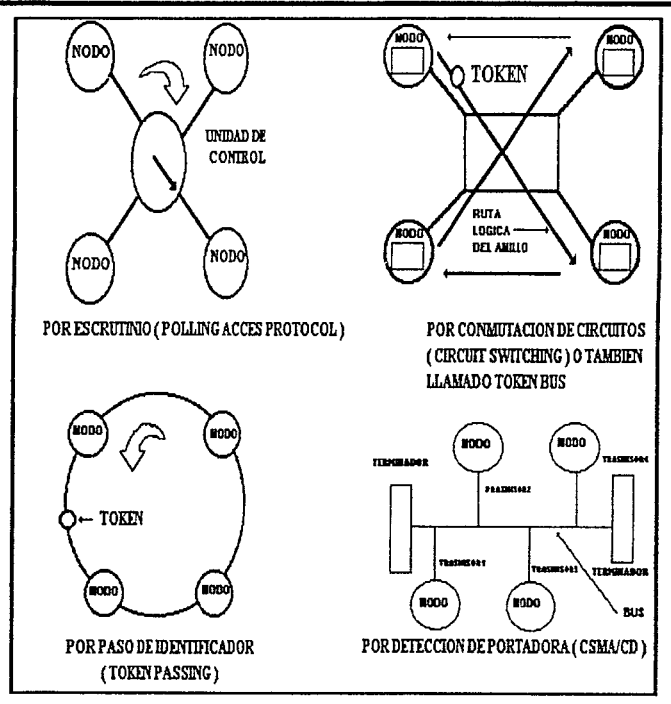

J.

٠

 $\alpha$  , and  $\alpha$  , and  $\alpha$  , and  $\alpha$  , and  $\alpha$ 

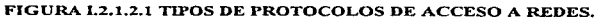

59
#### CAPITULO!

#### 1.2.1.3. INTERCONEXIONES.

Tarjeta (o adaptador) de red· Tanto las estaciones de trabajo como los servidores se encuentran conectados entre si mediante cables especiales\_ Cada equipo cuenta con una tarjeta o adaptador de red, a la que se conectan dichos cables y está diseñada para controlar las comunicaciones de la estación de trabajo con los demás puntos de la red.

Sistema de Cableado: Dentro de éste. se incluyen los cables y elementos adicionales asociados a ellos como cajas de conexiones y conectores especiales, que se utilizan en la interconexión de los puntos de la red. Los tipos de cable más utilizados son básicamente tres y se describen a continuación·

#### PAR TRENZADO O TWISTED PAIR.

El medio de transmisión más antiguo, y todavia el más ampliamente utilizado, es el PAR TRENZADO. Este consiste en dos alambres de cobre aislados. en general de 1 mm de espesor\_ Los alambres se entrelazan en forma helicoidal. La fonna trenzada del cable se utiliza para reducir la interferencia eléctrica con respecto a los pares cercanos que se encuentran a su alrededor.

Los pares trenzados se pueden utilizar tanto para la transmisión analógica como digital. y su ancho de banda depende del calibre del alrunbrc y de la distancia que recorre; en muchos casos pueden obtenerse transmisiones de varios megabits/s, en distancias de pocos Krns. Debido a su adecuado comportamiento y bajo costo, los pares trenzados se utilizan ampliamente.

#### CABLE COAXIAL.

El cable coaxial es otro medio tipico de transmisión. Hay dos tipos de cable coaxial que se utilizan con frecuencia, uno de ellos es el cable de 50 ohms que se utiliza en la transmisión digital, en tanto que el otro tipo, el cable de 75 ohms, que se emplea en la transmisión analógica (por ejemplo, en el servicio de televisión por cable).

El cable coaxial consta de un alambre de cobre duro en su parte central. es decir. que constituye el nücleo, el cual se encuentra rodeado por un material aislante. este material aislante está rodeado por un conductor cilíndrico que frecuentemente se presenta como una malla de tejido trenzado. El conductor externo esta cubierto por una capa de plástico protector.

the contract of the contract of deviation and a constant of

and a state of the

61

## FIBRAS ÓPTICAS.

El cable hecho de fibra de vidrio o plástico, a traves del cual se emite un haz luminoso que se va reflejando dentro del cable debido a los diferentes indices de refracción entre éste y su cubierta. Su instalación es considerablemente más costosa que en los casos anteriores, ya que  $require de cuidados y mantenimiento especial, aunque en condiciones adecuadas permite$ velocidades de transmisión mas elevadas y a mayores distancias. Se espera que con los avances técnicos se convierta en el cable del futuro

En la figura  $1, 2, 1, 3.1$  se muestran algunas características de las líneas de transmisión comentadas en párraíos anteriores

menuncura yanan mesan mesan dada da di Bandasan da da mesan dalam yang dan menyang mengangkan pengang pengangkan dan menjakan pe

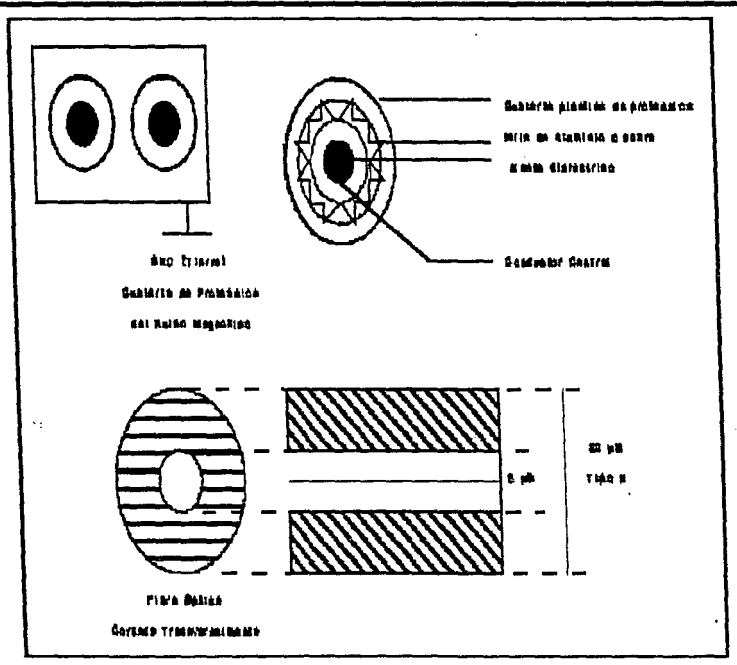

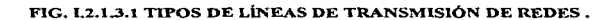

# FORMAS DE CONEXIÓN DE TERMINALES O NODOS

Tradicionalmente se hace referencia a dos fomias de conectar un sistema central con una o varias terminales o sistemas secundarios: Punto a Punto y Multipunto

## PUNTO A PUNTO

Tal es el caso, cuando un enlace físico une sólo dos puntas de transmisión de datos, desde donde, por lo general, tanto se pueden enviar como recibir.

#### MULT1PUNTO

Se utiliza el nombre de multipunto cuando se hace referencia a un sistema central que conecta varias terminales o sistemas secundarios.

## VENTAJAS Y DESVENTA.JAS.

## Ventajas de la conexión de Punto a Punto.

- Tiene bajo costo
- Penn.ite forma "conversacional" de comunicaciones.
- Permite fácil migración a fibras ópticas.
- Admite la utilización de diferentes medios físicos.
- Es de lacil implementación (en general es simple).

### Ventajas Multipunto.

- Perm.ite, normalmente, la conexión de mils tenninales por cada procesador central.
- Un mejor aprovechamiento de los recursos de los nodos con este tipo de conexión.
- Permite una mayor portabilidad de las aplicaciones.

#### Desventajas de Punto a Punto.

- No se aprovechan los recursos de los nodos al máximo.
- La transmisión de la información tiene solo una linea por lo cual se puede perder si falla.

#### Desventajas de Multipunto.

- Software y Hardware relativamente complejo.
- Exige la utilización de "intermediario".
- Exige la utilización de sondeo.

and the contract of the company of the company of the contract of the company of the contract of the contract of the contract of the contract of the contract of the contract of the contract of the contract of the contract

#### CAPITULO<sub>1</sub>

• Puede aumentar los tiempos de respuesta frente al punto a punto.

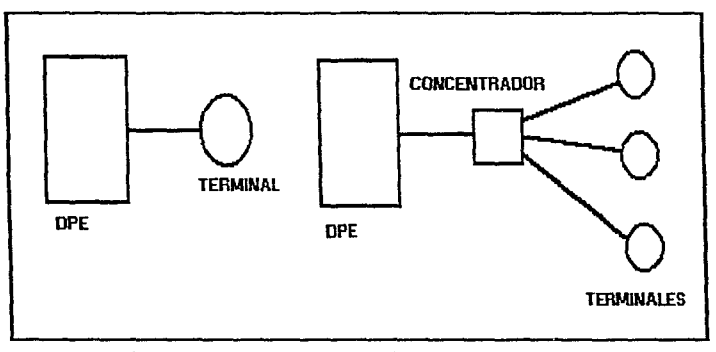

FIG. I.2.1.3 CONEXIONES PUNTO PUNTO Y MULTIPUNTO

# CONEXIÓN ENTRE EL MUNDO ANALÓGICO Y DIGITAL.

# SEÑALES DIGITALES.

Cuando dos ETD (Equipo terminal de datos, estación de trabajo. nodo o host) emplean la linea telefónica para comunicarse entre si, deben adaptar su señal a las características de un canal de éste tipo. pensado para trabajar con el mundo analógico. Sin embargo, los nodos "hablan" en lenguaje digital. Como se ve en la figura 1.10, el aspecto de una forma de onda digital es muy distinto ni de una forma de onda analógica. Se parece en que es continua, se repite a si misma y tiene carácter periódico, pero es muy diferente ya que ésta es discreta (presenta cambios muy abruptos en su voltaje) Las computadoras y las tenninnles usan simbolos digitales, binarios, porque los transistores semiconductores actúan como dispositivos discretos de dos estados.

Muchos sistemas actuales emplean transmisiones digitales. que ofrecen diversas ventajas frente a los canales analógicos. en cualquier caso, en las conexiones locales de equipos con los canales de las compañias telefónicas siguen predominando enlaces analógicos.

 $\mathcal{F}^{(1)}(\mathcal{F}^{(1)})$  ,  $\mathcal{F}^{(1)}(\mathcal{F}^{(1)})$  , where  $\mathcal{F}^{(1)}(\mathcal{F}^{(1)})$  ,  $\mathcal{F}^{(1)}(\mathcal{F}^{(1)})$ 

# EL MÓDEM.

Los modems son dispositivos destinados principalmente a la conversión de señales digitales en analógicas y viceversa. Su nombre proviene de la contracción de modulación demodulación.

Pueden ser externos, independientes o residir dentro del gabinete del procesador central. Según el caso se les llama modulares o integrados.

Se distinguen por sincrónicos o asincrónicos, dependiendo del tipo de mensaje a transmitir. Pueden tener diagnósticos residentes y disponer de mecanismos de detección y corrección de errores. La rapidez de reacción de los circuitos del módem, es una variable que juega en los tiempos de respuesta de las terminales remotas.

Cuando es necesario, pueden proveer la sincronización de la señal. También pueden tener mecanismos de discado (dialing) y autorespuesta.

## 1.3 INGENIERÍA DE SOFIWARE.

La falta de planeación es la causa principal de retrasos en programación, incremento de costos, poca calidad, y altos costos de mantenimiento en los desarrollos de productos de programación. Para evitar estos problemas se requiere de una plancnción cuidadosa, tanto en el proceso de desarrollo como en el de la operación del producto.

Las fuentes que producen las ideas de productos de progrrunación induyen las necesidades del cliente generadas externamente, las necesidades internas de la organización, planes de mercadotecnia. y los planes o misiones organizacionales.

El primer pnso en la planeación de un proyecto de programación es preparar. en la terminología del cliente. un enunciado breve del problema que se solucionará y de las restricciones que existen en su resolución. El enunciado definitivo del problema debe de incluir una descripción de la situación nctuaJ y de las metas que debe lograr el nuevo sistema.

La definición del problema requiere de un entendimiento cabal del dominio del problctna y del entorno de éste. Las técnicas para obtener este conocimiento, por parte del planeador, son entrevistas con el cliente, observación de las tareas problemáticas, y desarrollo de las reales.

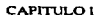

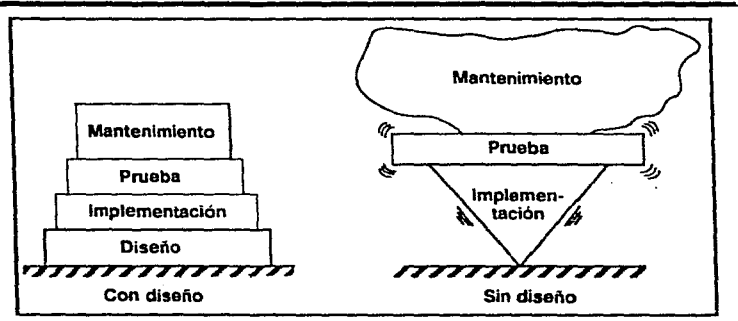

Figura L3.l E5tabilldad del sistema con y sin diseño.

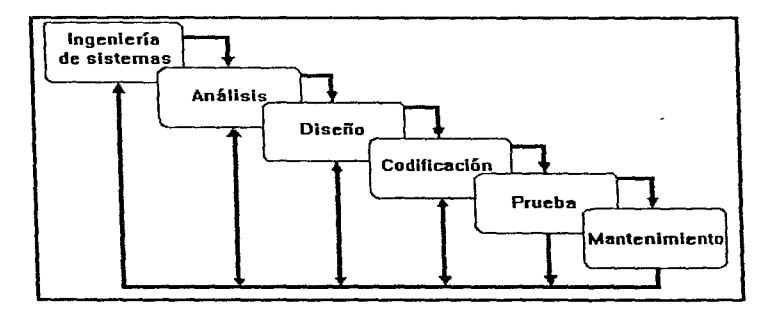

Figura 1.3.2 Ciclo de vida clásico.

En la figura I.3 2 se ilustra el paradigma del ciclo de vida clásico para la ingeniería del software. Algunas veces llamado "modelo en cascada", este ciclo de vida exige un enfoque sistemático. secuencial, del desarrollo del software que comienza en el nivel del sistema y progresa a través del análisis. diseño. codificación. prueba y mantenimiento.

En las figuras 1.3.3,  $1.3.4 \times 1.3.5$  se ilustran los pasos genéricos que se deben realizar y las distintas representaciones del software que se derivan según se pasa del concepto a la realización.

Fase de definición. La fase de definición de la ingeniería del software, mostrada en la figura 1.3.3 empieza. con la etapa de planificación del software El propósito de la etapa de planificación del software es proveer de una indicación preliminar de la viabilidad del proyecto en relación al coste y a las restricciones de tiempo que ya se hayan establecido

El próximo paso en la fase de definición es el análisis y la definición de los requerimientos del software. En este paso el elemento del sistema asignado al software se define en detalle.

El análisis y definición de los requerimientos del software es un esfuerzo conjunto guiado por el diseñador de software y el cliente. La especificación de requerimientos del software es un documento distribuible producido como resultado de esta etapa.

La fase de definición culmina con una revisión técnica de la especificación de requerimientos del software por el diseñador y el cliente. Una vez que se han definido los requerimientos, el plan de software es reevaluado para su corrección

Fase de desarrollo. La fase de desarrollo (figura 1..3.4) traduce un conjunto de requerimientos en el elemento del sistema operacional que llamarnos software.

El primer paso en la fase de desarrollo se centra en el diseño. Es decir, se desarrolla una estructura modular. se definen interfaces y se establece la estructura de datos.

A continuación se consideran los aspectos procedwalcs de cada componente modular del diseño de software. Cada descripción procedural detallada es añadida al documento de diseño después de revisarla.

Las tres etapas finales del desarrollo están asociadas a la prueba del software. Las pruebas de unidad intentan validar el rendimiento funcional de un componente individual del software. La prueba de integración constituye un medio de construcción de la arquitectura del software. La prueba de validación comprueba que se han cumplido todos los requerimientos.

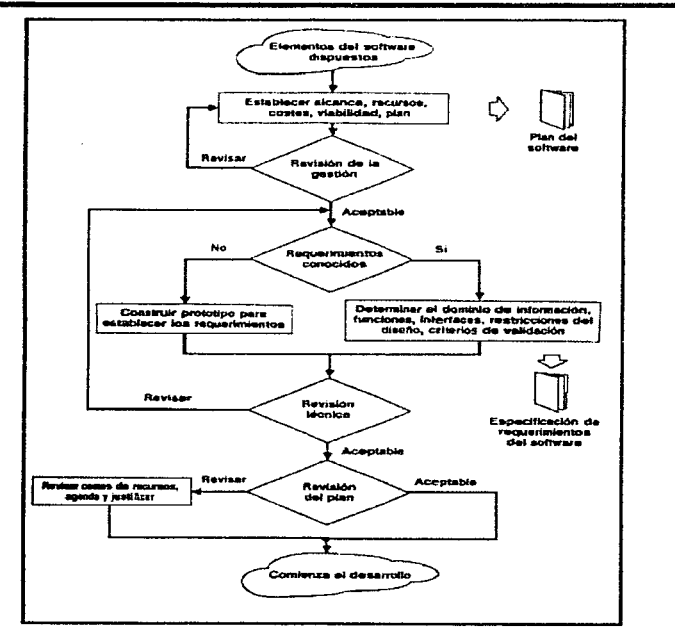

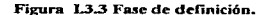

68

 $\frac{1}{2} \left( \frac{1}{2} \left( \frac{1}{2} \right) \right) \left( \frac{1}{2} \right)$ 

Microprocedures computer in the property of the second construction of the construction of the construction of the construction of the construction of the construction of the construction of the construction of the constru

į

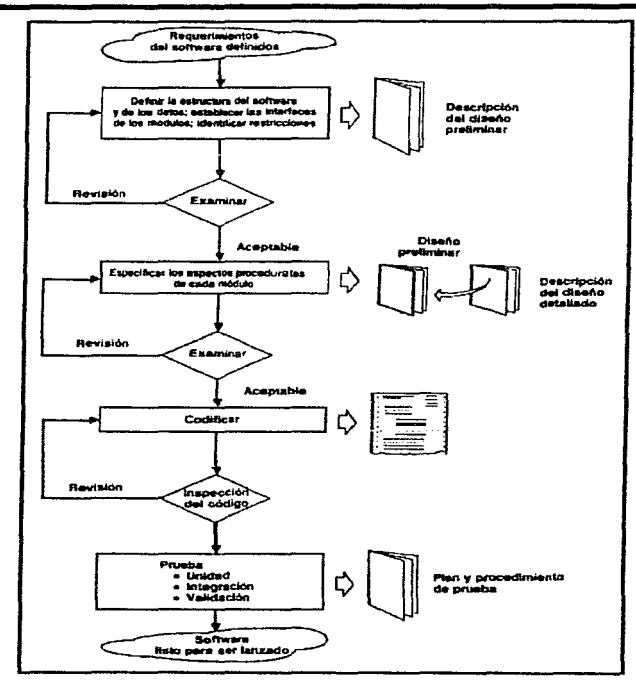

Figura I.3.4 Fase de desarrollo.

Fase de mantenimiento. El software no trivial se debe mantener. La fase de mantenimiento de la ingeniería del software, ilustrada en la figura 1.3.5, comienza antes de la distribución del software y continúa a lo largo de su vida útil. Durante el mantenimiento del software se corrigen errores. se hacen adaptaciones y se implementan mejoras.

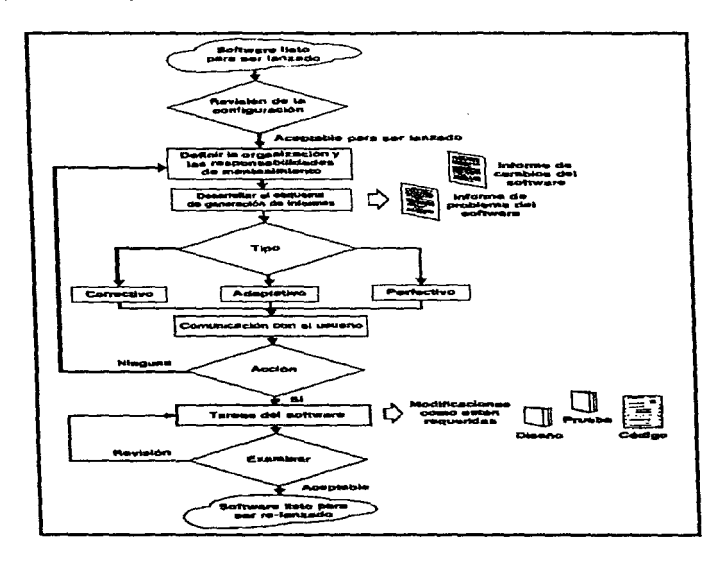

Figura 1.3.5 Fase de mantenimiento.

the second control of the control of the particular con-

the annual property

 $\sim$   $\alpha$ 

## l.3.1 DEFTNICION DE REQUISITOS.

El objetivo de la definición de requisitos es especificar total y consistentemente los requerimientos técnicos del producto de una manera concisa y sin wnbigUedades, y se emplea para ello una definición forrnaL

La descripción precisa de los requisitos de un sistema de software se denomina documento de los requisitos del software. Este documento, no es un documento de discño. Debe establecer lo que ha de hacer el sistema sin especificar cómo debe de hacerlo.

En principio, los requisitos establecidos en tal documento deben ser completos y consistentes. Es necesario especificar todo lo que ha de hacer el sistema y ningún requisito debe entrar en conflicto con los demás. Jan Sonunervillc propone la siguiente definición de requisitos

- a) *Introducción.* Describir brevemente las necesidades del sistema.
- b) *Hardware*. Describir el hardware que se va a emplear y sus interfaces.
- e) *El modldo conceptual.* Visión de muy a1to nivel que muestra los principales servicios del sistema y las relaciones entre ellos.
- d) *Requisitos funcionales.* Servicios proporcionados al usuario.
- e) *Requisitos de la base de datos*. Organización lógica e interrelaciones entre los datos del sistema.
- f) *Requisitos no funcionales*. Restricciones bajo las cuales operará el software.
- g) *Información para el mantenimiento*. Describir las partes más sujetas a cambios.
- h) *Glosario.* Definir los ténninos técnicos empleados en el documento.
- i) *Indu:e.* Puede ser deseable proporcionar al documento más de una clase de índice

Puesto que los requisitos están sujetos a modificaciones. resulta esencial que el documento de los requisitos del software esté organizado de forma que se puedan introducir las modificaciones sin tener que escribir demasiado.

#### EL MODELO DEL SISTEMA.

Después de efectuar un análisis inicial de las necesidades del usuario. el siguiente paso. que constituye la primera etapa en la definición de requisitos, es producir un modelo conceptual del sistema de software. Este modelo es una visión de muy alto nivel del sistema en la que se identifican los servicios principales al usuario y se documentan sus relaciones.

Las notaciones más efectivas para describir en modelo conceptual de un sistema son las notaciones gráficas. La razón es que las imágenes y diagramas suelen ser comprensibles para los usuarios que no tienen conocimiento de la ingcnieria de software.

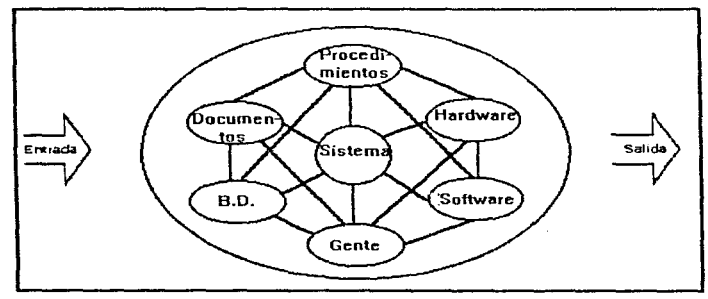

## Figura 1.3.1.1 Los elementos del sistema.

Los diagramas de flujo de datos especifican las fuentes y destino de los datos, sus almacenamientos, transformaciones, y los flujos entre ellos. Un almacén de datos es una estructura de datos conceptual, en el sentido de que no se consideran detalles de la instrumentación; sólo se hace incapié en las características lógicas de los datos.

El siguiente paso en el proceso de modelado conceptual es tomar cada servicio principal del usuario y establecer un modelo conceptual para ese servicio y, si es necesario, esos modelos se pueden refinar con más detalle.

Como diagramas de flujos, los de datos se pueden emplear a cualquier nivel de detalle, pueden ser representados según su jerarquia por medio de la especificación de la operación interna de los nodos  $functionales, y para ello se utilizar diagramas adicionales.$ 

La definición de un elemento del diccionario de datos incluye el nombre del dato, y atributos tales como el diagrama de flujo de datos donde se usa, su propósito, procedencia, subunidades, y cualquier nota aclaratoria necesaria. Cualquier nombre de datos que aparezca en el diagrama de flujo de datos, debe aparecer en el diccionario de datos.

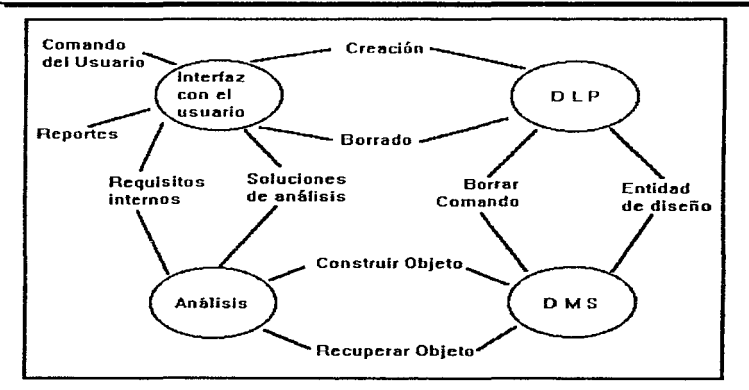

Figura I.3.1.2 Diagrama de fluio de datos

La razón de establecer un modelo conceptual del sistema es proporcionar un esquerna de trabajo en el que se pueda basar una definición de requisitos mas completa y detallada.

# DEFINICION DE REQUISITOS FUNCIONALES.

La especificación de las características funcionales de un producto de programación es una de las actividades más importantes que se debe llevar a cabo en el análisis de requisitos.

Los requisitos funcionales del sistema son aquellos servicios que el usuario espera del sistema. Al inicio, los principios funcionales de un sistema deben ser completos y consistentes. Se entiende que todos los servicios requeridos por el usuario deben especificarse, y la consistencia significa que ninguna definición de requisitos debe contradecir a otra-

Existen distintas maneras de expresar los requisitos funcionales de un sistema. De todas ellas la más utilizada es el lenguaje natural, por la simple razón de que es el más expresivo y porque puede ser comprendido tanto por los usuarios como por los desarrolladores del sistema.

#### CAPITULO<sub>I</sub>

Hay dos problemas principales que pueden surgir cuando se utiliza el lenguaje natural para la definición de requisitos:

a) No se distinguen con claridad los requisitos funcionales, los no funcionales y los objetivos del sistema..

b) Cada párrafo puede incluir varios requisitos individuales en una sola proposición, lo que hace muy dificil la revisión de la consistencia y de la plenitud.

Podría parecer que el lenguaje natural no es una notación que ayude a expresar los requisitos del software. Sin embargo. es necesario utilizar este lenguaje cuando se fonnulan requisitos de alto nivel. porque la generalidad de estos no puede expresarse en una notación más restringida. Además, se puede emplear como suplemento y para documentar una definición más detallada de requisitos.

Las notaciones formales tienen la ventaja de ser concisas, y no ambiguas, apoyan el razonamiento fortnal de las especificaciones funcionales y dan una base para la verificación de los resultados del producto de programación.

Tanto las notaciones orientadas a estados como las relacionales se utilizan para especificar las características funcionales del producto. Las notaciones relacionales se basan en los conceptos de entidades y atributos. A las entidades se les llama elementos de un sistema; los nombres se escogen de tal manera que indiquen la naturaleza de los elementos. Los atributos se especifican al aplicar funciones y relaciones a las entidades nombradas. Los atributos especifican las operaciones permitidas con las entidades.. las relaciones entre ellas, y el flujo de datos entre las entidades.

El estado de un sistema es la información requerida para resumir el estado de las entidades del sistema en un momento dado; al darse el estado actual y un estímulo, se puede determinar el siguiente estado.

#### REQUERIMIENTOS DE LAS BASES DE DATOS.

Es esencial la identificación de las funciones e interfaces; se requiere de la especificación del flujo, estructura y asociatividad de la infonnación y debe desarrollarse un documento fonnal de los requerimientos.

La arquitectura lógica de una base de datos se define mediante un esquema que representa. las definiciones de las relaciones entre las entidades de información. La arquitectura fisica de una base de datos depende de la configuración del hardware residente.

Antes de que pueda comenzar la evaluación de los requerimientos de una base de datos. el analista debe comprender los objetivos y ámbitos globales del sistema para el que se va a desarrollar la base de datos. Posteriormente se desarrolla un modelo de irúormación completo y con gran detalle.

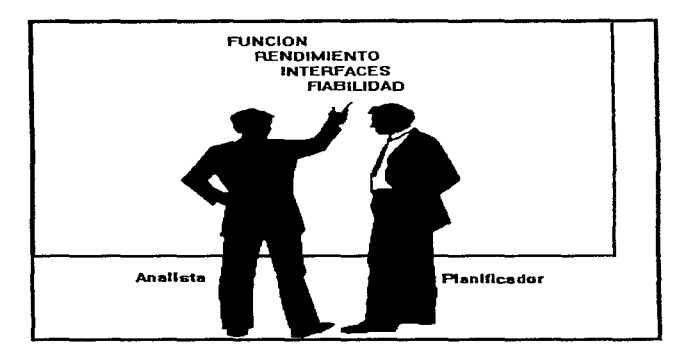

Figura I.3.1.3 Función del analista.

El modelo de información incluye un diccionario de datos que define todos los elementos de datos en términos de la información que se usa para desarrollar el elemento.

El siguiente paso en el análisis de una base de datos es definir las caracteristicas lógicas y fisicas de la base de datos. La organización lógica debe considerar los requerimientos de acceso, modificación. asociatividad de los datos, así como otros aspectos orientados al sistema. La organización fisica de una base de datos define la estructura de archivos. los formatos de los registros, las características de procesamientos dependientes del hardware y las caracteristicas de OBMS.

#### $CAPTTB.01$

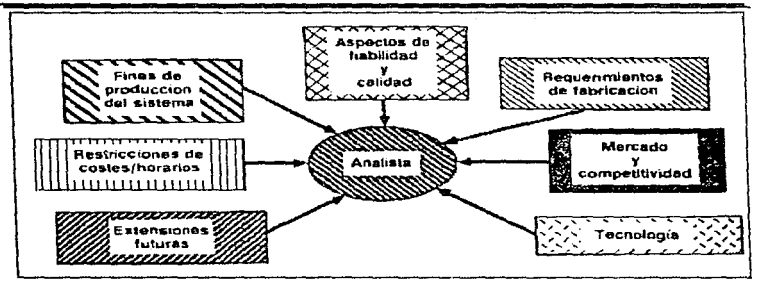

Figura 1.3.l.4 Información que recibe el analista.

#### DEFINICION DE REQUISITOS NO FUNCIONALES.

Un requisito no funcional de un sistema es una restricción u obligación impuesta al servicio de éste. Aunque tanto los requisitos funcionales como los no funcionales están sujetos a cambios, los requisitos no funcionales se ven especialmente afectados por los cambios en la tecnologia de hardware.

Los requisitos no funcionales dependientes del hardware pueden especificarse de modo que presuponga las capacidades de hardware que existirán a la terminación del proyecto, aunque quizá no sen ese el caso al comienzo del proyecto. Estos requisitos tienden a estar en conflicto y actuar recíprocamente con otros requisitos funcionales del sistema.

#### CONFlRMAClON DE REQUISITOS.

Una vez establecidos, los requisitos del sistema han de confirmarse. Si no se realiza ninguna confinnación, \os errores cometidos en la definición de requisitos se propagarán nl diseño y a la aplicación del sistema, y puede ser necesario realizar costosas modificaciones en el sistema para corregir esos errores.

Las revisiones son la manera más efectiva de confirmar los requisitos. Durante la revisión, los usuarios y los desarrolladores del sistema estudian y examinan los requisitos, y se buscan anomalias e inconsistencias.

*UNIVERSIDAD NACIONAL AUTÓNOMA. DE MÉXICO* 

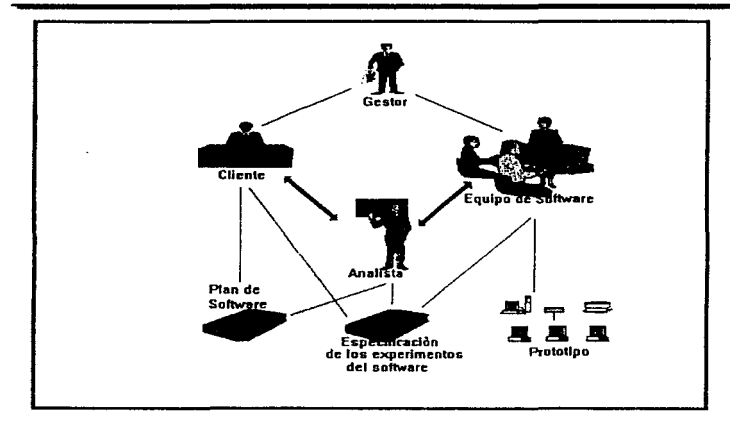

Figura L3.l.S Interacción del analista..

El realismo de los requisitos puede demostrarse en algunos casos construyendo un simulador del sistema. La técnica de simulación de sistemas resulta especialmente útil para demostrar que se pueden cumplir los requisitos no funcionales.

Los otros pasos implicados en la confirmación de requisitos, la comprobación de la plenitud de los requisitos y la demostración de que *el* sistema cumple con las necesidades reales del usuario. sólo se pueden lograr con la cooperación del usuario del sistema. que debe examinar y comprender los requisitos y comprobar si especifican la clase de sistema que se desea.

#### **CAPITULO I**

#### **1.3.2 ESPECIFICACION DEL SOFTWARE.**

Durante esta etapa, se analiza la definición de requisitos y se diseñan los componentes del software para proporcionar los servicios al usuario. Este diseño se expresa de manera que a continuación se puedan realizar estos componentes en un lenguaje de programación.

Un programa que funciona es sólo una parte de una configuración del software que incluye todos los elementos mostrados en la figura 1.3.2.1. La documentación da la base para un buen desarrollo y lo que es más importante, provee de guias para la tarca de mantenimiento del software.

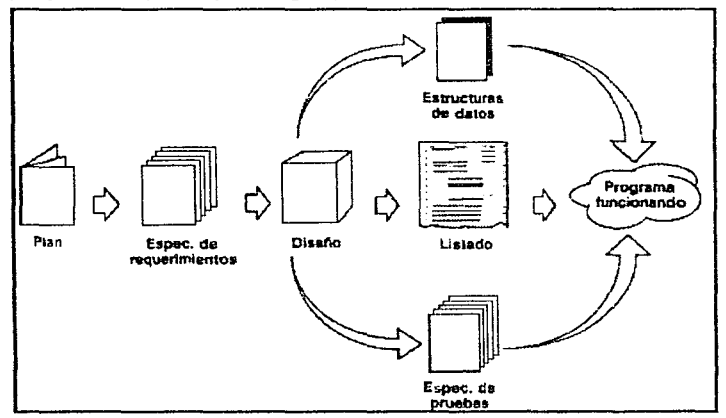

#### Figura 1.3.2.1 Configuración del software.

La especificación, independientemente del modo en que se realice, puede ser vista como un proceso de representación. Los requerimientos se representan de forma que conduzcan finalmente a una correcta implementación del software. La especificación del software está destinada al diseñador más que al usuario. Está compuesta de definiciones abstractas de los componentes del software, no de servicios al usuario.

La especificación formal ha de expresarse en una notación matemáticamente sólida. Esto implica que tanto la sintaxis como la semantica del lenguaje de especificación han de ser definidas de manera formal.

Son varias las ventajas derivadas del empleo de especificaciones formales de los componentes del software:

a) Dada una especificación formal y una definición semántica del lenguaje de programación. puede demostrarse que un programa cumple con su especificación

b) Las especificaciones formales del software pueden estudiarse materiaticamente, para tener la posibilidad de contestar, por ejemplo, a las preguntas relacionadas con la equivalencia de especificaciones.

c) Las especificaciones formales son procesables por computador y se pueden construir instrumentos de software para auxiliar a los diseñadores en el desarrollo, comprensión y depuración de las especificaciones del software.

#### **1.3.2.1 ESPECIFICACIONES DE INTERFACES.**

La especificación de interfaces implica especificar las restricciones de entrada y salida que definen la función del componente de software.

En la práctica, los componentes de software suelen tener que utilizar entradas incorrectas por lo que es necesario tener algún mecanismo para especificar la salida correspondiente a las entradas correctas e incorrectas.

Esto puede lograrse considerando el estado del componente al terminar. Si se proporcionó una entrada válida, se dice que el componente terminó en un estado normal (N-estado). Por otro lado, si la entrada es inválida, el componente termina en un estado de excepción (E-estado). Debe haber un Eestado por cada clase de entrada inválida.

La utilización de conjuntos como objeto fundamental en las especificaciones es muy conveniente, pues sus propiedades están estudiadas. y sus operaciones definidas. No obstante, con frecuencia es improbable considerar toda la información contenida en conjuntos, por lo que se deben incluir otros tipos de especificación.

ESTA TESIS NO CINE<br>SALIB DE LA BIBLIOTEDA

79

man in the company of Auditors sequently in

#### CAPITLE OI

J.

#### L3.2.2. ESPECIFICACIONES OPERACIONALES.

Cuando se utilizan especificaciones de interface, no se describe el cálculo que realiza la transformación de la entrada en salida. Por el contrario. especificación operacional define explicitamente esta transfbnnación de entrada y salida, aunque pueda expresarse de una manera abstracta de alto nivel.

La función principal de las especificaciones operacionales sigue siendo la de definir lo que el programa debe hacer en lugar de efectuar realmente las operaciones.

Un área muy importante del desarrollo del software. que parece ignorarse en el desarrollo de la mayoría de los análisis sobre especificación del software, es la de la entrada y la salida. Los programas reales toman y producen información para su ambiente. Si una parte de cierto sistema es responsable de Ja entrada y la salida. también se debe especificar. La razón de evitar las operaciones de entrada y salida en la mayoria de los análisis sobre especificación fonnal es que resulta muy dificil establecer un modelo limpio de propósito general subyacente en los procesos de entrada y salida.

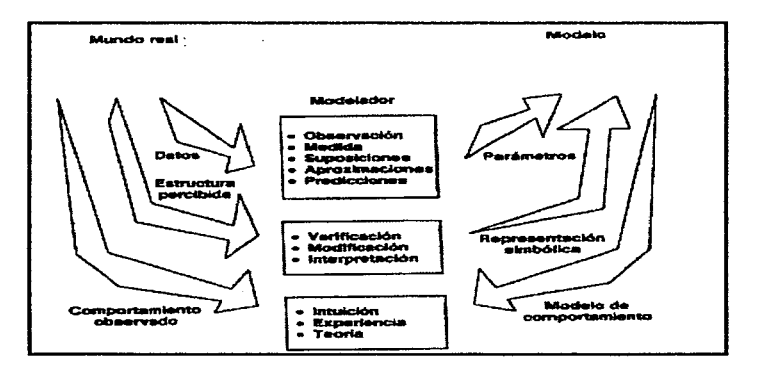

Figura L3.2.2.1 Modelización.

#### 1.3.2.3 LA ESPECIFICACION DE ABSTRACCIONES DE DATOS.

La abstracción es la herramienta intelectual que permite interactuar con los conceptos independientemente de las instancias particulares de estos; durante la definición de los requerimientos y el diseño, la abstracción permite la separación de los aspectos conceptuales de un sistema de los que será más tarde instrumentado.

Durante el diseño de la programación, la abstracción permite organizar y dirigir los procesos del pensamiento al posponer las consideraciones estructurales y algoritmicas hasta que las características funcionales, las cadenas de datos y los almacenamientos hayan quedado definidos; las consideraciones estructurales son entonces estudiadas antes de ver Jos aspectos de la instrumentación. Este enfoque reduce la complejidad *a* la que nos enfrentamos en cualquier momento durante el diseño.

Cuando se representa un tipo de datos como un conjunto de operaciones y valores, se denomina tipo de datos abstracto. Los tipos de datos abstractos lo son en el sentido de que los detalles de la representación del dato y la forma de instrumentar a las funciones que los manipulan, quedan escondidos dentro dcl grupo que instrumenta dicho tipo de dato.

La abstracción de datos facilita al diseñador representar un objeto de datos a diferentes niveles de detalle. y especificar un objeto de datos en el contexto de las operaciones que se le puedan aplicar. El uso de los tipos de datos abstractos pennitc construir especificaciones estructuradas y también parece conducir a una metodología de aplicación que dá como resultado un software más fácil de mantener.

Los detalles internos de la representación y manipulación de datos puede modificarse a voluntad, suponiendo que las interfaces de los procedimientos de manipulación permanezcan iguales. los otros componentes del programa no serán afectados por la modificación. Al utilizar una facilidad de abstracción de datos, las entidades de datos pueden definirse en términos de tipos predefinidos, tipos definidos por el usuario y otras abstracciones de datos, permitiendo así el desarrollo sistemático de abstracciones jerárquicas.

Un tipo abstracto puede ser definido en términos de otros tipos abstractos; con esto, se permite el diseño jerárquico de datos. Por supuesto, se deben definir los datos primitivos para evitar un ciclo infinito en la definición.

#### CAPITULO<sub>I</sub>

#### L3.2.4 ESPECIFICACIONES PRACTICAS DE SOFTWARE.

etapas: De acuerdo con Jan Sommerville, la especificación del sistema puede considerarse en tres

1. Construcción de las especificaciones operacionales para las abstracciones de más alto nivel del sistema, expresándolas en función de abstracciones más simples y tipos de datos abstractos.

2. Construcción de las especificaciones para los tipos de datos abstractos del sistema.

3. Construcción de especificaciones de interfaces para lns abstracciones más simples del sistema que pueden especificarse con fucilidad de esta manera.

El desarrollo de las especificaciones es un proceso iterativo; a medida que se desarrollan las especificaciones de las abstracciones de bajo nivel del sistema, pueden surgir errores en las especificaciones de nivel más alto y deben ser corregidas.

La definición de axiomas que establecerán el comportamiento de las operaciones del tipo de datos abstracto debe empezar por identificar las llamadas "operaciones constructoras". Estas operaciones son las que se usan para construir ejemplares del tipo de datos y, en la mayoría de los casos, constituyen las operaciones de creación y de adición de elementos a la estructura de datos. Al utilizar cada operación constructora., se define un axioma para. todas las otras operaciones del tipo de datos.

#### Técnicas Gane-Sarson, Top-Down y Bottom-Up.

Gane-Sarson: Conocido como SSA o Structurcd System Analisys (Análisis Estrncturado de Sistemas). Utiliza un lenguaje gráfico para construir los modelos de los sistemas, incorpora conceptos de bases de datos; sin embargo, SSA no proporciona una gran variedad de mecanismos estructurales. Hay cuatro elementos básicos en SSA: diagramas de flujo de datos. diccionarios de datos, representaciones lógicas de procedimientos y técnicas de estructuración de almacenamiento de datos.

En la figura 1.3.2.4.1. se muestra un diagrama de flujo de datos SSA. Los rectángulos abiertos indican almacenamiento de datos, las etiquetas en los arcos denotan elementos de datos, los rectángulos sombreados fuentes y destinos de datos. y los rectángulos restantes indican pasos de procesamiento.

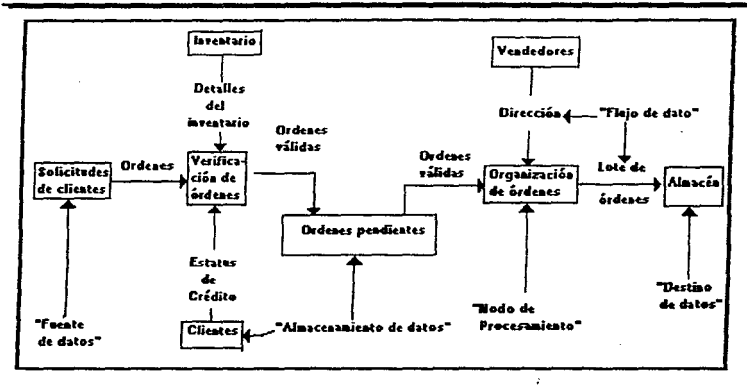

Figura L3.2.4.1 Diagrama de flujo de datos SSA.

Se utiliza un diccionario de datos para definir y registrar los elementos de datos y para especijoar los detailes del procesamiento algoritmico se emplean las representaciones lógicas de los procesamientos, tales como las tablas de decisión y el idioma estructurado. Las representaciones lógicas del procesamiento se utilizan para especificar precisamente la secuencia de procesos en términos entendibles para el usuario y discñador.

Existe el peligro de que los programadores, al usar SSA, se interesen en el nivel de diseño detallado para algunos nodos de procesamiento antes de completar el diagrama de flujo de datos y el diccionario. Esto puede recomendarse para algunos nodos críticos, pero en general, es mejor diferir las consideraciones de diseño detallado hasta concluir el análisis.

Una característica importante de SSA, es el empleo del modelo relacional para especificar flujos de datos y almacenamientos. Las relaciones están formadas con campos de los registros de datos llamados dominios

and a state of

the company of the company of the company of the COS

#### CAPITULOI

Bottom-up: Cuando se usa este método, cada nodo de hajo nivel en el sistema jerarquiço es probado. en forma individual. Entonces el próximo módulo a ser evaluado llama a los módulos previamente evaluados. Esto se hace iterativamente hasta que todos los módulos sean incluidos en la prueba. Este método es utilizado cuando muchos de Jos módulos de bajo nivcl son rutinas de propósito general que son utilizadas para obtener otras o cuando el diseño es orientado a objetos

Esta técnica primero evalúa los módulos de nivel más bajo (que son los más detallados y específicos) y deja al final los módulos de más alto nivel (que son generalmente los más importantes). Por ello los errores mayores se descubren hasta c1 final de la prueba

Top-Down: El nivel más alto, que generalmente es un módulo de control, es probado desde el principio. Entonces, todos los módulos llamados son probados hasta terminar In unidad. Esto se repite hasta que todos los módulos son incorporados.

Un módulo que ha sido probado puede llamar a otro que no ha sido probado. Cuendo esto ocurre. se escribe un programa. de propósito cspeciu.l para sinw.lar la actividad del módulo fultant.c.

El programa que simula las actividades de un módulo fitltante se llama stub(fragmento).

Como es obvio. en este caso, se pueden localiz.ar rápidamente las fallas en los módulos más importantes. que son las fallas más criticas

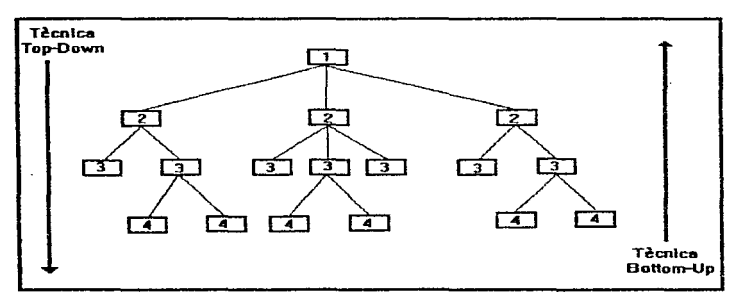

Figura 1.3.2.4.2 Técnicas Bottom-Up y Top-down.

a communication of the Chevrolet and Colorador Company and the Colorador

# *UNIVERSIDAD NACIONAL AUTÓNOJJIA DE MÉXICO*

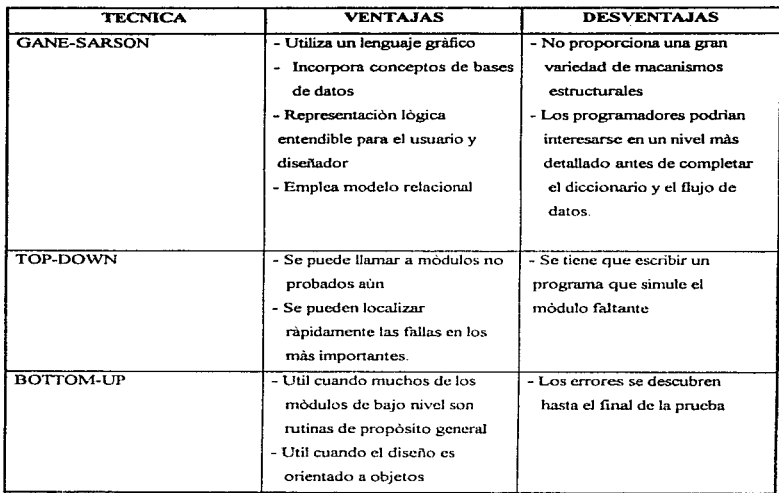

# L3.3 LA INTERFAZ DEL USUARIO.

 $2\,\mu$   $2\,\mu$  to  $5\,\mu$  and  $\sim 7\,\mu$  .

Una interface mal diseñada puede hacer que el usuario cometa errores catastróficos. Si la información se presenta de una forma confusa o engañosa, el usuario puede interpretar mal el significado de un elemento de infonnación. y a partir de ahí seguir acciones que pueden resultar peligrosas.

Las interfaces del usuario se pueden clasificar en interfaces interactivas en línea y en interfaces fuera de linea. En una interface de linea, el usuario interactua en forma directa con el sistema de computación a través de su terminal. Una interface fuera de linea, se basa en que el usuario prepara por separado una entrada legible para la máquina y después la presenta al sistema de computación.

For Company (198

## CAPITULO<sup>1</sup>

El diseño de una interface adecuada requiere conocer tanto los procedimientos del usuario como lo que resulta práctico proporcionar con el sistema de información.

Las posibilidades humanas y el poder de la máquina son complementarios, y es tarea del discñador de la interface asegurar que trabajen bien juntas.

## 1.3.3.1 DISEÑO DE INTERFACES DEL USUARIO.

En general los sistemas de interfaces se pueden clasificar como sigue:

a) Interfaces iniciadas poc cJ usuario.

b) Interfaces iniciadas por la computadora.

El principio fundamental del diseño de interfaces del usuario es que éste se debe adecuar a las necesidades y posibilidades del usuario individual. Discñar la interface a la medida del usuario significa que debe estar en términos familiares para éste.

El segundo principio es que el diseño de interfaces debe ser consistente. Esto significa que los mandatos del sistema deben ser del mismo formato. los parámetros se deben pasar a todos los mandatos de la misma manera y la puntuación de estos debe ser similar.

El tercer principio del discño de interfaces es que la interface debe tener dispositivos integrados de "ayuda". Los dispositivos de ayuda se deben estructurar de modo que el usuario no se vea abrumado con la irúormación cuando pida ayuda

Las intertaces iniciadas por el usuario se pueden clasificar en dos clases:

a) *lnterfaces controladas por mandatos*. En este tipo de interface, el usuario introduce mandatos o preguntas que la computadora interpreta.

b) *Interfaces orientadas a las formas*. Aquí, el usuario llama a una imagen de una forma en la pantalla y la Uena cscnbiendo en tas partes apropiadas de la pantalla.

 $-11.11$ 

En general, las interfaces orientadas a formas tiene un alcance más limitado que las interfaces regidas por mandatos y son más adecuadas para usar en situaciones en las que los usuarios tienen poca cxpcriencia o poca comprensión de la computación.

UNIVERSIDAD NACIONAL AUTÓNOMA DE MÉXICO

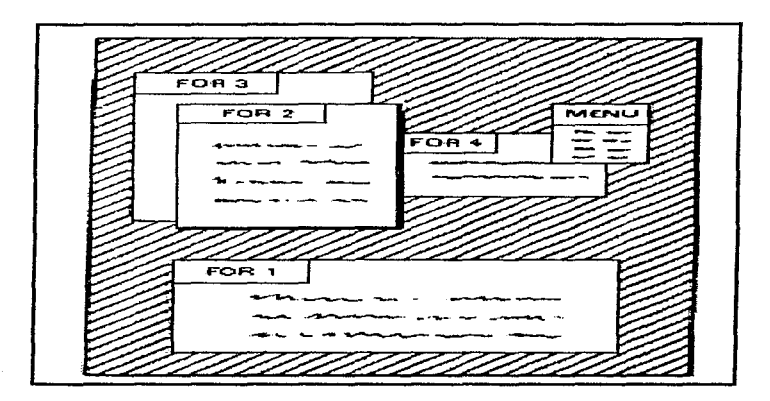

Figura I.3.3.1 Interface con formas.

# J.3.3.2 INTERFACES INICIADAS POR LA COMPUTADORA..

Las interfaces iniciadas por la computadora son aquellas en las cuales el sistema de cómputo guia el progreso del diálogo hombre-máquina.

Estas interfaces se agrupan en dos grandes clases:

a) Los sistemas de menú en donde se presenta al usuario una lista de posibilidades y éste elige una de ellas.

b) Sistemas de pregunta y respuesta en donde la computadora hace una pregunta al usuario e inicia una acción basada en la respuesta.

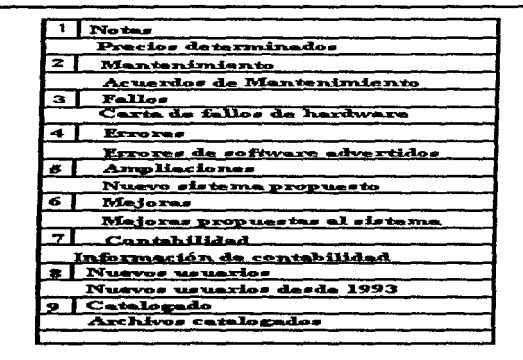

#### Figura 1.3.3.2.1 Sistema de menú.

Un sistema de pregunta y respuesta se usaria con preferencia sobre las interfaces tipo memi cuando se tiene que construir una imagen general de los requisitos del usuario teniendo en cuenta las respuestas a varias preguntas.

# **1.3.3.3 EL USO DE GRAFICAS.**

Los sistemas gráficos tienen la ventaja de que la información almacenada y procesada por la computadora se puede desplegar de forma que el usuario obtenga una impresión general de las entidades descritas por esa información. Este tipo de impresión general es lo que necesitan muchos usuarios del sistema. Un administrador que utilice un sistema de información, suele estar más interesado en las tendencias y en los patrones de sus datos que en cifras exactas. Estas tendencias pueden ser difíciles de percibir si la presentación de los datos es alfanumérica, sobre todo cuando se buscan correlaciones. El despliegue gráfico de los datos, hace que las tendencias se noten de inmediato.

the service control of the company and a service.

La capacidad de los sistemas gráficos para presentar información aproximada en una forma fácil de asimilar. también se puede usar en el diseño de interfaces del usuario de sistemas de control incorporados por computadora.

Ademá.s de presentar la información de una forma más aceptable para muchas clases de usuarios, las interfaces gráficas también pueden tener asociados dispositivos más fáciles y cómodos de usar que los teclados convencionales.

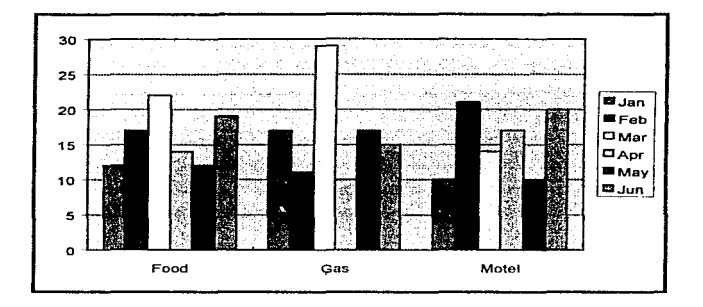

Figura L3.3.3.1 llistogramn.

# 1.4. BASES DE DATOS

## L4.I CONCEPTOS GENERALES.

## ¿QUE ES UN SISTEMA DE BASES DE DATOS?

En el mundo actual se están presentando cambios que impactan radicalmente nuestra sociedad. Fenómenos como la Globalización de la Economía el libre mercado y la sociedad apoyada en la información son factores que modifican indudablemente nuestra forma de vida. Por lo tanto, cualquier plantel educativo y/o organización grande o pequeña, no se pueden sustraer de esta realidad.

#### CAPITULO I

El fenómeno para hacer frente a los problemas de información, hace resaltar las facilidades que ofrece hoy en dia la tecnología. Esto da como resultado que los empleados, sin importar su especialidad. sean más productivos en su trabajo, pero al mismo tiempo, ha provocado que las personas adquieran una mayor "Cultura Informática" fenómeno que demanda tareas especializadas en el desarrollo de sistemas. así como mejorar la atención hacia los usuarios.

Las Bases de Datos se han descrito como una de las áreas de la ciencia de la computación y la información de más rápido desarrollo: los fabricantes y vendedores no empezaron a ofrecer sistemas de administración de bases de datos, sino hasta la década de 1960, ya que antes para una organización de este tipo se utilizaban los archivos y los conjuntos de datos, quienes no ofrecían las ventaias que hacen de las bases de datos una mejor opción:

La integridad de datos, independencia de información, no redundancia, seguridad de acceso, recuperación de cambios incompletos, actualización más rápida y efectiva, es dinámica ya que se pueden hacer respaldos parciales ó totales, tiene una administración interna y una de las ventajas más grande de un sistema de Bases de Datos es que nos sirve para estandarizar la información en cualquier empresa por muy grande que esta fuese; además que en muchos lugares de organización dependen de la operación continuada y eficaz de un sistema de bases de datos.

Ahora bien, un sistema de Bases de Datos, no es más que un SISTEMA DE MANTENIMIENTO DE REGISTROS BASADO EN UNA COMPUTADORA, y su propósito general es REGISTRAR Y MANTENER INFORMACIÓN. Esta información puede estar relacionada con cualquier cosa que sea significativa para la organización donde el sistema este trabajando.

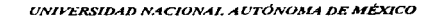

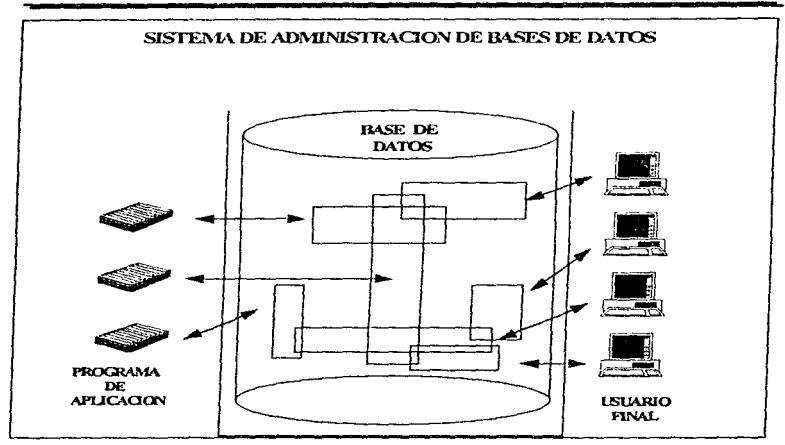

Figura 1.4.LI. Vista simplificada de una base de datos.

Un sistema de Bases de Datos, incluye los siguientes componentes principales:

- Datos.
- Lenguaje de definición de datos.
- Manejador de base de datos.
- Usuarios.
- DATOS:

Estos son almacenados en el sistema.. se dividen en una o más Bases de Datos. y hacen de una B.O. que sea *integrada* o *compartida.* por Ja pñmcra entendemos que puede considerarse como una unificación de varios archivos de datos independientes, donde se elimina parcial o totalmente cualquier redundancia entre Jos aúsmos. por *conrpartlda.* concurrente 6 de usuarios múltiples. entiéndase que partes individuales de Ja base de datos pueden compartirse entre varios

## CAPITILO I

usuarios distintos. en el sentido de que cada uno de ellos puede tener acceso a la misma parte de la base de datos y utilizarla con propósitos diferentes.

• LENGUAJE DE DEFINICIÓN DE DATOS.

Un esquema de bases de datos se especifica por un conjunto de definiciones que son expresadas por un lenguaje especial llamado DATA DEFINITION LANGUAGE (DDL), este se encarga, del almacenamiento y métodos de acceso al sistema de base de datos.. El resultado de la compilación del código de DDL es un conjunto de tablas que son almacenadas en un archivo especial llamado diccionario de datos.

Un diccionario de datos es un archivo que contiene datos sobre los datos. Este archivo es consultado antes de que los datos reales sean leídos o modificados en el sistema de bases de datos.

El resultado de la compilación de estas definiciones es un conjunto de instrucciones para especificar la implantación de detalles de los esquemas de bases de datos que estim ocultos a los usuarios.

• MANEJADOR DE BASE DE DATOS:

Este es un conjunto de programas que proporcionan la interfaz entre los datos de bajo nivel almacenados en la base de datos, los programas de aplicación y consultas del sistema; es responsable de lo siguiente.

a) Interacción con el Manejador de archivos. Los datos son almacenados en disco usando el sistema de archivos que es proporcionado por un sistema operativo convencional. El manejador de la base de datos traduce las instrucciones del DATA MANAGEMENT LANGUAGE (DML). en comandos de sistema de archivos de bajo nivel. Entonces. el manejador es responsable del almacenamiento. recuperación y actualización de los datos en la base de datos.

b) Garantizar la Integridad (de la que más adelante se habla). El valor de los datos almacenados en la base de datos debe satisfacer ciertos requerimientos de consistencia. Estos deben ser especificados por el administrador de la base de datos y así el manejador de la base de datos puede checar si las actualizaciones a esta no violan sus restricciones, tomando medidas necesarias.

e) Garantizar la seguridad. No todos los usuarios podrán acccsar todos los datos, y esto es responsabilidad del manejador. En otras palabras, éste debe conservar y aplicar la seguridad de los datos en la base de datos.

d) Respaldo y recuperación. La responsabilidad del manejador es detectar las fallas que pudieran afectar los datos y restaurar la base de datos al estado en que *se*  encontraba antes de la ocurrencia de Ja falla. Esto se lleva a cabo mediante la iniciación de procedimientos de respaldo y recuperación.

e) Control de concurrencia (usuarios compartidos). Cuando varios usuarios accesan la base de datos concurrentemente, la consistencia de los datos puede ser dañada. Es necesario que se controle Ja interacción entre los usuarios concurrentes y ésta es una de las responsabilidades del manejador.

## ESTRUCTURA GENERAL DEL SISTEMA.

Un sistema de base de datos se divide en módulos que se encargan de cada una de las funciones del sistema. Algunas de estas pueden ser proporcionadas por el sistema operativo de la computadora. En la mayoria de Jos casos, el sistema operativo prevé solamente los servicios básicos y el sistema de bases de datos debe ser constituido sobre éste.

Un sistema de base de datos consiste en un número de componentes funcionales, los cuales incluyen:

a) Manejador de archivos: Controla la distribución de espacio de almacenamiento en disco y las estructuras de datos usadas para representar la información almacenada en disco.

b) Manejador de la Base de Datos: Suministra la interíaz entre los datos de bajo nivel almacenados en la base de datos y los programas de aplicación y qucries que se envian al sistema.

c) Procesador de qucries. Traduce instrucciones de un lenguaje de Query a instrucciones de bajo nivel que sean entendidas por el manejador de base de datos. Además, éste intenta transformar los pedidos del usuario a una Corma equivalente pero más eficiente buscando una nueva estrategia para ejecutar el Query.

d) Precompilador DML. Convierte las instrucciones de DML incluidas en un programa de aplicación a llamadas normales de procedimientos en el lenguaje de programación. El precompilador debe interactuar con el procesador de query para generar el código apropiado.

e) Compilador DDL- Transforma las instrucciones de DDL a un conjunto de tablas que contienen mctadatos. Estas tablas son almacenadas en el diccionario de datos.

Adicionalmente se requieren también varias estructuras de datos corno parte de la implementación del sistema físico, que incluyen;

e.1.) Archivo de datos: Los cuales almacenan la base de datos.

e.2.) Diccionario de datos: Almacena información sobre la estructura de la base de datos. éste se utiliza por los componentes funcionales por esto se debe dar gran énfasis al logro de un buen disei\o y una implementación eficiente del diccionario.

e.3.) Indices: Proporcionan un acceso rápido a los datos con valores particulares.

 $\bullet$  USUARIOS:

Existen tres tipos de USUARJOS:

- Programador de aplicaciones.
- U su ario final
- Administrador de Bases de Datos.

a) El programador de aplicaciones, se encarga de escribir programas de aplicación que utilicen bases de datos para nuestro caso utilizaremos el manejador ORACLE 7. estos programas de aplicación operan con los datos de todas las maneras usuales: recuperan información. crean información nueva. suprimen o cainbian información existente, etc. Los programas en si. pueden ser aplicaciones convencionales de procesamiento por lotes o programas en linea diseñados para apoyar a un usuario final, quien interactua con el sistema desde una terminal en linea.

b) El usuario final accesa a la base de datos desde una terminal. Un usuaño final puede emplear un lenguaje de consulta proporcionado como parte integro) del sistema 6 recurrir al progrania de aplicación escrito por un usuario de aplicación que acepte órdenes desde la tenninal y o. su vez formule solicitudes al OBMS en nombre del usuario final.

e) El administrador de base de datos (DBA) que tiene un control central de los datos <sup>y</sup> los progrmnas que los accesan, éste tipo de usuario. es el que Ueva el control del sistema, se encuentra entre la base de datos (almacenamiento real de los datos) y el usuario final. maneja todas las solicitudes de acceso a la base de datos formulados por los usuarios. Sus funciones:

Definición de esquemas: Creación del esquema original de ln base de datos.

Estructura de almacenamiento y definición del método de acceso: La creación de estructuras adecuadas de almacenamiento y métodos de acceso. Esto se logra escribiendo un conjunto de definiciones que son traducidas por el compilador.

Permitir acceso de datos: Diversos niveles de acGeso a los diversos usuarios. Esto le permite regular a que partes de la base pueden accesac los diferentes usuarios.

Restricciones de integridad: Para realizar una actualización en la base, el manejador consulta estas restricciones. creadas con anterioridad.

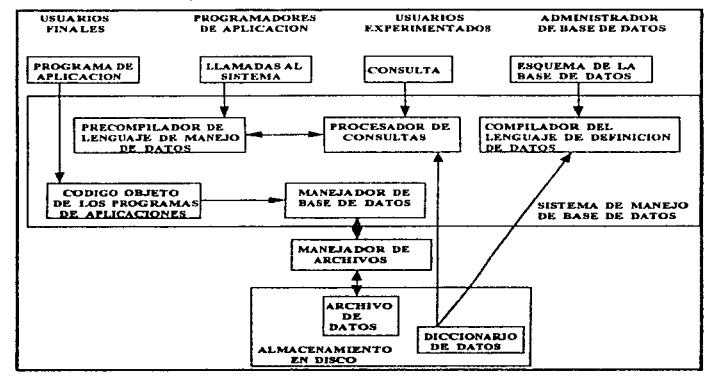

Figura 1.4.1.2. Estructura general de una bue de datos

# 1.4.1.1. VENTAJAS

Las ventajas de los sistemas de B.D. repercuten en todas las etapas del ciclo de vida del sistema, estas son:

a) La etapa de diseño. Está facilitada por la estructura modular y por el hecho de que todos los programas de aplicación y los subsistemas de integridad y privacidad se refieren a las bases de datos en términos lógicos. Cada uno de estos módulos puede ser diseñado independientemente y los disei'iadores no necesitan preocuparse de los detalles de implantación de la cstrnctura fisica de almacenamiento utilizada.
#### CAPITULO 1

b) La presencia de esquemas conceptuales y de bases de datos facilitan el empleo del sistema. Los usuarios finales pueden referirse a estos esquemas para aclarar su comprensión del área de aplicación y para descubrir qué datos están almacenados en la base de datos.

e:) El módulo de transformación lógica a física. Facilita en gran medida el mantenimiento del sistema. La introducción de nuevos equipos y/o sistemas operativos tiene impacto minimo sobre el sistema si este módulo esta presente.

En la practica pocos sistemas existentes se adecuan a la arquitectura ideal. Esto se debe gran parte a la dificultad para diseñar el módulo de transformación lógica a fisica.

En general, los programas de aplicación estan directamente ligados con la estructura de almacenamiento de datos y los controles de privacidad e integridad. todos estos estan inmersos programas de aplicación

#### 1.4.1.2. ¿POR QUE UTILIZAR BASES DE DATOS?

Un sistema de Bases de Datos, proporciona a la empresa un control centralizado de sus datos de operación que constituyen uno de sus activos más valiosos. Según se menciono antes, las ventajas de tener un control centralizado de los datos se especifica enseguida:

# A.- REDUCCIÓN DE REDUNDANCIAS.

En sistemas que no usan bases de datos, cada aplicación tiene sus propios archivos privados. Esto origina enorme Tedundancia en los datos almacenados. así como desperdicio que se da del espacio de almacenarrücnto. Cabe aclarar que en una base de datos no toda la redundancia se eliminará. A veces hny sólidas razones técnicas para mantener múltiples copias de los mismos datos. Pero en nuestros sistemas la redundancia se controla ya que debe estar al tanto y asumir la responsabilidad de propagar las actualizaciones.

#### B.- PUEDE EVITARSE LA INCONSISTENCIA.

Una base de datos que posea inconsistencia puede suministrar información incorrecta o contradictoria. Pero si la redundancia es eliminada y controlada este estado no se dará en el sistema.

Para el usuario el asegurar que cualquier cambio hecho desde cualquier entrada se efectúe de manera automática en todo el sistema de base de datos es algo muy importante. Este proceso se denomina propagación de actualizaciones.

#### C.- LOS DATOS PUEDEN COMPARTIRSE.

No solo implica que las aplicaciones existentes puedan compartirse, sino también que es factible desarrollar nuevas anticaciones que operen con los mismos datos almacenados. En otras palabras, las necesidades de datos de las nuevas aplicaciones pueden atenderse sin tener que crear nuevos archivos almacenados

#### **D.- PUEDEN APLICARSE RESTRICCIONES DE SEGURIDAD**

Al tener jurisdicción completa sobre los datos de operación, el DBA puede:

1 - Asegurar que el único medio de accesar la base de datos sea a través de los canales establecidos y en consecuencia:

2 - Definir controles de autorización para que se apliquen cada yez que se intente el scceso a los datos

## E., PUEDE CONSERVARSE LA INTEGRIDAD.

Si los datos de la base de datos, no son exactos, entonces caemos en un problema de integridad. Un ejemplo sería el que el sistema reportara cantidades exageradas en alguna rutina de trabajo o bien que el número de empleados sea mucho mayor al total del que se tiene en la nómina.

El control centralizado de la base de datos avuda a evitar estas situaciones en la medida de lo posible, pues permite al DBA realizar algún proceso o procesos de validación que habrán de efectuarse cada vez que se intente una operación de actualización y así la aplicación no genera errores de datos que afecten a otros programas que utilicen esa información.

#### **F.- INDEPENDENCIA DE LOS DATOS.**

Si los datos se organizan en almacenamiento secundario y la manera como se accesan dependen de los requerimientos de la aplicación, además del conocimiento de la organización de los datos y de la técnica de acceso formando parte de la lógica del sistema, estamos frente a una dependencia de datos, va que es imposible cambiar la estructura de almacenamiento (la manera como están fisicamente los datos), la estrategia de acceso ó cualquier definición del esquema sin afectar la aplicación. Esta dependencia de datos no es recomendable para un sistema de bases de datos por dos razones.

97

the control of the article away in page.

#### CAPITIJLOI

1.- Aplicaciones diferentes requerirán vistas diferentes de los mismos datos.

II.- El DBA debe tener la libertad de modificar la estructura de almacenamiento o la estrategia de acceso o ambas. en respuesta al cambio de necesidades sin tener que alterar las aplicaciones existentes.

La provisión de independencia de los datos es un objetivo esencial de los sistemas de bases de datos. y la podríamos definir como la inmunidad de las anticaciones a los cambios de la estructura de almacenamiento y de la cstralcgia de acceso.

#### L4.l.3. DESVENTAJAS

A.- Experiencia insuficientes en bases de datos. Quiza la desventaja más seria es que la tecnologia de las bases de datos es compleja y muy pocas organizaciones tienen personal con la suficiente experiencia para implantar y manejar las bases de datos correctamente. Esto aumenta la probabiJidad de implantación sin éxito o con éxito parcial de las bases de datos.

B.- Costos más altos de procesamiento de datos. Las bases de datos son responsables en general del aumento significativo en el procesamiento de datos en una organización. En gran medida se debe a los programas del DBMS. que son grandes. deben procesarse parn accesar. obtener y actualizar Jos datos, y en parte se debe a la cantidad de trabajo asociado con el manejo y la reorganización de los sistemas de archivos complejos.

C.- Aumento en las necesidades de hardware y software. La capacidad de memoria de acceso directo. una mayor capacidad de comunicaciones (incluyendo paquetes de software de comunicaciones), y una capacidad adicional en el procesador se requieren en la mayoría de los sistemas de bases de datos. Por supuesto, esto aumenta en forma sustancial los costos de hardware.

D.- Seguridad e integridad de los datos. Son los principales problemas de una base. La mayoria se relacionan con el hecho de que muchos usuarios tienen derecho de acceso a la base de datos y que tas capacidades asociativas de esta úhirna permiten que todos los datos estén disponibles en una forma u otra para cada usuario. Deben implantarse sistemas de seguridad para evitar al personal no autorizado su acceso a secciones de Ja base de datos.

Otro problema relativo del anterior, es el que los usuarios de microcomputadoras buscan tener acceso regular a las bases de datos para obtener datos con el fin de manipularlos con sus micros.

Existe el peligro de que estos usuarios contaminen Ja base de datos alterando los archivos sin darse cuenta. existe también el inconveniente, de que en un disco flexible de Ja microcomputadora, pueden ser copiados los datos con rapidez y sacarse del lugar sin ser detectado.

En muchas situaciones un archivo de bases de datos perdido o destruido que no puede reconstruirse Uevaria a Ja organización a la bancarrota. por esta razón, deben implementarse controles para recuperar datos a través de otras fuentes de datos establecidas. Estos sistemas de recuperación de bases de datos son complejos y tienen altos costos por su continuo mantenimiento.

#### **1.4.1.4.** ENTIDADES Y ATRIBUTOS:

Los objetos básicos acerca de los cuales se registran datos en la base de datos, es lo que se conoce como entidad. y esta puede ser un objeto determinado como un paciente. o bien algo imperceptible como un suceso. Las entidades tienen características propias que convienen registrar a Jos que se le conoce como atributos. (ver figura 1.4.1.3.)

Así como las entidades describen el mundo real, existen términos que se utilizan para describir la información acerca de ellas. Por lo general mantenemos un registro para cada entidad y estos se agrupan en conjuntos de registros pertenecientes a entidades similares. Los registros se refieren a atributos de las entidades y contienen los valores de estos atributos.

# CAPITULOJ

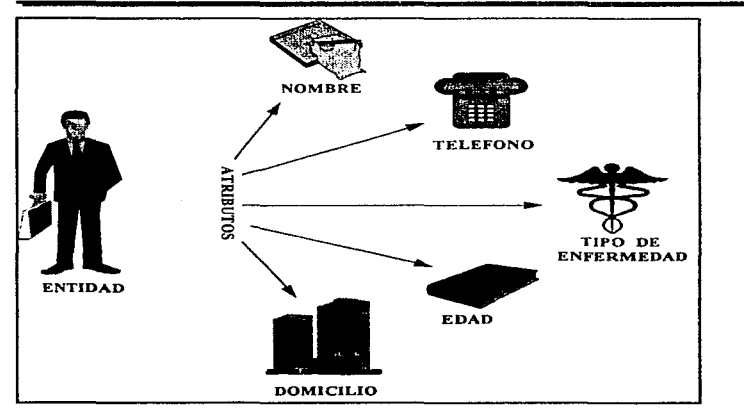

Figura L4.t.3. Entidades y atributos.

La manera de asociar un valor con un dato y de asociar datos con atributos de entidad, consiste en alma.cenar juntos los datos en una secuencia fija.. por ejemplo un registro de enfermedades en un determinado consultorio médico. En este podrían usarse valores diversos que identifiquen al atributo.

Un identificador de entidad es un atributo que es único a esa entidad y que sirve para reconocerlo y en ocasiones se requiere más de un atributo para identificar un registro.

Una llave es el atnbuto o conjunto de estos que se utilizan para reconocer un registro. Una llave primaria se utiliza para definir unívocamente un registro, es decir el identificador de entidad íonnado por uno o más atributos. También se usan llaves que no identifican registros únicos. sino todos aquellos que tienen cierta propiedad. y a estas se les conoce como secundarias\_ (figura 1.4. 1.4).

J.00

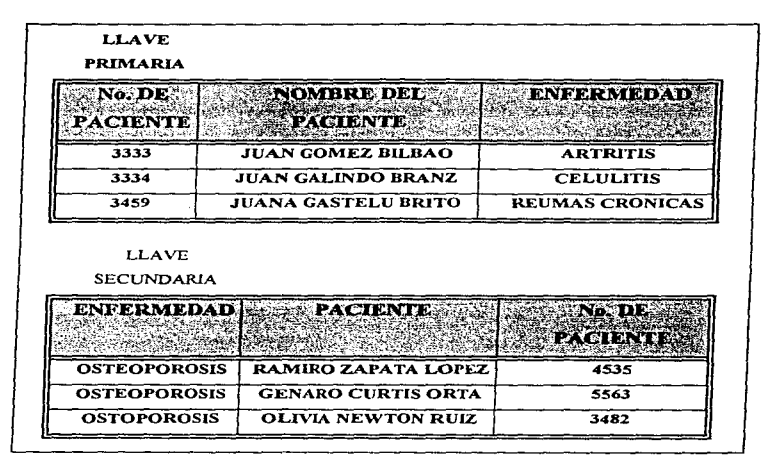

Figura 1.4.1-4. Llaves primarias y secundaria5.

#### 1.4.I.5 ARQUITECTURA DE UN SISTEMA DE BASE DE DATOS.

Aqui hablaremos de Ja arquitectura de un sistema de base de daros, para poder proporcionar un marco de referencia y describir los conceptos generales sobre fas bases de datos.

No se pretende que cada sistema corresponda con fidelidad a este marco de referencia especifico, ni se da a entender que la arquitectura presentada aqui sea la única.

El manejo y organización de la información en una Base de Datos puede ser vista en 4 niveles de Arquitectura que van desde el nivel de Organización Lógico hasta su correspondiente en el nivel de Organización Físico. desde el más independiente del equipo hasta el más dependiente.

#### CAPITULO I

En el nivel 4. el más aho. es donde se hacen sólo las consideraciones lógicas de Datos. donde se hace el análisis de necesidades del usuario. de los datos con que cuenta y los que necesita. se especifica el flujo de la información y sus transformaciones. Posteriormente se definen entidades u objetos y sus relaciones funcionales.

A los niveles 3 y 4 se les da el nombre de interfaces físicas - lógicas, El nivel 2 refleja alternativas de organización Flsica y fonnatos de almacenantiento de datos en dispositivos de almacenamiento lineal para cada una de las organizaciones definidas en el nivel 3. Algunos autores sólo reconocen 3 niveles y manejan como uno solo al 3 y al 2.

El nivel 1, es más dependiente que los anteriores del equipo donde se implementa la Base de Datos, se refiere a las caracteristicas y aspectos particulares de los dispositivos fisicos de almacenatniento. En este nivel se ven aspectos como la organización de los dispositivos en subdivisiones tales como bloques y sectores; el mapeo de datos dentro de estas subdivisiones; el almacenamiento de áreas de sobreflujo y características dependientes de cada máquina, así como la localización de datos de control~ verificación de integridad etc.

#### ARQUITECTURA ANSI/SPARC

EN 1972 fue fundado el grupo de estudio de ANSI/X3/SP ARC sobre sistemas de Administración de Bases de Datos por el Standard Planning and Rcquirements Committee (SPARC) de ANSI/X3 (American National Standards Committee on Computers and Information Processing), para detenninar las áreas, si las había de la tecnología de bases de datos para los cuales la estandarización era adecuada y producir un conjunto de recomendaciones de acción en cada una de las mismas. Este grupo definió una arquitectura generalizada que presentó en un reporte provisional en 1975.

La arquitectura se divide en tres niveles generales: Interno. conceptual y externo figura 1.4.1.5 (ANSl/SPARC)

A) El nivel INTERNO es el más cercano al almacenamiento fisico, es decir. el que corresponde a la manera como los datos se almacenan en realidad. Aqui se define dónde están colocados tos valores de atributo de la base de datos y cómo se obtiene el acceso a ellos; se ve el desempeño y las afinaciones para equilibrar los tiempos de respuesta de algunas transacciones, y se manejan tos dispositivos de almacenamiento.

B) El nivel EXTERNO es el más cercano a los usuarios, es decir. es una representación que el usuario directo del sistema entiende peñectamente; En este nivel se cuenta con diversos lenguajes orientados a aplicaciones, por ejemplo: COBOL, CLIPER, C (que es el que se utilizará para esta aplicación). etc

Estos lenguajes cuentan con sublenguajes para la definición de datos (DDL) que sirven para la descripción de los objetos de la base tal como los ve el usuario y sublenguajes de manipulación de datos (DML) que apoyan al manejo o procesamiento de esos objetos.

C) El nivel CONCEPTUAL. este es el nivel interprete, es decir un mediador entre los otros dos. si el nivel externo se relaciona con las vistas de los usuarios individuales, eJ nivel conceptual puede considerarse como el que define la vista de la comunidad de usuarios. En este nivel se implanta la Base de Datos en su forma más general, se define el esquema de la Base de Datos, sus vínculos. relaciones, etc. La función principal en este nivel es el diseno y la generación de esquemas. (figura 1.4.1.5.)

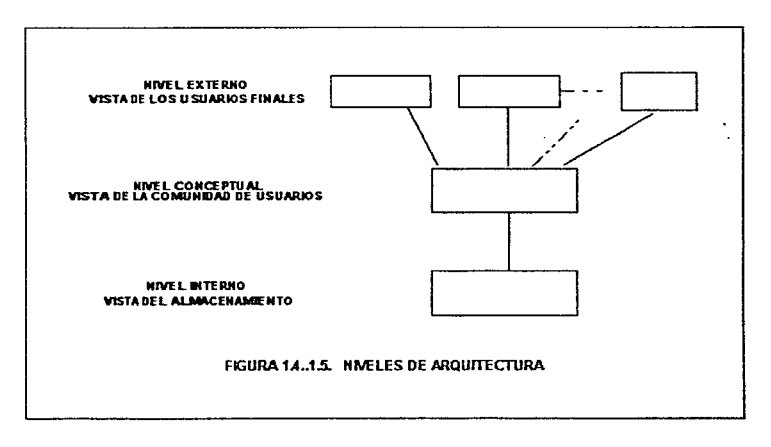

Figura L4.1.5. Niveles de arquitectura.

#### CAPrruLOI

Exarrünando los componentes de la arquitectura con un poco más de detalie los usuarios son programadores de aplicaciones o usuarios de terminales de linea cuyo nivel de destrezu varia, cada usuario tiene un lenguaje a su disposición: para el usuario de una terminal se trata de un lenguaje de consulta o un lenguaje de propósito especial hecho a la medida de sus necesidades y apoyado por un programa de aplicación en línea. lo importante de esto es que incluye un sublenguaje de datos (DSL), es decir un subconjunto del lenguaje total que concierne a los objetos <sup>y</sup>a las operaciones de la base de datos.

Se dice de éste que esta inmerso en un lenguaje anfitrión un sistema especifico puede incluir múltiples lenguajes anfitrión y numerosos lenguajes de datos.

En principio cualquier sublenguaje de datos en realidad es una combinación de dos lenguajes·. Un lenguaje de definición de datos (DDL) que permite la definición o descripción de los objetos de la base de datos (como el usuario lo entiende), y un lenguaje de manipulación de datos (DML) que apoya el procesamiento de esos objetos.

Una vista externa es el contenido de la base de datos tal como lo ve un usuario especifico (Es decir es la base de datos en s1j.

La vista conceptual es una representación del contenido total de información de la base de datos, una vez más en forma relativamente abstracta en comparación con la forma en la cual los datos se almacenan fisicamente. (Puede ser también diferente de la manera en que cualquier usuario especifico vea los datos).En términos generales. se pretende que sea una vista de los datos como son en realidad y no como los usuarios están obligados a verlos por las restricciones del lenguaje en particular o del hardware que utiliza.

El tercer nivel de la arquitectura., es el interno. La vista interna es una representación de nivel muy bajo de la base de datos en su totalidad. En este nivel se implantan las definiciones de almacenamiento a nivel registro almacenado; la vista interna aún se mantiene a un paso del nivel fisico ya que no se involucra con registros fisicos o bloques, ni con ninguna restricción especifica de dispositivos tales como capacidades de cilindros o pistas.

#### L4.1.5.1.  $\angle$  QUE ES UN MODELO?

Una de las responsabilidades más grande de una base de datos administrativa, es el desarrollo de un MODELO CONCEPTUAL, también llamada modelo emprendedor de la organización. El modelo da cuerpo a las entidades y a sus relaciones, y es la herramienta utilizada. para representar la organización conceptual de datos .. El modelo conceptual. es una herramienta de comunicación entre varios usuarios de datos y el desarrollo de la base, sin tomar en cuenta la representación fisica.

El modelo conceptual, es usado para organizar, visualizar. planear y comunicar ideas. Es o debe ser independiente del sistema manejador de base de datos (DBMS)

Las entidades en la organización y las relaciones entre estas, pueden ser representadas por el modelo de datos. El Sistema Manejador de Bases de Datos comercial, se puede basar en un MODELO DE DATOS JERÁRQUICO, en un MODELO DE RED ó en un MODELO RELACIONAL o bien alguna combinación de los tres.

El modelo conceptual, tiene que ser mapcado del MODELO LÓGICO, utilizado para delinear estructuras para el Sistema Manejador de Dase de Datos (DBMS). y el MODELO LÓGICO, tiene que ser mapeado del MODELO FÍSICO, (también llamado modelo interno o estructura fisica.) El MODELO LÓGICO, puede ser también relacional, jerárquico o bien de red.

El Sistema Manejador de Base de Datos, no es un factor imprescindible para realizar el MODELO CONCEPTUAL, sin embargo, diseñar el MODELO LÓGICO, si depende de éste.

El elegir. el DBMS debe hacerse después de que e1 modelo conceptual es designado.

La principal diferencia entre los tres tipos de modelo de datos recae, en la representación de las relaciones entre entidades, de esta se hablará a continuación ..

## 1.4.1.5.2. RELACIÓN SIN MODELO

Una relación es un mapco o una ligadura entre dos grupos de datos. Estas pueden ser UNO A UNO, UNO A MUCHOS o MUCHOS A MUCHOS.

A) RELACIÓN UNO A UNO (Entre dos entidades) .

Dando un ejemplo en un hospital, un paciente, es asignado a una cama. La relación existente entre el paciente y la cama es uno a uno  $(1,1)$  y se representa por una flecha en la señalación. (figura I.4.1.6.A).

#### B) RELACIÓN UNO A MUCHOS (Entre dos entidades)

Siguiendo con el ejemplo~ o. 1 o muchos pacientes son asignados a un cuarto de hospital. es decir un cuarto de hospital, puede tener ninguno o muchos pacientes, pero un paciente es asignado únicamente a un soto cuarto de hospital. Esta relación gráficamente se representa por

una flecha simple yendo en dirección del "uno" y una flecha doble yendo en dirección del " $muchos$ ". (figura 1.4.1.6.A.).

C) RELACIÓN MUCHOS A MUCHOS (Entre dos entidades).

En el ejemplo que estarnos usando, un cirujano puede operar a muchos pacientes, por otro lado un paciente puede ser intervenido por varios cirujanos en diversas visitas al hospital, se representa esta relación por dos flechas yendo a ambos lados de la relación. (figura 1.4.1.6.A.).

También existen relaciones entre los atributos de las entidades, y se clasifican de igual fonna:

D) RELACIÓN UNO A UNO (Entre dos atributos)

Asumimos, que el numero de paciente es un identificador único para un paciente, es decir que el número de paciente es usado siempre que el paciente visita el hospital. Si junto con el número de paciente, otro único identificador es almacenado en la base de datos la relación entre estos es de 1:1. (figura I.4.1.6.D.).

E) RELACIÓN UNO A MUCHOS (Entre dos atributos).

El nombre del paciente y el numero, existen juntos. Puede haber muchos pacientes con el mismo nombre, pero su número tiene que ser diferente y único, esto es a un número de paciente dado solo corresponde un nombre. (figura 1.4. I .6.E.).

F) RELACIÓN MUCHOS A MUCHOS (Entre dos atributos).

Un múmero de pacientes con el mismo nombre podrían ser operados por muchos cirujanos.

Un número de cirujanos con el mismo nombre puede operar a muchos pacientes~ esta relación es de M:M. (figura 1.4. 1.6.F.).

Los modelos jerárquico y de red, se han venido usando como estructuras básicas para el Sistema Manejador de Base de Datos. desde principios de los nflos 60's, mientras que el modelo de datos relacional fue propuesto como estructura básica hasta la década de los 70's. La principal diferencia entre los tres modelos de datos, es la forma de representar sus relaciones entre entidades.

En el modelo de datos RELACIONAL, las entidades y sus relaciones son representadas con tablas de dos dimensiones. Su relación es considerada como entidad, cada tabla representa una entidad y es construida por renglones y columnas.

El modelo de datos JERÁROUICO, es compuesto por jerarquías de los tipos de entidad quedando arriba el tipo de entidad más dominante y una o más subordinadas en los demás niveles.

En el modelo de RED, el concepto de dominante y subordinado, se expande, cualquier entidad puede ser dominante o subordinada, va sea uno a la vez o ambos si se requiere. Esto significa que cualquier entidad puede participar en un ilimitado numero de relaciones

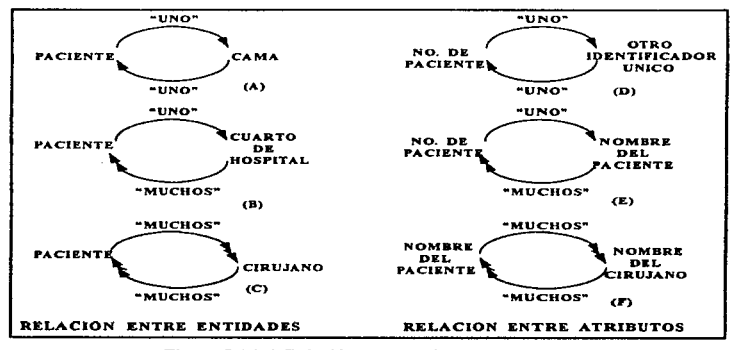

Figura L4.1.6. Relación entre entidades y atributos.

authorism (2014)

#### CAPITLE OI

#### L4.1.5.3. MODELO JERÁRQUICO.

Una base de datos jerárquica consiste en un conjunto de registros que se conectan entre si por medio de ligas. Un registro es un conjunto de campos, cada uno de los cuales contiene un solo valor. Una \iga es una asociación entre dos registros. exclusivamente.

Un diagrama de estructura de árbol es el esquema de una base de datos JERÁROUICA, y consta de dos componentes básicos cuadros que corresponden a tipos de registros, y lineas que corresponden a ligas. Un diagrama de estructura de árbol tiene el objetivo de especificar la estructura lógica general de la base de datos. Los diagramas de estructura de árbol son similares a los de estructura de datos del modelo de red.

Haciendo una analogía con la estructura de árbol, en las cuales se tienen nodos, y una relación de jerarquía que se da de un nodo padre a hijo se define un conjunto como una jerarquía de dos niveles de registros. El registro padre es \\amado propietario, cada propietario puede tener una ocurrencia del propietario y cualquier número de ocurrencias de los registros hijos llamados miembros. Las relaciones de padre a hijo pueden ser  $1:1, 1:M$ , pero nunca de M:M. En el caso de las relaciones M:M · es necesario repetir registros si se desea conservar la organización de estructura de árbol de la base de datos. La figura 1.4.1.7. ciemplifica el uso de este modelo.

## 1.4.t.5.3.A. VENTAJAS DEL MODELO JERÁRQUICO.

A) La mejor ventaja de este tipo de modelo. es la existencia de probar que el sistema manejador de base de datos usa el modelo de datos jerárquico como estructura básica.

 $B$ ) La relativa simplicidad y facilidad del uso del modelo de datos jerárquico y la familiaridad del procesador de datos con la jerarquía.

C) Existe una reducción de la dependencia de los datos.

D) El pronostico de su desarrollo es simplificado, a través de sus relaciones predefinidas.

#### 1.4.1.5.3.B. DESVENTAJAS DEL MODELO JERÁRQUJCO.

A) La relación de M:M, puede ser implementada únicamente por un camino muy largo. Esto puede caer en redundancias. característica que lejos de ayudar al modelo le resta simplicidad.

B) Como un resultado de la estricta ordenación jerárquica. la operación de inserción y borrado resulta realmente compleja.

C) El deshacer a un padre, trae como consecuencia desaparecer a un hijo. Por tal motivo, debe uno tener mucho cuidado en tomar este tipo de decisiones.

D) Cada nodo hijo solo puede ser acccsado a través de su nodo padre, lo que hace más dificil la ruta de cceso.

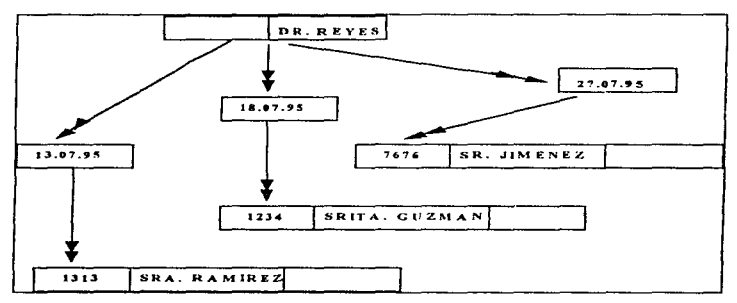

Figura I.4.1.7. Modelo ierárquico.

#### 1.4.2. BASES DE DATOS DISTRIDUIDAS.

La tecnología de bases de datos distribuidas constituye un avance relativamente reciente dentro del campo general de las bases de datos.

En un sistema de bases de este tipo. los datos se almacenan en varias computadoras. las computadoras de un sistema distribuido se comunican entre si a través de diversos medios de comunicación • como pueden ser cables paralelos de alta velocidad o líneas telcf'ónicas.

Pueden incluir microcomputadoras pequeñas, estaciones de trabajo, minicomputadoras y sistemas de computo grandes de aplicación general. Estos procesadores reciben diferentes nombres: localidades, nodos. etc. dependiendo del contexto en el que se mencionen. Aquí se usará normalmente el ténnino localidad, para hacer hincapié en la distribución fisica de estos sistemas.

Un sistema distribuido de base de datos consiste en un conjunto de localidades, cada una de las cuales puede participar en la ejecución de transacciones que accesen datos de una o varias localidades. La diferencia principal entre un sistema de bases de datos centralizado y uno

#### CAPITULO I

distribuido. es que en los primeros. los datos residen en una sola localidad. mientras que en los últimos se encuentran en varias localidades.

Una base de datos distribuida es, por lo común una base de datos no almacenada en su totalidad en un solo lugar fisico, sino que se distribuye a lo largo de una red de computadoras geográficamente separados que se conectan por medio de enlaces de comunicación.

La figura 1.4.2.1.1. se refiere a la arquitectura de la base de datos distribuida Esta arquitectura. no es explicitamente implementada en todas las bases de datos distribuidas, además sus niveles son conceptuales, con el fin de entender la organización de cada una de estas bases En seguida se analizará y entenderá todos los componentes de esta arquitectura referencial

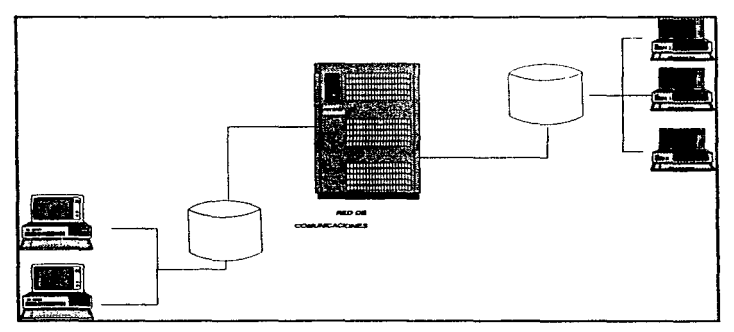

Figura L4.2. l Red de comunicaciones

Se observa que en la parte superior de la figura, se encuentra el ESQUEMA GLOBAL. quien define todos los datos que son contenidos en la base de datos distribuida como si la base fuera no distribuida del todo. El modelo de datos que se utiliza para definir el esquema global es conveniente para la definición del mapeo de otros niveles de las bases distribuidas. El esquema global consiste en la definición de la relación global.

Cada relación global, puede ser dividida dentro de pequeñas porciones llamadas FRAGMENTOS. Existen muchos caminos para realizar esta operación. el mapeo entre la relación global y la fragmentación se define en el ESOUEMA DE FRAGMENTACIÓN.

Los fragmentos son porciones lógicas de la relación global localizada fisicamente en algún lugar de la red. El ESQUEMA DE LOCALIDAD define estos sitios como fragmentos localizados. El tipo de mapeo definido en el esquema de localización deternúna si es redundante la información o no.

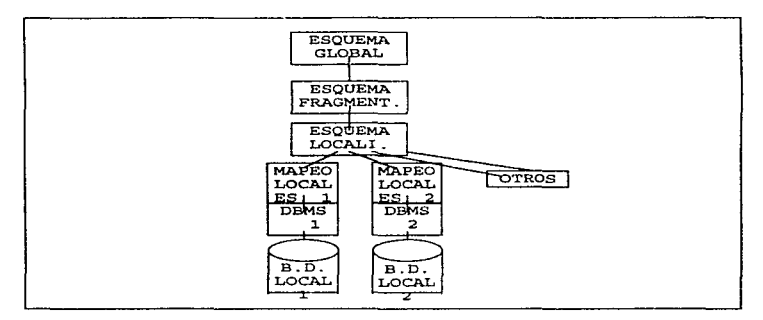

Figura I.4.2.1. Arquitectura de referencia de b.d. distribuidas

Para completar la terminologia nos referiremos a una copia de fragmentos, esta usa el nombre de la relación global y dos indexaciones (una indexación de fragmento y una de lugar).

Los tres objetivos más importantes de esta arquitectura, son la separación de datos en la fragmentación y en la localidad así como d control de redundancia y la independencia de la DDMS local.

l. Separando el concepto de la fragmentación de datos de c1 concepto de localidad de datos. Esta separación nos permite distinguir dos niveles diferentes de distribución, transparencia, llarnese FRAGMENTACIÓN TRANSPARENTE y LOCALIDAD TRANSPARENTE. La fragmentación transparente, es el más alto nivel de transparencia y consistencia que el usuario o el programador de aplicación puede obtener en una relación global. Localidad transparente, es el nivel más bajo de transparencia y requerimiento de usuario o programador de aplicación para

#### CAPITULO I

 $\ddot{\phantom{a}}$ 

trabajar en un fragmento en lugar de con la relación completa. Esta separación es muy conveniente. en el diseño de las bases de datos distribuidas pues la determinación de una porción relevante del dato. disminuye el problema.

2. Explicito control de redundancia. La arquitectura de referencia, provee de un control explicito de redundancia en un nivel de fragmentación Por ejemplo, Si dos imágenes físicas son sobrepuestas. estas contendrán datos comunes.

3. Independencia del DBMSs local. A esta característica, se le llama Transparencia local de mapeo, disminuye muchos problemas del manejo de B.O. sin tomar en cuenta el modelo especifico del DDMSs. En un sistema homogéneo, es posible que el esquema independiente, sea definido usando el mismo modelo de datos para el DBMSs local, Así se reduce la complejidad del mapeo.

La descomposición de una relación global en fragmentos puede desarrollarse en dos diferentes tipos de fragmentación: La FRAGMENTACIÓN HORIZONTAL y la FRAGMENTACIÓN VERTICAL. En cualquiera de los dos tipos de fragmentación, un fragmento puede ser definido por una expresión en un lenguaje relacional (álgebra relacional) que toma relaciones globales como operandos y como resultado obtenemos los fragmentos. Por ejemplo, si una relación global contiene datos sobre pacientes, un fragmento puede contener solo datos sobre pacientes con un tipo de enfermedad especifica.

## L4.2.1. ESTRUCTURA DE LAS BASES DE DATOS DISTRIBUIDAS

Un sistema de base de datos distribuido consiste de un conjunto de localidades, cada una de las cuales mantiene un sistema de base de datos local. Cada localidad puede procesar transacciones locales, es decir. aquellas que sólo procesan información que reside en esa localidad. Además una localidad puede participar en la ejecución de transacciones globales, es decir aquellas que accesan iníormación de varias locnlidades. Ln ejecución de transacciones globales requiere comunicación entre las localidades.

Las localidades del sistema pueden conectarse fisicamente de diversas formas. Las distintas configuraciones se representan por medio de gniticas cuyos nodos corresponden a las localidades.

Una saliente del nodo A al nodo B corresponde a una conexión directa entre las dos localidades. En la figura 1.4.2.2. se ilustran algunas de las configuraciones más comunes. Las diferencias principales entre estas configuraciones son:

i) Costo de instalación. El costo de conectar físicamente las localidades del sistema.

ii) Costo de comunicaciones. El costo en tiempo y dinero que implica enviar un mensaje de la localidad A a B.

iii) Confiabilidad. La frecuencia con que falla una Hnea de comunicación a una localidad.

iv) Disponibilidad. La posibilidad de accesar la información a pesar de fallas en algunas localidades o lineas de comunicación.

Como se verá, estas diferencias juegan un papel importante en la elección del mecanismo apropiado para manejar la distribución de los datos.

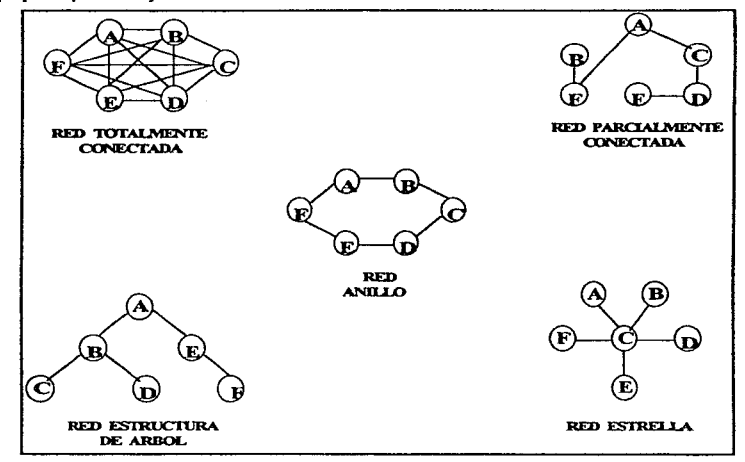

Figura L4.2.2. Topología de las redes

Las localidades de un sistema distribuido de base de datos pueden estar dispersas de manera física ya sea en una área geográficamente extensa o en una área reducida. Una red del

and the company of the company

## CAPITULO<sub>1</sub>

primer tipo se denomina red de larga distancia, mientras que las últimas se conocen como redes de área local

Puesto que las localidades de las redes de larga distancia (área amplia) están distribuidas en forma física en una área geográficamente extensa, es probable que las lineas de comunicación sean relativamente lentas y menos confiables en compnración con las redes de área local

Las lineas de comunicación de larga distancia normales son las lineas telefónicas, conexiones de microondas y canales de satélite Por otra parte, como todas las localidades de las redes de área local están próximas entre si, las lineas de comunicación son de más alta velocidad y menor tasa de errores que sus contrapartes en las redes de arca amplia. Las conexiones mas comunes son a través de cables trenzados, coaxiales de banda base, coaxiales de banda ancha y de fibras ópticas

Estos ejemplos se ilustran por medio de un sistema bancario que cuenta con sucursales situadas en ciudades diferentes

Cada sucursal tiene su propia computadora. con una base de datos que incluye todas las cuentas que tiene esa sucursal. Así pues. cada una de estas instalaciones es una localidad. También existe una localidad única que mantiene información acerca de todas las sucursales del banco.

Una transacción local es una transacción que accesa cuentas sólo en la localidad en que se inició. En cambio, una transacción global nccesa cuentas de una localidad que no es en la que se inició, o cuentas de varias localidades distintas.

Por tanto, las condiciones para que se pueda tener una base de datos distribuida son:

a) Cada localidad debe estar consciente de la existencia de las demás.

b) Cada localidad permite ejecutar transacciones tanto locales como globales.

# CARACTERÍSTICAS.

- Los datos están dispersos en varios lugares.
- La localización geográfica de los datos es transparente para los programas que los utilizan.
- Cada nodo puede trabajar en forma autónoma
- La integridad de los. datos es controlada por el DBMS.
- Debe ser independiente del hardware en que corra.

#### OB.JETIVOS.

- Autonomia local.
- No debe depender de un nodo centralizado
- Operación continua
- Localización independiente.
- Generación de réplicas independientes.
- Manejo de transacciones distribuido.
- Independencia entre el sistema operativo y la base de datos
- Independencia entre la red y la base.
- Independencia entre el Administrador de la base de datos y la base de datos en si.

## 1.4.2.2 VENTAJAS DE LAS BASES DE DATOS DISTRIDUmAS

La principal ventaja de los sistemas distribuidos de base de datos es la capacidad para compartir y acccsar la inf'ormación de manera confiable y eficiente. Entre las principales ventajas tenernos:

# a) UTILIZACIÓN COMPARTIDA DE LOS DATOS Y DISTRIBUCIÓN DEL CONTROL.

Si varias localidades diferentes están conectadas entre si, entonces un usuario de una localidad puede accesar datos disponibles en otra localidad. Si no se contara con esa facilidnd, un usuario que quisiera transferir fondos de una sucursal a otra., tendría que recurrir a un mecanismo externo para realizar la transacción. Este mecanismo externo sería, de hecho, una base de datos única centralizada.

La ventaja principal de compartir los datos por medio de la distribución de la información es que cada localidad puede controlar hasta cierto punto los datos almacenados localmente. En un sistema centralizado, el administrador de la base de datos de la localidad central controla ésta. En un sistema distribuido, existe un administrador global de la base de datos que se encarga de todo el sistema. Parte de estas responsabilidades se delegan al administrador de base de datos de cada localidad. Dependiendo del diseño del sistema distribuido cada administrador local podrá tener un grado de autonomía diferente que se conoce como autonomia local. La posibilidad de contar con autonomía local es en muchos casos una ventaja importante de las bases de datos distribuidas.

#### CAPITULOI

## b) CONFIABILIDAD Y DISPONIBILIDAD.

Si se presenta una falla en una localidad distribuida, es posible que las dernás localidades puedan seguir trabajando. En particular. s.i los datos se repiten en varias localidades. una transacción que requiera de un dato especifico puede encontrarse en más de una localidad. Así. la falla de una localidad no implica necesariamente la desactivación del sistema.

El sistema debe detectar cuando falla una localidad y tornar las providencias necesarias para recuperarse de la falla. El sistema no debe seguir utilizando la localidad que falló. Por último. cuando se recupere o repare ésta localidad. debe contarse con mecanismos para reintegrarla al sistema con un mínimo de complicaciones.

Aunque la recuperación de fallas es más compleja en los sistemas distribuidos que en los centralizados. la capacidad que tiene el sistema para seguir trabajando a pesar de la falla de una localidad resulta en una mayor disponibilidad. La disponibilidad es íundamental paca los sistemas de base de datos que se utilizan en aplicaciones de tiempo real. Por ejemplo. si una linea aérea no puede tener acceso a la iníonnación. es posible que pierda clientes a íavor de la competencia.

#### e) AGILIZACIÓN DEL PROCESAMIENTO DE CONSULTAS.

Si una consulta comprende datos de varias localidades, puede ser posible dividir la consulta en varias subconsultas que se ejecutan en paralelo en distintas localidades\_ Este cálculo en paralelo permite procesar con rapidez la consulta del usuario. En Jos casos en que hay repetición de los datos. el sistema puede pasar In consulta a las localidades con carga más ligera.

#### d) INDEPENDENCIA DE USUARIOS.

Es una. demanda. que muchos usuarios ahora manejen sistemas distribuidos. que acepten más rápido la automatización que a diíerencia de antes, era centralizada en un sistema en línea totalmente bajo el control y supervisión del departamento donde se encuentre el manejador. El resultado de la independencia de usuarios, es la facilidad de distribuir bajo el control de un manejador de línea local, con considerables incrementos de confidencialidad en la línea de staff y del manejador. cualquier tipo de tarea.

#### e) INCREMENTA LA EFICIENCIA.

Las computadoras pequeñas, se encuentran dentro de la distribución de sistemas que nonnalmente se dedican por lo menos en un periodo de tiempo a una sola tarea. Estos asi tienen una eficiencia mayor en términos de costo por unidad o trabajo realizado si dejamos de realizar un multiproceso o multiprogramas un sistema centralizado. Ya que un pequeño grupo de computadoras desperdician en un sistema centralizado tiempo máquina y por Jo tanto tiempo hombre

# 1.4.2.3 DESVENTAJAS DE LA DISTRIBUCIÓN DE LOS DATOS.

La desventaja principal de los sistemas distribuidos de bases de datos es la mayor complejidad que se requiere para garantizar una condición adecuada entre localidades El aumento en la complejidad se refleja en.

a) COSTO DE DESARROLLO DE SOFTWARE. Es más difícil estructurar un sistema de base de datos distribuida y por lo tanto su costo es mayor

b) MAYOR POSIBILIDAD DE ERRORES. Puesto que las localidades del sistema distribuido operan en paralelo, es más difícil garantizar que los algoritmos sean correctos.

Existe la posibilidad de errores extremadamente sutiles El arte para construir algoritmos para sistemas distribuidos, sigue siendo un campo de investigación activo e importante

e) MAYOR TIEMPO EXTRA DE PROCESAMIENTO. El intercambio de mensajes y los cálculos adicionales que se requieren para coordinar las localidades son una fomta de tiempo extra. que no existe en los sistemas centralizados

Al escoger el diseño de una base de datos el diseñador, debe equilibrar las ventajas y las desventajas de la distribución de los datos

## 1.4.2.4 DISEÑO DE LAS BASES DE DATOS DISTRIBUIDAS.

Esta sección se dedica a los factores de diseno especificas de las B.O. distribuidas.

Considérese una relación que se va almacenar en la base de datos. hay muchos factores que se deben de tornar en cuenta al almacenar esta relación en la B.O. distribuida,, tres de ellas se mencionan a continuación:

a) REPETICIÓN. El sistema mantiene varias formas idénticas de la relación, cada copia se almacena en una localidad diforente, lo que resulta en repetición de información. La alternativa a la repetición es almacenar una sola copia de la relación.

Si la relación r esta repetida, se almacena una copia en dos o más localidades. En el caso extremo se tiene repetición total, en la que se almacena una copia de la relación en cada una de las localidades del sistema.

117

متعلقا فتتحددها فأفراد

#### CAPITULOI

La repetición tiene ventajas y desventajas:

1.- DISPONIDILIDAD. Si fnlla una de las localidades que contiene a Ja relación. puede disponerse de esta en otra localidad. Asi el sistema puede continuar procesando consuitas que impliquen a r a pesar de haber fallado una localidad.

2.- MAYOR PARALELISMO. En el caso en la que la mayor parte de los accesos a la relación r resulten solo en la lectura de la relación. varias localidades podrán procesar consultas que involucren ar en paralelo. Mientras mñs copias de r existan, mayor será la probabilidad de que los datos requeridos se encuentren en la Jocnlidad donde se esta ejecutando la transacción Por tanto, la repetición de los datos reduce al minimo el movimiento de información entre las localidades.

3.- MAYOR TIEMPO EXTRA PARA LAS ACTUALIZACIONES. El sistema debe asegurarse de que todas las copias de la relación r sean consistentes. pues de otra manera pueden hacerse cálculos erróneos. Esto implica que cada vez que se actualice r. la actualización debe propagarse a todas las localidades que contengan copias lo que resulta en un niayor tiempo

a) FRAGMENTACIÓN. La relación se divide en varios fragmentos. Cada fragmento se almacena en una localidad diferente, si la relación ri está. fragmentada, r se dividirá en varios fragmentos. r1, r2, rn. Estos fragmentos contignen información suficiente para reconstruir la relación r original, como se verá esta reconstrucción puede llevarse a cabo ya sea aplicando la operación de unión o un tipo especial de operación sobre los diversos fragmentos. Existen dos esquemas diforentes para fragmentar una relación: Fragmentación horizontal y Fragmentación vertical. La fragmentación horizontal divide a la relación asignando cada tupla de r a uno o más fragmentos, la fragmentación vertical divide a la relación descomponiendo el esquema R de la relación r de una manera especial. Estos dos esquemas pueden aplicarse en forma sucesiva a la misma relación. Jo que resulta en varios fragmentos diferentes.

b) REPETICIÓN Y FRAGMENTACIÓN. Esta es una combinación de los dos incisos antes mencionados.

La relación se divide en varios fragmentos. El sistema mantiene varias copias idénticas de cada uno de los fragmentos.

La técnica que se escribió para repetir y fragmentar la infonnación. puede aplicarse de manera sucesiva a la misma relación. Es decir un fragmento puede repetirse, las copias pueden fragmentarse. etc.

118

#### 1.4.3. BASES DE DATOS RELACIONALES.

Clasificar a los sistemas de bases de datos de acuerdo con el enfoque que adoptan. elegir ¿Que estructura de datos y operadores asociados debe soportar el sistema? es algo que se debe de tomar en cuenta para la creación de los sistemas de las bases de datos, los tres enfoques mayonnente conocidos son·

- El enfoque relacional;
- El enfoque jerárquico; y
- El enfoque de red

Estos tres difieren en la manera en que pcnniten al usuario ver y manipular las asociaciones ó entidades. Cualquier sistema de Base de Datos tiene que tener la capacidad de representar y manipular entidades. en forma de registros o segmentos y las relaciones que tienen entre si.

Del enfoque jerárquico y de red se han dado detalles más a fondo, con anterioridad, para poder entender el modelo RELACIONAL, volveremos con los hospitales. ya que un hospital cuenta con datos médicos, de seguros, de revisión y resultados a los estudios de reacciones químicas, cuenta con pacientes, médicos, auxiliares. fannacéuticos y mucho más, por tanto podernos explicar todos los tipos de relaciones que existen en una B.D.

Considerando el ejemplo de la figura 1.4.3.1. y recordando un poco los conceptos básicos dados con anterioridad; en e1 que se representa en una tabla bidimencional llamada comúnmente modelo de datos relacional o bien relación (para no confundir este término con la relación entre entidades. se le conoce como TABLA)

Cada columna en la tabla es un ATRIBUTO, los valores que las columnas contienen son conocidos como DOMINIO, conjunto de valores que toma cada atributo. por ejemplo. el dominio para el número de pacientes esta formado por cuatro dígitos integrados. (0000,0001,..., 0009) pero el valor actual que PACIENTE toma en la tabla es 1111, 1234. 2345, 4876. 5123 y 6845. Los renglones de la tabla, son llamados TUPLAS.

Podemos decir. que la columna de la tabla. representan elementos de datos y los renglones representan el dato grabado.

La tabla de cirujanos figura 1.4.3.1.A. representa a la entidad cirujano. la Tabla de PACIENTE Y CIRUJANO 1.4.3.1.B representa la relación entre el paciente y el cirujano así

l.l.9

## CAPITULO I

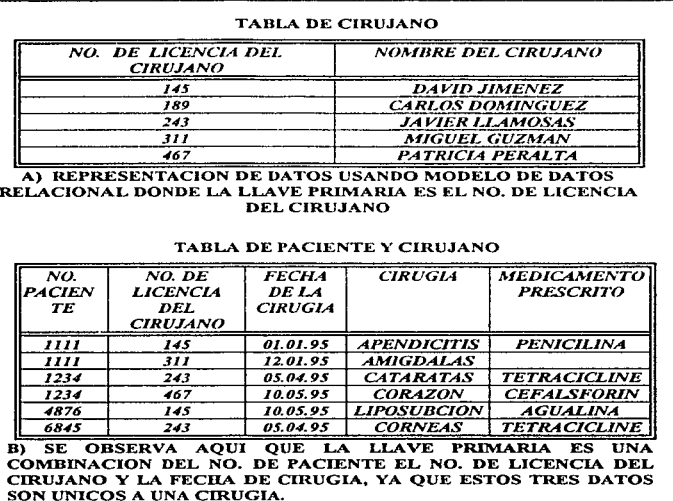

## Figura 1.4.3.1. Tipos de llave

como con la fecha de cirugia y de igual forma, en la figura 1.4.3.1.C. se representa el medicamento aplicado y el efecto que este tiene.

Una columna o grupo de columnas puede ser llamada "LLAVE" cuando es un valor único identificado por una flecha arriba de la tabla, es posible tener más de una llave, pero solo una se designara como primaria.

En la tabla de pacientes se da el numero de paciente 1234. al que 11amamos llave. con este número de identificación obtenemos el nombre del paciente, y su dirección. datos que son únicos a este numero de paciente.

La noción de usar el modelo de dalos lineal como una estructura de un sistema manejador de base de datos fue propuesto por el Dr. E. F. Cood en 1970. El proceso de depurar las entidades y sus relaciones en formatos de tabla usando el concepto relacional es llamado proceso de normalización (de la que se hablará más adelante). La teoria de normalización tiene por objeto evitar que Jos datos se repitan innecesariamente.

Una de las mayores ventajas del modelo relacional. es la simplicidad de este, ya que el usuario final lo comprende y maneja făcilmente con poco o ningún entrenamiento en programación, y no implica consideración alguna sobre aspectos posicionables, de apuntadores o de rutas de acceso. El usuario final no tiene que intervenir en el diseño del sistema. sin embargo entiende lo que ve. no necesita preocuparse por los detalles de la implementación física: esta habilidad se conoce como INDEPENDENCIA DE DATOS de la que ya se habló con anterioridad.

Este enfoque relacional, constituye un camino muy diferente para la descripción y manipulación lógica de datos. Se esfuerza por evitar muchas de las desventajas de los otros modelos fjerárquico y de red), que fueron utilizados para los primeros sistemas de base de datos.

Como hasta ahora se ha mencionado. el modelo de datos relacional se representa como una colección de tablas. Aunque las tablas son simples y de noción intuitiva, están en correspondencia directa entre el concepto de tabla y el concepto matemático de relación.

En aftas posteriores a la introducción del modelo relacional. se desarrollo una teoría para bases de datos relacionales. Esta teoria asiste en el diseño de bases de datos relacional y en el procesamiento eficiente de los requerimientos de información de los usuarios de la base de datos.

De todo lo anterior y en términos menos complicados. tenemos:

Una relación es una tabla BIDIMENSIONAL de n columnas constituidas por un conjunto de tuplas de n elementos. Cada una de las columnas en una relación es un conjunto de valores de elementos de datos (tipo de atributo o campo) al que se le llania. dominio.

Una relación o tabla es un arreglo BIDIMENSIONAL con las siguientes caracteristicas:

#### CAPITULO<sub>I</sub>

a) Cada entrada en la tabla es un elemento de datos o dato elemental, no hay grupus repetitivos. Es decir, cuda dominio debe representar a una sola relación. Se dice que una relación está normalizada si no tiene grupos repetitivos

b) A cada columna, es decir, al dominio, se le asigna un nomhrc diíercnte y está constituido por valores del mismo dato elcmcntnl.

e) Todos los renglones o tuplas, son distintas: no se permite la duplicación de datos.

d) Las hileras y columnas pueden ordenarse en cualquier secuencia en cualquier momento, sin que esto afecte el contenido de la información o la semántica aplicada.

Cada tupla debe poseer una llave que lo identifica univocamente y lo diferencia de otros. La llave es un dominio simple o una combinación de dominios. Una llave constituida por una combinación de dominios es no redundante si ninguna entidad de la llave puede eliminarse o borrarse sin destruir la habilidad de identificar unívocamente a cada tupla Puede existir más de un conjunto de dominios que pueden constituir una llave A estos conjuntos se les denomina llaves candidatas. La llave primaria es el conjunto de dominios que se selecciona para identificar a las tuplas.

## 1.4.3.1 VENTAJAS DEL MODELO DE DATOS RELACIONAL.

#### 1.- SIMPLICIDAD.

Al usuario final, se le presenta un modelo de datos con sus requisitos formulados sin complejidad ni aspectos orientados a sistemas. Un modelo relacional es lo que el usuario ve. pero no es necesariamente la implementación fisica.

## 2.- REQUISITOS DE NO PROCEDIMIENTO.

Dado que no hay dependencia posicional entre las relaciones. no requiere reflejar alguna estructura preferida y por lo tanto puede ser de no procedimientos.

#### 3.- INDEPENDENCIA DE DATOS.

El modelo de datos relacional elimina Jos detalles de las estructuras de almacenamiento y estrategias de acceso desde la interfaz de usuario. El modelo proporciona un grado relativamente grande de independencia de datos.

## **4.- FUNDAMENTACIÓN TEÓRICA.**

El modelo de datos relacional, esta basado en su buen desarrollo de la teoría matemática de las relaciones. El riguroso diseño de una base de datos, da a este tipo de modelo, una fundación muy sólida Este tipo de fundamentación no existe parn los otros modelos

#### **1.4.3.2** DESVENTAJAS DEL l\IODELO DE DATOS RELACIONAL

Aunque algunos sistemas maneiadores de base de datos basados en el modelo de datos relacional están disponibles actualmente. Un DBMS relacional no ha alcanzado el nivel de desempeño de un modelo de datos jerárquico o de red Ahora bien, existe una expectativa, ¿Puede un modelo de datos relacional~ usado por un Sistema Manejador de Base de Datos, proporcionar el conjunto completo de capacidades operativas con la eficiencia requerida a gran escala?. Actualmente el adelanto de Ja tecnología está mejorando Ja rentabilidad y rapidez del hardware como respuesta a esta interrogante

## 1.4.4. NORMALIZACIÓN

La normalización es el proceso mediante el cual un diseñador de bancos de datos puede transformar cualquier estructura de datos no plana, a un conjunto de relaciones nonnalizadas. es decir a un conjunto de tablas planas que no contengan grupos repetitivos.

Así como pueden transíormarse las Dases de Datos de tipo red en jerárquicas mediante la introducción de cierta redundancia, se puede transformar cualquier tipo de base de datos a una de tipo relacional via la introducción de redundancia adicional.

Se dice que una relación no plana o no normalizada contendrá al menos un domino que será en realidad otra relación. Una relación normalizada tiene únicamente dominios simples, es decir, dominios que no son a su vez otra relación.

Un archivo que sea plano excepto por un grupo repetitivo, se normalizará al quitarlo y formar con el una relación separada. Esta deberá tener un nombre propio así como un campo Jlave.

La figura I.4.3.2. muestra esquemáticamente como se realiza la normalización para la base de datos del hospital con que hemos trabajado. Note que el campo llave NOMBRE DEL PACIENTE, debe repetirse en la nueva relación con respecto al tipo de medicamento que recibirá. Cabe mencionar aquí que el hecho de tener redundancia lógica de datos no necesariamente

123

# CAPITULO I

 $\mathbb{R}^2$ 

significa que haya redundancia física, pero significa necesariamente al menos cierto costo extra para evitar la redundancia física.

La normalización, es utilizada generalmente para poder obtener el enfoque relacional que posee bases matemáticas rigurosas, mismas que respaldan la teoría relacional, proporcionando simplicidad en las estructuras de datos utilizadas, facilitando su uso y modificaciones.

Tomando el ejemplo de la figura 1.4.3.2 se explica lo siguiente:

La relación mostrada en la primer tabla, posee múltiples valores para el atributo No. de paciente que es la llave ó identificador, por lo tanto no es una relación plana.

Se dice que una relación esta en Primera Forma Normal si para cada valor especifico de un identificador, existe uno y solo un valor de cada atributo. Es decir no hay "grupos repetitivos". Pero se mantiene un alto grado de redundancia.

Considerando el ejemplo anterior su conversión a una forma plana se observa en la tabla b) de la figura en cuestión.

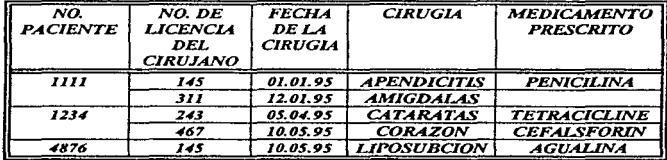

TABLA DE PACIENTE Y CIRILIANO

a) Originalmente, un paciente se registra tantas veces como lo necesite, Ira normalización, se enlistan los datos.

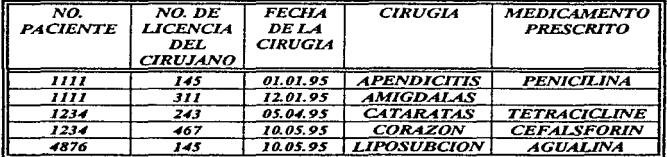

b) Ira. Normatividad, cada tratamiento o enfermedad se vuelve independiente aunque pertenezca al mismo paciente.

 $\mathcal{O}(\epsilon^2) \leq \mathcal{O}(\epsilon^2)$  , we have a Space  $\mathcal{O}(\epsilon^2)$  , the state  $\mathcal{O}(\epsilon^2)$  ,  $\mathcal{O}(\epsilon^2)$ 

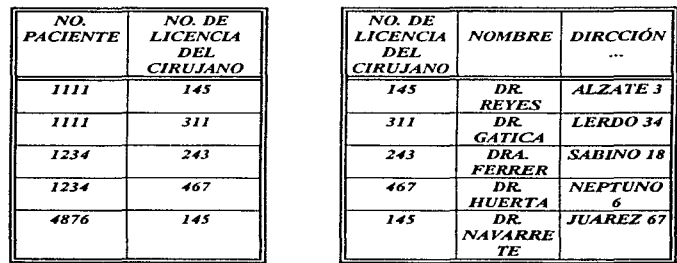

c) 2da. y/o 3ra Normatividad. Aquí se pueden hacer independiente las tablas sin af"ectar la relación. es decir si se consulta el No. de paciente en una tabla. se podrá conocer los datos del cirujano, al relacionarlo con el NO. DE LICENCIA DE CIRUJANO que es un campo llave en otra de nuestras tablas que contiene los datos específicos para cada cirujano..

Para las normatividades subsiguientes se pretende llevar a cabo este recorte de campos, para poder manejar las tablas con facilidad.

#### Figura 1.4.3.2. Normatividad

#### PRIMERA FORMA NORMAL.

Esta es la forma más común de llegar a la Primera forma normal. La redundancia puede reducirse separándola en otro grupo aparte de la entidad debiendo contener el identificador de la entidad original, para mantenerse relacionadas.

## SEGUNDA FORMA NORMAL.

Para determinar que una entidad este en segunda forma normal se requiere lo siguiente:

Que el valor de cualquier atributo que no es llave dependa de todos los atributos que forma la llave. Siguiendo el ejemplo NO. DE CIRUGÍA no depende de los atributos que forman al identificador o llave, sino que se convierte en un campo Jlave en otra tabla sin afectar su movimiento en In tabla en cuestión.

#### CAPITULOI

Para normalizar una entidad en la Segunda Forma, se crea una nueva entidad de los atributos que dependen parcialmente de una llave (arriba) siendo parte del identificador de esta nueva entidad el atributo del cual depende para mantenerla relacionada con la original.

#### TERCERA FORMA NORMAL

Se dice que una entidad se encuentra en Tercera Forma Normal, si el valor de cada atributo depende de toda la Have y no de cualquier otro que no lo sea.

En esta forma normal, se buscan los atributos que están dependiendo de otro que no es una llave.

Para poner una entidad en Tercera Forma Normal, se crea una entidad con los atributos que no dependen de ningún atributo que forma la llave, siendo el identificador de la nueva entidad el atributo del cual cra dependiente

## **1.4.4.1. OBJETIVOS DE LA NORMALIZACIÓN.**

• Eliminar en lo posible todos los datos que mantengan anomalias.

- Conservar toda la infonnación
- Maximizar la flexibilidad

**1.- La** estructura debe ser tal que haya lugar para todos los datos requeridos.

2.- La redundancia que pueda existir deberá ser causada por los elementos que son identificadores o llaves. Por lo que se debe elegir aque11os que no estén sujetos a actualizaciones.

3.- Los efectos indeseables son las anomalias que pueden presentarse en las operaciones de actualización, inserción y eliminación.

Anomalía de Inserción: No cabe almacenar nueva información sobre una entidad en particular hasta que se establece su relación con otra entidad.

Anomalía de eliminación: La eliminación de un solo registro puede ocacionar la eliminación de toda la ocurrencia de una entidad.

Anomalía de actualización: Si el valor de un atributo cambia, debe cambiar en los múltiples sitios donde se encuentra definido.

3.- La capacidad de adaptabilidad ante los cambios. maximizan la independencia de uso particular de los datos.

La nonnalización requiere tres o más acciones sobre un atributo de una entidad. reciben el nombre de :

Primera forma normal, segunda forma normal y tercera forma normal.

126

Y así sucesivamente hasta que el modelo alcance su ultima etapa de no redundancia, por lo regular la normalización esta comprendida basta la tercer etapa, donde el modelo ya alcanza un estado manciable y entendible para el usuario y el programador.

Esto se establece, en las denendencias funcionales que existan entre los atributos y los dominios narticulares a esa relación. Las dependencias funcionales las determina directamente el significado o la semántica del contenido de la base de datos según la interpretación del diseñador de ésta

## 14.5. DISEÑO E IMPLEMENTACIÓN DE UNA BASE DE DATOS.

El diseño de una base de datos es el proceso de arreglar en una estructura organizada los campos de datos necesarios para una o más anticaciones

Esta estructura debe contemplar las relaciones necesarias entre los campos y al mismo tiempo debe adaptarse a las restricciones del sistema de manejo de datos que se este utilizando. Existen dos partes es este proceso: El de DISEÑO LÓGICO y el DISEÑO FÍSICO.

El DISEÑO LÓGICO es un ejercicio independiente, de la implementación que se lleva, a cabo en los campos y las relaciones necesarias para una o más aplicaciones.

El DISEÑO FÍSICO depende de la implementación y toma los resultados del diseño físico y lo defina de acuerdo a las características del sistema y del manejo de datos que se este utilizando.

Existen muchas razones que hacen necesario el diseño de la base de datos. Estos incluyen la no redundancia de datos, el funcionamiento de la aplicación, independencia de datos, seguridad y facilidad de programación. Todos estos factores son importantes en el ambiente del procesamiento de datos, y todos pueden ser afectados cuando el diseño no es el apropiado.

La mayoría de los involucrados en el diseño de la base de datos concuerdan en que existen dos fases separadas en el proceso del diseño de la base: el diseño de una estructura lógica que pueda ser procesada por el manejador de la base (DBMS) y que describa el punto de vista del usuario; y la selección de la estructura física, tal como los métodos de acceso.

Según Novak existen cuatro componentes básicos necesarios para la metodologia de diseño de bases de datos:

· Un proceso de diseño estructurado que consiste en una serie de pasos donde se escoge una alternativa de varias presentadas.

127

#### CAPITULOI

- $\bullet$  Técnicas de diseño para realizar la enumeración requerida y criterios de evaluación para seleccionar alternativas en cada paso.
- Requerimiento de infbnnación de entrada para el proceso de diseño como un todo y para cada paso del disei\o.
- $\bullet$  Un mecanismo descriptivo para representar las entradas de información y los resultados en cada paso del disei\o.

La tecnología actual de base de datos, muestra muchos efectos residuales de su crecimiento desmedido a partir de los rné:todos de diseño de archivos de un solo registro.

El diseño de archivos depende del programa de aplicación ya que los datos han sido definidos y estructurados en términos de aplicaciones individuales que los usan. La llegada del DBMS da énfasis al enfoque de diseño de datos y programas. El concepto de la base de datos integrada con atención a muchos usuarios fue el resultado directo de las capacidades de estructuración de datos complejos que podria manejar el DBMS. Los datos pueden ser vistos ahora como un recurso. en lugar de ser cercano a los progrrunas. y por lo mismo debe tener la orientación y los requerintientos integrados en lugar de estar orientados a los programas.

Es una tarea dificil, para todos los usuarios, lograr un nivel aceptable de funcionamiento de la base de datos.

El diseñador de la base de datos debe estar siempre consciente de los eíectos de costo/beneficio asociados con múltiples usuarios en una sola base de datos integrada. El ahorro de espacio de almacenamiento y la aplicación expandida de la base de datos en la toma de decisiones deben ir acompañadas por un análisis critico de la degradación del servicio para algunos usuarios, ésta debe ser evitada en lo posible ya que la meta debe ser un desempeño aceptable para todos los usuarios.

Otro aspecto del diseño de la base de datos es la flexibilidad. Las bases de datos que están dedicadas completamente a las aplicaciones actuales pueden ser muy limitadas en ciertas empresas.

Los requerimientos de cambio constantes y los nuevos elementos de datos pueden provocar que el mantenimiento de los programas sea costoso. la proliferación de archivos temporales y un desempef\o cada vez peor. El diseño de la base de datos debe tornar en cuenta Ja integración y la flexibilidad.

# 1.4.5.1. ELEMENTOS DEL PROCESO DE DISEÑO.

Las principales clases de entradas y resultados del proceso de discño son los siguientes:

#### Entradas:

Requerimientos de información general. Requerinüentos de procesamiento. Especificaciones del DBMS.

Configuración de hardware y sistema operativo.

Especificaciones del programa de aplicación.

#### Resultados:

Estructura lógica de la base de datos (presentación al usuario ) Estructura de Almacenamiento (diseño físico)

Los requerimientos de información general representan las descripciones de varios usuarios de la organización para la cual los datos son reunidos. los objetivos de la base de datos. y las vistas de los usuarios de los cuales los datos deben ser colectados y almacenados en la base de datos. Estos requerimientos son considerados como independientes de los procesos porque no están atados a ningún sistema de manejo de datos especifico o aplicación. El diseño de bases de datos basado en estos requerimientos es considerado ventajoso a largo plazo para las bases de datos que deben ser adaptables a los requerimientos cambiantes del procesamiento.

129

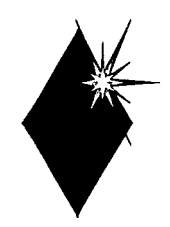

# CAPITULO II

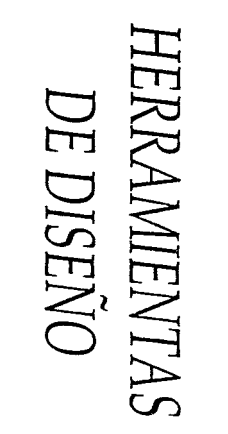

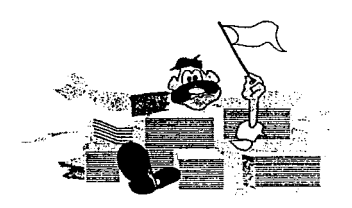

## CAPITULO II. HERRAMIENTAS DE DISEÑO

#### 11.J. SERV1DORES DE RED.

Un servidor es una computadora compartida por múltiples usuarios de una red. A medida que evolucionan las redes y en virtud del crecimiento en los requerimientos de recursos, cada vez es mas necesario que los procesos se deleguen a servidores de propósito especifico. Su papel es muy importante, tanto a nivel de comunicaciones, como organizador y coordinador del trabajo al integrar redes de área local, compartir recursos, atender procesos, translcrir archivos y mensajes, y permitir en general enlaces locales y remotos.

Anteriormente todas las actividades de computación se cargaban a un gran procesador que tenía tareas múltiples o podía manejar varias operaciones a la vez. Este mismo manejaba la lectura y escritura en el disco, en una cinta de respaldo, corria todas las bases de datos, proporcionaba el servicio de procesamiento de palabras y coordinaba el flujo de información hacia todas las terminales de trabajo enlazadas. Este procesador dividía sus recursos entre cada una de tales tareas.

Actualmente con la ayuda de servidores para redes todas estas actividades no se ejecutan en un solo procesador grande, sino que se efectúan en conjunto en una red de computadoras con un procesador más pequeño. Los procesos que en el pasado se combinaban en una mainframe, se dividen y se distribuyen en computadoras individuales; algunos ejemplos son: la impresión. fas bases de datos y el manejo de archivos.

Los servidores se pueden clasificar en los de propósito general y en los de propósito específico. A continuación se describen las funciones más importantes de éstos:

Servidores de archivos. Su principio de operación es permitir el acceso al disco desde las estaciones de trabajo en la red. La tarea principnl de la máquina dedicada es ofrecer entrada-salida (lectura-escritura) de archivos para los usuarios coordinando todo acceso a los controladores de disco de la red. Un proceso de servidor que requiera de un equipo dedicado se denomina usualmente como esquema cliente-servidor.

Servidor de impresión. Su función básica es coordinar, supervisar y ejecutar la impresión. ordenii.ndo los trabajos en colas de impresión, así como asignarlos a las diferentes impresoras con que cuenta la red.
#### *CAPITULO II*

Servidor de bases de datos. Se ha advertido una evolución en este tipo de servidores, ya que tradicionalmente han sido máquinas dedicadas (con mucho espacio en disco) que contienen toda la base de datos. El motor de la base de datos, las tablas y lu.s herramientas de investigación residen en el servidoi·. mientras que toda o parte de la interfaz. del usuario se encuentra en la estación de trabajo del cliente

Servidores de comunicaciones. Estos ofrecen una puerta hacia y desde la red local para la entrada y salida de comunicaciones síncronas y asincronas. módem, computadoras ilost o centrales y otras redes, siendo éstas sólo algunas de sus posibilidades de conexión.

Servidores de administración. Se refiere a aquellos que recopilan, analizan y procesan información para segmentos individuales de red. La información basada en el servidor, puede accesarse a través de consolas de administración de ubicación central, donde el administrador de la red puede analizarla. Se utilizan para la continua supervisión del tráfico de la red.

Servidores de correo electrónico. Estos servidores, algunos los han denominado "oficinas electrónicas de correo" controlan todo el correo entre los usuarios de la red.

Los servidores por lo regular funcionan dentro de la arquitectura llamada cliente-servidor; la cual es una aplicación al método de diseño. que resulta en la descomposición de un sistema de información dentro de un número pequeño de servidores con diferentes funciones ejecutando las tareas en una o más plataformas de hardware. los cuales dan servicio a un gran número de clientes conectados a través de una o varias plataformas de hardware.

Plataformas cliente-servidor. La plataforma es la combinación de software y hardware sobre la cual el sistema C-S DBMS (Sistema de Administración de base de datos, Cliente-Servidor) trabaja. Los servidores con el sistema SQL (Standard Query Languaje) (Lenguaje Normalizado de Consulta) pueden funcionar bajo cualquiera de las siguientes tres plataformas: Pes, Unix workstations y super-servidores.

Los diferentes sistemas de hardware varian grandemente de acuerdo a sus caracteristicas y capacidades. Sin embargo tienen ciertas características comunes en cuanto a requerimientos del sistema operativo. El sistema operativo es el software primitivo, el cual actúa como una interíacc entre el hardware y las aplicaciones que funcionarán en él; las aplicaciones son usualmente escritas para funcionar en un sistema operativo panicular.

Computadoras Personales (Pes) Pes son los tipos de computadoras más usadas en Ja actualidad. pero apenas en Jos recientes anos han tenido una aceptación como plataíorrna de los sistemas C-S Los sistemas basados en los microprocesadores 80386 y 80486, con discos duros del rango de gigabytes de tamaño y sistemas operativos multitareas hacen de las Pes competidores de las workstation basadas en la tecnologia RISC y minicomputadoras las cuales han sido la plataforma tradicional para los sistemas C-S DBMS.

Workstation RISC. Las workstation (estaciones de trabajo) basadas en la tecnología RISC (Reduce lnstruction Set Computing) (Computadora con Conjunto Reducido de Instrucciones) fueron inicialmente utilizados para aplicaciones científicas y de ingeniería, este tipo de tecnología utiliza microprocesadores usualmente más rápidos que los de 80x86 de InteL

La mayoría de workstation RISC utiliza una variante del sistema operativo Unix; en cuanto a su apariencia y operación son semejantes a las Pcs, actualmente es una plataforma muy importante dentro de los sistemas C-S; ya que el incremento de uso de los sistemas C-S ha llevado a diversos fabricantes de workstation a diseñar explícitamente servidores de propósito especifico como son los servidores de bases de datos, ejemplos de este tipo de servidores son la Sun 470 y la IBM RS-6000.

!\.1ainframes. Las maintrames son las computadoras de propósito general más poderosas disponibles en la actualidad, sopona múltiples procesadores de alta velocidad, enorme cantidad de espacio en disco duro y cientos o miles de usuarios simultáneos. Las mainframes ofrecen el máximo de seguridad en cuanto a seguridad de datos y hardware se refiere.

A diferencia de los sistemas pequeños de computación las mainfrarncs requieren de ambientes controlados, incluyendo control constante de temperatura , pisos especiales y estar en secciones completamente aisladas.

Este tipo de computadoras es accesada a través de terminales o a través de Pes con terminales emuladoras, los cuales son conectados a los controladores de las terminales (los cuales son subsistemas que- proveen conectores para comunicaciones de red). y asi son conectadas a la mainframe

El poder de procesamiento y rapidez de este tipo de máquinas se debe principalmente a la capacidad de trabajar con múltiples CPU, discos duros de alta rapidez y una rápida comunicación

entre los diferentes elementos del sistema. Las mainframes por lo regular contienen desde 256 MB de memoria RAM hasta gigabytes.

A continuación se muestra una conexión común de un servidor en una red de tipo Ethernet.

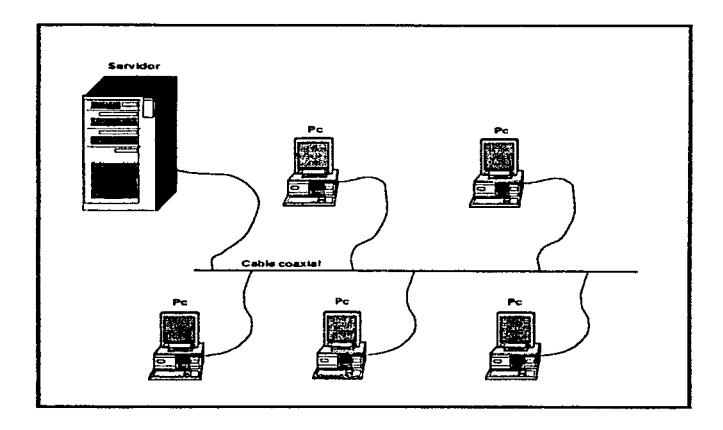

Figura IL1.1 Ejemplo de un servidor de red.

## **11.l.l.** SERVIDOR HP9000 SERIE 827.

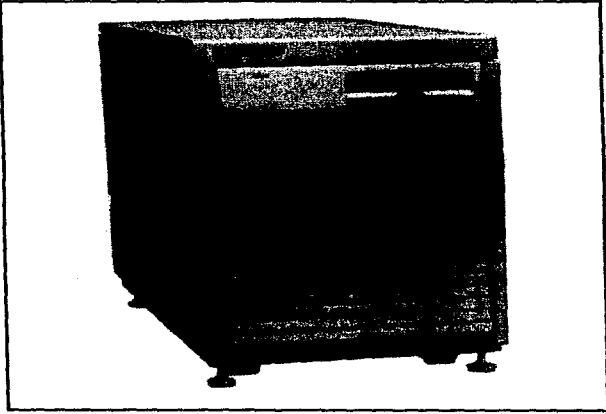

Figura II.1.1.1 Servidor HP9000 827s

## DATOS TÉCNICOS.

El sistema de computador IIP 9000 serie 827 (HP9000 827s) esta construido con la tecnología llamada PA-RISC (Precision Architecture-Reduced Instruction Set Computing) (Arquitectura de Precisión-Conjunto de Instrucciones Reducido de Computadora). lo cual garantiza una mayor simplicidad en su construcción, ya que es implementada con un menor número de componentes y da una mayor capacidad de ejecución en comparación con los sistemas miis antiguos de computadoras basadas en la tccnologia CISC (Complcx Instruction Set Computer).

#### *CAPITULOll*

Las características más sobresalientes de la tecnología PA-RJSC son las siguientes:

- Conjunto de instrucciones reducido ( 140 instrucciones).
- Instrucciones tipo pipelining (Proceso de encauzamiento).
- Tamaño fijo de instrucción.
- Pocos accesos a memoria.
- Ejecución de la instrucción en un solo ciclo de reloj.
- Formato fijo de instrucciones de 32-bit.
- Direccionamiento a memoria virtual de 48 bits ó 64 bits.

Todos los sistemas HP 9000 series 800 tienen un código objeto compatible ya que todos los procesadores están basados en la misma arquitectura, es decir, la PA-RISC y usan el mismo conjunto de instrucciones.

Hay dos tipos de máquinas HP9000 con la arquitectura HP-PA, las que poseen la arquitectura HP-PB (HP-Precision Bus) y los que poseen la arquitectura CIO (Channel 1/0). la siguiente figura muestra un diagrama de bloques de cada una de estas arquitecturas.

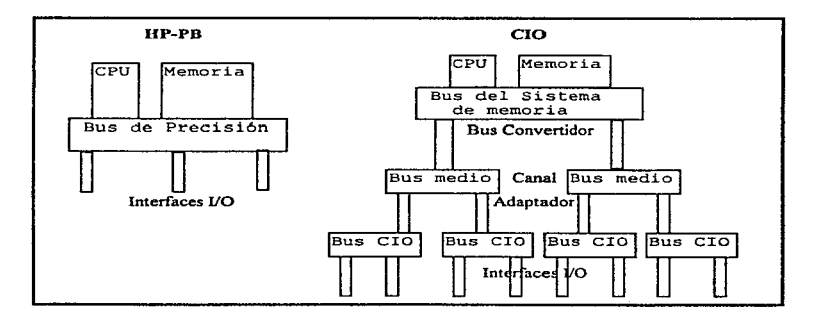

Figura II.1.1.2 Diagrama de bloques de arquitectuas HPB y CIO

Los sistemas con arquitectura HP-PB son los modelos de la familia 8x7S. la familia  $8x2S$  y los modelos 808S y 815S. Los sistemas con la arquitectura CIO incluyen a las familias 8x5S y  $6x58V$ 

Las máquinas CIO tienen una estructura jerárquica de bus. Dependiendo del punto jerárquico donde se encuentren los buses serán más rápido. El bus medio es más rápido que el bus CIO.

Las maquinas HP-PB tienen solamente un tipo de bus, el bus de precisión~ es decir, las máquinas HP-PB no requieren de buses convertidores.

Los componentes de las arquitecturas CIO y HP-PB son descritas a continuación.

SPU Es la Unidad Procesadora del Sistema (System Proccssing Unit) consiste de todos los componentes del hardware que se encuentran dentro del gabinete de la computadora excluyendo periféricos tales como disco y el drive (manejador) de cinta.

CPU Unidad de Procesamiento Central (Central Processing Unit). en este caso el ténnino se refiere al módulo de procesamiento de instrucciones de la computadora~ no a la computadora en si.

CIO Canal de Entrada/Salida (Channel Input/Output). se refiere al hardware de la arquitectura del sistema 1/0 (entrada/salida), de los modelos 8x5S, 6x5SV.

HP-PB Bus de Precisión HP (HP-Precision Bus), se refiere al hardware de *VO* de los modelos 8x7S y 8x2S así como los modelos 808 y 815 bus.

BUS Un bus es una pieza de hardware la cual acarrea datos y señales entre módulos de hardware dentro del sistema.

Bus Medio El bus medio (también conocido como bus central) existen solamente en las máquinas que tienen la arquitectura CIO. El bus medio es un bus de alta velocidad sobre el cual se comunican la memoria y el CPU.

Bus CIO El bus CIO existe solamente en las máquinas que tienen arquitectura CIO. El bus CIO es un bus UO de propósito general (de baja veJocidad en comparación con el bus medio). sobre el cual los dispositivos 1/0 se comunican unos con otros y con el cana] adaptador.

Bus de precisión El bus de precisión es encontrado en las máquinas que poseen la tecnologia HP-PB. El de precisión es el único bus en los sistemas HP-PB (es decir, no se necesita canal

### **CAPITULO II**

adaptador ni bus convertidor). El CPU, memoria y dispositivos LO son comunicados con cada uno de los otros dispositivos por medio del bus de precisión.

Canal adaptador El canal adaptador funciona como un convertidor entre el bus medio y el bus CJO, de tal manera que la memoria y CPU puedan comunicarse con los dispositivos 1/0.

Dispositivo adaptador Es la tarjeta en la cual un periférico se conecta. Algunas veces se refiere a la tarjeta CIO (máquinas C'IO); una tarjeta HP-PB ó un adaptador l/O (En máquinas l IP-PB).

Los modelos HP 9000 8075/8175/827S son sistemas de nivel de entrada; todos estos sistemas usan el sistema HP-PB y estan integrados con un procesador, un manejador de disco y un dispositivo de cinta para la recepción de datos digitales en acuerdo con el estándar europeo de tarjetas, el HP-PB está diseñado para acomodar dos tarjetas de entrada y salida. Una ranura de expansión HP-PB es típicamente ocupada por una tarjeta LAN, dejando las demás ranuras listas para usarse para ctras tarjetas UO. El sistema 827S tiene un total de 6 HP-PB ranuras de expansión que pueden soportar el mismo número de tarjeta.

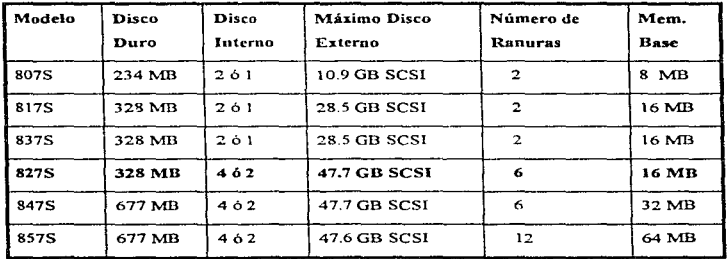

A continuación se muestran algunas diferencias en cuanto a memoria de la familia HP9000 8x7S:

Tabla II.1.1.1 Capacidad de memoria de la familia 817

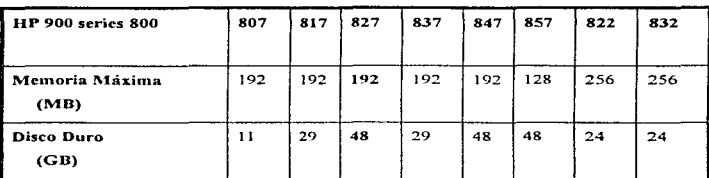

A continuación se muestra una tabla con las capacidades máximas de memoria de la familia HP9000:

Tabla II.1.1.2 Capacidad máxima de memoria de la familia HP9000

En la actualidad el sistema HP9000 827s existente en la UAM-Xochimilco tiene una capacidad de 128 Mb en RAM.

### TARJETAS L'O (Input-Output) (Entrada-Salida) PARA LOS MODELOS IIP9000 8x7S.

Estas tarjetas pueden ser puestas en las ranuras de expansión  $HP-PB$  y son las siguientes:

- Tarjeta MUX de 8 ó 16 canales. Soporta terminales, impresoras, plotters, modems y puertos de acceso.

- Tarjeta SCSI/Centronics. Soporta discos SCI. impresoras y drives de CD-Rom.

- Tarjeta HP-IB. Soporta discos, drivcs de cinta, CD-Rom, impresoras y plotters.

- Tarjeta LAN. Para IEEE 802. 3 y red Ethernet.

- Tarjeta X.25

- Tarjeta SNA

- Tarjeta PBA-FL

- Tarjeta MAP 3.0.

A continuación se muestra una lista de dispositivos I/O comúnmente utilizadas en las Series 800:

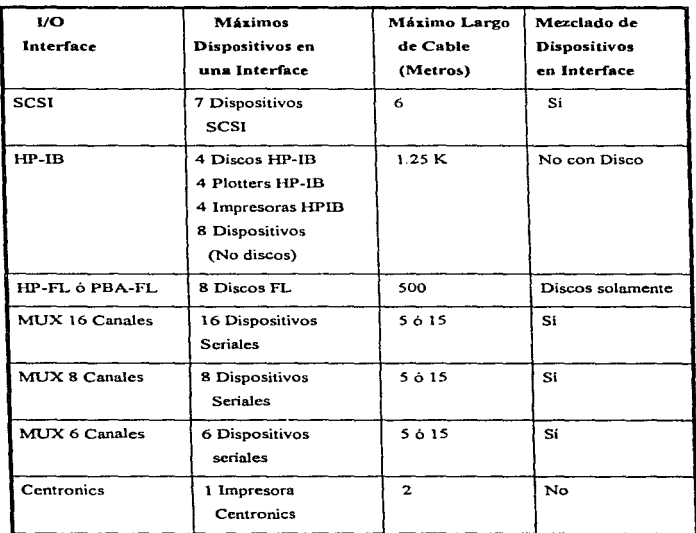

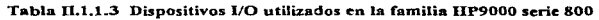

## ARCHIVOS DE DISPOSITIVOS (Devicc Files).

come of the company

Et sistema HP 9000 8275 con sistema operativo Unix (HP-UX) se comunica con tos periféricos (impresoras. tenninales. drives, maderos. etc) a través de archivos llamados archivos de dispositivos (Device files). Antes de que el sistema HP-UX pueda comunicarse con un periférico.

este debe de tener su propio archivo de dispositivo. Por ejemplo cada terminal tiene su propio archivo de dispositivo a traves del cual el sistema HP-UX escribe datos (los cuales aparecen en el monitor de la tenninal) y lee datos (podría ser a través del teclado del usuario).

Un archivo de dispositivo no contiene datos, es decir. un archivo de dispositivo específica de que forma el sistema HP-UX se va a comunicar con el periférico. Para tener una idea más concisa de lo anteriormente explicado se muestra el siguiente diagrama de bloques:

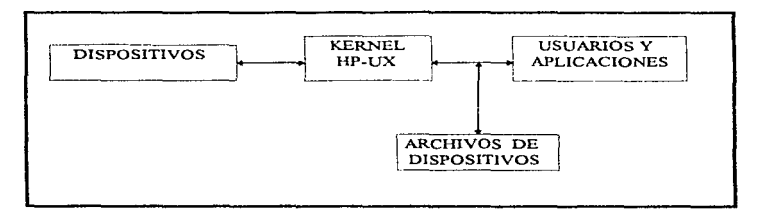

Figura Il.1.1.2 Diagrama de flujo de un sistema HP-UX

Todos los dispositivos de entrada/salida pueden ser clasificados como dispositivos de bloque o dispositivos de caracter.

Los dispositivos de bloque son las unidades de entrada/salida en bloque, discos ó cintas que hallan sido montados posteriormente en el sistema.

Los dispositivos de carácter son los discos ó cintas que no hallan sido montados con anterioridad en el sistema, terminales. impresoras. módem.

Lo anterior es importante ya que dependiendo de la clasificación del periférico se le asignará un archivo de dispositivo los cuales también se dividen en los de bloque y carácter.

Los archivos de dispositivos de bloque transfieren datos en bloques a través del sistema de buffers de tipo cache para agi1izar las transferencias de entrada/salida.

Los archivos de dispositivos de carácter usualmente transfieren bloques de datos de diferentes tamaños, difieren de los archivos de bloque en que no utilizan ningún tipo de sistema de

buffers de cache. Esto se refiere a que los periféricos utilizados por este tipo de archivos. no han sido montados posteriormente al sistema.

A continuación se muestra un diagrama de bloques de lo anteriormente explicado:

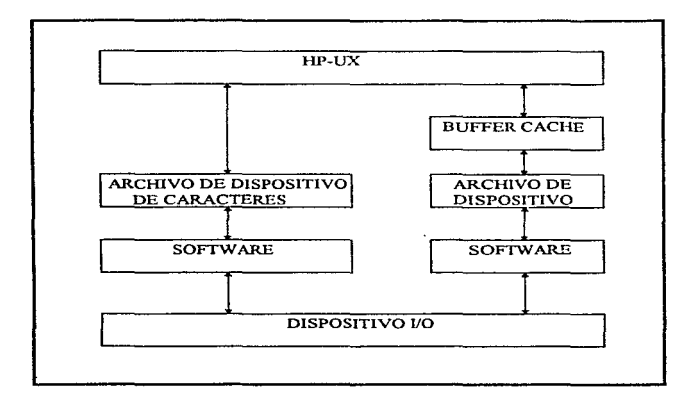

### Figura IL1.1.3 Diagrama de flujo de la transferencia de archivos

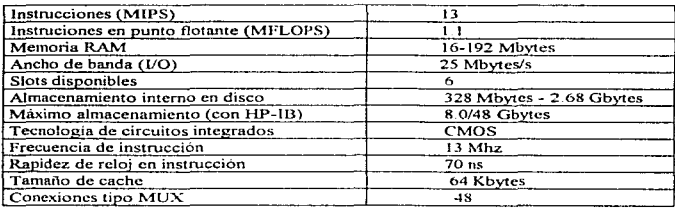

A continuación se muestran las características principales de del servidor IIP9000 827s:

### Tabla II.1.1.4 Caracteristicas generales del Servidor IIP9000 827s

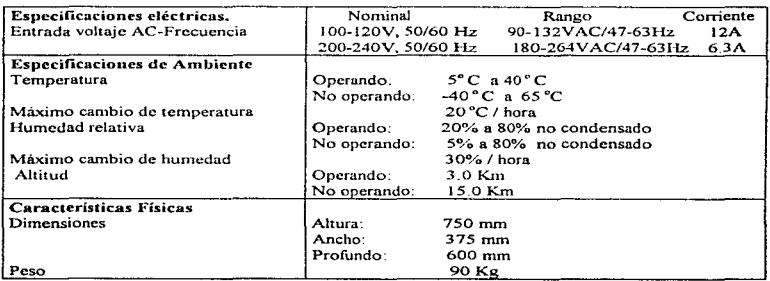

A continuación se muestra las características técnicas del servidor HP9000 827s:

## Tabla ILl.1.5 Características técnicas del Servidor HP9000 827s

ķ

#### *CAPITULOll*

### IL2 SISTEMA OPERATIVO UNIX 9.04

Para explotar las posibilidades del hardware en una computadora en comunicaciones, almacenamiento de datos y tratarníento de la información, el software de la anlicación requiere algún tipo de supervisor que pueda manejar los detalles de la gestión de los recursos del software, del acceso a los archivos y de la interacción con los usuarios Estas funciones de supervisión son el trabajo del Sistema Operativo que, en este caso es el sistema operativo UNIX 9.04 y que en adelante llamaremos HP-UX (Versión para la plataforma HP-9000).

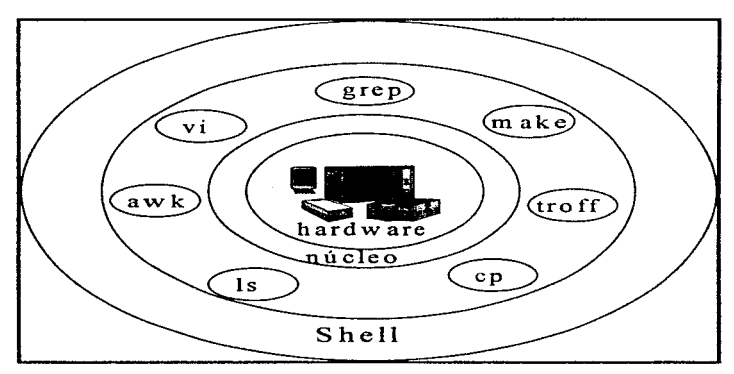

Figura IL2.1 Estructura del HP-UX.

El HP-UX es un versátil y poderoso sistema que puede reconocer diversos grupos de usuarios. Se puede utilizar para correr aplicaciones simples, o desarrollar aplicaciones propias en este rico ambiente de desarrollo de software. Además, HP-UX ofrece poderosos ambientes para subsistemas tales como correo electrónico, ventanas, trabajo en red y gráficas. Este sistema se compone de tres partes principales. De éstas, el Sistema de Archivos y el Shell (armazón) son visibles al usuario.

En tanto que el Kernel (núcleo) no es realmente visible, pero es igualmente importante a nivel general. A continuación se muestra un resumen de estas tres partes del sistema: El Kernel es el centro deJ software de HP-UX y es parte del sistema operativo que actúa directamente con el hardware. Es la parte del sistema que gestiona los recursos de la computadora, ocupándose de los discos, cintas, impresoras, terminales, líneas de comunicación y cualquier otro dispositivo. El kernel también maneja funciones de bajo nivel para el sistema operativo y aisla el sistema operativo de los detalles del hardware. La figura II.2.2 muestra el kernel y su relación con el ambiente del HP-UX:

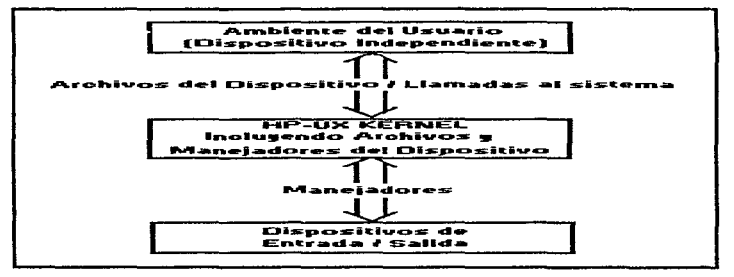

Figura ll.2.2 El Kernel eu relación con el ambiente del usuario y los dispositivos de entrada salida..

El kernel reconoce cualquier hardware por dos elementos que son el driver (manejador) de dispositivos y la información contenida en el dispositivo de archivos. Para que el kernel pueda buscar y encontrar cualquier dispositivo de hardware, se debe incluir el driver de dispositivos apropiado para el kernel y se debe instalar el dispositivo de archivos apropiado para. el sistema de archivos.En cualquier momento que se modifique el archivo de configuración del kernel. se está creando un nuevo kernel y es necesario reinicializar el sistema para que este reconozca los cambios. La figura II.2.3 muestra que se tiene cuando se genera un nuevo kernel en la serie 800.

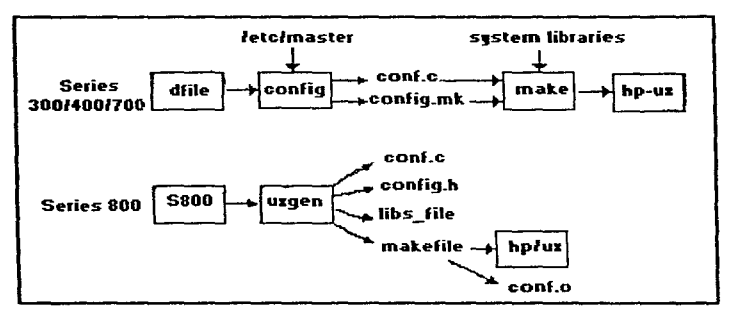

Figura IL2.3 Archivos de Configuración del KcrncL

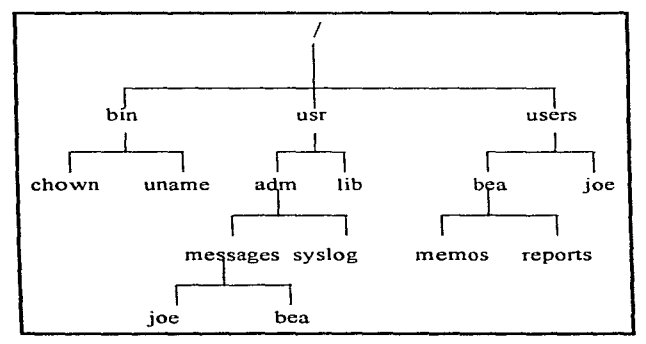

Figura II.2.4. Estructura típica de un Sistema de Archivos.

• El Sistema de Archivos se refiere integramente al sistema de archivos (todos los archivos del sistema) de I-JP-UX los cuales están organizados en una estructura de arbol. Este sistema de archivos es jerárquico, comienza solamente con el directorio raíz.  $(T')$  y después se va ramificando hacia abajo. En la figura 11.2.4 se muestra una estructura típica de sistema de archivos

Los tipos principales de sistemas de archivos que utiliza el  $HP-IX$  son el  $HFS$  o High Performance System (Sistema de Alto Rendimiento), el NFS o Nctwork File System (Sistema de Archivos de Red), el CDFS, o CD-ROM File System (Sistema de Archivos de CD-ROM).

HFS: Reside fisicamente en los dispositivos de almacenamiento masivo. generalmente en los drives de disco duro.

NFS: Es un sistema de archivos HFS remoto al cual se puede accesar mediante una red y se puede. accesar en un sistema de archivos local

CDFS: La información en el CD es virtualmente permanente; se pueden leer datos del CD, pero no se puede escribir sobre este. Un CDFS puede alojar făcilmente grandes cantidades de información que no requieren modificaciones.

Los LVM o Logical Volume Manager (Manejador de Volúmenes Lógicos), nos abre la posibilidad de crear gnipos de discos (volúmenes fisicos) llamados grupos de volúmenes. Se puede subdividir el espacio de un grupo de volúmenes en volúmenes lógicos.

• Un volumen lógico es como una sección de disco en que se puede tener un sistema de archivos o espacio de swap (intercambio). Pero un volumen lógico es una partición "blanda" de espacio de disco; se puede definir el tamaño del volumen lógico (las secciones de disco tienen tamaño fijo) y se puede incrementar el tamaño de un volumen lógico existente (no podemos cambiar el tamaño de una sección de disco).

Podemos expandir el tamaño de un volumen lógico. si es necesario. hasta tener el tamaño de un disco.

> $\sim$ **Contract Contract**

and one of the state of the state and state of the state

### *C4.PITVLOll*

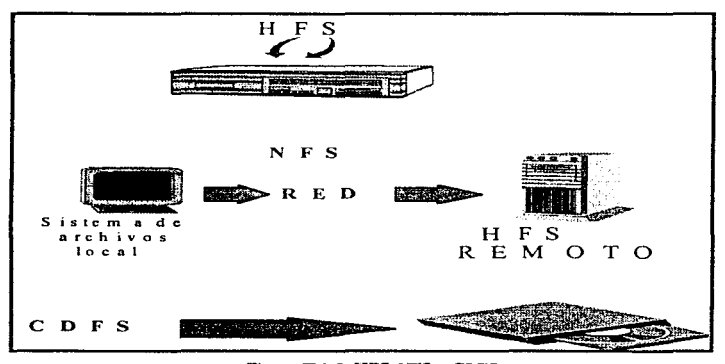

Figura IL.2.5 HFS, NFS  $\mathbf v$  CDFS.

• El Shell es el intérprete de órdenes. Aunque el shell es sólo un programa de utilidad, y no forma parte propiamante del sistema, es Ja parte que ve el usuario. El shcll atiende la tenninal del usuario y traduce sus peticiones en acciones a realizar por el kernel y otros muchos programas de utilidad. El HP-UX ofrece divccsos tipos de shell que pueden ejecutarse. Cada uno de esos shells tienen diferentes características, y pueden aumentar la velocidad y eficiencia con que se interactúa con el HP-UX y se pueden construir las características de shell que uno desee.

Usando comandos simples se puede detenninar el shell que queremos ejecutar. cambiar de shell temporal o permanentemente. Cuando inicializamos el sistema, el shell define automáticamente un ambiente de trabajo. Este ambiente define caracteris.icas tales como quien somos, donde estamos trabajando y que procesos estarnos corriendo. Nuestro shell mantiene este ambiente hasta. que nos salimos. Las caracteristicas de nuestro ambiente están definidas por los valores asignados a las variables del ambiente. Estas variables consisten en un nombre y un valor.

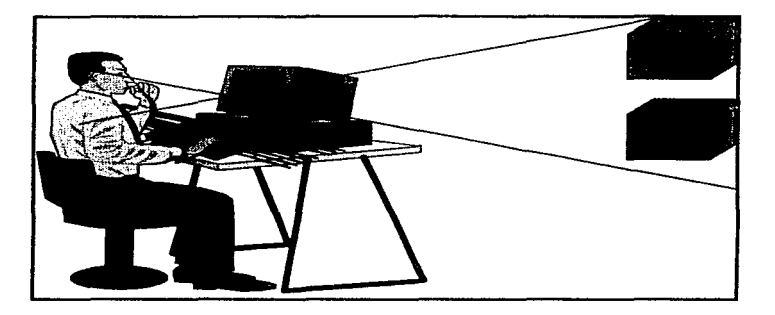

Figura II.2.6 Función del Shell.

Nuestro shell utiliza tanto variables del ambiente como del shell mismo para definir nuestro ambiente. Nuestro shell usa variables de ambiente y los pasa a todos los procesos y subshells que hemos creado. Las variables de shell son conocidas sólo por nuestro shell actual y no pasan hacia los subshells.

Para un uso más efectivo de nuestra terminal, HP-UX debe conocer el tipo de terminal o despliegue gráfico que utilicemos. Si no se proporciona un tipo de terminal, el valor por default es TERM=hp. El comando tset nos proporciona las características de las terminales.

### *CAPJTULOII*

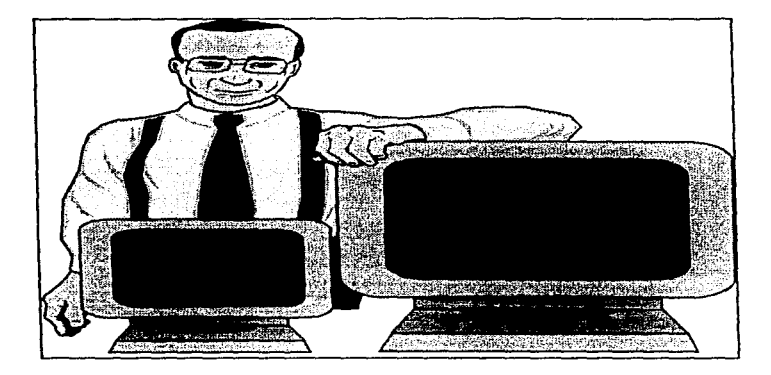

Figura IL2.7 El comando tset nos ayuda a conocer las características de las terminales.

El HP-UX es un sistema interactivo. Esto significa que el usuario escribe las órdenes, el sisterna las interpreta, devuelve la respuesta apropiada y espera una nueva orden.

Además, es HP-UX es un sistema multitarea, es decir, el sistema puede realizar varias tareas llamadas procesos- al mismo tiempo La. caracteristica multitarea significa que se le pueden dar al sistema una o mils tareas para hacer en modo de prioridad subordinada y mientras se puede seguir con otra cosa distinta, sin tener que esperar a que las otras tareas se tcnnincn.

El sistema H.P-UX también es un sistema operativo multiusuario. lo cual significa que puede trabajar más de una persona al mismo tiempo.

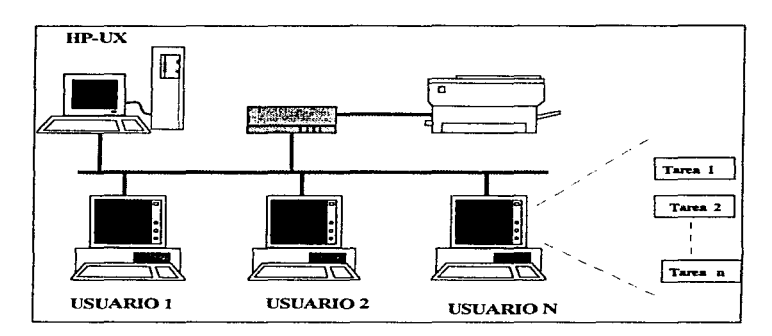

Figura IL2.8 HP-UX es un ambiente multiusuario.

#### EL MANEJADOR DEL SISTEMA DE ADMINISTRACION.

El manejador del sistema de administración o SAM por sus siglas en inglés (System Administration Manager), es una interfaz de usuario para desarrollar rutinas de administración de tareas sin usar los comandos fundamentales de HP-UX.

SAM es un auxiliar en tareas para las siguientes áreas:

- Contabilidad de usuarios.
- Grupos de usuarios.
- · Mantenimicnto de la seguridad del sistema.
- Sistema de archivos.
- $\bullet$  Configuración de espacio de swap.
- Awnentar o disminuir periféricos.
- $\bullet$ Cola de impresión.
- Respaldar y recuperar archivos.
- Configurar conexiones de red.

#### CAPITULO U

- Administrar sistemas remotos
- Configurar el Kernel del HP-UX.

the company's and all

SAM tiene dos interfaces de usuario, un sistema de interface X Window y una interface de terminal de texto. Ambas interfaces difieren en la apariencia de la pantalla y las interacciones de teclado/mouse

SAM nos proporciona ayuda en linea para ayudamos cuando necesitemos información adicional.

SAM permite la administración de puntos simples de sistemas remotos para ejecutar SAM en sistemas remotos y desplegarlos en la máquina local. La administración de un punto simple se refiere a la administración de múltiples sistemas remotos de una localidad. No hay restricciones de hardware. Se puede usar en cualquier IIP-9000 Series 300/400/700/800 para administrar otra HP-9000 Series 300/400/700/800

## PROCESOS.

Un proceso es la ejecución de un programa, manejado por componentes del sistema tales como el horario y el manejo de memoria de los subsistemas. Un proceso puede estar formado de texto, datos y stack (pila) ( un lugar en el kernel donde se depositan las partes de un programa como un proceso). Existen dos stáck asociados con un proceso, el stack del kernel y el stack del usuario. Después de que se introduce un comando de linea, ocurre lo siguiente:

> $l. - El shell interface el{} commando y busca en el disco'hasta encontrar el programa.$ requerido.

> > The experience commission converses and the contract of the contract of the commission of Archive

and a state of the company paintings of

2. - El control se transfiere del shell al HP-UX.

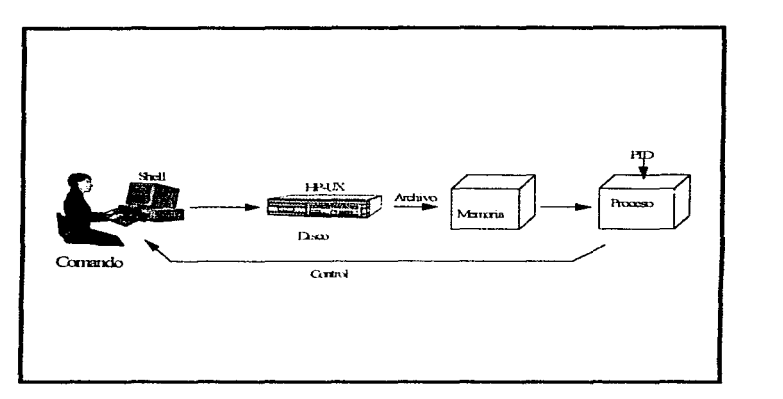

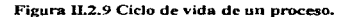

- 3.- HP-UX copia el programa especificado de un archivo de disco a la memoria. Cuando el programa reside en memoria, comienza la ejecución - se ha creado un proceso.
- 4.-A cada proceso se le asigna un identificador de proceso o PID.
- 5.- Cuando finaliza la ejecución del programa. el comrol regresa a1 shell y el proceso desaparece

Los procesos mantienen una relación jerárquica padre-hijo. Cualquier proceso tiene sólo un padre. pero puede tener muchos procesos hijos. Los procesos pueden crear procesos. que a su vez. crean más procesos. Las relaciones entre esos procesos pueden ser representadas por una gráfica de árbol. Un proceso hijo es inherente en el ambiente del proceso padre. En la figura II.2.10 se presenta un ejemplo de las relaciones entre los procesos P J, P2. P3, P4. PS y P6.

ň

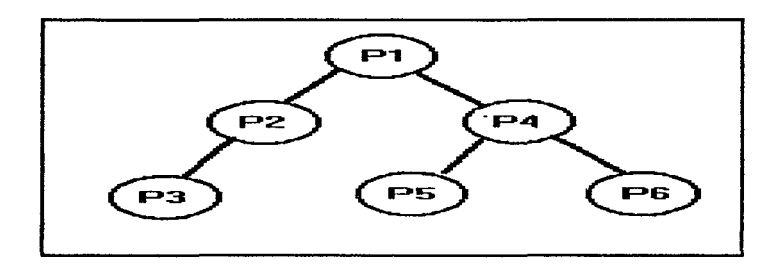

Figura IL2.10: Gráfica de arbol de una relación de procesos..

El sistema de control de procesos interactúa con el sistema de archivos cuando se leen archivos de la memoria antes de ejecutarlos. En ocasiones varios procesos pueden pertenecer- al mismo programa.

Un proceso se comunica con otro proceso n través de la memoria compartida o llamadas del sistema.

El principio de distribución del tiempo del CPU se Uama timc-sJice (porción de tiempo). Se les a.signa el time-slice a Jos procesos de acuerdo a su prioridad. El rango de prioridades va de O (mayor prioridad) a 256 (menor prioridad). y se clasifican de acuerdo a las necesidades.

Cada proceso abre tres "archivos" estandard: entrada estandard (stdin; el lugar donde el programa espera leer la entrada. Por default es el teclado), salida estandard (stdout: el lugar donde el programa manda la salida. Por default es la pantalla), y error estandard (stderr: el lugar donde el programa escribe los mensajes de error. Por default es la pantalla).

La figura ll.2.1 l ilustra las relaciones entre estos archivos y el proceso.

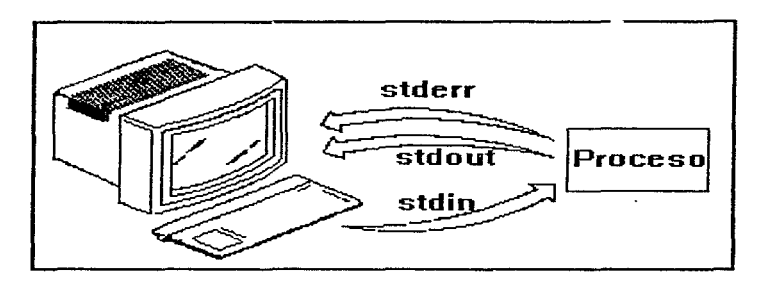

Figura II.2.11 Entrada, salida y error estandard.

### NIVELES DE EJECUCION.

Un nivel de ejecución es un estado del sistema en que un set especifico de procesos está disponible para ejecutarse. Este set de procesos está definido en el archivo /etc/inittab para cada nivel de ejecución. Se pueden definir hasta seis niveles de ejecución.

Los niveles s y 2 están predefinidos: s es el nivel de administración y 2 es el nivel de operación normal. Por lo regular no se necesitan definir los otros niveles.

Nivel de ejecución 2: Es el nivel que se llama automáticamente por dcfault.

Nivel de ejecución O: Es un nivel de ejecución especial reservado para la instalación de sistema. No se debe trabajar en este nivel.

Nivel de ejecución s: Es el nivel de ejecución especial reservado para el sistema administrador de tareas.

## MANE.JO DE MEMORIA.

La memoria es un almacenamiento de datos de alta velocidad, implementada por varios dispositivos de hardware en el sistema HP-UX.

## *CAPITULO Ir*

Los datos e instrucciones de cualquier proceso deben estar disponibles para el CPU residiendo en una **memoria física** en tiempo de ejecución La memoria RAM (Random Acces Memory) o memoria principal. es compartida por todos los procesos.

El término "manejo de memoria" se refiere a todas las reglas que gobiernan la memoria fisica y virtual y que logran que se tenga un eficiente manejo de memoria compartida entre los recursos y los procesos del sistema.

La memoria virtual nos permite ejecutar un proceso llevando a la memoria principal sólo las partes del proceso que sean necesarias, es decir, sobre la demanda. Desalojando las partes del proceso que no han sido usadas recientemente. Complejos algoritmos de conmutación y paginación son los que determinan cuando los datos y el código del actual programa en ejecución deben regresar de RAM a disco. Los algoritmos de memoria intermedia tratan de minimizar el acceso a disco tanto como sea posible.

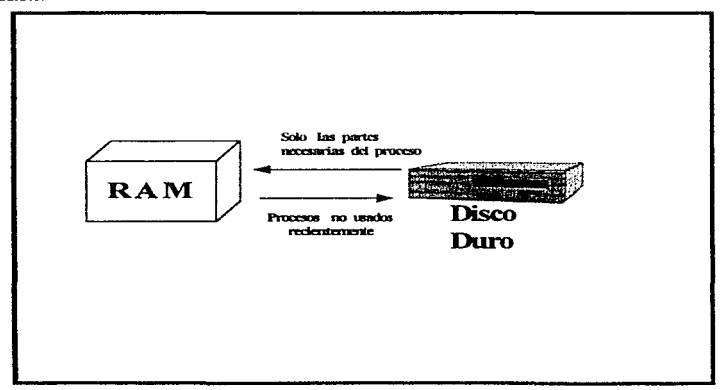

### **Figura 11.2.12 Memoria virtuaL**

**Contract Contract** 

Existen otras dos caracteristicas de la memoria fisica invo)ucradas en la inicialización del sistema: memoria disponible y memoria lockable (reservada)

#### Memoria disponible\_

No toda la memoria física está disponible a los procesos de usuarios. El kernel siempre reside en memoria principal ocupando 1.6 MB aproximadamente. La cantidad de memoria principal no reservada para el kernel es llamada memoria disponible y es usada para ejecutar procesos

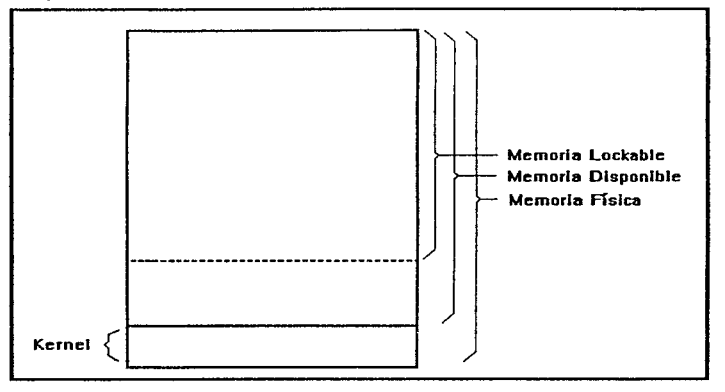

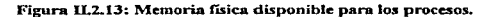

the company's company

### Memoria lockable.

Como se muestra en la figura II.2.13, la memoria fisica puede ser "reservada" (es decir, se guardan páginas en memoria para la duración del proceso) por el kernel y es llamad.a memoria lockable.

156

The committee of the models has called (discuss)

#### *CAPITULO 11*

La memoria lockable no puede ser paginada o conmutada (swap). Generalmente, guarda con frecuencia el acceso a los programas o a estructuras de datos, tales como las secciones criticas del código aplicado.

Por default, la memoria lockablc no puede ser de más de tres cuartos de la memoria disponible.

Este tipo de memoria es usada ampliamente en los ambientes de "tiempo real". como hospitales donde algunos procesos requieren respuesta inmediata y debe estar cumplctarnente disponible. Si se reduce el tamaño de esta memoria, el sistema esta más expuesto a un deadlock (bloqueo).

#### Almacenamiento Secundario.

La memoria principal almacena los datos requeridos por el programa en ejecución. Los archivos de programas son guardados en memoria o almacenamiento secundario, generalmente discos que pueden ser accesados por los buses del sistema o por red.

Una fonna de almacenamiento secundario transjtorin es llamada swap (conmutación). los datos para cada implementación de UNIX son manejados por los recursos de memoria física para mover procesos enteros entre memoria principal y almacenamiento secundario.

### Librerias Compartidas.

Una libreria compartida es una colección de subrutinas comunes ubicadas en una localidad de memoria compartida y que puede ser invocada de manera dinámica en tiempo de ejecución por los programas que las necesiten.

Una hbreria compartida reduce la cantidad de memoria ocupada por el código durante la ejecución. dado que sólo existe una copia de estas rutinas en memoria.

Cuando se incluye una llamada a una libreria archivada. por otro lado. el código de la librería es copiado a1 archivo ejecutable del proceso en tiempo de liga

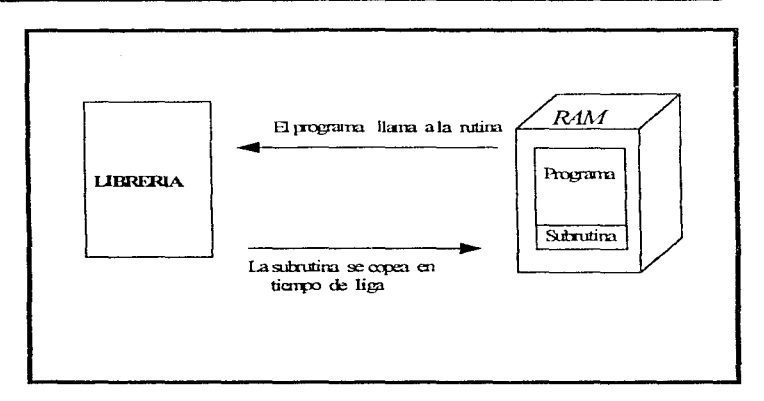

Figura IL2.14 Uso de librerías compartidas..

### Manejo de Espacio de Swap.

El espacio de swap es un área de alta velocidad de alta cenamiento, reservada para el uso del sistema de memoria virtual para conmutar y paginar procesos

Hay dos tipos de espacio de swap:

- Espacio de swap para dispositivos está localizado en una partición. El swap de dispositivos es más rápido que el swap del sistema de archivos que se verá más adelante. En un sistema con una partición de disco tradicional, el espacio de swap de dispositivos es de tamaño fijo; en un sistema implementado con un Manejador Lógico de Volúmenes, el volumen lógico de swap puede incrementarse de acuerdo a las necesidades que se tengan.
- Espacio de swap para el sistema de archivos está localizado en un sistema de archivos. Este es pequeño, pero varía en tamaño de acuerdo con la actividad del sistema de swaping.

#### *CAPITULOII*

## EL SISTEMA DE ARCHIVOS DE ALTO RENDIMIENTO.

HP-UX utiliza un sistema de archivos llamado Sistema y Archivos de Alto Rendimiento o HFS por sus siglas en inglés (High Performance File System), que también es conocido como el Sistema de Archivos McKusick (o DSD).

Para trabajar eíectivarnente con el sistenta de nrchivus. es necesario conocer las interrelaciones con los discos físicos. Los manejadores de dispositivos en el sistema operativo permiten la comunicación con el disco.

En forma conceptual, el crear un sistema de archivos implica.

- $\bullet$  Tomar el ambiente fisico disponible para el sistema de archivos (el dispositivo de discos).
- Crear ta propia entidad de software (el sistema de archivos).
- Establecer la "red de conexiones" entre los elementos fisicos y de software.

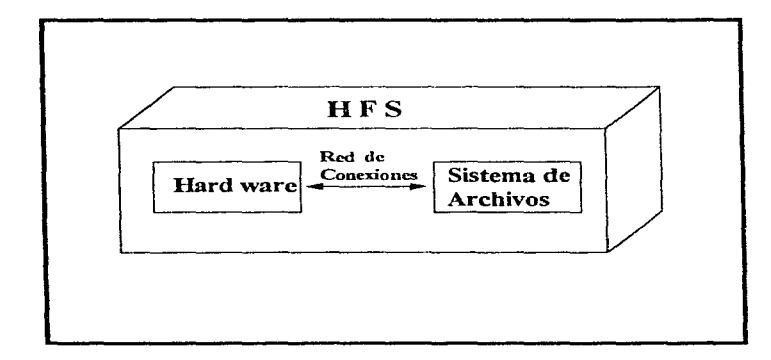

### Transferencia de Archivos Entre HP-UX y Otros Sistemas.

 $\sim$   $\sim$   $\sim$   $\sim$   $\sim$ 

l.59

 $\mathcal{H}(\mathcal{A})$  , and  $\mathcal{H}(\mathcal{A})$  , and the contribution of  $\mathcal{A}(\mathcal{A})$ 

No todas las computadoras utilizan el sistema de archivos HP-UX. Por ejemplo, entre los productos HP, existen las series 200 HP-UX 2 x usa el sistema de archivos BeU System 111 {BFS), y las series. 500 HP-UX utilizan el Formato de Directorios Estructurado. Para acoplar las variantes entre ellos, l lP-UX contiene diversas utilidades y servicios para transferencia de archivos. incluyendo otras marcas de sistemas operativos.

### TRABAJO EN RED

Con el Networking (Red) podernos transforir datos a través de diferentes sistemas. Las redes pueden ser simples (como por ejemplo con máquinas del mismo tipo) o poderosas (con máquinas de diferentes fabricantes y con distintos sistemas operativos cada una de ellas).

### IL3. RED ETHERNET.

### INTRODUCCIÓN

El centro de investigación Palo Alto, de la corporación Xerox empezó a desarrollar un sistema LAN que es una tecnología de Red de Arca Local de paquetes conmutados (paquet switched). Conocido como Ethernet experimental. Mas tarde la corporación DIGITAL. INTEL y XEROX en conjunto, crearon una norma Ethernet que es compatible con el estándar IEEE 802.3. Esta popular red fue inventada a principios de los años setenta

Ethernet es un ambiente de comunicación entre microcomputadoras. Este tipo de red es el que probablemente mas industrias de iniciativa privada., usan; además de; fabricas, sector educacional, sector gobierno y científico. Ethernet se puede utilizar con diversas opciones de cableado.

Este tipo de redes utiliza unn topología de bus lineal con un protocolo de acceso *CSMA/CD.* En este tipo de red cada estación se encuentra conectada bajo un mismo bus de datos, es decir las computadoras se conectan a la misma linea de comunicación y por esta transmisión los paquetes de inf'onnación viajan hacia el servidor y/o los otros nodos

Cada estación se encuentra monitoreando constantemente la línea de comunicación con el objeto de transmitir o recibir sus mensajes. Si la llnea presenta trilfico en el momento que una estación quiere transmitir. Ja estación espera un periodo muy corto (milisegundos) para continuar monitoreando la red.

the control and a series of the control page of the

#### *CAPITULO* Ir

Si la linea esta libre. la estación transmisora envía su mensaje en ambas direcciones por la red. Cada mensaje incluye una identificación del nodo transmisor hacia el nodo receptor y solamente el nodo receptor puede leer el mensaje completo. Cuando dos estaciones transmiten sus mensajes simultáneamente una colisión ocurre y es necesaria una retransmisión. Ya que el nodo aún está monitoreando, èste es capaz de detectar la colisión e intentará nuevamente la transmisión del mensaje. El protocolo incluye las reglas que determinan cuanto tiempo tendrán que esperar los nodos o estaciones para realizar sus envios nucvamente.

La velocidad de transmisión de Ethernet es de 10 MBPS.

## DEFINICIÓN DE ETHERNET.

Ethernet es una arquitectura que da un servicio con determinación de errores pero no corrección de errores. Es una red de multiacceso que utiliza un medio pasivo. Sin un control central. Las unidades de datos que se transmiten en la red alcanzan cada estación. y cada estación es responsable de reconocer la dirección contenida en una unidad de datos y aceptar estas unidades con una dirección del medio de transmisión.

#### IL3.1. AROUITECTURA.

Ethernet esta constituido por cable coaxial de 1/2 pulgada de diámetro y hasta 500 metros de largo. Para aumentar su resistencia se le agrega una capa de polietileno rellenado entre el hilo central y el protector de metal en cada terminación para evitar que se reflejen las señales eléctricas. Este cable es conocido también bajo el nombre de cable pasivo por si mismo. esto significa que todos los componentes electrónicos que hacen que la red funcione están asociados con computadoras que están conectadas a la red.

La red Ethernet puede extenderse con unos dispositivos de hardware llamados repetidores que entregan las señales eléctricas de un cable a otro.

Cada repetidor puede conectar dos segmentos de cable estándar Ethernet hasta 500 metros. instalando 99 transcievers Ethernet. Las funciones del repetidor son las de reciclar~ amplificar y repetir todas las señales que recibe de un segmento de cable y pasar la señal al siguiente segmento.

Existen dos fbrmas de conexión de repetidores, la local y la de fibra óptica. La local conecta dos segmentos de cable de bandabase de Ethernet por medio de cables transcicvers y de transcievers H4000. La versión de fibra óptica interconecta un cable con un enlace a fibra óptica que debe ser conectada con otro repetidor de fibra óptica o un puente LAN de fibra óptica 100.

Las conexiones hechas al Ethernet son por medio de taps (derivaciones). En cada tap. un pequeño orificio en la capa externa del cable permite que los pequeños pines toquen el hilo central a través de un conector tipo vampiro y el escudo trenzado (algunos conectores manufacturados requieren que el cable sea cortado y se inserte una "T"}. Cada conexión a un Ethernet tiene dos componentes electrónicos principales: un transcciver que se conecta al hilo central y al escudo trenzado en el Ethernet, percibiendo y mandando las sci'lales a través del cable . Un *host inteifaz* se conecta aJ transceiver y se comunica con la computadora generalmente a través del bus de la computadora.

Un transceiver es una pequeña pieza de hardware que físicamente se encuentra por lo general. adyacente aJ Ethernet. Este hardware analógico percibe y controla el Ethernet, un transceiver contiene circuiteria digital que le permite comunicarse con una computadora digital. El transceiver percibe cuando el Ethernet esta en uso, y puede traducir señales eléctricas analógicas a forma digital. El cable transceiver que va del transceiver al host interface, está diseñado de una forma tal que pueda realizar dos funciones simultáneas: operar las señales y controlar esta operación.

El host interface controla la operación de un transceiver de acuerdo a las instrucciones que recibe de la computadora. Al sistema operativo de la interface es un dispositivo de entrada salida que acepta instrucciones transferidas de datos básicos de la computadora, irrumpe cuando la tarea ha sido completada y reporta la información del estatus. Mientras que el transccivcr es un dispositivo de hardware relativamente simple. el host interface en un dispositivo mucho complejo. que en algunas ocasiones utiliza microprocesadores pnra controlar transferencias.

### TIPOS DE CABLES BANDA BASE.

Existen tres tipos de cable en Bandabase : el estándar, el Thin Wire (hilo delgado) y el Twisted-Pair o par trenzado.

#### CAPITUl~O *11*

El tipo de cable estandar de Ethernet es recomendado para equipos donde se reciben señales via satélite y pisos de un edificio. Este cable es llamado también "backbone"(columna vertebral). Este cable es conectado a un transcciver utilizando un cable especial de hilo conductor El transceiver esta sujeto sobre el cable Estándar de Bandabasc sin cortar el cable o interrumpir la transnlisión de datos

Un máximo de 100 transceivers pueden ser usados en un segmento de cable Estándar. Un segmento de cable solo puede tener hasta 500 metros de largo (1640 pies).

Segmentos de cables múltiples pueden unirse mediante conectores barrel (barril). También mUltiples segmentos de un cable transccivcr pueden unirse mediante conectores slidc-lntch en las partes finales del mismo.

Este tipo de cable Bandabase de Ethernet que es el tradicional cable coaxial puede tener hasta 500 metros de largo con 100 nodos conectados a el. Esto implica que la distancia máxima entre conexiones es de 5 metros.

El tipo de cable Thin Wíre de Bnndabase de Ethernet que es otro tipo de cable coaxial permite tener hasta 30 nodos conectados a un cable de hasta 185 metros de largo. En este caso la distancia máxima en la que puede haber conexiones es de aproximadamente 6.1 metros.

Este tipo de cable. Thin Wire es relativamente barato, utiliza conectores BNC, también trabaja ha una velocidad de lOMb/s. Podemos argumentar que esta disei\ado especialmente para cableado horizontal debido a su facilidad en la instalación.

El tipo de cable Twisted-Pair de Bandabase de Ethernet, también llamado unshield Twisted-Pnir por Digital Ca • tiene mayor compatibilidad, debido a que posee un tipo especial de adaptadores.

### DETECCIÓN DE COLISIONES

#### DETECCIÓN DE COLISIÓN EN EL SISTEMA DE TRANSMISIÓN

Generalmente es posible para el sistema de transmisión reconocer una colisión. Ya que compara la señal inyectada con la señal recibida.

Para asegurar la detección propia de las colisiones cada transntisor adopta un procedimiento que hace seguro que todas las panes reconozcan que una colisión a ocupado su lugar.

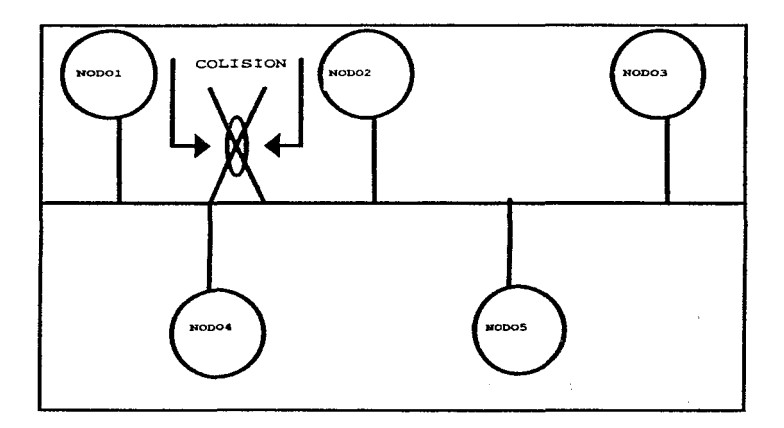

Figura II.3.1.1 Se genera una colisión.

# DETECCIÓN DE COLISIÓN EN EL CONTROL.

Alternativamente el control puede reconocer una colisión comparando la señal recibida o la sección dc1 receptor se puede probar para reconocer la colisión desde que aparecen frecuentemente como fases de violación.

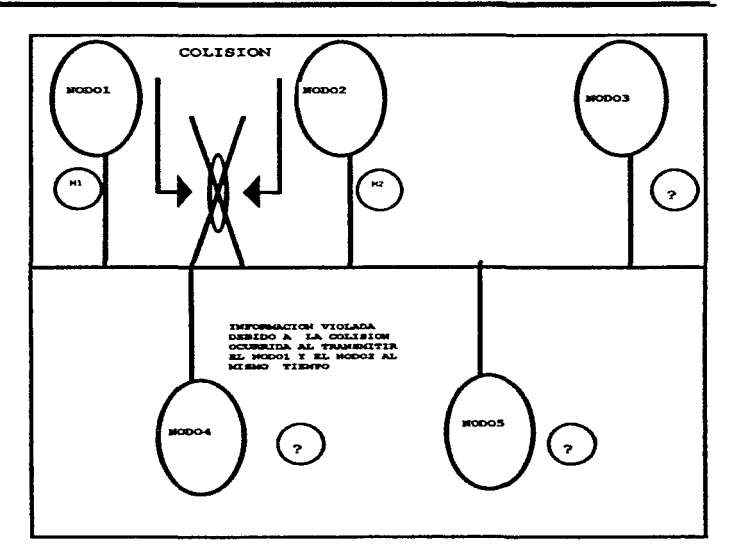

Figura II.3.1.2 Detección de información corrupta.

## GENERACIÓN Y CHEQUEO.

El transmisor genera un ciclo de redundancia, o CRC de cada paquete transmitido y 10 aftadc a otro paquete antes de la transmisión. El receptor checa el CRC *en* los paquetes que recibe, y los desaloja antes de dar el paquete a la estación. Si el CRC es incorrecto hay dos opciones: -Descartar el paquete

--Entregarlo dañado con un estatus apropiado indicando un error CRC

El CRC solo protege un paquete del punto en el cual el CRC es generado para el punto en el cual es checado. El CRC no puede proteger un paquete del daño que ocurre en partes del control. La red Ethernet experimental utiliza un CRC de 16 bits . La red de especificación Ethernet detecta mejor errores con un CRC de 32 bits

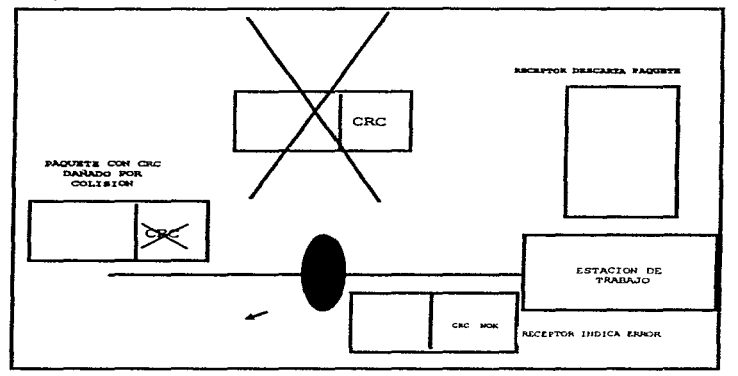

Figura ll.3.1.3 Chequeo de colisión.

### DIRECCIONAMIENTO.

El formato de paquete incluye una dirección de origen y una de destino. Un diseño de red local puede adoptar cualquiera de las dos estructuras básicas de dirección:

• La red especifica la estación de direcciones: En la cual las estaciones son asignadas a la red de direcciones que debe de ser única
### *CAPITULOll*

• Estación única de direcciones: Consistiendo en que cada estación le es asignada una dirección que es única sobre todo en espacio y tiempo.

Tales direcciones son conocidas como absolutas o universales.

La red Ethernet experimental utiliza un campo de 8 bits para las direcciones de origen y destino. Mientras que la red de especificación Ethernet utiliza un campo de 48 bits para las direcciones.

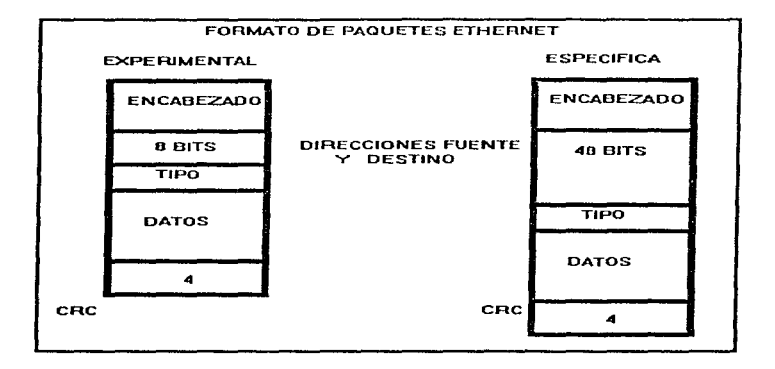

#### Figura Il.3.t.4. Campo dr direcciones en paquetes Ethernet.

# CSMA/CD (Carrier Sense multiple Access Colisión Detection) CANAL DE DIRECCIÓN.

Una mayor parte del control pertenece a la dirección del canal de Ethernet. Estas convenciones especifican los procedimientos por los cuales son transmitidos los paquetes y después son recibidos en el canal de multiacceso.

### TRANSMISIÓN.

El transmisor es invocado cuando el transmisor tiene un paquete para enviar. Si ocurre una colisión, el control ejecuta la colisión con un giro apropiado, cierra el transmisor y programa una retransmisión

Las politicas de retransmisión tienen dos objetivos:

- Programar una retransmisión rápidamente para mantener el paquete y mantener el uso del canal.
- Hacerlo regresar voluntariamente para reducir la carga de la estación en un canal ocupado.

Ambas generaciones de Ethernet usan el algoritmo binario Back Off (Regresar) . El Back Off se usa para calcular el retraso antes de la retransmisión. Después de que una colisión toma lugar el objetivo es obtener los períodos de retraso que reprogramarán cada estación en tiempos cuantizados en pasos por lo menos tan largos como una colisión de intervalo.

Estas cuantizaciones de tiempo se les llama la apertura de tiempo de retransmisión. Para garantizar el 1ápido uso del canal. esta apertura debe ser corta para evitar colisiones

Para controlar el canal y mantenerlo estable con una alta carga. c1 intervalo es doblado con cada colisión sucesiva, y de esta manera se extiende la clasificación de posibles retrasos de retransmisión

Para evitar retrasos indebidos y respuestas lentas, y mejorar las características del canal, el doblamiento puede ser detenido en algún punto. Esto es mostrado como un binario truncado exponencial del Back-Off

El binario truncado exponencial Back-OIT. aproxima el aJgoritmo ideal, donde Ja probabilidad de transmisión de un paquete es de 1/q ; donde q es el número de estaciones probadas para transmitir.

La transmisión de intervalo es truncada cuando "q" llega a ser igual al numero máximo de estaciones.

El algoritmo Back-Off reinicia con un intervalo de retransmisión CERO, para Ja transmisión de cada paquete nuevo. Se seleccionó este algoritmo en particular porque tiene el componamicnto básico apropiado y porque permite una implementación simple.

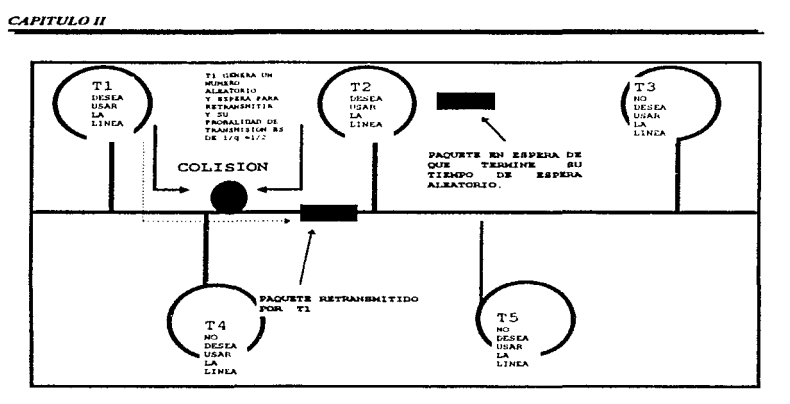

Figura IL3. *LS.* Retransmisión de Paquetes.

#### RECEPTOR.

La sección del receptor es activada cuando el cargador aparece en el canal. El receptor procesa el flujo de bits que 1 lcga de la siguiente manera:

Primero el preámbulo existido es removido. Si el flujo de bits termina antes de que se complete el preámbulo. se asume que es el resultado de una colisión breve, y el receptor es reiniciado. En seguida el receptor determina si el paquete esta direccionado a el. El controlador aceptara un paquete en cualquiera de las siguientes circunstancias:

- La dirección destino concuerda con la dirección especifica de la estación.
- La dirección destino debe tener una distinción si el destino es conocido o publico.
- Si la dirección destino es de un grupo "Multicast" ( multi canal ) el cual la estación es miembro.
- La estación tiene el control de un nodo promiscuo y recibe todos los paquetes.

Algún diseño del controlador podria elegir para recibir el paquete entero antes de invocar el procedimiento de reconocimiento de dirección. Esto es factible pero consume memoria y recursos de procesamiento en el controlador.

Más típicamente el reconocimiento de dirección se encuentra en un bajo nivel en el controlador. y si el paquete no es aceptado et controlador puede ignorar el resto del paquete. Asumiendo que la dirección es reconocida, el receptor ahora acepta el paquete completo.

Antes de que el paquete sea liberado hacia la estación, se verifica el CRC y son llevados a cabo otros chequeos de consistencia. Por ejemplo el paquete podria terminar en un byte o palabra apropiada. o ser de la longitud mínima apropiada.

Sin embargo las colisiones sobre el canal pueden producir paquetes cortos dañados llamados fragmentos de colisión Generalmente es innecesario reportar estos errores a la estación. puesto que pueden ser eliminados (con un filtro de fragmentos en el controlador).

No obstante es importante para el receptor ser reiniciado rápidwnente después de haber recibido un fragmento de colisión. puesto que el enviador del paquete puede estar cerca de retransmitir.

i de la característica de la característica de la característica.<br>En la característica de la característica de la característica de la característica de la característica de la

المحمد المحمد المحمد المحمد المحمد المحمد المحمد المحمد الأمريكي المحمد المحمد المحمد المحمد المحمد المحمد الم<br>المحمد الحميد المحمد المحمد المحمد المحمد المحمد المحمد المحمد المحمد المحمد المحمد المحمد المحمد المحمد المحم

state of a state and the company

and the state of the state of the state of the state of the state of the state of the state of the state of the<br>The state of the state of the state of the state of the state of the state of the state of the state of the st

 $\mathcal{L}_{\text{max}}$  , and  $\mathcal{L}_{\text{max}}$ 

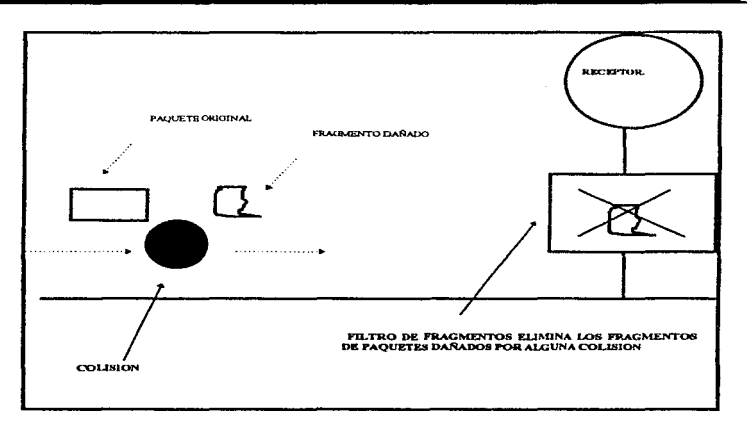

# FIG. IL3.l.6. ELIMINACION DE FRAGMENTOS DE PAQUETES DAÑADOS.

#### LONGITUD DEL PAQUETE.

Un objetivo importante de la red Ethernet es la transferencia de datos. Esto significa que el campo de datos de un paquete puede contener cualquier patrón de bits y ser de cualquier longitud, desde "O" hasta un número arbitrariamente largo. En la practica se permiten cualquier patrón de bits para que aparezcan en el campo de datos, pero existen algunas consideraciones que sugieren una imposición de límites superior e inferior en su longitud.

En un extremo un paquete vacío (campo de datos de longitud cero), podría consistir justamente de un preámbulo, direcciones fuente y destino, un campo de tipo y un CRC.

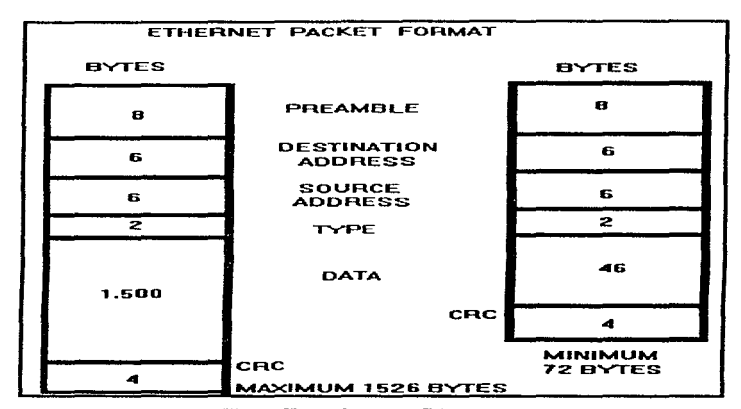

*UNIVER."."IDAJJ NACIONAL AUTÓNO!f.LA DE MÉXICO* 

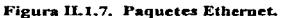

La Ethernet experimental permite paquetes vacíos. Sin embargo en algunas situaciones es deseable forzar un mínimo de tamaño de paquete completo mandando un campo de datos de longitud mínima, como la especificación Ethernet. Los protocolos de mas alto nivel que desean transmitir paquetes mas conos deben entonces rellenar el campo de datos para alcanzar el núnimo.

En lo que se refiere al tamaño máximo de paquete existen varios factores que tienden a limitarlo incluyendo:

- El deseo de aumentar el tamaño de los buffers en la estación para enviar y recibir paquetes.
- Consideraciones similares que conciernen a los paquetes buffers que algunas veces son interconstruidos en el mismo controlador Ethernet.
- La necesidad de evitar la obstrucción del canal e incrementar el promedio de la latencia del canal por otras estaciones. El manejo de los buffers tiende a ser la consideración importante.
- El requerimiento máximo para buffers en la estación es usualmente un parámetro de software de nivel mas alto determinado por la arquitectura de la red total. es típicamente sobre el orden

#### *CAPITULOrr*

500 a 2000 bytes. El tamaño de cualquier paquete o buffer en un controlador es un parámetro de diseño de hardware y por lo tanto representa una limitación más rígida.

Para asegurar la compatibilidad de los controladores con buffer. la especificación Ethernet obliga una longitud de paquete máxima de 1526 bytes.

La eficiencia de un sistema Ethernet depende en su mayor parte del tamaño de los paquetes que son enviados y puede ser muy alta cuando se utilizan paquetes largos Si se reduce el tamaño promedio del paquete, se disminuye la detección de colisiones y la escucha de portadora. Cuando el tamai\o del paquete se aproxima al intervalo de colisión el performance del sistema se degrada y ya no detecta colisiones.

En una red cuyo intervalo de colisión es mayor que un paquete vacio se presentan dos alternativas:

- Autorizur paquetes diminutos: En este caso el transmisor fallara algunas veces para detectar colisiones requiriendo retransmisión en un nivel mas alto. El receptor puede utilizar un filtro de fragmentos parcial para detectar fragmentos de colisión menores que un paquete vacío. pero fragmentos de colisión mas largos deben de ser rechazados por otros verificadores de error tales como CRC.
- Prohibir paquetes diminutos: En este caso el transmisor siempre detecta colisión y ejecuta una pronta retransmisión. El receptor utiliza el filtro de fragmentos para descartar automáticamente todos los paquetes más cortos en el intervalo de colisión. La especificación Ethernet prohibe paquetes diminutos requiriendo un paquete mínimo del campo de datos de 46 bytes.

#### DISEÑO DE lNTERFACE CONTROLADOR-ESTACIÓN.

La confiabilidad y eficiencia de la red pueden verse afectadas por las características que presente la interface Controlador-Estación.

#### ENCENDIDO Y APAGADO DEL CONTROLADOR.

Las caracteristicas que definen a un buen controlador son las siguientes:

- Mantener el receptor encendido de manera que pueda recibir paquetes pegados es decir aquellos que se hallan separados por un mínimo espacio entre paquetes.
- Recibir paquetes que una estación se transmite a si misma.

• Para que estas características se satisfagan, se requiere de ciertos requerimientos técnicos que se detallan a continuación:

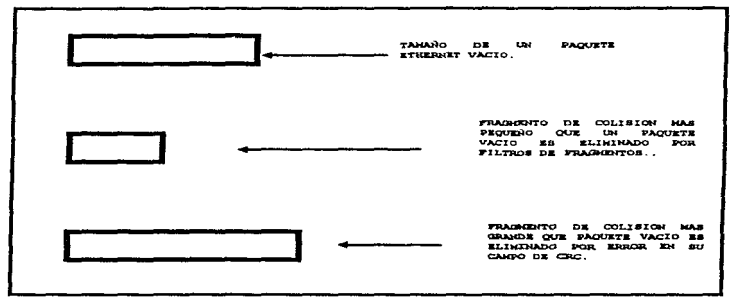

Figura U.3.1.8. Manejo de paquetes diminutos.

### MANTENIENDO EL RECEPTOR ENCENDIDO.

La causa más común de la perdida de un paquete no se debe ni a las colisiones, a CRC's erróneos sino a que simplemente el receptor no estaba "escuchando". Ethernet es un dispositivo asíncrono en el cual se puede presentar un paquete en cualquier momento, por lo cua1 es imponente que eJ software de mas alto nivel mantenga habilitado al receptor.

El problema puede volverse mas delicado porque incluso cuando se esta operando normalmente, puede haber periodos durante los cuales el receptor no esta escuchando. Puede haber ciclos entre ciertas operaciones en los que el receptor se queda apagado, por ejemplo, un tumo de receptor a receptor. se lleva a cabo después de que un paquete es recibido y antes de que el receptor sea habilitado de nuevo. Si el diseño de la interface, controlador, o software de Ja estación mantiene apagado el receptor por mucho tiempo. los paquetes que van llegando pueden perderse en ese periodo del ciclo. Esto pasa con mayor frecuencia en Jos servidores de una red. los cuales pueden estar recibiendo paquetes de fuentes distintas en una sucesión muy rápida.

Si bajan a le línea paquetes muy juntos un segundo paquete se perderá en el tiempo de ciclo de receptor a receptor. El mismo problema puede ocurrir con una estación de trabajo normal, por ejemplo si un cierto paquete sigue inmediatamente a otro destinado a toda la red, entonces, la estación de trabajo recibiría el paquete de difusión general, pero no alcanzaría a recibir el que va específicamente direccionado hacia ella.

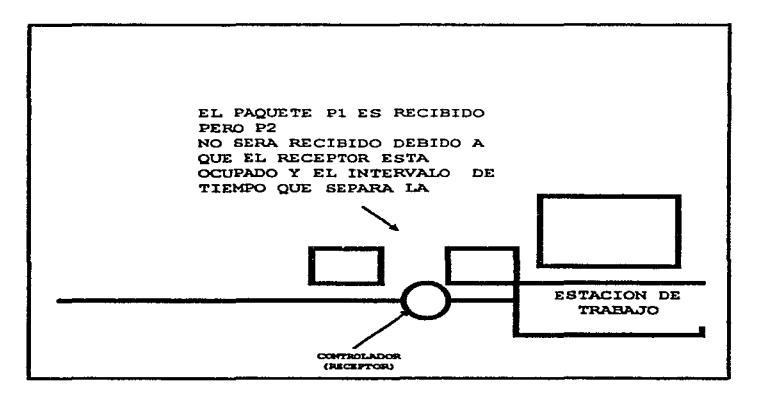

Figura IL3.I.9. Manejo de paquetes por el controlador.

### REPETIDORES.

Se utilizan para extender la longitud del sistema de transmisión mas allá de tos limites fisicos impuestos por el medio de transmisión. Un repetidor utiliza dos transcptorcs para conectar a dos segmentos Ethernet diferentes y los combina en un canal lógico amplificando y regenerando

las señales que pasan a través de este canal lógico en ambas direcciones. Son transparentes al resto del sistema. por Jo tanto propagan una colisión detectada sobre un segmento a través del otro segmento

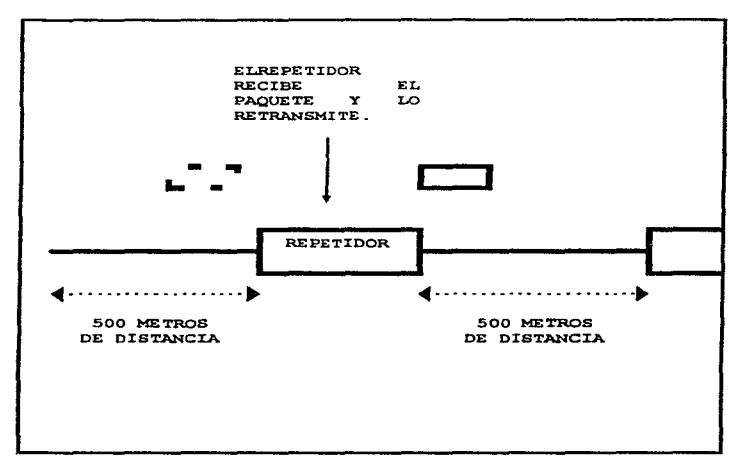

Figura II.3.1.10. Repetidores.

#### TRANCEPTORES.

Es un dispositivo que contiene la electrónica necesaria para transmitir y recibir señales sobre el canal y reconocer la presencia de señales cuando otra estación esta trasmitiendo. También reconoce una colisión cuando dos o mas estaciones transmiten simultáneamente.

Para evitar la interferencia multiruta en una Ethernet debe haber unicamente una ruta entre dos estaciones a través de la red. (El nivel más alto en una arquitectura inter-red puede apoyar rutas alternas entre estaciones a través de diferentes canales de comunicación).

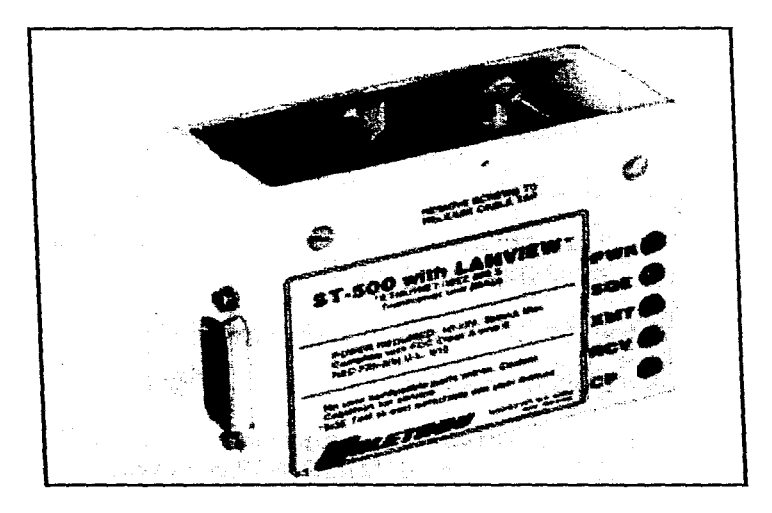

Figura IL3.1.l 1. Tranceptor Ethernet.

## TERMINADO.

Es un componente que se instala en el extremo del cable coaxial y que tiene una impedancia característica del cable.

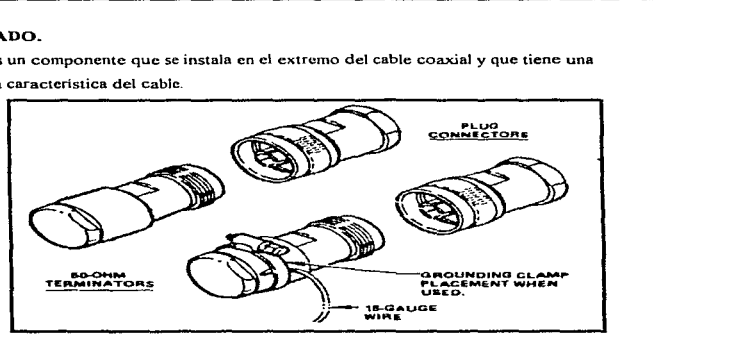

Figura II.3.1.12. Terminadores de red Ethernet.

# TAPS

Dispositivo que pennite la conexión con el cable coaxial sin romperlo

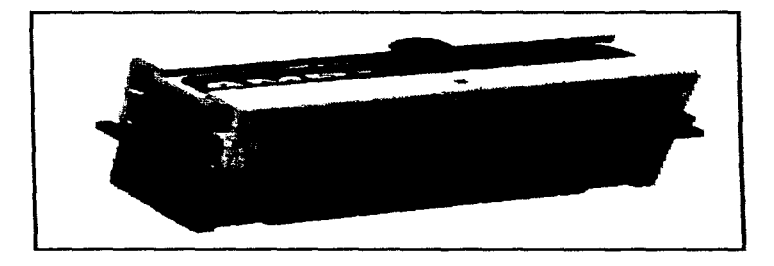

Figura IL3.1.13. TAP utilizado en redes Ethernet.

 $\ddot{\phantom{1}}$ 

#### 11..3.2. PROTOCOLO TCP/IP

### $\overline{z}$  OUE ES TCP / IP ?

 $TCP / IP$  es un conjunto de protocolos desarrollados para permitir a las computadoras compartir recursos a través de una red Fue desarrollado por una comunidad de investigadores que se centraron alrededor del ARPANET. Ciertamente el ARPANET es la red más conocida de TCP / IP. Sin embargo ya en junio del 87. al menos 130 diferentes proveedores tienen productos que soportan TCP / IP. y miles de redes de todas clases lo utilizan.

Primero algunas definiciones básicas. El más exacto nombre en honor del conjunto de los protocolos que estamos describiendo es la " suit de protocolo de Internet". TCP y IP tienen dos de los protocolos en esta suit. (estos serán descritos debajo.) Debido a que TCP y lP son los más conocidos de los protocolos, se ha hecho común utilizar el termino TCP/IP O IP / TCP para referir toda la familia

El Internet es una colección de redes, incluyendo el Arpanet, NSFnct. redes regionales como NYsernet, redes locales en un número de instituciones de la Universidad e investigación, y un número de redes militares. El término " internet" aplica a este conjunto completo de redes. El subconjunto de ello que está manejado por el Departamento de Defensa es Referida como la " ddn" ( Red de Información de Defensa). Recientemente, el Departamento de Defensa envió una definición de MILSPEC pero sin embargo la mayoría de la comunidad de TCP / IP continúa utilizando el Internet TCP I IP. Algunos proveen funciones de " bajo nivel " necesarias para muchas aplicaciones. Estos incluven IP, TCP, y UDP.

Otros son protocolos para hacer tnrcas específicas, por ejemplo transferencia de archivos entre computadoras. correo electrónico, o para accesar información que está en otra computadora. inicialmente TCP / IP estuvo utilizado principalmente entre las minicomputadoras o computadoras grandes.

Así que los más importantes servicios de TCP / IP son:

• Transf"erencia de archivos. El protocolo de transferencia de archivo ( FI"P ) permite a un usuario en cualquier computadora obtener archivos de otra computadora, o enviar archivos a otra computadora. La seguridad es manejada por los requerimientos del usuario, ya que puede especificar un nombre y contraseña de usuario para la computadora. FTP es una utilería que se

 $\sim$  100  $\mu$ 

 $\mu_{\rm{max}}$  , and the model of  $\sigma$ 

179

contractor and

ejecuta en cualquier momento que se desee para poder transferir un archivo de otro sistema o hacia otro sistema.

 $\bullet$  Login remoto. El protocolo de terminal de red (TELNET) permite a un usuario conectarse a cualquier otra computadora en la red. Se comienza una sesión remota especificando una computadora para conectar Todas las instrucciones introducidas desde la PC serán enviadas a la computadora a la que se conecto. Pero el programa TELNET hace efectivamente a la computadora local invisible mientras está siendo ejecutado. El TELNET generalmente provee de algún tipo de emulador de terminal común

Correspondencia por computadora. Estos permiten enviar mensajes a usuarios en otras computadoras. Originalmente. la gente tendia a utilizar solamente una o dos computadoras especificas. Mantendrían " correspondencia en archivos " en aquellas máquinas. El sistema de correspondencia por computadora es simplemente un modo para añadir un mensaje a otro archivo de correspondencia del usuario. Cuando usted envia correspondencia, el software de correspondencia espera poder abrir una conexión con la computadora destino, para enviarla. Si esta fuera una microcomputadora, puede estar apagada, o puede estar corriendo una aplicación. Por esta razón. la correspondencia es manejada normalmente por un sistema mayor. que permite que funcione a toda hora el servicio de correspondencia. El software de correspondencia de microcornputadora entonces hace una interíace de usuario que recupera correspondencia del servidor de correspondencia. Debido a que las redes de hoy en día incluyen microcomputadoras. workstations • minicomputadoras, y computadoras grandes esta labor de asignar un servidor de archivos sea facilitado. Un servidor es un sistema que provee un servicio específico para el resto de la red. Un cliente es otro sistema que utiliza este servicio.

#### ELNIVELTCP

Dos protocolos separados están involucrados en manipular los paquetes TCP / IP. TCP ( el protocolo de control de transmisión ) es responsable de dividir el mensaje en paquetes (datagramas), reuniéndolos en el otro extremo. encontrando cualquier cosa que se pierda.. <sup>y</sup> colocando los paquetes en el orden correcto en el otro extremo. IP ( el " internet protocolo ") es responsable de encauzar los paquetes individualmente por la red. La interfaz entre TCP E IP es bastante simple. TCP simplemente entrega a IP un paquete con un destino. IP no conoce el orden

de los paquetes relaciona a cualquier paquete antes de que el o después el. TCP tiene que conocerel orden de los paquetes que recibe. Esta tarea es referida como "dernultiplexaje ". En Realidad. hay varios niveles de demultiplexaje en TCP / IP. La información requerida para hacer este demultiplexaje està contenida en una serie de "encabezados".

Un encabezado es simplemente algunos octetos pegados al comienzo de un paquete por algún protocolo que permite seguir el orden de los mismos y poder obtener la información. -Enseguida se muestra un esbozo de los encabezamientos que se insertan en un mensaje que pasa a través de una red de TCP / IP típica

Supongamos que el siguiente es un mensaie que desearnos enviar a alguna otra computadora:

and the company of the company of the company of the company of the company of the company of the company of the

TCP Jo rompe en fragmentos manejables. ( Para hacer esto. TCP debe conocer cual es el tamaño del paquete que la red puede manipular )

TCP pone un encabezado en el frente de cada paquete. Este encabezado realmente contienen al menos 20 octetos. pero los más importantes son una fuente y un destino; " número de puerto " y un " número de secuencia ". El número de puerto es utilizado para seguir el rastro de diferentes conversaciones. Supongamos que 3 diferente personas están transfiriendo archivos. TCP podría asignar los números de puerto 1000, 1001, y 1002 a estas transferencias. Cuando se está enviando un paquete a este se le asigna un número de puerto " fuente ", ya que usted es el emisor del paquete. Por supuesto el TCP en el otro extremo también tiene un nümero de puerto para la conversación. El TCP tiene que conocer el nümero de puerto utilizado por la otra terminal también. Cada paquete tiene un número de secuencia. Este es utilizado para que Ja terminal destino pueda asegurarse que obtiene los paquetes en el orden correcto, y que no haya fallado alguno.

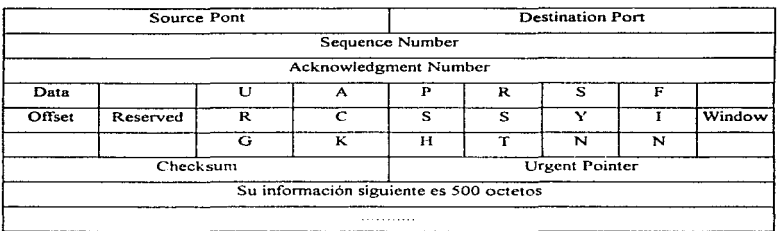

A continuación se muestra un paquete trabajado por TCP:

Si abreviáramos el encabezado de TCP COMO " T ". todo el archivo ahora parece este:

T.... T.... T.... T.... T.... T....

Los campos que no se han descrito generalmente están para asegurarse de lograr la conexión y que el paquete a llegado a su destino El destino, tiene un campo para devolver un " Acknowledgement " Por ejemplo. el envio de un paquete con un Acknowledgement de l 500 indica que se ha recibido toda la información hasta el número 1500 de octeto. Si el sender no obtiene un acknowledgement dentro de un tiempo razonable. envia la información de nuevo.

La ventana (window) es utilizada para el control de cuantos datos pueden estar en tránsito en cualquier momento.

El campo " Urgente " permite indicar cuando se debe saltar hacia adelante en el procesamiento de un octeto en panicular. Este es frecuentemente útil para eventos manipulados asincronicamente, por ejemplo cuando usted teclea el carácter de control u otro mando que interrumpe la salida.

#### ELNIVELIP

demonstration and construction of the contract of the con-

TCP envía cada uno de los paquetes a IP. Por supuesto tiene que saber el IP la dirección Internet de la computadora en el otro extremo. Observe que esto es lo que concierne al IP. No

# *CAPITULOI/*

checa cual es en el paquete. o el encabezado de TCP. El trabajo de lP es simplemente encontrar un itinerario para los paquetes. Para permitir la entrada a otros sistemas intcnnediarios y el paquete no se pierda. añade su propio encabezado. Las cosas principales en este encabezado son las direcciones Internet fuentes y destino ( 32 bit de direcciones, como 128.6, 4 194), el número de protocolo, y otra suma de control. La Dirección Internet fuente es simplemente la dirección de la máquina que envia el paquete. ( esto es necesario debido a que la otra tenninal debe saber de donde provino el mensaje.) La dirección Internet destino es la de la otra ntáquina. ( esta es necesaria para que cualesquier nodo del medio conozca hacia donde va dirigido el paquete.) El número de protocolo dice a IP cual es el otro extrcrno para enviar el paquete TCP. Finalmente. la suma de control permite ha IP en la otra terminal verificar que el encabezado no se haya dañado en tránsito o evitar que el mensaje llegue a un lugar equivocado.

El mensaje quedara parecido al siguiente :

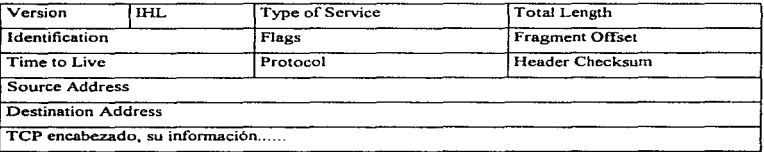

Si representáramos el encabezado de IP por un "  $I$  ", su archivo ahora parece este :

IT.... IT.... IT.... IT.... IT.... IT.... IT....

La bandera y el fragmento offset es utilizado para seguir el rastro de las piezas cuando unos paquetes se tienen que dividir. Esto puede ocurrir cuando paquetes son enviados a través de una red por la que sean demasiado grandes. El tiempo en vivo(time to live) es un número que es decrementado siempre que el paquete pasa a través de un sistema. Cuando es cero, el paquete es desechado.

#### 11.3.3. INTERCONEXIONES.

# FORMA DE ORGANIZACIÓN DE LA RED INTERNA DE COMPUTO DE LA UNIDAD XOClllMILCO.

Actualmente la Unidad Xochimilco cuenta con el siguiente equipo de computo:

- 1 Computadora HP3000 modelo 52.
- 2 Computadora HP9000 modelo 827S
- *5* Work Station HP9000 serie 700
- Work Station digital modelo 3100
- Work Station digital modelo 5200
- 1 Red de CD's ROM
- 500 Microcomputadoras

Este equipo se encuentra distribuido en Jos diíercntes edificios en el campus universitario.

Para comunicar todo este equipo, se cuenta con una columna vertebral de comunicaciones con un kilometro de longitud y 9 kilómetros de ramificaciones, las cuales recorren en forma estratégica los edificios más importantes de la Unidad.

La estrategia óptima de conexión, es integrar directamente los computadores "grandes" directamente a la columna vertebral y las PC's y las Work Station en subredes, que a su vez están conectadas a la columna vertebral.

Generalmente la utilización de el Servidor de archivos Ja \York Station esta en los Departamentos Académicos, y son usados en los casos en que estos necesiten hacer uso de ellos.

Es importante observar que desde cualquier computador se puede hacer referencia a cualquiera de las PC de esta red, por lo cual, cualquiera de las PC's se comportan como una computadora más de Ja red.

#### *CAPLTULOLL*

Lo anterior es de vital importancia, ya que la UAM sigue este mismo modelo para su red. por Jo que, podemos afirmar que todos los computadores de la UAM (que están conectados en red) están comunicados entre sí.

### DESCRIPCIÓN FORMAL DE LA RED DE LA UNIDAD XOCHIMILCO.

La red de la Unidad Xochimilco técnicamente se podria describir de la siguiente manera:

- Forma topología (forma de arreglo de la conexión) de la red: tipo bus.
- $\bullet$  El canal físico de transmisión es un cable coaxial tipo Ethernet norma IEEE 803.3.
- Protocolo de comunicación TPC/lP.
- $\bullet$  De sistema distribuido abierto, es decir, distintos sistemas operativos funcionando al mismo tiempo en la red y con comunicación.
- Red de área local
- Velocidad de transmisión de 10 MB/S\_
- Elinúnación al máximo de posibles colisiones en la comunicación. utilizando para ello puentes.
- Longitud aproximada de 10,000 metros

Enseguida., se visualizara una tabla con los diferentes equipo de computo de dominio de la comunidad Universitaria.

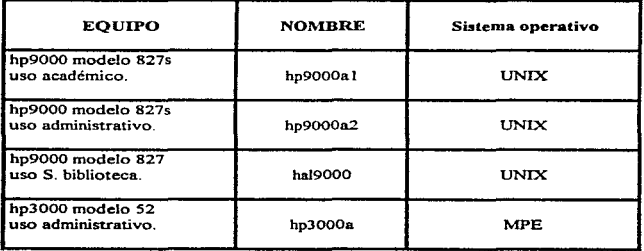

Equipo ubicado en la Unidad Azcapotzalco.

Equipo ubicado en la Unidad Iztapalapa.

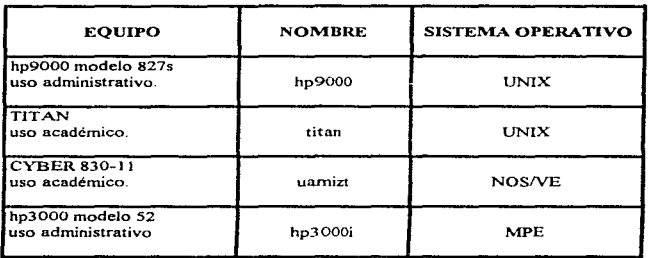

Equipo ubicado en la Unidad Xochimilco.

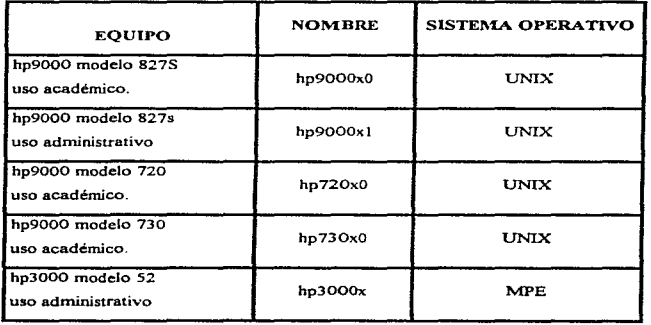

v. t  $\mathbb{E}$  Equipo ubicado en Rectoría General

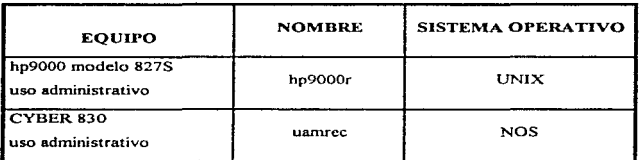

### CONEXIÓN ENTRE LOS DIFERENTES EQUIPOS:

Para poderse conectar a una red de cómputo es necesario que la computadora tenga una tarjeta especial. la cual le permitirá poder establecer dicha comunicación.

A continuación se muestra la forma de realizar la conexión entre los equipos con los que cuenta la Urúvcrsidad Autónoma Metropolitana en sus cuatro Unidades (tres académicas y una administrativa):

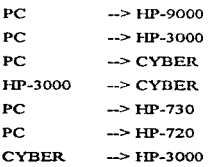

Para darse de alta a equipos de la red UAM ubicados en cualquiera de las tres unidades o rectoría general. desde una estación de trabajo de una red de microcomputadoras. se debe dar de alta et sistema con la siguiente instrucción:

A short know and sales had a string

the commission of management

IIP9000XO (Para la HP-9000 de Xochimilco Academia)

HP9000XI (Para la HP-9000 de Xochimilco Administración.)

HP720XO (Para la WORK STATION 720 de Xochimilco)

HP730XO (Para la WORK STATION 730 de Xochimilco)

HP9000A1 (Para la HP-9000 de Azcanozalco Académia)

11P9000A2 (Para la HP-9000 de Azcapozalco Administración)

HALL9000 (Para la HAL de Azcapozalco)

HP9000 (Para la HP-9000 de lztapalapa)

TJT AN (Para la TITAN de lztapalapa)

SUN (Para la SUN de lztapalapa)

HP9000R (Para la HP-9000 de Rectoría)

UAMREC (Para la CYDER de Rectoria)

### Ejemplo de conexión de Ja red PC a una UP-9000:

Darse de alta en la HP-9000 de la unidad requerida, por medio de la siguiente instrucción:

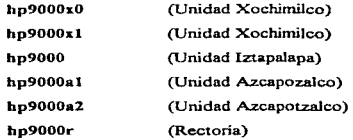

Después de haber tecleado el comando que activa la conexión con el equipo solicitado se verá aparecer en la pantalla el mensaje siguiente:

login: En esta parte el equipo le solicita al usuario su clave de acceso al sistema. la cual es proporcionada por Ja Coordinación de Servicios de Cómputo de cada una de las unidades de la Universidad. Se muestra un ejemplo de una cuenta de la unidad Xochimilco y se verla de la siguiente manera:

#### login:saatOOOl

Al presionar la tecla de <ENTER> el equipo envia otro mensaje, en el cual le solicita al usuario su palabra clave de acceso al sistema, la cual es elegida por el usuario al solicitar su cuenta, o en su defecto el mismo usuario la asigna al trabajar dentro del sistema con su clave de acceso, el mensaje será visualizado como sigue:

password:En esta parte es donde se debe de teclear dicha palabra.. conocida en términos de computación como password (palabra de acceso). se deberá de observar que aunque se este tedeando la palabra el cursor no avanza y no aparece nada en la pantalla. pero eso no debe

#### *CAPITULO JI*

de tener mucha importancia ya que es la forma en la cual el equipo protege a la cuenta del usuario <sup>y</sup>así impedir que otra persona no autorizada pueda ingresar a ella. Al presionar la tecla de <ENTER> se observar& que en la pantalla aparece un mensaje ex-tenso y le pregunta al usuario el tipo de terminal que está utilizando en ese momento, no se debe de olvidar que ingresamos desde una microcomputadora (PC) como tenninal remota del equipo HP-9000 solicitado.

#### IL3.4. ADMINISTRACIÓN.

#### RED'

BBsicamentc. el objetivo principal de una red es el de compartir recursos entre usuarios, de tal fonna que al ser almacenada infonnación en un área común. dicha información podrá ser compartida por diferentes usuarios. Esta área común es el file server, el cual administra la operación de las m.icrocomputadoras (estaciones de trabajo) conectadas a la red en las cuales se darán de alta los usuarios.

Existen dos tipos de usuarios en una red:

- 1. El usuario común, el cual puede o no tener derecho de usar todos los menús de trabajo, dependiendo de los derechos que le hayan sido asignados al crear su cuenta en la red.
- 2. El usuario privilegiado ó supervisor, el cual tiene derecho de poder utilizar todos los menús de trabajo y es el responsable de la organización de Ja red.

#### SUPERVISOR'

Es aquel usuario responsable de organizar y coordinar el funcionamiento de la red, dando de alta o baja a usuarios comunes y otorgarles derechos (atributos) dentro de la misma. Además, este posee todos los atributos.

### GRUPOS'

Por comodidad, se crean grupos de usuarios que tendrán los mismos atributos. Cada grupo tendl'"á sus propios atributos y los usuarios tendrán los derechos de cada grupo en que hayan sido dados de alta. además de los propios.

#### USUARIO'

Es aquella persona autorizada para trabajar en la red. Para esto, debe poseer una cuenta que le servirá como clave de entrada a la red y en la cual están definidos sus derechos dentro de la misma.

*UNIVERSIDAD NACIONAL AUTÓNOJWA DE MÉXICO* 

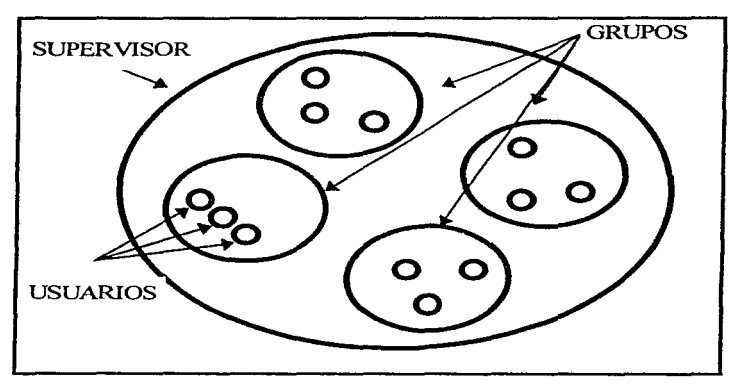

Figura U.3.4.1. Dominio de los usuarios de una red.

DIRECTORIO: Los directorios son áreas de almacenamiento que nos permiten organizar adecuadamente la información. Cada directorio tiene derechos.

ATRIBUTO: Es la característica de un archivo para permitir a un usuario accesarlo o hacer uso de él. Los atributos de un archivo son los siguientes.

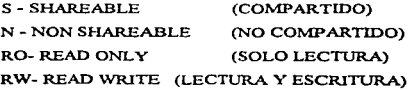

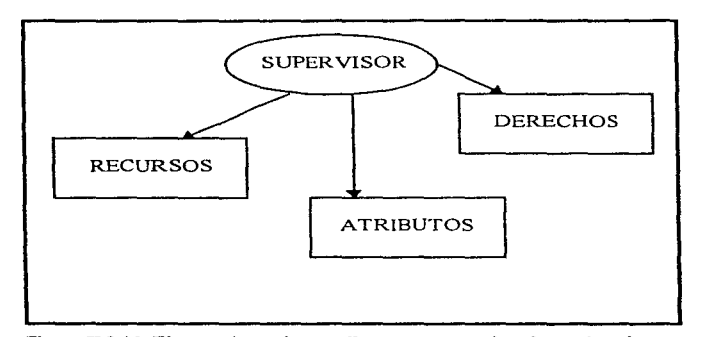

Figura IL3.4.2. El supervisor asigna atributo, recursos y derechos en la red.

SEGURIDAD: Por razones de seguridad, es estrictamente necesario controlar el acceso de los usuarios a la información, para evitar la perdida de archivos o mal uso de los mismos.

DERECHOS: Son otra herramienta para organizar la red cuidando de la seguridad en la operación de la información. Los derechos pueden ser otorgados a usuarios, grupos y directorios en el momento de su creación.

- DERECHOS A USUARIOS. Al crear al usuario, el supervisor le da derechos para crear o no archivos. accesar o no subdirectorios.
- DERECHOS A GRUPOS. Un grupo contiene usuarios, y además puede tener definidos derechos y la posibilidad de entrar o no a un subdirectorio.
- DERECHOS A DIRECTORIOS. El acceso a directorios puede ser restringido por medio de derechos. Esto pernüte definir directorios que serán áreas de trabajo (poseen todos los atributos). directorios de solo lectura (no es permitido borrar archivos en esos directorios). etc.

En seguida se listan los derechos y su abreviación:

R.- Rcad. Pennite la lectura de archivos

W.- Write. Permite escribir sobre archivos

0.- Open Para abrir archivos ya existentes

C.- Create. Permite crear y abrir archivos

D.- Delete. Borrar archivos

P.- Propiedad de derecho para.

- crear. renombrar y borrar subdirectorios
- asignar derechos a usuarios y subdirectorios
- asignar derechos a usuarios y en el propio directorio

LOGIN: Para poder darse de alta en la red. esta debe tener definidos a los usuarios. Una vez definidos. se siguen dos pasos para accesar la red~ el primero es "atarse" y el segundo "firmarse".

ATARSE: Conecta Ja estación de trabajo al scrver

FIRMARSE: Significa ser reconocido por la red. Para esto, se utiliza el comando LOGIN y si es requerido. se dará el "PASSWORD"

### DEFINICIÓN Y ADMINISTRACION DE LA ESTRUCTURA DE LA RED.

El responsable de crear una estructura adecuada de la red, as{ como también de su administración. es el supervisor, el cual, define el perfil de los usuarios para crear grupos que utilicen las mismas aplicaciones y compartan los mismos archivos y programas. Es muy recomendable que para cada aplicación. exista un subdirectorio al que tendrán acceso determinados usuarios. los cuales deberán tener restringidos los derechos de escritura, borrado y modificación de archivos por cuestiones de seguridad. También se recomienda crear y asignar a cada usuario un subdirectorio para ser utilizado como área de trabajo, por lo que deberá tener todos los privilegios sobre él para poder grabar. modificar y borrar información en el. El supervisor debe asignar un balance a cada usuario para determinar la cantidad de servicio de que puede hacer uso. Esa cantidad se ve disminuida cuando e1 usuario solicita servicios de la red. pero puede ser incrementada. Se debe restringir el horario de trabajo de los usuarios indicándose horarios y días en los cuales les es permitido accesar la red\_ Se debe efectuar la detección de usuarios intrusos que intenten violar la seguridad del login de algún usuario. La detección se realiza cuando el usuario intenta darse de alta en una cuenta y falla en el login 3 veces.

## *CAPITULO 11*

considerando el sistema al usuario como un intruso e impidiéndole firmarse. Además el sistema desactiva la cuenta durante cierto intervalo de tiempo. el cual también puede ser modificado por el supervisor. Es el supervisor quien define a los usuarios o grupos de usuarios que pueden ser operadores de consola. Pueden ejecutar comandos de consola desde su estación de trabajo, consultar Ja lista de operadores de consola, etc. El supervisor debe definir dispositivos y formas de impresión. Los usuarios pueden ver las impresoras y formas que el supervisor configuró. El  $s$ upervisor debe definir las ímpresoras y plotters. Al mandar un archivo a imprimir. se le asigna un Nº de job y se envía a cola de impresión. Inicialmente, el sistema tiene una sola cola de impresión, pero para el supervisor es posible crear mas de una. Cada cola de impresión debe tener su correspondiente spool de impresión. El supervisor también define los operadores de cola, es decir, a los usuarios que podrán controlar colas de impresión. Además, se asignan impresoras a colas de impresión y obtiene información sobre cualquier cola de impresión. El supervisor de la red, debe dar de alta a los usuarios y asignarles derechos sobre directorios para que puedan o no hacer uso de las aplicaciones contenidas en ellos. Cuando un usuario es creado, se deben definir las características y restricciones que tendrá, tales como tiempo de caducidad de la cuenta, password, espacio en disco a utilizar, etc. Al crear un usuario, posee todos los derechos que le fueron asignados dentro de su área de trabajo además de Jos del grupo de trabajo al que pertenece por default al momento de ser creado. Cuando un usuario es asignado a un grupo, conserva todos sus derechos y además los derechos del grupo al que füe asignado. Esto facilita la asignación de derechos y privilegios a usuarios que poseen el mismo perfil. El supervisor debe asignar privilegios a cualquier usuario sobre algún directorio. También asignar atributos y niveles de seguridad a directorios (Dircctory Rights) o archivos ((File Atributes). Generalmente se manejan ocho tipos de restricciones para los directorios:

R- Leer desde archivos abiertos

W- Escribir en archivos abiertos

O- Abrir archivos

C- Crear archivos

D- borrar archivos

P- Parental, el cual permite:

Crear. renombrar y borrar subdirectorios

redefinir trustees y directory rights en directorios y subdirectorios S- Comparte el uso de archivos M- modificar los atributos de los archivos

# U.3.5. PATIIWAY.

 $\overline{a}$ 

#### INTRODUCCIÓN.

PA THWAY ACCESS combina los protocolos TCP/IP y una interfaz gráfica de usuario en un paquete sencillo y amigable El protocolo a nivel de usuario y servicios que provee PATHWAY ACCESS son:

- TELNET ( Terminal Emulation Link over Network ), nos permite emular terminales conectadas a HOST remotos con sistemas UNIX y DEC-VAX,  $\gamma$  MAINFRAMES IBM.
- FTP ( File Tranfer Protocolo). para transferir archivos entre un HOST remoto y nuestra PC o Macintosh.

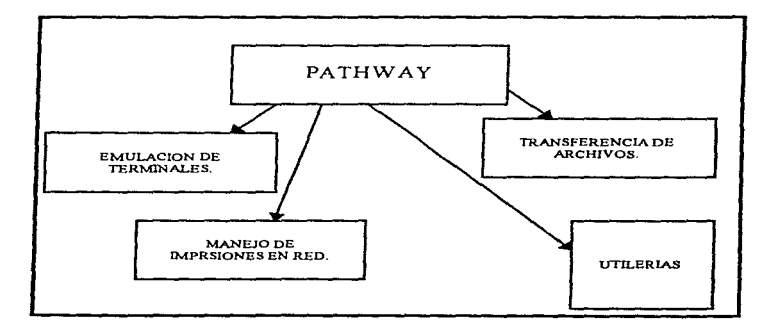

Figura II.3.5.1. Servicios que proporciona Pathway.

### *CAPITULOll*

- Servicios de Impresión en Red ( usando LPR y protocolos de impresión de imágenes, redireccionador de impresiones. y un servidor LPR), nos permite imprimir en una impresora remota y permite a usuarios remotos imprimir en nuestra impresora local.
- Una aplicación remapeadora de teclado, nos pcnnitc renmpear el código de teclas generado por el teclado durante una sesión de terminal.
- Un SCRIPT COMPILER(compilador de escritura). permite habilitar los escritos y usar SCRIPT para realizar tareas automáticamente

PATHWAY ACCESS contiene muchas características que facilitan el uso de la red desde la PC o una Macintosh mientras mantiene una interface familiar en el uso de sus herramientas y técnicas.

#### USANDO EL EMULADOR DE TERMINALES.

TELNET es un protocolo de acceso remoto que habilita a la PC o Macintosh para comunicarse con un HOST de la red como si fuese una terminal conectada directamente. PATHWAY ACCESS comúninente soporta la emulación de las terminales DEC VT100, VT200, y la familia de terminales VT300: la familia de display stations IBM3270 (incluyendo la IBM 3179-G COLOR GRAPHICS DISPLAY STATION): y las terminales TEKTRONIX 4105 y 4010.

#### TRANSFIRIENDO ARCIIIVOS.

El protocolo de transferencia de archivos (FTP) permite a la PC o Macintosh la transf'erencia de archivos con un HOST remoto. El FrPD (File Transfer Protocol Daemon) o FI'P servidor permite utilizar la PC o Macintosh como servidor de archivos para que otro cliente FTP en la red pueda recibir archivos de la PC o Macintosh. También FrP nos pennite :

•· Cambiar y listar directorios.

- •· Renombrar y borrar archivos.
- •· Crear y remover directorios del HOST remoto

#### IMPRIMIENDO ARCHIVOS.

Los servicios de impresión de PATHWAY ACCESS permite a la PC o Macintosh actuar como un LPR cliente o un LPR servidor. También permite redireccionar impresiones e imprinlir directamente desde Windows a impresoras remotas. Los servicios de impresión le permiten hacer las siguientes cosas:

- · Usando un sesión de impresión LPR, la PC o Macintosh puede actuar como un LPR cliente e imprimir en una impresora conectada <sup>a</sup> HOST ejecutando un LPR servidor.
- · Usando una sesión de impresión con prorocolo de imagen (lPR) se puede imprimir en una impresora remota de imágenes.
- · En Windows. se puede usar el rcdircccionador de impresoras LPRINT o RFCLPRNT ( basado en RFC 1179) para imprimir en un LPR servidor o impresora de imágenes. Usando el redireccionador de impresiones, se puede redireccionar un puerto paralelo local a una impresora remota, y mandar diferentes impresiones de Windows a través de este puerto.
- · Podemos definir una impresora concctnda a Ja PC o Macintosh como LPR servidor para que clientes remotos puedan hacerlo en la impresora locaJ a Ja PC o Macintosh.

# SESIONES DE REDES.

والمتحدث والمستحق والمستريض ويتربون والمتعوض ويستعملونهم ويتواردوا

PATHWAY ACCESS permite tener varias sesiones de redes y tener ventanas asociadas <sup>a</sup> estas para abrirlas comúnmente. PATHWAY ACCESS permite mantener tres sesiones de red en las PCs y en Ja Macintosh pennite hasta 12 sesiones.

# EMULACIÓN DE TERMINALES Y TECLADOS.

PATHWAY ACCESS provee de archivos de mapas de teclados para permitir al teclado y pantalla trabajar como si fueran alguna de las siguientes terminales:

- VTIOO. VT220. VT240~ VT320~ y VT340 para modo texto o para sesiones modo gráfico en DEC V AX/VMS o sistemas UNIX.
- IBM 3270 e IBM 3 179-G para sesiones en modo texto o gráfico.
	- IBM 3278 modelos 2,3.4 y *5.*
	- ffiM 3176-G modelo 3 para IBM VM o VMS sesiones en modo texto gráfico.
	- TEKTRONIX 4105 / 4010 para TEKTRONIX modo gráfico o VT100 para sesiones modo texto(solo modelo 3)

control of the control of the

#### CAPITULO II

Para cada una de estas terminales provee las teclas de funciones especiales que no son mapeadas directamente por los teclados de las PCs o Macintosh. PATHWAY ACCESS mapea estas teclas especiales de funciones con varias teclas o combinación de teclas en el teclado de la PC o Macintosh. Este mapeado de teclas y combinación de teclas los provee PATHWAY ACCESS en sus archivos de mapeo. Las funciones de las teclas o combinación de ellas dependen de la aplicación remota que se este usando.

#### USANDO SCRIPTS PARA AUTOMATIZAR RUTINAS.

PATHWAY ACCESS proporciona un compilador de SCRIPTs que nos pennite automatizar rutinas para realizar tareas. Por ejemplo, se puede escribir un SCRIPT para conectarse automáticamente a un HOST remoto, el cual pide USERNAME y PASSWORD, y checa si se tiene correo. O hacer un SCRIPT para ejecutar una aplicación en un HOST remoto.

#### 11.4. MANEJADOR DE BASES DE DATOS ORACLE

### ll.4.1. DEFINICIÓN.

Un manejador de B.D. es la clave para resolver los problemas de información. En general un sistema manejador de B.D. (DBMS) debe ser un confiable manejador en un ambiente multiusuario y así muchos usuarios pueden accesar concurrentemente al misino dato. Todo esto tiene que corresponder al nivel o desarrollo del usuario de la B.D. Un DBMS se encarga también de autorizar 6 no el acceso y dar soluciones eficientes a las fallas que se pueden suscitar. A continuación se muestra un esquema de las tareas de un DBMS. (Figura IL4.1.1)

#### IL4.1.t. CARACTERÍSTICAS DE ORACLE

El servidor ORACLE da soluciones ef'ectivas y eficientes a la rnayoria de las fallas de la B.O.:

B.D. Grandes Y Control De Espacios ORACLE, soporta potencialmente B.O. mayores a cientos de gigabytes en tamailo. Para hacer un uso eficiente de los costosos dispositivos de hardware, permite el control total sobre espacio.

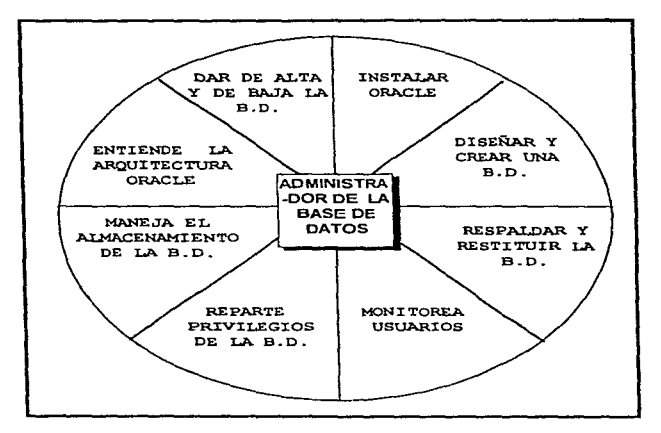

Figura IJ.4.1. 1 Tareas de un Sistema Administrador de Base de Datos.

Usuarios ORACLE, soporta un número muy grande de usuarios concurrentes. concurrentes En ejecutando una variedad de aplicaciones de las B.D. operando sobre el la B.D. mismo dato. Esta minimiza argumentos y garantiza la concurrencia de datos. Alto Desarrollo ORACLE. mantiene caracteristicas anteriores con un alto grado de

En El Proceso De desarrollo de sistc.nas completos.

Transacciones

÷

# *CAPITULOII*

 $\bar{z}$  $\mathbf{r}$ 

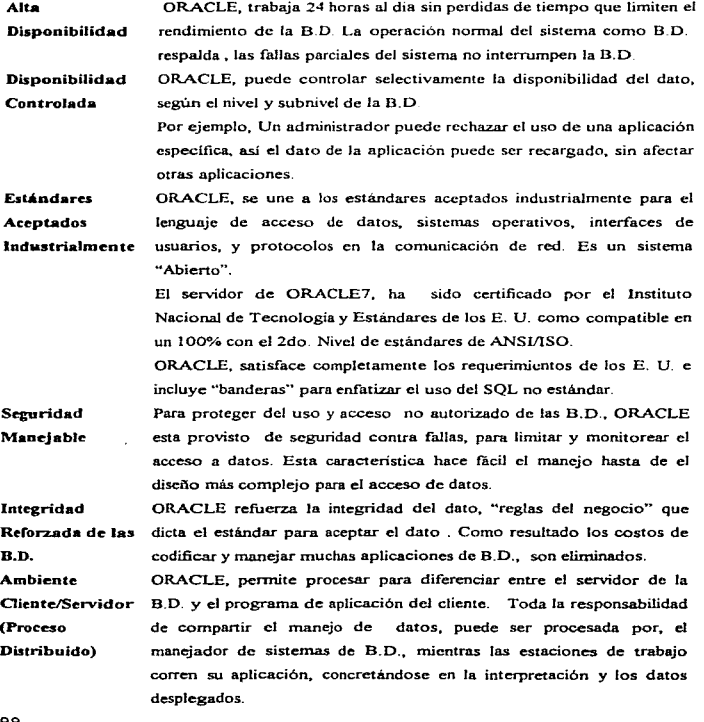

- Sistema de B.D. Para ambientes computacionales que están conectados via red, Distribuido. ORACLE. combina la localidad fisica de el dato en diforentes computadoras dentro de una D.D. lógica, que puede ser accesada por todos los usuarios de red. El sistema distribuido tiene el mismo grado de transparencia y consistencia en el dato, que un sistema distribuido aún recibiendo las ventajas de un manejador de B.D. local.
- Portabilidad El software de ORACLE, esta creado para trabajar bajo diferentes sistemas operativos, ya que les lo mismo en todos los sistemas. El desarrollo de aplicaciones para ORACLE puede ser transportado a otro sistema operativo con muy pocas modificaciones o incluso con ninguna. Implementado en Lenguaje C. ORACLE, funciona sobre "mainframes" minis y micros. Claramente para el usuario y sus aplicaciones, ya que es idéntico en todos los ordenadores para los que está disponible; por lo tanto, ORACLE proporciona un entorno operativo de D.D , completo y consistente independientemente de Ja máquina y sistema operativo sobre Jos que se esté ejecutando.
- Compatibilidad El software de ORACLE, es compatible con los estándares industriales. incluyendo 1os de los diversos sistemas operativos, como se menciono en el punto anterior. El desarrollo de aplicaciones para ORACLE, puede ser usado en cualquier sistema virtual con pocas modificaciones ó incluso con ninguna, ya que sus posibilidades y su interfaz de usuario SQL. son idénticas a las de *SQLJDS* y DB2.
- Conectibilidad El software de ORACLE, pennitc trabajar con diferentes tipos de computadoras y comparte información bajo red con diversos sistemas operativos.

Teniendo el mismo software ORACLE se ejecuta sobre "mainframes" minis y micros, simplificando mucho la tarea de conexión de ordenadores en red. tanto de área local como remota. SQL es Ja interfaz estándar de usuario, para el acceso a todos los datos de la red. Las posibilidades que ofrece ORACLE para el trabajo en el entorno de

201

redes de ordenadores, penniten el desarrollo de aplicaciones distribuidas.

Capacidad ORACLE. proporciona junto con una completa implementación del lenguaje SQL. herramientas de desarrollo y de soporte para la toma de decisiones:

- Formateador de pantallas
- Generador de inronnes
- Generador de menücs
- Gt-áficos en color
- Preparación de documentos
- Diccionario de Datos Integrado
- Hojas de Cálculo.

د در در در در این در در در در دوستان بازی از برویزی از بهتر میبارد از مردم از ۱۳۱۸ میلاد که که شخص میدهد می م

En fin un sin numero de aplicaciones que se muestran en la figura II.4.1.2. de las que se hablará más adelante.

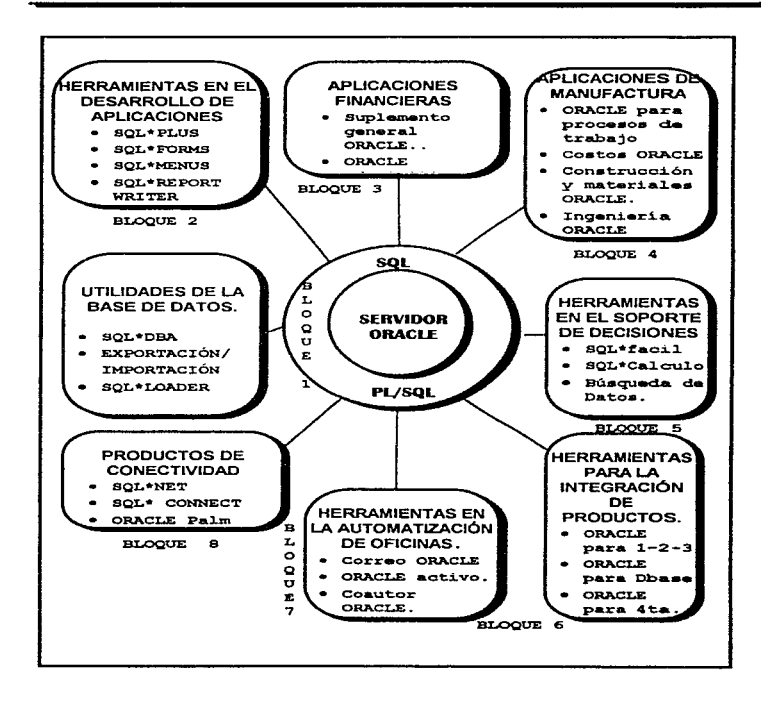

×

Figura 11.4.1.2 ORACLE y Sus Herramientas.
#### *CAPJTULOll*

# 11.4.1.2. COMPONENTES DE ORACLE.

Como se observa en la figura II.4.1.2.. ORACLE, esta formado por una serie de herramientas muy grandes. que competen a áreas como la:

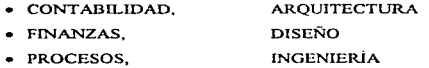

En el presente trabajo solo se abarcaran y explicaran las herramientas con que se desarrolló el sistema que se generara como resultado a la necesidades presentadas por el Centro de Cómputo de la UAM unidad Xochimilco, para evitar salimos de la delimitación de este tema, por consiguiente los bloques a desarrollar, tomando en cuenta la figura anterior serán:

- Bloque 1: Servidor ORACLE . SOL v PL/SOL
- Bloque 2: Herramientas en el Desarrollo de Aplicaciones.
- Bloque 8: Productos de conectibilidad.
- Bloque 9: Utilidades de las Base de datos.

# IL4.1.3.1. BLOOUE 1. SERVIDOR ORACLE, SOL Y PL/SOL

## ¿QUE ES PLJSQL?

Las iniciales PL viene de LENGUAJE PROCEDURAL, por lo tanto PL/SQL lo consideraremos un LENGUAJE PROCEDURAL/SOL. Este es un lenguaje de Programación considerado como una extensión del Lenguaje SOL con nuevas formas de trabajo. más fáciles y entendibles para el usuario.

Es una combinación del Poder de manipulación de Datos mediante lenguaje SQL y el Poder de procesamiento de los lenguajes procedurales.

PL/SQL se localiza en el centro del RBDMS (SISTEMA MANEJADOR DE BASE DE DATOS RELACIONALES), o bien dentro de las Herramientas de ORACLE. Se tiene que hacer la observación de que PL/SQL no es un PRODUCTO como pueda serlo SQL• PLUS. SQL• FORMS, sino un nuevo LENGUAJE de programación dentro de esas herramientas.

Los Beneficios que este lenguaje ofrece se listan a continuación:

- Capacidades Procedurales.
- Mejora del rendimiento.
- Portabilidad.
- Integración con el RDBMS.

## CAPACIDADES PROCEDURALES

Es un lenguaje de programación estructurado en bloque. Múltiples sentencias están agrupadas formando un bloque.

Contiene las siguientes estructuras:

Control condicional: (IF...)

Control iterativo: BUCLES ( FOR, WHILE, LOOP).

Anidamiento de bloques.

Control robusto de errores: EXCEPCIONES.

Variables y constantes.

Conjunto de íunciones.

PLJSQL soporta conceptos que no se encuentran en lenguajes tradicionales de programación.

#### MEJORA DE RENDIMIBNTO

- Todas las sentencias de un bloque se envian directamente al núcleo ORACLE. produciendo una reducción considerable del número de llamadas al sistema.
- Si el monitor PL/SQL se encuentra en una herramienta ORACLE como SQL\*FORMS, el bloque PL/SQL es procesado en el lado de la aplicación. Solo las sentencias SQL provocan llamadas al núcleo.

# PORTABILIDAD

PUSQL es totalmente portable. Esto indica que cualquier programa PL/SQL que se haya diseñado en cualquiera de las plataformas donde se ejecuta ORA.CLE, puede ser transportado de una plataforma a otra sin ningún problema de ejecución.

Esta ventaja incrementa la portabilidad del software

### INTEGRACIÓN CON EL RDBMS

PL/SQL incorpora las ventajas DML (INSERT, UPDATE, DELETE) y las sentencias SELECT de SQL. el lenguaje de comunicación entre la B.D. y las herramientas ORACLE.

• PL/SQL permite obtener variables y constantes basadas en el tipo de dato actual de columnas de la B.D., o referenciarse a estructuras completas de filas de una tabla.

Como conclusión a estas cnracteristicas, PUSQL redundara en beneficio de

A) Independencia de datos B) Mantenimiento de programas

Para entender mejor el funcionamiento del PL/SQL, obsérvese la figura II.4.I.2.

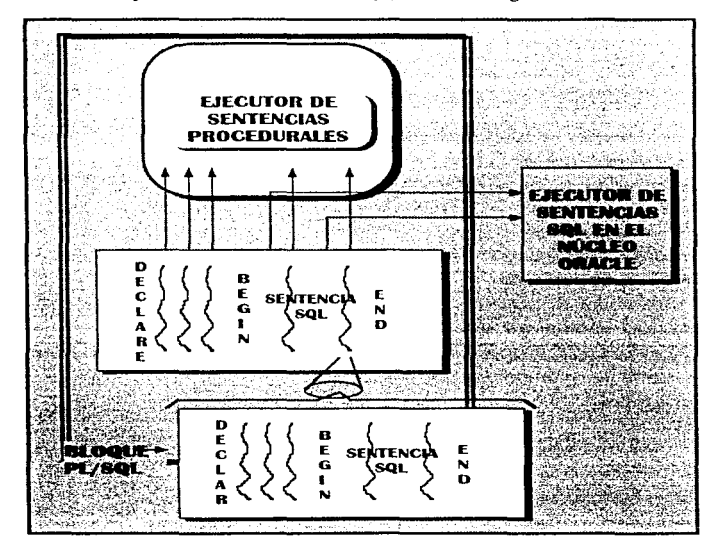

Figura II.4.1.3. Funcionamiento del PL/SQL

and the contract of the contract of the state of the contract of the contract of the contract of the contract of the contract of the contract of the contract of the contract of the contract of the contract of the contract

205

the common way that we are a simple

# VENTAJAS DEL SQL

No procedural Independencia de Datos Fácil de aprender Potente. DESVENTAJAS No se puede ejecutar una sentencia basándose en los resultados obtenidos.

No se pueden manipular los datos seleccionados.

Algunos procedimientos requieren lenguajes de alto nível (user-exit, Pro•SOL).

Algunos problemas se resolverían mejor con un lenguaje procedural.

NOTA: PL/SOL, supera todas estas desventajas, tomándolas como ventajas extras en el manejo de este lenguaje.

## BLOQUE PL/SQL

Un bloque PUSQL está formado por una secuencia de sentencias PL/SQL.

Existen dos tipos de sentencias:

SQL (SELECT, INSERT, UPDATE, DELETE, COMMIT).

NO-SOL (IF, FOR, WHILE, OPEN....)

El bloque es escrito en SQL•PLUS o en otra herramienta ORACLE como por ejemplo SQL• FORMS.

La estructura general de un Bloque PUSQL es:

DECLARE

<variables y dcftníciones de constantes>

BEGIN

<sentencias ejecutables>

EXCEPTION

<control de excepciones>

END;

 $\alpha\rightarrow\gamma\gamma\gamma$ 

## *CAPTTULOII*

# IL4.l.3.l.l UTILIZACIÓN DEL PL/SQL EN SQL•FORMS

Los tipos de bloques PLJSQL que existen en SQL•FORMS son:

Bloques simples

Bloques de procedimiento (funciones globales)

Bloques Simples

ċ

No tienen nombre

Están asociados a triggers definidos

No hace íalta definir Begin y End.

Se definirá BEGIN v END si el bloque PL hace referencia a variables locales, cursores o nombres definidos de excepciones.

Bloques de Procedimientos (Globales)

Requieren un nombre propio.

Requieren sintaxis completa de PL/SQL.

Incluyen BEGIN y END.

Estas funciones pueden ser llamadas desde triggers en la forma actual.

#### IL4.l.3.2. BLOQUE 2, HERRAMIENTAS EN EL DESARROLLO DE APLICACIONES

Dentro de este bloque se puede observar una serie amplia de productos ORACLE, de los cuales abarcaremos solo aquellos que se emplearon para el desarrollo de esta tesis:

> SOL<sup>\*</sup> FORMS. SQL"PLUS. ORACLE GRAPHICS. SQL"REPORT WRITER.

#### SQL\*FORMS

El generador de aplicaciones de ORACLE ó SQL\*FORMS es un conjunto de herramientas:

IAG : Interactive Application Generator ó Generador Interactivo de Aplicaciones, quien se encargn de generar una aplicación.

IAP: Interactive Application Processor 6 Procesador Interactivo de Aplicaciones, quien permite ejecutar una aplicación.

IAD: Interactive Application Designer ó Diseñador Interactivo de Aplicaciones, manipula las descripciones de aplicaciones almacenadas en la B.D.

IAC: Interactive Application Converter ó Convertidor Interactivo de Aplicaciones.

Obsérvese la figura IL4.l.4. para mejor entendimiento.

SOL\*FORMS ofrece las siguientes VENTAJAS:

• Una aplicación permite la consulta y/o la modificación interactiva de la base a través de formatos de pantalla.

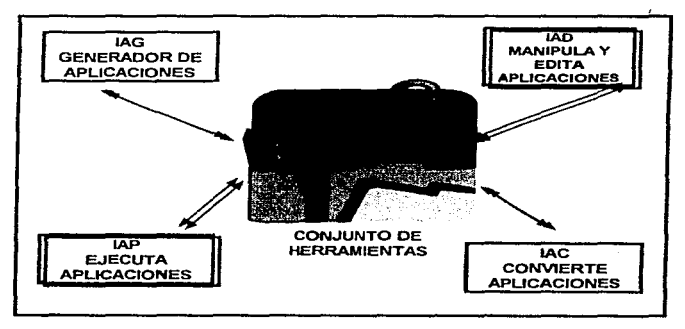

Figura II.4.1.4. Componentes de SOL\*FORMS.

• Es posible integrar en ella todos Jos controles necesarios para mantener Ja integridad de la base.

- Por fin, una utilidad, FASTFORM, permite crear en unos segundos una aplicación estándar.
- Basta con indicar las tablas que deben figurar en la aplicación.

• FASTFORM generará los formatos de pantalla y los controles basados en las descripciones de tablas del Diccionario de Datos.

#### *CAPITULOII*

• Con solo oprimir doble clic en FORMS en el submenú de SOL\*FORMS, se permite acceder, de una forma transparente para el usuario a todas las herramientas por medio de un formato de pantalla.

- SOL\*FORMS permite crear. modificar. ejecutar o salvaguardar una aplicación.
- La estructura general de estos menús es la siguiente (Figura II.4.1.5):

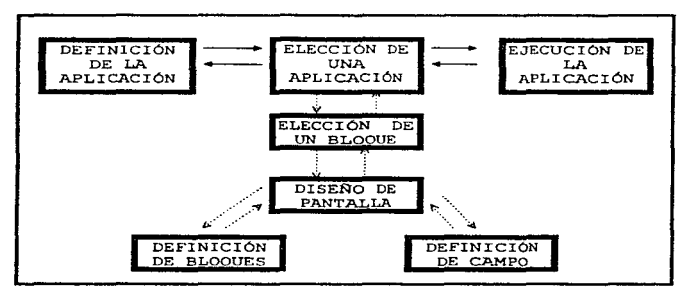

Figura IL4.t.5. Estructura general de los Menúes en SQL•FORMS

- SQL\*FORMS permite crear automaticamente un "Bloque por Defecto"; basta con indicar:
- a) El nombre de la tabla (y eventualmente de las columnas) que deben figurar en el bloque.
- b) Cuantos registros de la tabla deben figurar sobre la pantalla.
- SQL •FORMS consultará el Diccionario de Datos para obtener Ja descripci6n de los campos de la tabla que deben figurar en el bloque.

## SQLºPLUS

Al estar manejando ORACLE, usted se podrá dar cuenta que al teclear un comando SQL se obtendrá el resultado deseado inmediatamente. Estamos dentro de SOL Interactivo de ORACLE. Jlamado SQL•PLUS.

Éste es una herramienta muy útil: y no se debe confundir el lenguaje SOL que puede ser utilizado desde todas las herramientas ORACLE, con los comandos de SOL\*PLUS.

# FUNCIONES DE SOL\*PLUS.

- Trabajo Interactivo con ORACLE mediante SQL.
- El acceso a SQL\*PLUS es permitido tras la correcta introducción del nombre de usuario y la palabra clave correspondiente.
- Los comandos SQL pueden ser ejecutados inmediatamente que son almacenados en un buffer y pasados a ORACLE.
- Dispone de ayuda interactiva.

#### EL BUFFER DE SOL

- La sentencia SQL introducida por el usuario es almacenada en el buffer de comandos SQL.
- La sentencia SQL puede ser:
	- Ejecutada inmediatamente (ailadiendo un punto y coma(;) al comando)
	- Editada y listada antes de su ejecución.

RUN.- Se visualiza el contenido del buffer y se ejecuta.

*l.-* No se visualiza el comando previamente a ta ejecución.

El buffer mantiene una sentencia SQL y es sobreescrito cuando se introduce sentencia SQL.

## FUNCIONES DE EDICIÓN

- SQL •PLUS también nos permite editar la sentencia SQL actual (almacenada en el buffer) mediante un sencillo editor de linea.
	- LIST Lista el contenido completo del buffer
	- LIS To Lista la linea n para su posterior edición. convirtiéndola en la linea actual.
- APPEND Ai\ade una cadena a la linea actual.
- DEL Borra la línea actual.
- INPUT Espera la introducción de líneas adicionales que serán colocadas inmediatamente después de la linea actual.
- CHANCE Reemplaza en la linea actual la cadena\_l por la cadena\_2. Dentro de cadena 1 puede utilizarse '....' para representar cualquier cadena de caracteres. incluyendo las de valor nulo.
- Todos los comandos. exceptuando DEL. pueden ser abreviados utilizando tan sólo su primera letra.

# POSIBILIDADES DEL SOL\*PLUS

- Tiene capacidad para crear archivos de comando SQL •PLUS. y generar informes de alta complejidad.
- Existe una interfaz de SQL •PLUS con el editor del sistema operativo muy buena.
- Utiliza archivos SPOOL y DE COMANDO.
- Genera informes.

# INTERFAZ CON EL EDITOR DEL SISTEMA.

- SQL •ptus. creará por defecto un archivo, que almacenará el contenido de la memoria intermedia.
- Simultáneamente a lo. modificación del archivo. se va alterando el contenido del buffer y al abandonar el editor, se devuelve el control a SQL\*PLUS.

# UTILIZACIÓN DE ARCHIVOS

# ARCHIVOS DE SPOOL

- Los resultados generados por SQL\*PLUS pueden ser capturados permanentemente con el comando SPOOL. Esta pernúte copiar cuanto aparece en pantalla a un archivo del sistema operativo.
- La acción de SPOOL continuará hasta que se utilice un nuevo comando SPOOL.
- SPOOLOFF Cierra el archivo creado por SPOOL.

• SPOOLOUT Envía directamente el contenido del archivo SPOOL a la impresora del sistema.

• Cuando acabe con una sesión de SQL •PLUS. todos los archivos creados con la instrucción SPOOL. se cerrarán automáticamente.

## ARCHIVOS DE COMANDO

Un archivo de comando es un conjunto de comandos de SQL que pueden ir acompaftados de otros comandos de SQL\*PLUS almacenados en un archivo del sistema operativo. y que se ejecutan secuencialmente uno tras otro. al lanzar la ejecución del archivo.

Estos se crean de la siguiente manera:

we want to a control of the state of

• SQL\*PLUS permite salvar el contenido de la memoria intermedia (que es una instrucción SQL) mediante el uso del comando SA VE.

• El archivo "salvado" puede ser recuperado y ejecutado inmediatamente utilizando el comando START.

### IL4.1.3.3. BLOOUE 8. PRODUCTOS DE CONECTIBILIDAD.

Dentro de estos productos encontramos el SQL \*NET. quien es un mecanismo de ORACLE. para trabajar como interface con el protocolo de comunicación utilizado por la red que facilita el proceso distribuido y las B.D. distribuidas. Los protocolos de comunicación definen el camino por el cual el dato es transmitido y recibido a través de la red.

En un medio ambiente de red, un servidor de B.D. ORACLE comunicado con una estación de trabajo cliente y otros servidores de B.D. ORACLE, utilizan un software llamado SOL\*NET. quien soporta comunicaciones sobre la mayoría de los protocolos de red. incluyendo los soportados por PC LAN usados por el más largo sistema de Mainframes.

Usando SQL•NET. la aplicación desarrollada no tiene que relacionarse con las comunicaciones de red en una aplicación de B.D. Sí un nuevo protocolo es usado. el administrador de la B.D. realiza algunos cambios inadvertidos. mientras la aplicación continua funcionando sin necesidad de modificaciones ó si la necesita, estas son muy pequeñas.

SQL\*NET. usa protocolos de comunicación 6 inteñaces de aplicación programable (APis). soportada por el amplio rango que poseen las redes en una B.D. distribuida 6 en un proceso distribuido para ORACLE. Un protocolo de comunicaciones es un conjunto de estándares. en un

software implementado que gobierna la transmisión del dato a través de la red, esto significa que se establecen remotamente procesos a procesos vía protocolo de comunicaciones.

### COMO TRABAJA SQL•NET

Los manejadores de SOL\*NET proveen una interface entre los procesos ORACLE de un servidor de la B.O. y un usuario de procesos. sobre las herramientas ORACLE que se encuentran en otras computadoras de la red.

Los manejadores de SOL \*NET toman parámetros de SOL de la interfaz de las herramientas ORACLE y los empaqueta para Lransmítirlos a ORACLE, por medio de uno de los protocolos soportados en estándares industriales con un nivel alto de aceptación. Todo esto esta realizado independientemente del sistema operativo de la red. Obsérvese la Figura Il.4.L6. SQL•NET para comprender mejor.

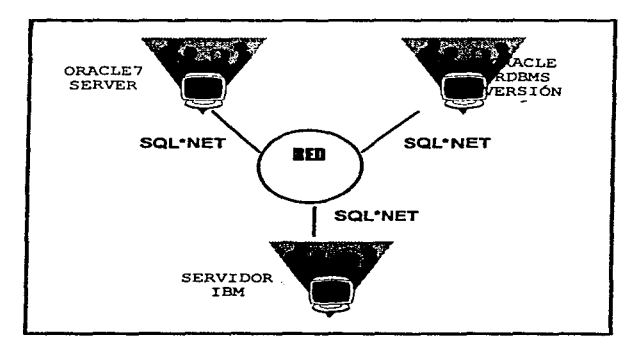

Figura U. 4.1.6. SQL•NET

# Il.4.1.3.4 BLOQUE 9, UTILIDADES DE LA BASE DE DATOS.

# SOL\*DBA

 $SOL^{\ast}DBA$  es una herramienta que ayuda a la administración y monitoreo de la base de datos. Este se puede utilizar en el desarrollo de las siguientes tareas:

- Principiar y Finalizar una sesión en ORACLE.
- Montar, desmontar, abrir y cerrar una ll.D.
- Monitorear el tiempo real y el rendimiento de una B.D.
- Realizar respaldos y recobrar archivos y datos de una B.D.
- Ejecutar cualquier sentencia SQL

Todas estas operaciones pueden ser realizadas tanto en una B.D. local como remota. Debido a que el manejo del SQL•DBA. puede dañar la seguridad de la base, pocos usuarios deben tener acceso a esta. Usualmente el principal usuario de esta aplicación es el ADMINISTRADOR.

Algunos comandos de SQL \*DBA son privilegios del sistema y requieren de un acceso especial al sistema. Por ejemplo:

- STARTUP
- $\bullet$  SHUTDOWN
- CONNECT INTERNAL.

Cuando un usuario invoca algún comando del SOL\*DBA, éste checa si su acceso es permitido para esto no utiliza el USERNAME, pues este no ha sido introducido, sino que checa el sistema operativo actual en el que corre el SQL\*DBA.

# Il.4.2. ESTRUCTURA DE LA BASE DE DATOS.

Esta sección describe la arquitectura de la B.D. de ORACLE, incluyendo la estructura. fisica y lógica que la constituyen.

Esto provee de soluciones entendibles de ORACLE para controlar su disponibilidad. la separación de la estructura de datos Jógjca y fisica. y un control detallado del manejador de espacio.

Slstema manejador de B.D. El sistema Manejador de B.D. ha desarrollado desde los modelos jerárquicos hasta los relacionales y de red. Hoy en día el más aceptado es el modelo relacional Este modelo tiene 3 aspectos. Relacionales

ESTRUCTURAS: Las estructuras son bien definidas como objetos que almacenan datos de la B.D. Las estructuras y los datos contenidos dentro, pueden ser manipulados por operaciones OPERACIONES: Las opernciones. son acciones definidas danunente para manipular datos y estructuras de la B.D. Las operaciones en una B.D. deben unirse en un predefinido conjunto de reglas de integridad. REGLAS DE Estas son leyes que deciden que operaciones son permitidas INTEGRIDAD: sobre el dato y sobre la estructura de la D. D ..

El sistema manejador de B.D. ofrece beneficios corno:

- Independencia del almaccruuniento fisico del dato y ta estructura lógica de la B.O.
- Acceso fácil y variado a todos los datos.
- Flexibilidad completa en el disci\o de la B.O.
- Reducción de almacenamiento de datos y de las redundancias.

ORACLE es una colección de datos que son tomados como una unidad . El propósito general de ésta.. es almacenar y recoger iníormación relacionada entre si.

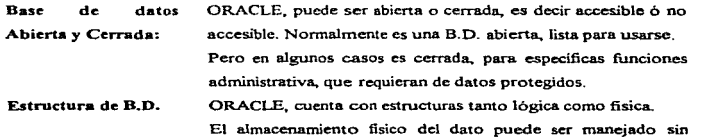

afectar el acceso del almacenamiento lógico de las estructuras.

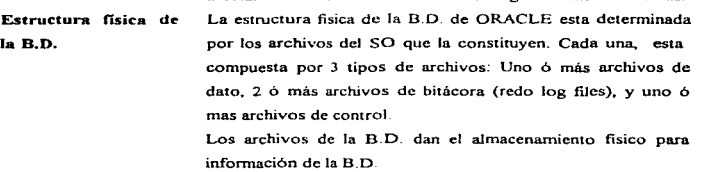

# 11.4.2.1. ESTRUCTURA LÓGICA DE LA BASE DE DATOS

Esta se detennina por:

 $\ddot{\phantom{0}}$ 

- Una ó más tablas de espacios (TABLESPACES).
- El esquema de objetos de la B.D. (Tablas, vistas, indices, clusters, procedimientos almacenados, secuencias).

La estructura de almacenamiento lógico incluyendo las tablas de espacio. segmentos y extensiones. ordenan el espacio fisico que usará la B.O. el esquema de objetos y In relación entre ellas, forman el diseño relacional de la B.D.

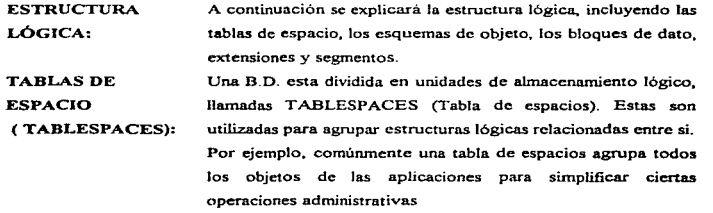

# ·eASE'DEDATOS. **STSTEMA DE** TABLA DE DATO .. **ESPACIOS** TABLESPACE (TARLESPACES) **ARCHIVO** ARCHIVO DE DATOS DE DATOS  $3/(2 \cdot M)$  $(2 \text{ Mb})$ . . ... . .. **MANE JADOR 1 MANEJADOR**<sub>2</sub>

IL4.2.1.1. BASES DE DATOS, TABLAS DE ESPACIO Y ARCHIVOS DE DATO.

Figura IL4.1.7 Estructura Lógica De Una B.D. (TABLESPACES)

La figura anterior ilustra.

Cada B.O. es lógicamente dividida en una 6 más TABLESPACES.

Uno ó más archivos de dato son explícitamente creados por cada T ABLESPACE para almacenar fisicamente el dato en todas las estructuras lógicas de un TABLESPACE.

El tamaño combinado de un archivo de datos de un TABLESPACE, es el total de la capacidad almacenada de el TABLESPACE (Un sistema tiene 2 Mb como capacidad de almacenaje, mientras un dato tiene 4 Mb).

La capacidad de almacenamiento de un TABLESPACE de la B.O. , es la capacidad total de almacenamiento de una B.D. (6 Mb).

ESQUEMAS Y ESQUEMAS DE **OBJETO** Un esquema, es una colección de objetos. Los Esquemas de Objetos, son estructuras lógicas que hacen referencia directamente al dato de la B.D. Incluyen estructuras como tablas, vistas, secuencias, procedimientos de almacenamiento,

sinónimos. Indices. clusters y ligas entre B.D. (No existe una relación entre una B.O. y un esquema; los objetos en el mismo esquema pueden estar en distintos TABLESPACES y los T ABLESPACES, pueden contener objetos de diferentes esquemas.

TABLAS: Una tabla es una unidad básica de almacenamiento de datos en una B.D. de ORACLE. Los datos de la tabla son almacenados en renglones y columnas. Cada tnbla es definida con un nombre de tabla y un conjunto de columna. A cada columna se le asigna un nombre y un tipo de dato (carncter. numérico. etc.) Una vez que la tabla esta creada. pueden ser insertados datos válidos dentro de ella, mismos que pueden ser borrados, buscados ó actualizadas.

#### VISTAS: Una vista es una presentación exacta de un dato en unn 6 más tablas. Una vista también puede ser considerada como una "búsqueda de almacenamiento".

Las vistas no pueden contener o almacenar datos. estas reflejan los datos de las tablas en que son basadas. Las tablas Base, pueden a su vez ser tablas 6 vistas.

Como las tablas. las vistas pueden realizar búsquedas.

Una vista es utilizada comúnmente para:

• Proveer y adicionar niveles de seguridad a la tabla para restringir el acceso a un determinado conjunto de renglones y columnas de la tabla.

• Encubrir la complejidad del dato. Por ejemplo. una vista simple puede ser usada parn crear una relación y será desplegada en una relación de columnas 6 renglones en tablas múltiples.

• Simplifica comandos para el usuario. Las vistas permiten al usuario seleccionar información de tablas múltiples sin acudir al usuario que actualmente sabe como se desarrolla una sub-

busqueda.

• Presenta Jos datos en diferentes perspectivas de la tabla base. Por ejemplo en una vista se permite renombrar columnas sin afectar la tabla en donde se esta basando esa vista.

• Almacena búsquedas múltiples. Por ejemplo, una búsqueda debe desarrollar cálculos extensos con la información de una tabla. Para snJvar esta búsqueda como vista. Jos cálculos son ejecutados solo cuando la vista es solicitada.

**SECUENCIAS:** 

Una secuencia genera una lista consecutiva del número exclusivo de columnas de la tablas de la B.D. La secuencia simplifica la aplicación. programando la generación automática de un valor numérico único. para los renglones de una tabla ya sea simple ó múltiple.

Por ejemplo, asumimos que 2 usuarios simultáneamente insertan un nuevo empleado en la tabla EMP. Usando una secuencia para generar un número único de empleado en la columna EMPO. ninguno de los usuarios tendria que esperar para obtener el número siguiente. La secuencia automáticamente genera el valor correcto para cada usuario.

Las secuencias numéricas. son independientes de las tablas, entonces la misma secuencia puede ser usada por más de una tabla. Después de su creación, una secuencia puede ser accesada por varios usuarios para generar un número actual de la secuencia.

UNIDADES Este ténnino. lo utilizaremos paca referirnos a: procedimientos DE almacenados. funciones y paquetes.

PROGRA- Una FUNCIÓN ó PROCEDIMIENTO. es un conjunto de MA: declaraciones de SQL y PL/SQL agrupadas en una unidad ejecutable para desarrollar una tarea especifica. (SQL abarcado en el apéndice de esta tesis y PLJSQL se trato

previamente en este capitulo).

Los PROCEDIMIENTOS y las FUNCIONES permiten combinar la facilidad y flexibilidad del SQL con la funcionalidad de los procesos de un lenguaje de programación estructurado. Usando PL/SQL se permite que los procedimientos y funciones sean definidos *y* almacenados en la B.O. para su uso continuo. Un procedimiento y una función, son idénticos, exceptuando que la función siempre regresa un valor único donde fué llamada, y que el procedimiento no.

PAQUETES Los paquetes cuentan con un método para encapsular <sup>y</sup> (PACKAGES): almacenar procedimientos relacionados, funciones *y* otras construcciones de paquetes, conjuntamente como unidad, en la B.D. Mientras un paquete, proporciona una administración de la B.D. 6 un beneficio organizacional para el desarrollo de una aplicación, también incrementan la funcionalidad de la B.D.

SINÓNIMOS: Un sinónimo, es un alias para una tabla, vista, secuencia ó unidad de programa. Un sinónimo no es un objeto por si solo. pero en cambio, es una referencia directa a un objeto. Se utiliza para:

- Ocular el nombre y propietario real de un objeto.
- Permitir acceso público a un objeto.
- Permitir una trasparente ubicación de tablas, vistas ó unidades de programas. desde una B.O. remota.

• Simplifica tas instn.Icciones de SQL para los usuarios de la B.D.

Estos puede ser públicos ó privados, un usuario individual puede crear un SINÓNIMO PRIVADO. que seri utilizado solo por el. El Administrador de la B.D., debe crear sinónimos públicos que hacen los objetos del esquema base accesibles en general para cualquier usuario de la B.O.

ÍNDICES y Estos. son estructuras opcionales asociadas con tablas que CLUSTER\$ : pueden ser creadas para incrementar el desarrollo de la recuperación de datos.

> i:NDEXES Ó iNDICES: Esos son creados para incrementar el desarrollo de la recuperación de dntos. Cualquier índice, ayuda a localizar información especifica más rápido que cuando éste, no existe, en ORACLE un indice accesa más rápido al path de la tabla de datos. Cuando procesa una solicitud. ORACLE puede usar algunos o todos los indices permitidos para eficientar la localización de los renglones. solicitados. Los índices son creados en una ó más colunmas de la tabla. Una vez creados se mantienen y usan automáticamente por ORACLE. Los cambios a la tabla de datos, va sea altas, bajas ó actualizaciones, son incorporados autom.áticarnente los indices. con transparencia total para el usuario.

Los indices son fisica y lógicamente independientes de los datos. Estos pueden ser borrados y creados en cualquier momento sin afectar las tablas 6 cualquier otro indice.

CLUSTERS: Estos son un método opcional para almacenar datos en una tabla. Los clusters son grupos de una 6 mas tablas físicas almacenadas juntas pues comparten columnas en común y por lo regular se utilizan juntas. Debido a que renglones en común son fisicamente almacenados juntos, el tiempo de acceso en disco se incrementa.

Las colwnnas relacionadas de una tabla en un cluster son llamadas "cluster key" (cluster llave).

El cluster llave es indexado, entonces los renglones del cluster son recuperados con un mínimo de entradas y salidas permitidas. Debido a que el dato en un CLUSTER LLAVE dentro de un

CLUSTER INDEXADO es almacenado solo una vez para muchas tablas. un cluster almacena un conjunto de tablas más eficientemente que cuando se almacenan las tablas individualmente. La figura siguiente ilustra como son almacenados los datos fisicamente en un cluster y fuera de el .

Los clusters, también pueden incrementar la recuperación de los datos, dependiendo de la distribución de los datos y de que operaciones de SQL se desarrollan continuamente en un dato que se encuentre en cluster. En particular. las talas en cluster que son buscadas en una relación, benefician al usuario de los clusters. pues Jos renglones en común de las tablas relacionadas son recuperados en la misma operación de entrada y salida. Al igual que los índices, Jos cluster no afectan el diseno de la aplicación. Si la tabla es ó no pane de un cluster, son transparentes para el usuario y sus aplicaciones .• Jos datos almacenados en una tabla en cluster, son accesados vía SQL de igual forma que son almacenados en una tabla fuera de un cluster.

# *CAPITULO XI*

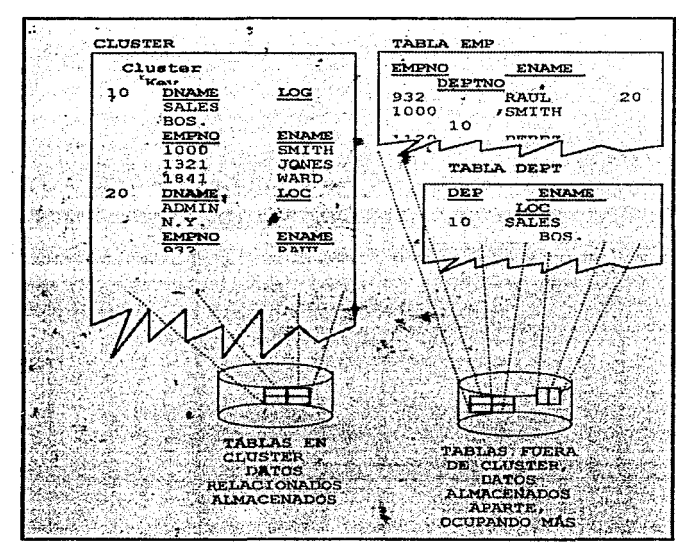

Figura IL4.1.8. Tablas en Cluster y fuera de ellos.

# LIGAS EN UNA BASE DE DATOS.

Una liga en la B.D. es un objeto que describe un "path" de una B.D. a otra. Una liga es usada implicitamcntc cuando una referencia es hecha' a un objeto global en una B.D. distribuida (ver B.O. DISTRIBUIDA).

BLOQUES DE DATO, EXTENSIONES y SEGMENTOS. BLOQUES DE DATO ORACLE: EXTENSIONES SEGMENTOS ORACLE, pcrntitc un control detallado de el uso del espacio en disco a través de las estructuras de almacenamiento lógico, incluyendo bloques de dato, extensiones y segmentos. En un nivel dctaJlado el dato en una B.D. ORACLE. es almacenado en un bloque de datos. Un bloque de datos corresponde a un número específico de bytes en un espacio físico en disco. El tamaño de un bloque de datos es especificado por cada B.D. OR.ACLE. cuando ésta se crea. *El* nivel siguiente aJ espacio lógico en una B.O. es llamado extensión. Esta es un número especifico de bloques de datos continuos que se encuentran en una locación sencilla usando para *el*  almacenamiento un tipo específico de información. El niveJ de almacenamiento lógico en una B.D. arriba de la extensión, es conocido como segmento. Un segmento, es un conjunto de extensiones permitidas por una cierta estructura lógica. Los diferentes tipos de segmento incluyen: SEGMENTO DE DATOS: Cada tabla que no se encuentra en cluster tiene segmentos de datos. SEGMENTOS INDEXADOS. Cada indice tiene un segmento indexado en donde almacena sus datos. SEGMENTOS DE RECUPERACIÓN O ROLLBACK: Uno 6 más segmentos de este tipo. son creadas por el administrador de Ja B.D. para un almacenamiento temporal información de respaldo. SEGMENTOS TEMPORALES: Estos son creados por ORACLE. una instrucción de SQL necesita una área de trabajo temporal para completar una ejecución. Las extensiones de segmentos temporales son regresadas al sistemas para usos posteriores.

 $\overline{\phantom{a}}$ 

ORACLE trabaja espacio para todos los tipos de segmento extensiones, debido a esto, pueden o no estar seguidas en el disco.

# 11.4.2.2. ESTRUCTURA FÍSICA DE UNA BASE DE DATOS

A continuación se explicarán las estructuras fisicas de ORACLE. archivos de dato. archivos bitácora (REDO LOG FILES) y archivos de control que son las partes que fonnan la estructura fisica de una B.D.

ARCHIVOS DE Las B.O. ORACLE, tienen uno ó más archivos de dato fisicos. Un DATO. archivo de datos contiene todos Jos datos de la B.D. Los datos de la estructura lógica de la B.O. como tablas e indices, son almacenados fisicamente en los archivos de dato asignados para la B.D.

Las siguientes son CARACTERÍSTICAS de los archivos de dato:

- Los archivos de dato, pueden ser asociados con solo una B.O.
- $\bullet$  Una vez creado, no puede cambiar su tamaño.
- Uno ó más archivos de dato de la unidad lógica de una B.O. almacenada recibe el nombre de T ABLESPACE, de la que ya se habló anteriormente.

ARCHIVOS BITÁCORA (REDOLOG FILES) Cada B.O. ORACLE. tiene un conjunto de 2 ó más archivos REDO LOG. El conjunto de este tipo de archivos, es conocido comúnmente como el REDO LOG de 1as B.O. Todos los cambios hechos a la B.O .. son grabados en el REDO LOG. Como una prevención de fallas, las modificaciones a los datos son permanentemente escritas en los archivos de dato. los cambios pueden ser recuperados del REDO LOG y asi los trabajos nunca se perderán.

ARCHIVOS DE Todas las B.D. ORACLE, cuentan con archivos de control. Un archivo CONTROL: de control almacena la estructura fisica de la B.O. Por ejemplo, estos

contienen la infonnación siguiente:

• Nombre de la B.O.

• Nombre y localización de los archivos de dato y redo log (archivos bitácora) con los que cuenta Ja B.O.

• Señala el tiempo de creación de la B.O.

AJ igual que los archivos bitácora (REDO LOG), ORACLE permite que los archivos de control sean respaldados para su misma protección.

EL Cada B.O. cuenta con un Diccionario de datos. éste es un conjunto de  $DICCIONARIO$  tablas y vistas que son usadas como de solo-lectura y hacen referencia DE DA TOS. a Ja B.O. El diccionario almacena información de la estructura tanto física como lógica de la B.D. y además almacena información como:

- Usuarios validos para la B.D. ORACLE.
- lníonnación sobre la integridad definida por las tablas en la B.D.

• Cuanto espacio es asignado para el esquema de objetos y cuanto de éste será usado.

• Un Diccionario de Datos. es creado cuando Ja B.D. es creada. Con exactitud, refleja el estado de la B.D. en todo momento, el Diccionario de Datos es básico para la operación de la B.D., quien se basa en éste para guardar, verificar y llevar n cabo el buen funcionamiento del sistema. Por ejemplo, durante la operación de la B.D. ORACLE, lee el dato del diccionario para verificar que existe en el esquema de objetos y que el usuario tenga permitido el acceso.

# CA.PI~LO *IX*

# U.5 INTERFACES.

# IL5.1. BAR CODE AND MAGNETIC STRIPE READER (MODEL 2000/2002).

El modelo 2000/2002 de! lector de código de barras y cinta magnética combina caracteristicas de varios lectores en un sistema sencillo y compacto. El lector se instala rápidamente entre el teclado y la computadora. Los datos se introducen a la computadora como si estos fueran introducidos desde el teclado. No son necesarios cambios de software o hardware.

El lector acepta una gran variedad de dispositivos de entrada tales como LASER. CCD. LAPIZ, LECTOR DE CINTA MAGNETICA, SLOT READER, y ENTRADA SERIAL RS-232. El modelo 2000/2002 acepta hasta cuatro dispositivos de entrada, maximizando la versatilidad del sistema lector. Todas estas camcteristicas hacen del modelo 2000/2002 un dispositivo colector de datos ideal de gran rendimiento.

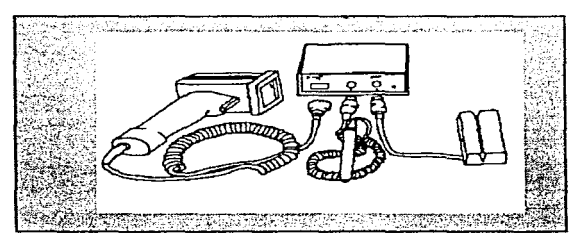

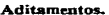

# Caracteristicas:

• Para la computadora el código de barras, cinta magnética, y datos seriales parecen como datos introducidos desde el teclado.

• El lector reconoce y lec automáticamente los siguientes tipos de códigos de barras:

- Código 39 Codabar
- Código 39 extendido (Full ASCCI) Código 128
- Interleaved 2 de 5 Código 93
- UPC-A. UPC-E(0), UPC-E(1) Código 11
- EAN-8, EAN-13 MSI/Plessey
- Suplementos UPC & EAN ( Caracter 2 y 5)
- La luz Power/Ready indica el estatus de scannrr(cxmninar)
- •Lector de cintas magnéticas (Tarjetas de crédito, etc).
- \* Soporta múltiples dispositivos de entrada (Laser, CCD, lápiz. Slot reader)
- Acepta datos del puerto de entrada RS-232 (escalas electrónicas.terminales portátiles, etc).

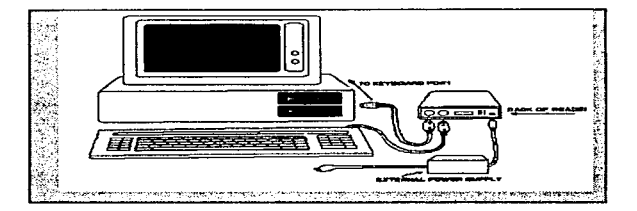

#### Conexión con la computadora.

# LECTURA DE CODIGO DE BARRAS.

Lápiz: El lápiz debe sostenerse con una inclinación de 10° to 30° de la vertical (figura II.4.1.9) y pasarse rápidamente a través de la etiqueta como si se tratara de dibujar una linea en medio de esta. Este movimiento puede hacerse tanto de izquierda a derecha como de derecha a izquierda y los datos se introducirán de manera correcta.

 $\hat{\mathbf{v}}$ 

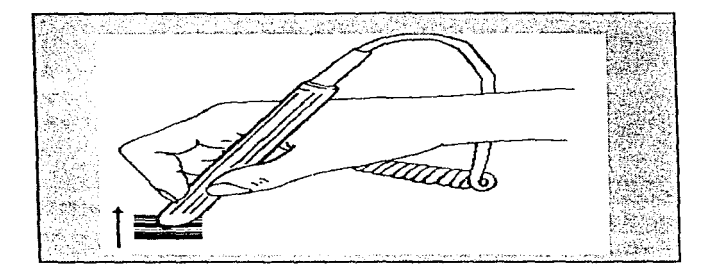

Figura IL4. t.9. Lectura de código **de barras** con lápiz..

Si el movimiento se ha hecho de manera correcta, se escuchará un pequeño "BEEP". Cuando la luz de Power (energin) se toma verde el lector está lista para procesar otra etiqueta.

**Gatillo** tipo Lascr: Se debe colocar la pistola a una distancia de tres a seis pulgadas. Sin embargo. la distancia máxima varia dependiendo de la densidad de la etiqueta. Generalmente estas distancias varian entre 3 y 18 pulgadas.

Una vez que se ha presionado el gatillo se emitirá un rayo de luz roja. Este rato debe cubrir completamente la etiqueta y una parte de área blanca en cada uno de los datos para que el lector pueda identificar el fin de la etiqueta en ambos extremos.

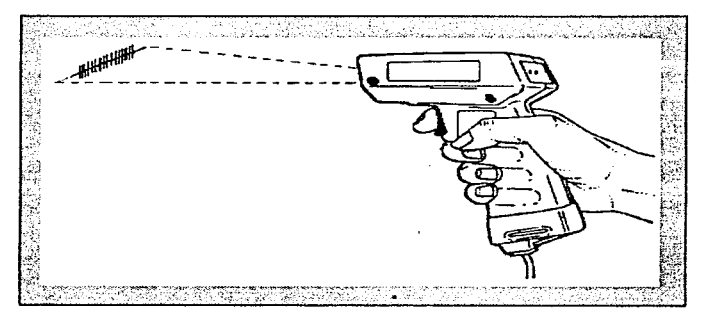

Figura IL4.1.10. Lectura de código de barras con gatillo tipo lascr.

En este caso también se escuchara un pequeño "'BEEP•'. y la luz de "DECODE" (decodificar) se encenderá. Entonces el código de barras se transmitirá a la computadora. Una vez hecho esto, la luz de "POWER" cambiará a verde y el lector estani listo para procesar otra etiqueta.

Si el laser no ha leido la etiqueta en un lapso aproximado de un segundo, el rayo de luz roja se apagará.

Lector de ranura (lector de distintivo): Se debe colocar la tarjeta que contiene el código de barras de fom"la que este código quede hacia abajo y de frente a la flecha junto a la ranura el lector. Entonces se debe correr la tarjeta a través de la nuuua del lector. Este movimiento puede hacerse ya sea de derecha a izquierda o de izquierda a derecha y los datos se introducirán correctamente sin ningún problema. En todo momento la tarjeta debe mantener el contacto con la base del lector.

ś

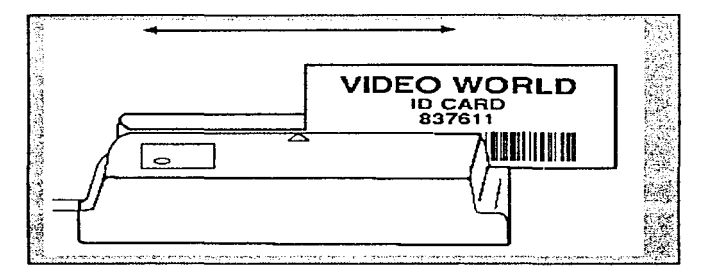

Figura IL4.1.11 Lectura con lector de ranura.

Después de esto se escuchará un pequeño "BEEP" y los datos serán transmitidos a la computadora Cuando la luz de "POWER" se torne verde., el lector estará listo para procesar otra tarjeta\_

Se debe tener cuidado de que el centro del código de barras esté a media pulgada del borde inferior de la tarjeta.

# CONFIGURACION DEL MODELO 2000/2002.

El modelo *2000/2002* trae configuraciones por dcfault para:

- CODIGO 39 PUERTO SERIAL -UPC - DIAGNOSTICOS - EAN - PREAMBULOS - SUPLEMENTOS UPC/EAN - CARACTER DE TERMINACION
- 
- 
- 
- -INT. 2DE *S*  CINTA MAGNETICA # 1
- 
- CODIGO 128 BEEP
- 
- 
- 
- CODABAR CINTA MAGNETICA # 2
	-
- -CODIG093 TIPO DE COMPUTADORA
- MSI/PLESSEY EDITOR DE DATOS
- -CODIGO II VELOCIDAD DE TRANSMISION

-OPCIONES # J Y # 2

Todas estas configuraciones de dcfault pueden ser cambiadas de acuerdo a las necesidades que se tengan. Esto se puede hacer fácilmente con la ayuda de una hoja auxiliar que viene como suplemento del manual del lector.

Mediante dicha hoja uno puede elegir entre las distintas opciones disponibles para cada una de las configuraciones anteriormente mencionadas. Toda esta configuración se hace mediante código de barras, es decir, el suplemento contiene código para configurar cada una de las opciones con sólo utilizar alguno de Jos clispositivos de lectura antes mencionados.

Cuando se necesita dar de alta varios lectores con la misma configuracion. se tiene la ventaja de que se puede configurar el primer lector y después copiar esta infonnación a los demás. Esta información puede ser copiada de computadora a lector y de lector a lector utilizando el puerto serial RS-232. En el primer caso se necesita además un software de comunicaciones.

El puerto serial R.S-232 localizado en el panel del lector acepta datos seriales ASCll y los retransmite a la computadota a través de una interface con el teclado. La entrada serial de datos aparece como si fuera introducida desde el teclado.

Con las teclas de función habilitadas, el decodificador puede aceptar un determinado caracter ASCII y transmitir a Ja computadora su tecla de función correspondiente.

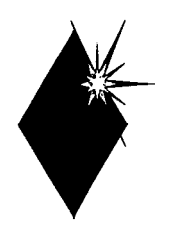

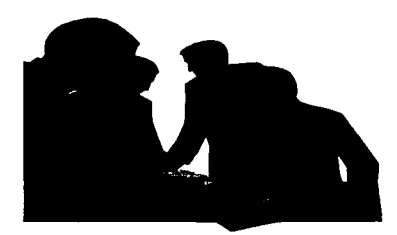

# *CAPITULO III*

# *PLANTEANI\_IENTO*  DEL PROBLEMA Y *PROPUESTA DE SOLUCIÓN*

# CAPITULO UI PLANTEAMIENTO DEL PROBLEMA Y PROPUESTA DE SOLUCIÓN

## III.1. ANTECEDENTES Y PLANTEAMIENTO DEL PROBLEMA.

La Coordinación de Servicios de Cómputo como entidad integrante de la Universidad Autónoma Metropolitana unidad Xochimilco, tiene por objetivo proporcionar los servicios de cómputo consciente de la necesidad de racionalizar y optimizar la infraestructura disponible para apoyar el desarrollo armónico de la comunidad universitaria.

# ORGANIZACIÓN.

La Coordinación de Servicios de Cómputo consta de tres secciones y una área las cuales son:

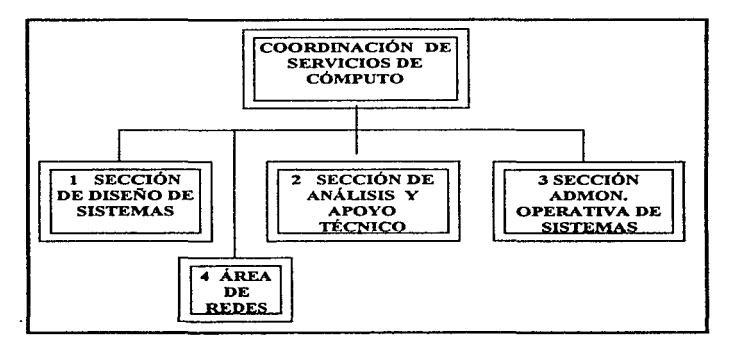

# Figura III.1.1 Organización del Centro de Cómputo

Sus funciones según el número correspondiente en el diagrama son:

1.-Es la encargada del análisis, diseflo, implementación, actualización y mantenimiento de tos sistemas de cómputo que requiera la Institución.

## *CAPITULO 111*

- 2.-Esta sección adquiere. actualiza y adecua paquetes de software para el equipo, organiza cursos de apoyo a las áreas académicas y asesora a todos los usuarios.
- 3.- Es la encargada de mantener el buen funcionamiento del equipo, asi como el asignar los recursos necesarios a los usuarios, conforme a tas normas y procedimientos establecidos.
- 4.-El área de redes, se encarga de mantener en buen funcionamiento, adecuación y administración de las redes digitales con que se cuenta en toda la Universidad.

 $\bigg\{$ 

El centro de cómputo se encarga de;

- Asignación de números de cuenta con acceso a INTERNET a:
	- Profesores
	- Investigadores y sus colaboradores.
	- Alumnos inscritos
- Reservación y reasignación de equipo a:
	- Usuarios con número de cuenta e identificación.
- Préstamo de material de consulta :
	- Usuarios con número de cuenta e identificación.
- Impresiones remotas en laser y a color.
- Digitalizaciones de imágenes y textos.
- Impresión de planos:
	- Impresiones en Design Jet a color.
- Detección y eliminación de virus infonnaticos.

En la actualidad los trámites para la prestación de algún servicio en el centro de cómputo son realizados manualmente o semiautomatizados lo que genera lentitud y pérdida de tiempo a los usuarios y a los prestadores del servicio, por lo cual se ve la necesidad de la automatización de dichos trámites.

#### III.2. REQUERIMIENTOS DEL USUARIO.

Desde la antigüedad el hombre a tenido necesidad de iníonnación. a inventado dispositivos que le ayudan a calcular y procesar los datos, aplicando varios métodos para la planeación y resumiéndolos a un área especifica para la solución de un dete•minado problema.

Hoy en dia toda institución tiene una logística (planes y políticas) asi como una estrategia que debe satisfacer las necesidades de la misma.

Esto trae como consecuencia la necesidad de llevar un control riguroso de sus recursos materiales {por ejemplo: El Centro de Cómputo.), para saber cuanto se tiene y donde se tiene.

Por ello requiere de un proceso de sistematización y automatización que la lleve a una mejora en las actividades que realiza. éstas deben satisfacer las necesidades de la institución.

Concretándonos al estudio en cuestión. el Centro de Cómputo para su automatización nos presenta los requerimientos descritos enseguida:

• Un sistema confiable.

Con el que se asegura la integridad de los datos que maneja el centro de cómputo Con claves de acceso y protección de datos.

Con eficiencia en el préstamo de servicios o en las operaciones que realiza.

• Ranido

Evita la perdida de tiempo tanto para los usuarios como para los prestadores de servicio por la simplicidad de sus operaciones.

Lo que en el sistema actual tarda de 10 a 30 minutos se puede hacer en un par de minutos con el lector de código de barras y una estructura simple de programación.

• Fácil de manipular.

Que utilice secuencia de pasos sencillos. fáciles de aprender y aplicar; además de permitir un mantenimiento y/o una actualización que no requiera de procedimientos complejos.

- Que aproveche los recursos con los que cuenta el centro de cómputo. Actualmente los procesos que han sido automatizados. no aprovechan a plenitud los recursos que el Centro de Cómputo ha adquirido:
- MAINFRAME HP9000 827s con sistema operativo UNIX versión 9.14
- ORACLE versión 4. 9 manejador de base de datos.
- BAR CODE AND MAGNETIC STRIPE READER MODELS 2000/2002
- Que aproveche el código de barras con que cuentan las credenciales del plantel.

#### *CAPITULO 111*

Para facilitar el manejo de datos y evitar la perdida de tiempo en los trámites que se realizan (puntos mencionados con anterioridad) mejorando Ja calidad del servicio que se presta.

• Mejorar la ca1idad del producto final.

Los reportes y los comprobantes de servicio deben ser de mayor calidad en su presentación y contenido, permitiendo un fácil manejo de los mismos

Además de que se solicita otro tipo de reportes que no se manejan actualmente para ayudar a la administración del centro (histórico y estadístico).

# 111.3. RECOPILACIÓN DE INFORMACIÓN.

Las técnicas que utilizamos para obtener información del usuario fueron las de entrevistas y aplicación de cuestionarios.

Se aplicó un cuestionario al responsable del centro en cuestión., y otro a las personas que realizan las actividades necesarias para la prestación de servicio, así como para el administrador del Sistema HP9000. Sus nombres y cargos son listados a continuación.

• Raúl Urban Ruiz

Coordinador del Centro de Cómputo.

Se encargan de asignar tiempo y máquinas en las salas de usuarios:

• Srita. Norma Breña Ramírez.

Auxiliar de Mesa.

• Sra. Maria del Rosario Brefta R.aniirez.

Auxiliar de Mesa

Se encargan del mantenimiento de equipo de cómputo de las diferentes coordinaciones del plantel:

a service contractor

and a summer of

• Ing. Demetrio Pérez Aguilcra.

Jefe del SAOS (Sección de Administración Operativa y de Sistemas).

• Sr. Carlos Rincón Guillen.

Asesor técnico.

• Sr. Jorge Rocha Arellano. Operador.

Se encargan de llevar un control de cuentas de usuarios y proyectos:

• Sra. Patricia Camacho Solis.

Responsable de Mesa.

• Sra. Graciela Martínez.

Responsable de Mesa.

Se encarga de llevar la administración de las salas de cómputo:

• Sr. Ismael Rivera Sandoval. Jefe del SAT (Sección de Análisis y Apoyo Técnico).

A continuación se incluyen los cuestionarios que se aplicaron para este fin.

# 1.- CUESTIONARIO APLICADO AL COORDINADOR DEL CENTRO DE CÓMPUTO

1.-¿ CUALES SON LAS FUNCIONES QUE DESEAN AUTOMATIZAR?

2.-¿ EXISTE UN PROCEDIMIENTO PARA CADA UNA DE LAS FUNCIONES A AUTOMATIZAR?

3.-¿ CUANTAS PERSONAS ESTÁN DESIGNADAS PARA DESARROLLAR ESAS ACTIVIDADES!

4.-¿ CADA PERSONA REALIZA UNA FUNCIÓN ESPECIFICA?

5.-¿ CUANTAS DE ESAS PERSONAS CONOCEN LOS PROCEDIMIENTOS Y REALIZAN TODO EL PROCESO?

6.-¿ CUALES SON LOS PROBLEMAS QUE PRESENTAN LOS PROCEDIMIENTOS ACTUALES?

7.-¿ CON QUE EQUIPO DE COMPUTO SE CUENTA PARA EL DESARROLLO DEL SISTEMA?'

8.-¿ QUE NUMERO DE USUARIOS ACCESAN NORMALMENTE EL EQUIPO ? 9.-¿ CON QUE SOFTWARE SE CUENTA PARA EL DESARROLLO DEL SISTEMA?

10.-: ACTUALMENTE SE CUENTA CON ALGÚN SISTEMA PARA PROCESAR LA INFORMACIÓN?
11.- EN CASO DE EXISTIR ALGÚN SISTEMA ¿CUALES SON SUS CARACTERÍSTICAS?

En resumen, se tuvieron este tipo de respuestas:

1) El control de cuentas de usuarios y proyectos, la asignación de material de computo a usuarios, la captura de los servicios de mantenimiento, el control de las salas de cursos y el control de inventarios

2) Se puede decir que si pero no en todas esta documentado.

3) Por actividad dos o tres personas y en el inventario participan mas de tres personas.

4) Se puede decir que si9 pero en algunas actividades la realizan igualmente varias personas.

5) Las personas asignadas a alguna actividad conocen todo el proceso e igualmente lo realizan.

6) Lentitud en el servicio e información deficiente.

7) Un mainf'rame HP9000. PC•. as( como un lector de código de barras que estamos por adquirir.

8) El equipo esta destinado para el área de desarrollo de sistemas que esta conformada por 7 penonas y separa todos los docentes del plantel generalmente lo ocupan para correo electrónico.

9) ORACLE que esta instalado en la HP9000 así como el software de comunicaciones y emulador de terminal Pathway.

IO) En algunas de las actividades que se desean automatizar si.

Il) Se desarrollaron en una plataf'orma HP3000 con SPEEDWARE pero el principal problema con nte es que esta empezando ba ser obsoleto por la información que se maneja actualmente además de que las cuentas se deben dar de alta en la HP9000.

 $\alpha$  , and  $\alpha$  , and a state of the state of the  $\alpha$ 

the product of the state of the

2..- CUESTIONARIO APLICADO A PRESTADORES DE SERVICIO.

1.- ¿ QUE PROCESO CONSTITUYE SU ACTIVIDAD ? 2.- , CUANTO TIEMPO TARDA SU ACTIVIDAD ? 3.-  $I$  SE PRESENTA RETRASOS Y PORQUE?

238

the concerns and concerns are

4.- ¿SE SATISFACEN LOS OBJETIVOS ESPECÍFICOS DE SU ÁREA, POR OUE? 5.- ¿ QUE TIPO DE INFORMACIÓN MANEJA? 6.- ¿ COMO MANEJA ESTA INFORMACIÓN ? 7.- ¿ SI EXISTE ALGÚN SISTEMA QUE REALICE SU ACTIVIDAD, QUE MEJORAS SUGIERE ? B.-¿ QUE CARACTERÍSTICAS LE GUSTARÍA QUE TUVIERA SU SISTEMA EN CASO DE AUTOMATIZARSE SU ACTIVIDAD?

De este cuestionario se puede concluir lo siguiente:

1)

- Dar cuentas, entregar impresiones laser, entregar listados.(A usuarios en general).
- Asignar. verificar y dar de baja cuentas a los alumnos. docrntes y proyecto• trimestralmente. otorgar duplicados de las cuentas y actualizar proyectos.
- Asignar tiempos a los alumnos, así como préstamo de manuales.
- Asignar tiempos
- Mantenimiento a equipos y periféricos apoyo técnico a usuarios.
- Mantenimientos correctivos y preventivos a las computadoras del planteL

2)

- No hay un tiempo promedio.
- El tiempo para dar de alta una cuenta es de aproximadamente 4 a~ minutos
- 4 minutos por alumno.
- de 4 a *6* minutos.
- Unos 10 minutos en llenar la orden de servicio; y en realizar el mantenimientO·depende del problema del equipo.
- Unos 6 minutos en capturar loa datos del servicio y el tiempo en realizar la reparación del equipo depende de la falla.

3)

- Por que algunas veces f"alla el sistema o el programa de captura.
- Los retrasos que se presentan son por la actualización de los archívos cada trimestre en la HP9000.

#### *CAPITULO 111*

- Si algunas ocasiones los alumnos no traen los requisitos que se les pide.
- · Si, por que algunas ocasiones algunos alumnos no traen sus documentos completos.
- Si , por que el programa que expide las ordenes de scn·icio es muy complicado de manejar.
- Si por que el sistema de captura de ordenes de servicio es muy poco amigable y esta incompleto.

4)

- Si porque se da la atención a todos los usuarios de la unidad.
- El proceso es lento pero se cumplen los objetivos de mi área de trabajo.
- Si• porque a los alumnos se les asigna su hora en las computadoras.
- Si, ya que a todos se les otorga el préstamo de equipo.
- Si. ya que se realiza el servicio a todos los equipos.
- La etapa de captura de las ordenes es lenta. pero se les presta este servicio a todo• lo• equipos del planteL

5)

- Credenciales o identificaciones vigentes. tiras de materias en si todos los datos personales de los usuarios del centro de computo.
- Matriculas de alumnos. números económicoa de proíesores y trabajadores administrativos y uo catalogo de departamentos y divisiones.
- Los dif'erentes software que están instalados en las máquinas. asl como la configuración de estas.
- Horario de servicio. el sof'tware instalado, tipo de equipo, que uso se le da la cuenta.
- Datos del equipo como son marcas, modelos, números de serie, a quien pertenece, falla, etc.
- Los números de serie e inventario de los equipos, datos del responsable del equipo, falla del equipo , control de garantías del equipo, refacciones necesarias, etc.

6)

- Con un programa de computadora se registran las cuentas de usuarios y lo que no hace el programa lo almacenamos en archiveros.+
- Con un programa en la HP3000 y con archiveros.
- Verbal y en algunas ocasiones escrita.

- Verbal y escrita con la ayuda de archiveros.
- Con un programa hecho en clipper para el control de este servicio.
- Con un sistema desarrollado para la cantura e impresión de ordenes de servicio.
- 7)
- Que permita la elaboración de reportrs mas completos y que mejore en la parte de alta de cuentas además debe permitir llevar un control de las impresiones.
- Que al ingresar una matricula aparezca automáticamente el dueño de la misma, como lo es el trimestre al que nertenece, si es alumno o docente, etc.
- No existe ninguno.
- No existe..
- Base de datos SAOS(CLIPPER). Se requiere hacer una base de datos de fallas para hacer mas ágil la detección de las mismas.
- Que permita realizar cambios en los registros de servicios, que permita elaborar reportes de fallas mas comunes para poder prevenirlas y que sea mas simple en su manejo.

8) .

- Que las cuentas queden registradas en la IIr9000 para agilizar el servicio y un programa para el control de vales de impresión.
- Que el f'uncionamicnto f'uera mas nipido,. que se aproveche el código de barras de las credenciales para la agilización de atención a los alumnos.
- Que sea rápido.
- Velocidad y fácil manejo.
- Que fuese fácilmente intuitivo para que los prestadores de servicio social se familiaricen rápidamente con el manejo de este. Que brinde información confiable y oportuna para la realización de reportes y estadísticas.
- $\bullet$  Que permita la claboración de reportes y que mantenga la integridad de la información , además debe de ser de fácil manejo.

#### 3.- CUESTIONARIO APLICADO AL ADMINISTRADOR DEL SISTEMA UP9000

# 1.- ¿ CON QUE MECANISMOS SE CUENTA PARA PROTECCIÓN CONTRA FALLAS DE HARDWARE?

2.- ;. QUE MÉTODOS SE TIENEN PARA RESPALDO DE LA INFORMACIÓN MANEJADA ! 3.- ;. EXISTEN MÉTODOS PARA EVADIR EL SISTEMA ! ¿ POR QUE SE PRESENTAN ? 4.- z QUE ÁREAS NECESITAN UN CONTROL ESPECIFICO? 5.- ¿ CUALES SON LOS MÉTODOS DE CONTROL UTILIZADOS ? 6.- ¿ QUE MÉTODOS SON UTILIZADOS PARA DETECTAR LA VIOLACIÓN DE INFORMACIÓN ? 7.- ¿QUE MÉTODOS TIENE PARA UNA ACTIVIDAD IMPROPIA?'

En resumen. las respuestas a este cuestionario son:

1) Las fallas de hardware pueden ser muy variadas, desde daño en algunos sectores del disco duro hasta la inutilización del disco duro.

Cuando el daño esta localizado en sectores del disco se detectaría por el mal funcionamiento de algunos programas del sistema de inf'orrnación o bien por la recuperación de datos inesperados al efectuar alguna consulta o recuperación de transacciones. Cuando esto pasa es necesario re:sdear la máquina y esperar que al hacer el *boot* los propios programas de arranque detecten el daño físico y lo corrijan en forma *semiautomática*. Se dice que es en forma semiautomática porque el programa (en este caso se llama fack. file system check) es interactivo. es decir. solicita respuesta del operador pan1 poder continuar con la reparación. Poslrrior a la revisión del o de los discos. es necesario *bajar* el respaldo mis aclualizado.

Cuando el daño es en la totalidad del disco sólo reemplazándolo se puede corregir el daño. (Nota: existen discos conocidos como mirror que precisamente actúan como espejo para tener una copia *paralela* del disco duro con el que normalmente se trabaja y sería el método ideal para tener una seguridad total de que el sistema siempre estará operando en forma óptima).

2) En un sistema llP9000 S827 se cuentan con comandos u órdenes a nivel sistema operativo tales como *tar. cpio y fbackup.* además de un programa llamado SAM (System Administrator Manager).

Los comandos tar. cpio y fbackup nos sirven para erectuar respaldos desde la linea de comando, son muy flexibles y seguros, permiten realizar respaldos incrementales y totales. incluyendo y/o excluyendo rutas o directorios que así lo requieran.

El programa SAM efectúa las mismas operaciones señaladas arriba sólo que en fon:na *anúgable.* debido al manejo de una inteñaz gráfica.

3) Para poder acccsar al sistema se requiere pasar dos etapas. la aceptación del *user nanr.e* <sup>y</sup> tan1bién la aceptación del *password* correspondiente aJ mismo usuario. Además como reglas de un sistema seguro se debe primero establecer una estructura de archivos con los permisos adecuados para propietarios y grupos. segundo forzar a los usuarios a cambiar su pasaword periódicamente y por último establecer auditorias para detectar que usuarios y desde que nodo han tratado de *switchear* a modo de administrador del sistema.

4) Las áreas funcionales que requieren un control especifico en un sistema de cómputo (IIP9000S827) son el acceso al sistema a través de cuentas par.a los usuarios. monitoreo de procesos, respaldo y restauración de archivos, detección y corrección de errores en los file systems.

5) En lo referente al control de acceso a usuarios se asignan cuentas con el único requisito que sea para un alumno inscrito en e1 trimestre actual. el sistema determinará los permisos de sus archivos y directorios además de los programas y utilerías a las cuales tiene acceso determinado usuario.

El monitoreo de procesos se ercctúa utilizando cualquiera de las siguientes tres utilerias: glance, monitor y top. Con estas utilerías se establecen prioridades de ejecución para los procesos y de acuerdo a tales prioridades se elevarían unas, se disminuirían otras, etc. de manera que procesos claves se desarrollen en forma óptima.

El respaldo y restauración de archivos se hace empleando el comando tar y fbackup <sup>y</sup> frestore como tales o a través de un programa llamado SAM; los puntos a tener en cuenta para desarrollar estas operaciones son principalmente ¿qué se va a respalda?• ¿cuándo se va a respaldar? y ¿cómo se vn a respaldar?.

#### *CAPITULO llI*

La detección y corrección de errores en file systems es un asunto importante en el desempeño del sistema, debido a que datos corruptos o perdidos ocasionarian desde mal funcionamiento del sistema hasta su calda, para corregirlos se emplea el programa fsck, y en los caso extremos en que se deba formatear el disco se utiliza mediainit.

6) En nli caso especifico, no manejo bases de datos por lo que desconozco herramientas para detección de violación de la información. En lo que se refiere al manejo en general del sistema la violación de la información entendida como corrunción de archivos, se detecta a través del mal funcionamiento del sistema. Además se pueden emplear utilerías para detectar problemas en red (ifconfig lan0, ping, landiag), para problemas en disco (fsck), para montaje de file systems (mount), etc.

7) Si se considera una actividad impropia aquello que afecte el desempeño correcto del sistema, los métodos para evitar esto consistirían en el monitoreo de procesos de los usuarios para determinar que actividades están realizando y con que fines, esto darla pauta para modificar prioridades de los procesos, trannsferir tiempo de ejecución de procesos a momentos de menor demanda del sistema, etc..

## IlL4. ANÁLISIS DE LA INFORMACIÓN OBTENIDA.

Del punto anterior se concluye que en ta actualidad et centro de computo de la UAM XOCHil\.fil..CO presta los siguientes servicios y el cual posee muchas desventajas que se pretenden corregir con este trabajo de tesis.

#### REGISTRO DE USUARIOS, PROFESORES Y PROYECTOS.

El registro de alumnos y profesores se realiza con la finalidad de llevar un control de usuarios, estos tienen derecho al uso del equipo y manuales con que cuenta el centro de computo. así como acceso a los diversos cursos que ofrece.

El registro de proyectos. es un servicio que se presta únicamente n 183 coordinaciones del plantel .con el fin de asignar prioridades en la disposición de equipo a las personas que se dediquen a un proyecto determinado.

ووالقندان ووالمنادر

Anibos procesos se realizan sobre un sistema desarrollado en una plataforma HP3000 con el software speedware, el cual recopila datos personales del usuario asignándole password y login generando a su vez la credencial de acceso.

El sistema presenta las siguientes desventajas:

- La captura resulta tediosa y frecuentemente presenta errores, lo que genera perdida de tiempo.
- La estructura de los diíerentes menües es dificil de manejar debido a su complejidad.
- La presentación del sistema no es atractiva para el usuario.
- La aplicación esta desaprovechando las ventajas que ofrece el equipo adquirido recientemente.

## ASIGNACIÓN DE EQUIPOS Y PRÉSTAMO DE MANUALES.

Esta acción se realiza para administrar Jos recursos con que cuenta el Centro de Computo:

- Impresoras
- PC.

÷.

.

÷.

- Macintosh
- Power Macintosh.
- Estaciones de trabajo.
- **Terminales**
- Manuales.
- Vacunas.

Esta actividad es manual. utilizando una fonna que contiene Jos siguientes datos:

- Fecha.
- Número de máquina.
- Tipo de máquina.
- Hora.
- Clave de usuario.

Las desventajas de este proceso son las siguientes:

- Lentitud en los trámites.
- Errores en la asjgnación de equipos.
- Perdida de material.

#### *CCPITVLO* rrr

- Asignaciones de tiempo en el uso de equipo a corto plazo.
- $\bullet$  Dificultad en el control de fallas de equinos.

## ASIGNACIÓN DE SALA DE CURSO.

Con la finalidad de administrar las diferentes salas de cursos el jefe de la Sección de Análisis y Apoyo Técnico. realiza una bitácora manual en Ja cual plasma datos como;

- Nombre del profesor.
- Nombre del curso.
- Duración.
- Hora en que se impartiré.
- Número de alumnos
- Sala del curso

Este *tipo* de control nos Ucva a:

- *Malas* asignaciones de las salas.
- Duplicación de horarios
- Falta de material necesario
- Sobrecupo de las salas.

## CONTROL DE REPARACIÓN DE EQUIPO.

Esta actividad actualmente se realiza mediante un sistema que tienen como objetivo registrar Jos equipos que requieran algún tipo de manterümicnto (preventivo 6 correctivo).

Dicho sistema esta desarrollado en CLIPPER y requiere la siguiente información:

- Nombre del solicitante.
- Coordinación a Ja que pertenece.
- Departamento o sección.
- Ubicación fisica del equipo.
- Número de serie .
- Marca.
- Modelo.

## • Falla.

• Accesorios.

Este sistema genera un comprobante de recibo y entrega de equipo.

#### DESVENTAJAS:

- Dificultad en la captura de datos.
- Dificu1tad para modificar la información.
- Reportes deficientes e incompletos.
- Falta de algün control estadístico.

## CONTROL DE INVENTARIO

Anexo a lo anterior se realiza manualmente un control de inventario, obsoleto ya que con el tiempo se traspapela o pierde la información y esto pone en riesgo el material con el que cuenta el centro de cómputo.

Además esta actividad es muy tediosa y redundante y genera perdidas de tiempo trimestralmente, al mismo tiempo no se lleva un control histórico y estadístico de la información que puede servir para tomas de decisiones posteriores en cuanto adquisiciones de equipo o contratación de personal. Esto crea la necesidad de automatizar en su totalidad dichos trámites.

## DLS. PROPUESTA DE SOLUCIÓN

Para la automatización de dichos trámites se va ha desarrollar un sistema con las siguientes herramientas:

- MAINFRAME HP9000 827s con sistema operativo UNIX versión 9.14
- ORACLE versión 7, manejador de base de datos.
- BAR CODE AND MAGNETIC STRIPE READER MODELS 2000/2002
- PC's 486DX emu1ando terminales de la HP9000
- RED ETHERNET con protocolo de comunicaciones TCP/IP Se propone se realice con las siguientes condiciones:
- El sistema deberá tener como dispositivos de entrada de datos el lector de código de barras y teclado y como dispositivos de salida la pantalla así como la impresora.

#### *CAPITULOlll*

248

• El sistema deberá llevar el control de reservaciones y reasignaciones de equipo y salas de cursos por día y hora.

- Deberá llevar el control de las ordenes de servicios de reparación y mantenimiento de equipo de cómputo.
- Permitirá el manejo de inventario de equipo y usuarios del centro de cómputo.
- Generará estadísticas acerca de demandas de servicios de cómputo en fechas, horarios y equipos ~ para ayudar en la toma de decisiones en la administración del centro de cómputo.
- Permitirá obtener reportes de cada una de las actividades mencionadas en la parte de análisis de iníonnación.
- Se realizará un enlace entre las PC"s y un HP9000 mediante las utilerias que prescmta eJ software para red Pathway versión 3.
- Posteriormente se llevará a cabo una decodificación de Jos datos de entrada con el lector de código de barras, para realizar una interfaz que permita su entrada a una base de datos de tipo relacional. Esta base de datos será escrita en ORACLE y operará dentro de la plataforma liP9000 que a su vez esta conectada a la red Ethernet con protocolo de comunicación TCP/IP.

ALC: YES

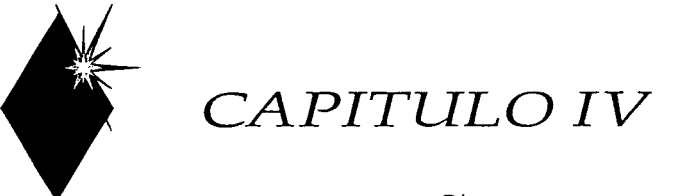

# DISEÑO E IMPLEMENTACIÓN

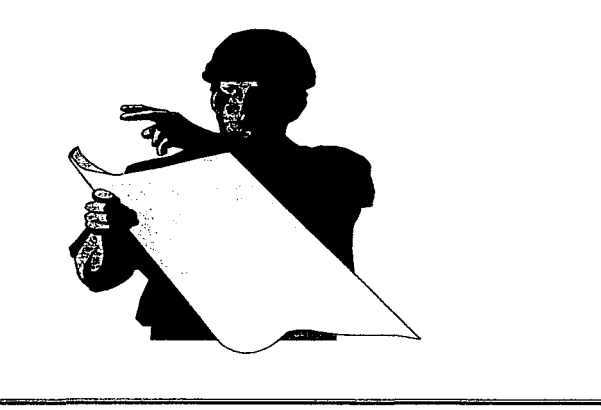

## CAPITULO IV. DISEÑO E IMPLEMENTACIÓN.

#### IV.t NOTACIONES DE DISEÑO.

La Universidad Autónoma Metropolitana cuenta con una Serie de notaciones predefmidas para todos sus planteles, dichas notaciones son detalladas a continuación:

## DEFINICIÓN DE PRESENTACIÓN DE MENÚS.

- $\bullet$  Justificada a la derecha aparecerá la fecha en la forma "DD/MM/AA".
- En forma centrada aparecerá el nombre del menú actual.
- Aparcceran las posibles opciones a elegir. estas deben de escribirse a partir de la columna l 1 a la columna 70 justificadas a la izquierda.

#### PANTALLAS DE AYUDA.

•El recuadro de ayuda. dcbera presentarse en cualquier momento que se desee dentro de la forma.

•Para cada Clllllpo existente en la forma. debera existir un C8111p0 de ayuda.

#### ENTIDADES.

Para denominar una entidad se utilizará una letra que identifique el Servidor de la Unidad Académica donde reside fisicamente la entidad. seguida de hasta trece letras que identifiquen claramente la entidad, por ejemplo: XBECAS (Entidad de Becas que reside en el servidor de Xochimilco). La primer letra de la identificación de una entidad debe ser distinta de "O" y "U".

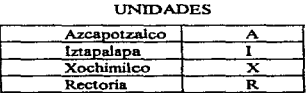

#### **CAMPOS**

Deben ser autodescriptivos con una longitud máxima de once carácteres. seguido del tipo de campo de acuerdo a la tabla que a continuación se especifica:

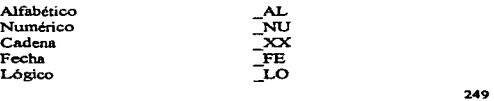

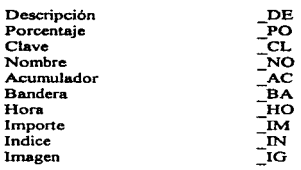

Por ejemplo: EMPLEADO\_CL (especifica la clave del empleado)

## CLASES

Para definir una clase se utilizará. hasta un máximo de catorce letras que la identifiquen claramente, por ejemplo: ALPROY CLAS (define el nombre que será heredado a los campos que necesiten de ella).

#### **ETIQUETAS**

Para identificar un etiqueta se utilizará una número de tres dígitos (el cual deberá inicialmente incrementarse de 10 en 10, para posteriormente poder insertar alguna etiqueta intermedia). seguido de " y una descripción de longitud máxima de diez caracteres y debe terminar con ":", por ejemplo 010 INI\_CONTEO: (Etiqueta que indica el inicio de un ciclo de conteo).

#### LIBRERIAS

Para identificar una librería se utilizarán las letras que identifican la aplicación, seguidas de dos dígitos que indican la versión de la biblioteca y terminando con el sufijo "LIB", por ejemplo: AAOt\_Lm ("Versión uno de la Biblioteca del Subsistema de Administración Académica).

#### ARCHIVOS DE DATOS

Existirán tres niveles de archivos de datos , los cuales se describen a continuación:

## A NIVEL SIIUAM.

Los archivos de datos que sean utilizados por mas de un subsistema del SilUAM se denominarán iniciando con el prefijo "S\_" seguido del nombre del archivo, de una longitud de 250

ocho caracteres. terminando con el sufijo ".dat". Por ejemplo: S\_plazas.dat (Archivo de plazas de la UAM contenidas en el SIIUAM).

#### A NIVEL SUBSISTEMA

Los archivos de datos que sean utilizados por mas de un módulo del subsistema se denominarán iniciando con las dos letras que identifican el subsitema seguidos de "\_" y el nombre del archivo, de una longitud de siete caracteres. terminando con el sufijo ".dat". Por ejemplo: AA profes dat (Archivo de profesores de la UAM contenidas en el subsistema de Administración Académica).

#### A NIVEL MÓDULO

is the free free dimensional set of  $\chi_{\rm DM} = -\lambda$  , we can assume that  $\chi_{\rm DM} = 0.01$  , where

Los archivos de datos que sean utilizados exclusivamente por un módulo se denominaran iniciando con las dos letras que identifica el módulo, seguido del nombre del archivo, de una longitud de siete caracteres, terminando con el sufijo ".dat". Por ejemplo: BE\_profe.dat (Archivo de profesores que tienen becas del módulo de becas).

## IV.2. DIAGRAMAS DE FLUJO DE DATOS

Son diagramas que se utilizan para escribir un diseño de sistemas de alto nivel; muestran como se transforman los datos al pasar de un componente del sistema a otro.

Los diagramas de flujo de datos constan de tres componentes:

- 1.- Flechas con anotaciones.
- 2.- Burbujas con anotaciones.
- 3. Los operadores  $\bullet$  v $\oplus$

Las burbujas con anotaciones representan centros de transformación en los que la anotación específica la transformación. Las flechas representan el flujo de datos hacia adentro  $y$ afuera de los centros de transformación, donde las anotaciones dan nombre al flujo de datos. Los diagramas de flujo de datos describen cómo una entrada se transforma en una salida. No deben incluir infonnación de control o sucesión de la infonnación. Cada burbuja se puede considerar como una caja negra independiente que transforma sus entradas en salidas. Los operadores \* y  $\oplus$  se utilizan para unir flechas - \* significa AND ("y" lógico) y  $\oplus$  significa EXCLUSIVE OR ("o" exclusivo lógico).

#### *CAPITULO/V*

Una de las ventajas de los diagramas de flujo de datos es que muestran las transformaciones sin hacer ninguna suposición sobre su aplicación.

La preparación de los diagramas de flujo de datos se enfoca mejor si se tienen en cuenta las entradas al sistema y se trabaja hacia las salidas. Cada burbuja debe representar una transfbrmación distinta: su salida debe. de alguna manera, ser diferente de su entrada. No hay reglas para determinar la estructura total del diagrama, y construir un diagrama de flujo de datos es uno de los aspectos creativos del disef\o de sistemas.

A continuación se muestran los diagramas de flujo que se van a manejar. con la finalidad de ilustrar las funciones principales del sistema que se describen como:

1) VALIDACIÓN EN BASE DE DATOS. Este proceso verifica que el interesado, este inscrito como alumno del trimestre que transcurre.

2)VALIDACIÓN EN BASE DE DATOS DEL CENTRO DE CÓMPUTO. Este proceso verifica que el alumno este inscrito al C.C.  $y$  que no adeude material.

3)DAR DE ALTA.. Una vez que se realicen las validaciones anteriores, en este proceso se le da su nueva clave de acceso con la que podrá laborar a lo largo del trimestre. Esta clave podra ser de tres tipos:

4) DAR DE ALTA ESTATUS NORMAL. Esta indica que el alumno podra laborar en el C.C en horarios restringidos.

S)DAR DE ALTA ESTATUS PROYECTO. Indica que el alumno podrá laborar en el e.e. únicamente si se encuentra inscrito en algUn proyecto y tendrá un horario especial asignado previamente por el Lider del Proyecto.

6)DAR DE ALTA ESTATUS AMBOS. Indica que el alumno laborará en el centro de cómputo con ambos horarios.

7) CONSULTA DE EQUIPOS, SALAS Y MATERIAL SIN ASIGNAR. Verifica salas. equipos y/o material que están disponibles para asignación 6 prestamo.

8)REVISÓN DEL PERÍODO DE PRÉSTAMO. Verifica que el alumno no adeude material previo a su último requirimiento.

9)GENERACIÓN DE ORDEN DE PAGO. Si el alumno adeuda material, entonces se generará una orden de pago que deberá liquidar antes de hacer otra solicitud.

## REPARACIÓN DE EOUIIPO

 $\label{eq:2.1} \mathcal{F}^{\mathcal{A}}_{\mathcal{A}}(\mathcal{A})=\mathcal{F}^{\mathcal{A}}_{\mathcal{A}}(\mathcal{A})=\mathcal{F}^{\mathcal{A}}_{\mathcal{A}}(\mathcal{A})$ 

10) CAMBIAR ESTATUS DE REPARACIÓN, Verifica que el equipo que será enviado a reparación, exista en la base de datos, de ser así cambia su estatus a reparación, si no, se da de alta con un estatus de reparación exterior; posteriormente se genera un comprobante que se intercambiará cuando el equipo este reparado.

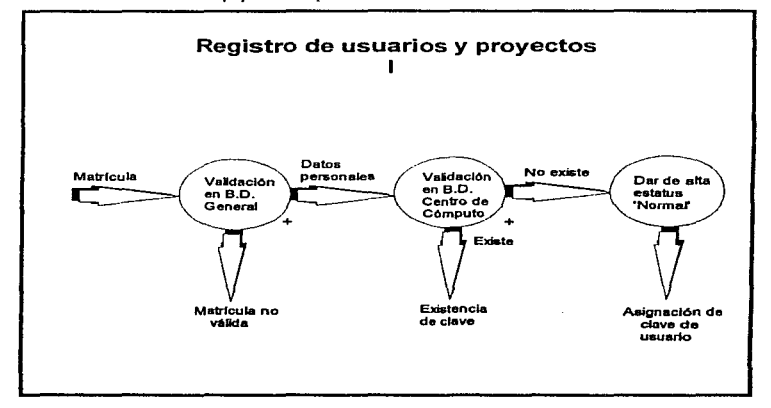

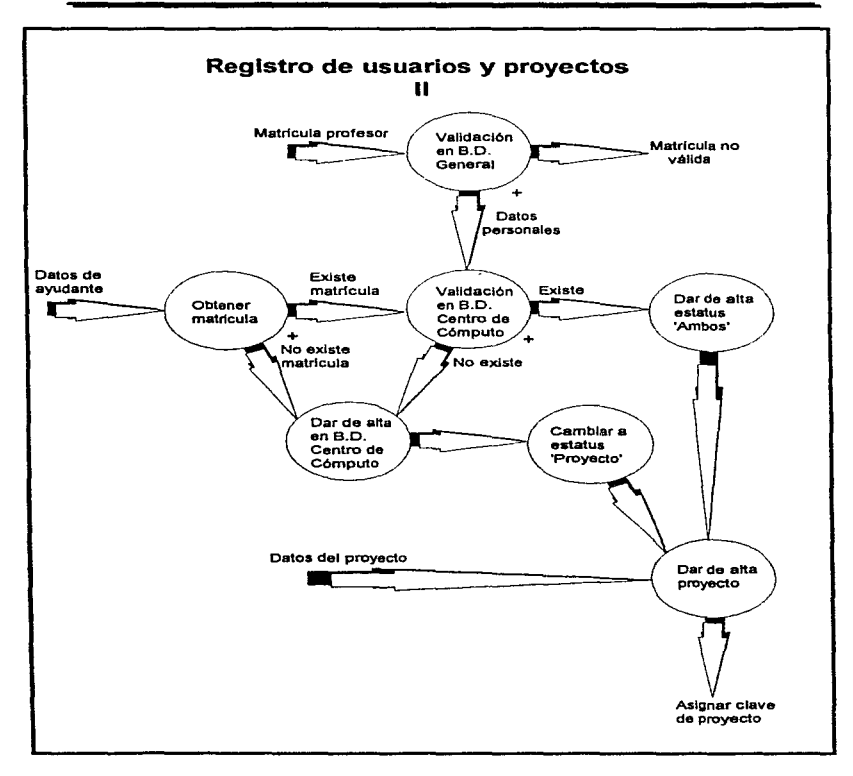

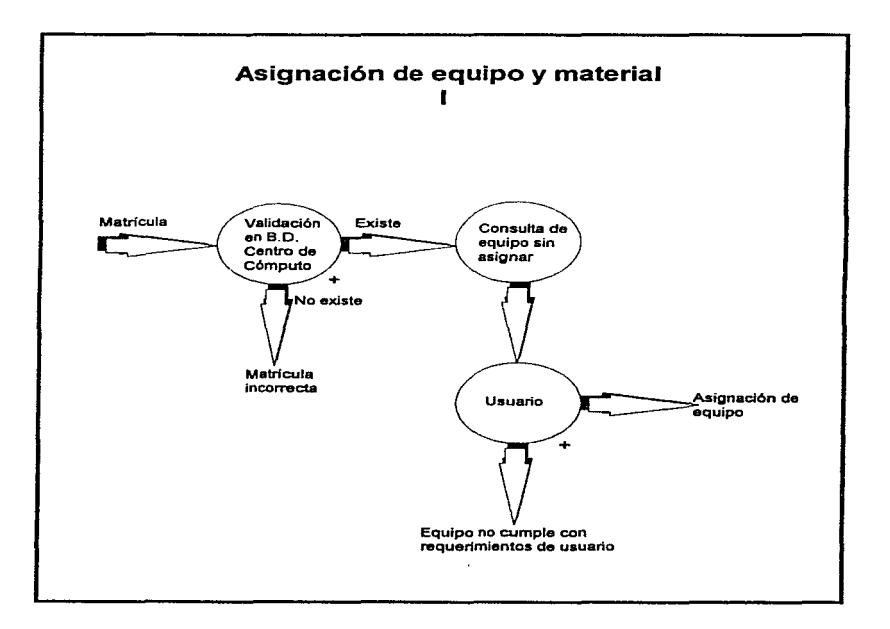

255

ţ.

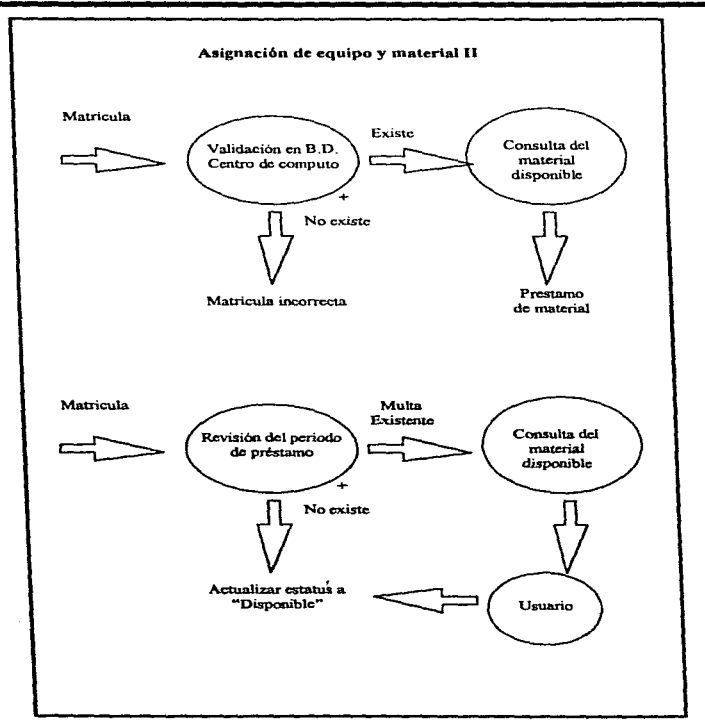

 $\sim 10^{-1}$  k  $^{-1}$ 

UNIVERSIDAD NACIONAL AUTÓNOMA DE MÉXICO

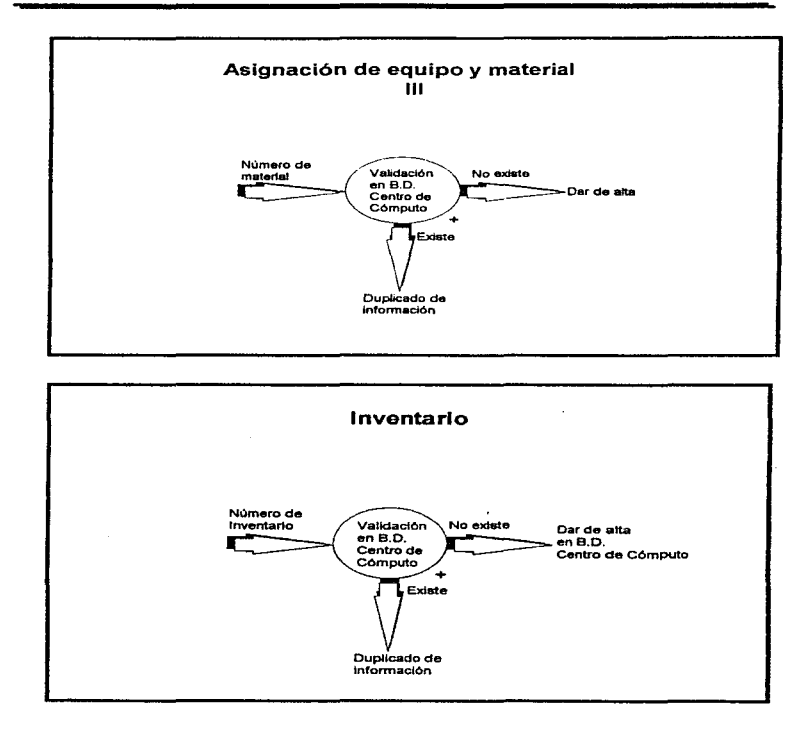

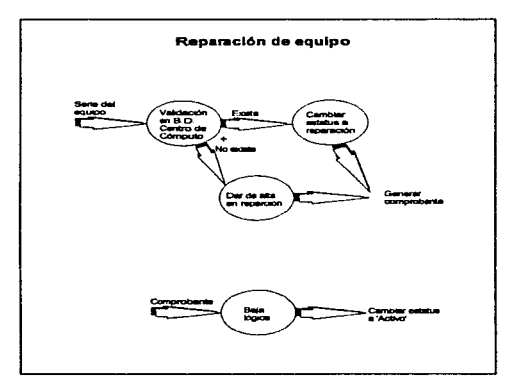

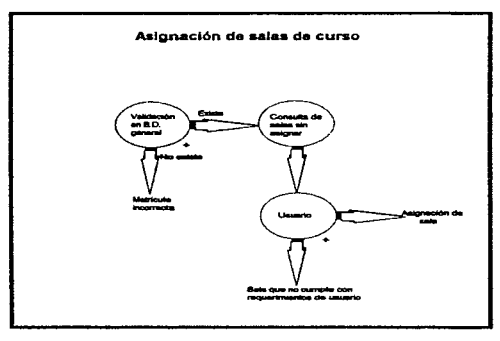

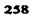

where the interface of management  $\alpha$  , and  $\alpha$  ,  $\alpha$  ,  $\alpha$  ,  $\alpha$  ,  $\alpha$  ,  $\alpha$  ,  $\alpha$ 

 $\sim 10^{-1}$  eV  $\sim 10^{-1}$ 

 $\langle\cdot,\cdot,\cdot\rangle_{\mathcal{M}}\leq\langle\cdot,\cdot\rangle_{\mathcal{M}}\leq\langle\cdot,\cdot\rangle_{\mathcal{M}}\leq\langle\cdot,\cdot,\cdot\rangle_{\mathcal{M}}\leq\langle\cdot,\cdot\rangle_{\mathcal{M}}\leq\langle\cdot,\cdot\rangle_{\mathcal{M}}\leq\langle\cdot,\cdot\rangle_{\mathcal{M}}\leq\langle\cdot,\cdot\rangle_{\mathcal{M}}\leq\langle\cdot,\cdot\rangle_{\mathcal{M}}\leq\langle\cdot,\cdot\rangle_{\mathcal{M}}\leq\langle\cdot,\cdot\rangle_{\mathcal{M}}\leq\langle\cdot,\cdot\rangle_{\mathcal{M}}\leq$ 

259

## IV.3. MODELOS ENTIDAD-RELACION

En las páginas siguientes se muestran Jos diagramas del modelo Entidad-Relación para el sistema de control del Centro de Cómputo. Cada diagrama representa una o *más* transacciones del Centro de Cómputo. El último diagrama corresponde al esquema general del sistema con todas las entidades involucradas.

Cada rectángulo representa una entidad y dentro de este se encuentran los atributos que corresponden a la entidad en tumo. Aqui se indican también las llaves primarias (#) y las llaves foráneas (fk).

Por razones de espacio. en el esquemn general sólo se muestran las llaves primarias. Las relaciones entre entidades están denotadas como sigue:

> Uno a muchos: Muchos a uno:

#### CAPITULO IV

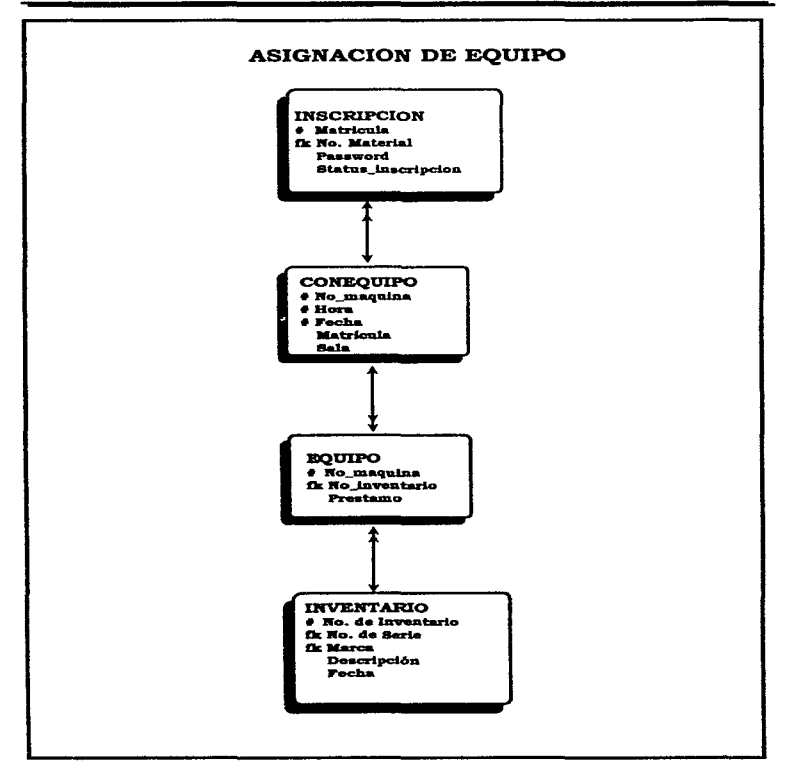

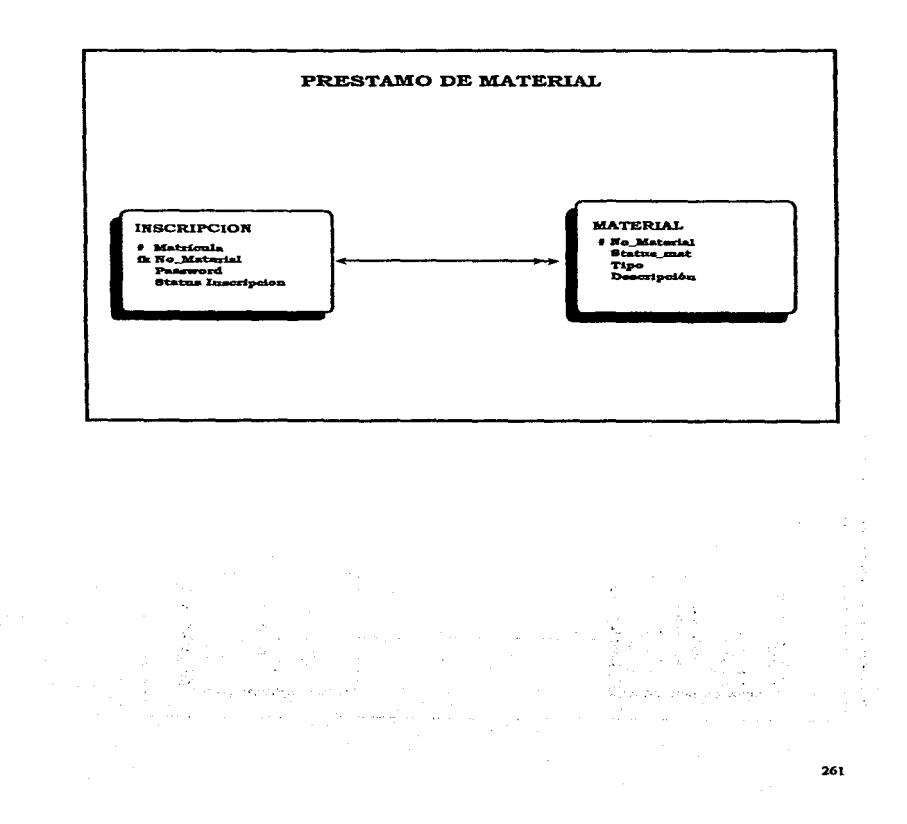

CAPITULO IV

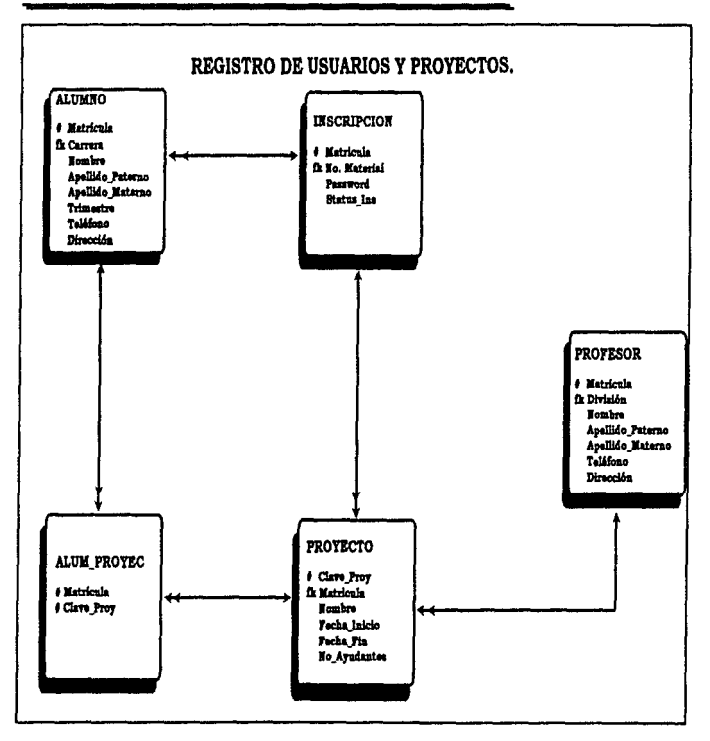

UNIVERSIDAD NACIONAL AUTÓNOMA DE MÉXICO

 $\bullet$  $\sim$  100  $\pm$ 

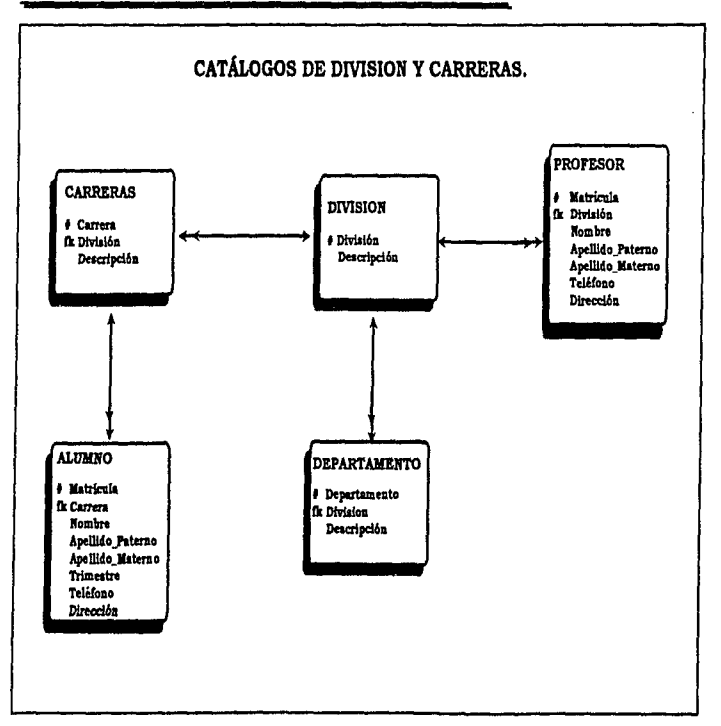

and a considerable construction of the state of the construction of the construction

 $\ddot{\phantom{a}}$ 

 $\mathbf{r}$ 

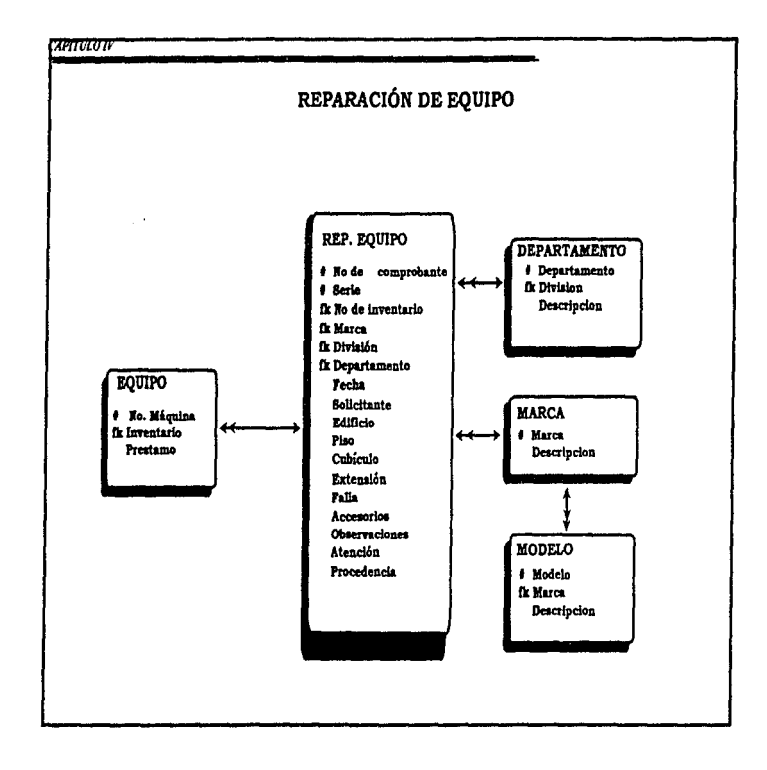

×

264

 $\mathfrak{g}$ 

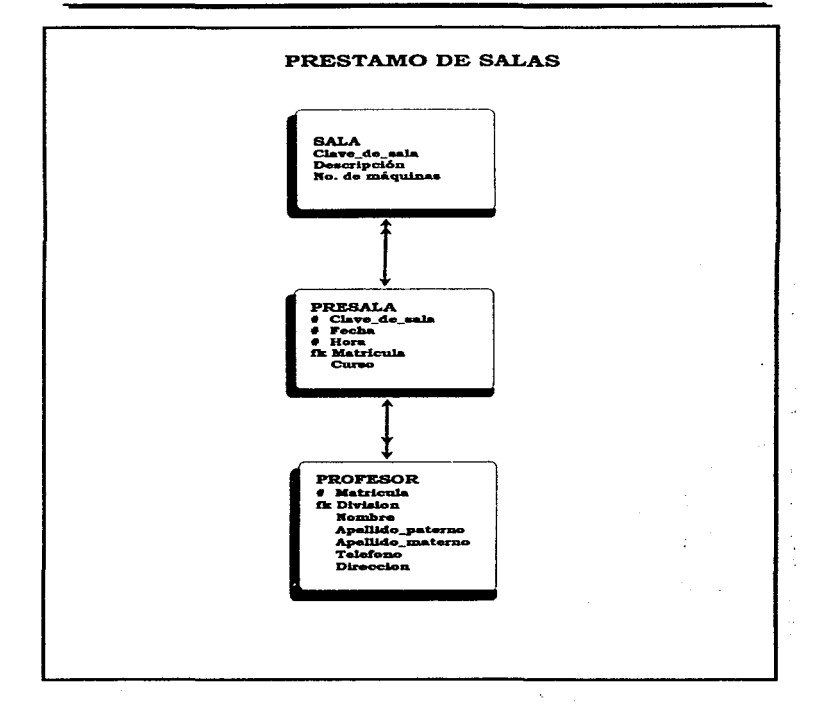

الساري والمتعارض والمستقلة والمتعارض والمتاعية والمتابعة والمستشرعات والمرادي والمتالي والمتعارضة والتقارب

CAPITULO IV

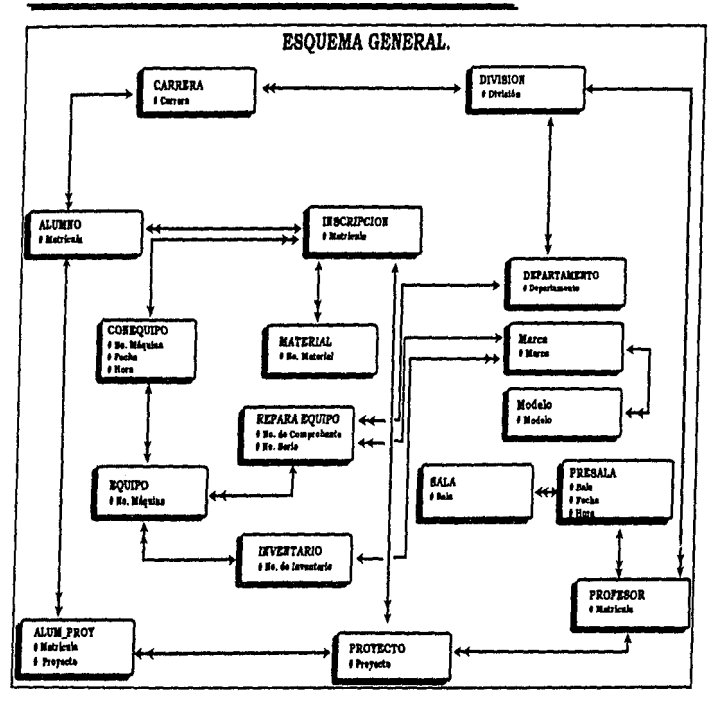

and a straight and and

 $26\pm$ 

## **IV.4. DICCIONARIO DE DATOS.**

**A continuación se muestran las tablas del sistema indicando el número. nombre. tipo y longitud del campo** 

## ESTRUCTURA DE TABLA : XALUMNO

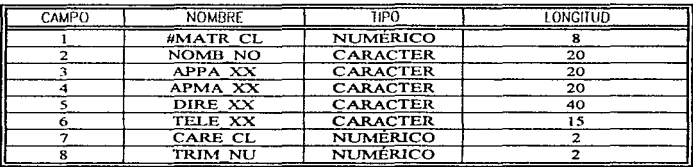

# ESTRUCTURA DE TABLA: XCARRERAS

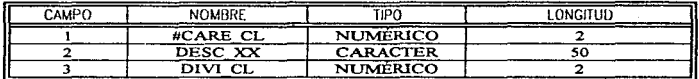

## ESTRUCTURA DE TABLA: XPROFESOR

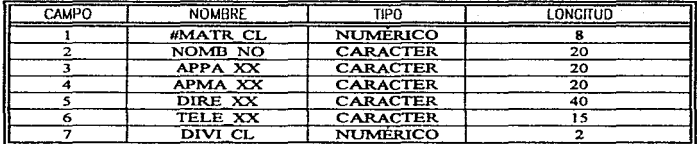

## ESTRUCTURA DE TABLA: XDrvISION

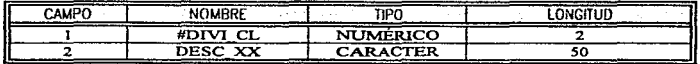

## *CAPITULO IV*

## ESTRUCTURA DE TABLA: XINSCRIPCION

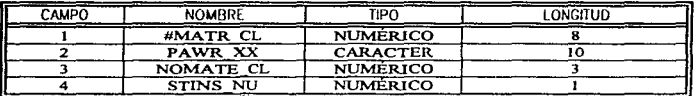

## ESTRUCTURA DE TABLA: XPROYECTO

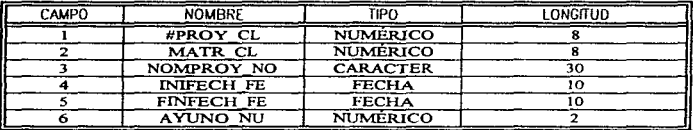

# ESTRUCTURA DE TABLA: XEQUIPO

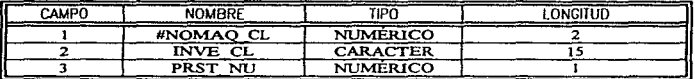

## ESTRUCTURA DE TABLA: XINSALUMPROV

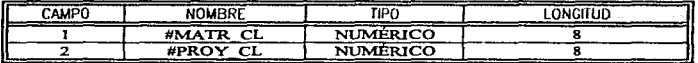

# ESTRUCTURA DE TABLA: XPRESALA

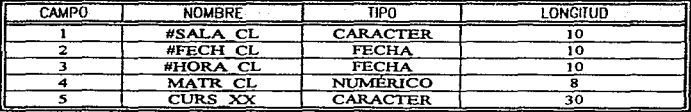

 $\sim$ 

# ESTRUCTURA DE TABLA: X SALA

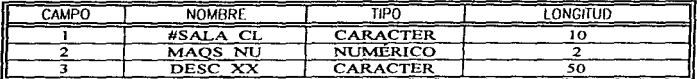

## ESTRUCTURA DE TABLA: XCONEQUlPO

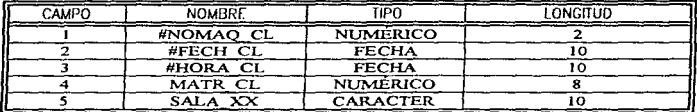

## ESTRUCTURA DE TABLA: XINVENTARIO

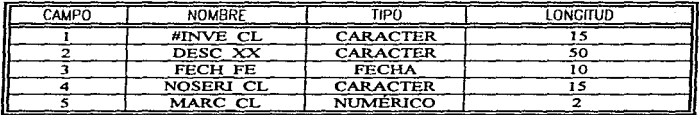

## ESTRUCTURA DE TABLA: XREPAREQUIPO

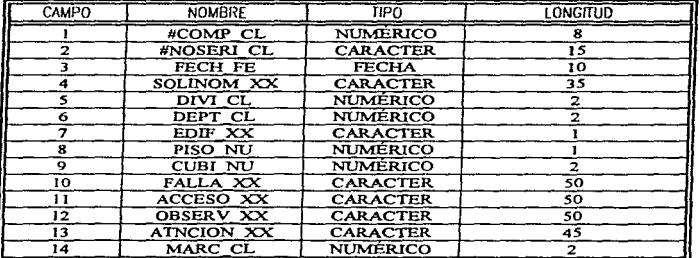

## $CAPITULO IV$

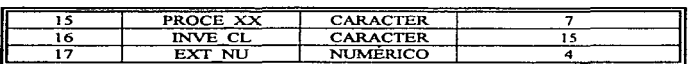

## ESTRUCTURA DE TABLA: XMATERIAL

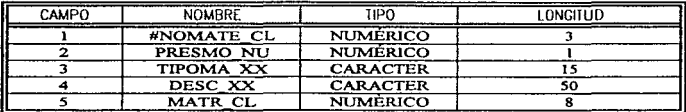

## **ESTRUCTURA DE TABLA: XDEPTO**

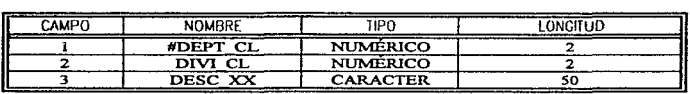

## ESTRUCTURA DE TABLA: XMARCA

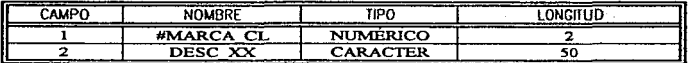

## ESTRUCTURA DE TABLA: XMODEL

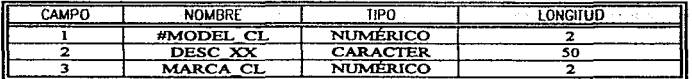

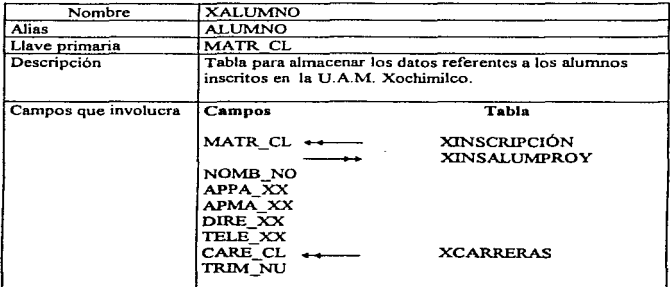

A continuación se muestra el detalle de cada una de las tablas. sus relaciones y los campos que contienen.

 $\ddot{\phantom{a}}$ 

 $\cdot$ 

t,

÷.

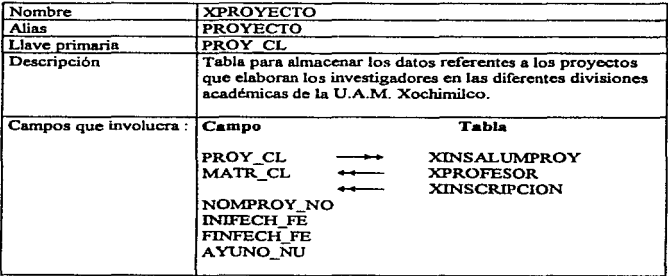

# *CAPITCJLO IV*

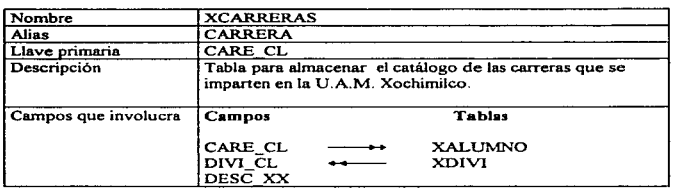

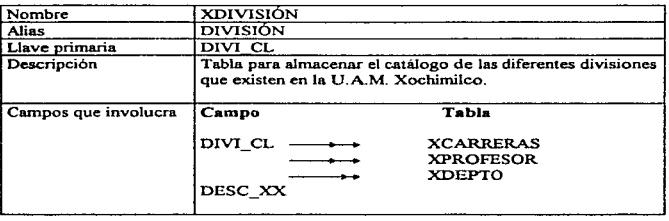

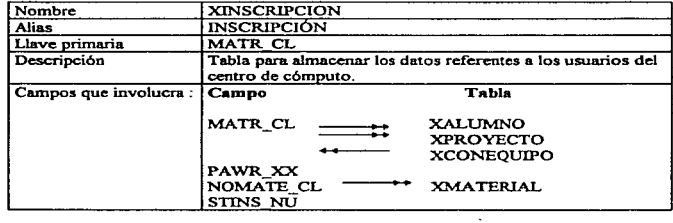

272

 $\star$ 

ł

医外皮下皮 经未经通货单 的复数
## *UNIJ"ERSIDAD NACIONAL AUTÓNOMA DE MÉXICO*

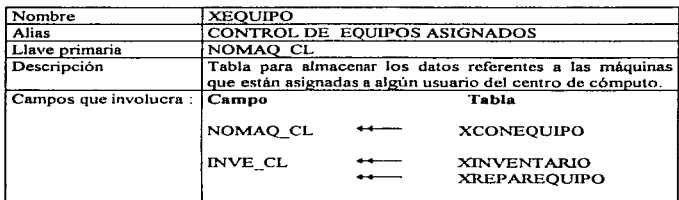

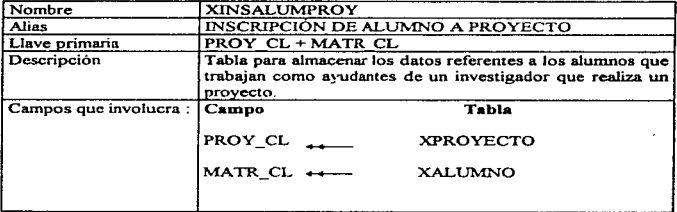

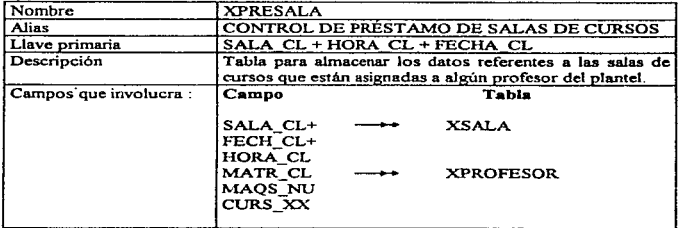

# *CAPITULO IV*

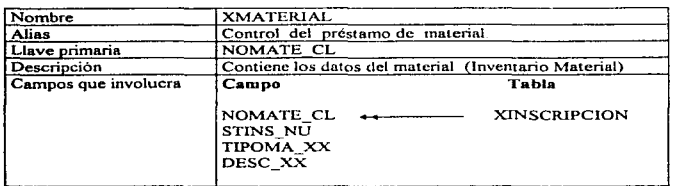

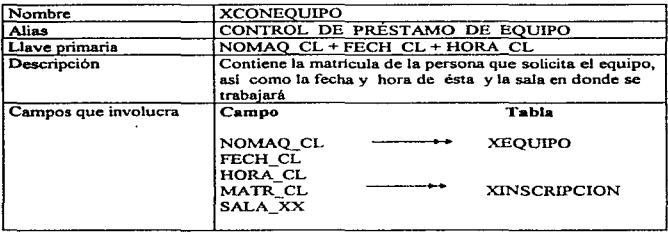

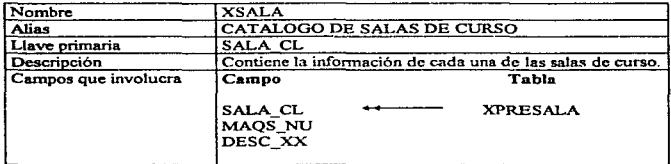

 $\mathcal{L}_{\mathcal{A}}$  , and the set of the set of the set of the set of the set of the set of the set of the set of the set of the set of the set of the set of the set of the set of the set of the set of the set of the set of th

274

 $\label{eq:1.1} \mathcal{L}_{\mathcal{A}}(x,y) = \mathcal{L}_{\mathcal{A}}(x,y) + \mathcal{L}_{\mathcal{A}}(x,y) + \mathcal{L}_{\mathcal{A}}(x,y) + \mathcal{L}_{\mathcal{A}}(x,y)$ 

 $\frac{1}{2}$ 

 $\bar{L}$ 

# *UNTVERSlDAl> NACIONAL AUTÓNOAIA. DE MÉXICO*

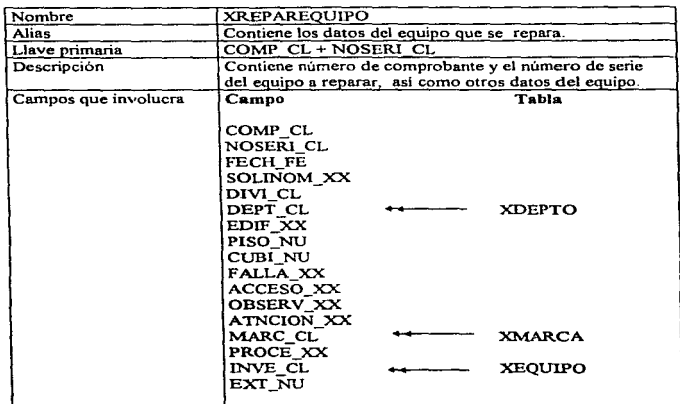

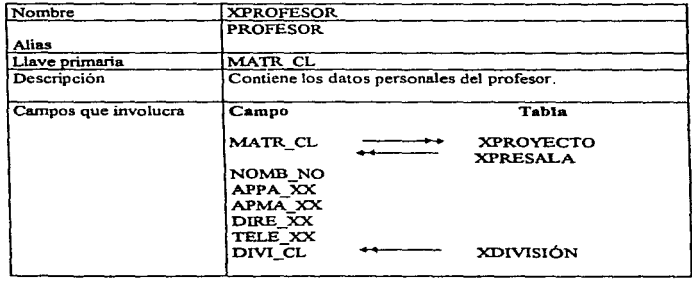

 $\ddot{\phantom{a}}$ 

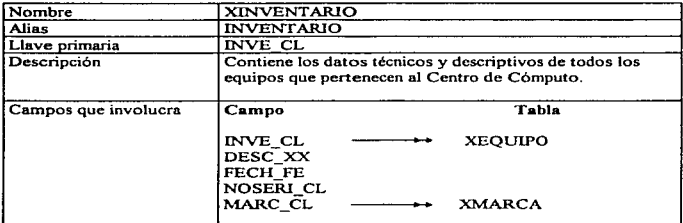

 $\overline{\phantom{a}}$ 

 $\tilde{\phantom{a}}$ 

.<br>The model was a service contract page and

 $\mathcal{L}(\mathcal{L}(\mathcal{$ 

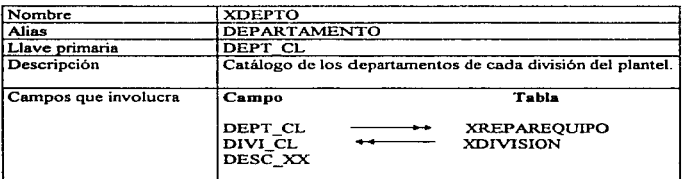

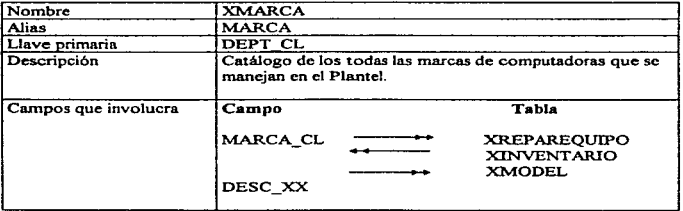

 $\mathcal{O}(10^{-10})$  . The second constraints of the second constraints of  $\mathcal{O}(10^{-10})$ 

276

 $\alpha$  , where  $\alpha$  is a map  $\alpha$  is a set of  $\alpha$  -contract of  $\alpha$ 

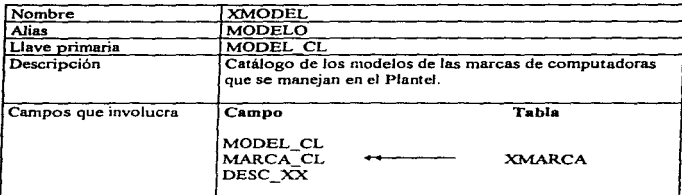

 $\ddot{\phantom{1}}$ 

Ahora se describirá el detalle de los campos utilizados en el sistema. las tablas en las que son utilizados. su longitud y tipo

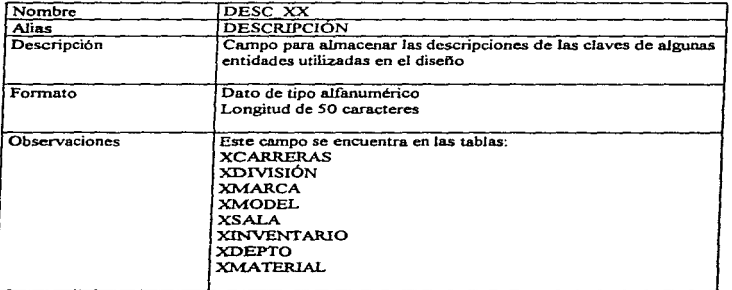

#### *CAPITULO* rv

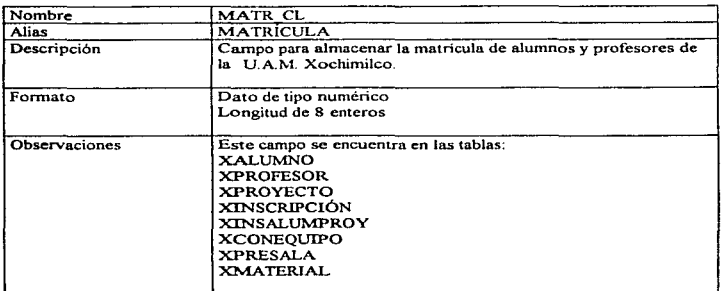

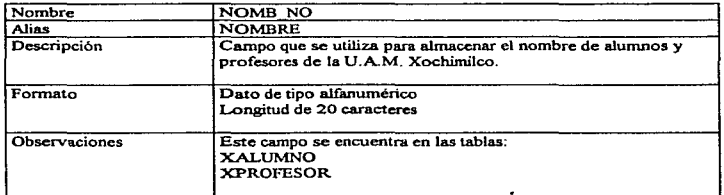

 $\sim$   $\sim$   $\sim$   $\sim$   $\sim$   $\sim$ 

 $\sim 10^{-1}$  and  $\sim 10^{-1}$  and

 $\sim$  0.000  $\sim$ 

المحدة والمنافذ

وماسعا والمستسلمة

t á

# *UNIVERSIDAD NAC'IONAL A UTÓNOJl.IA DE MÉXICO*

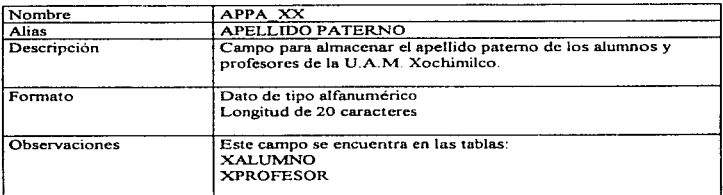

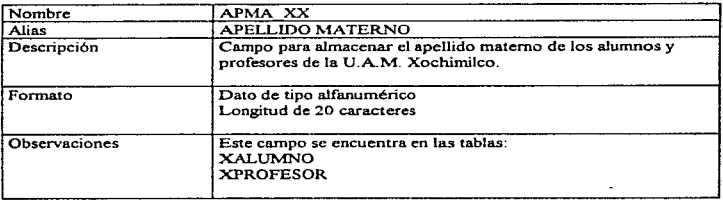

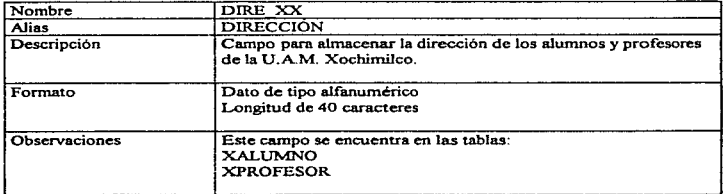

ä,

# *C4PITULOIV*

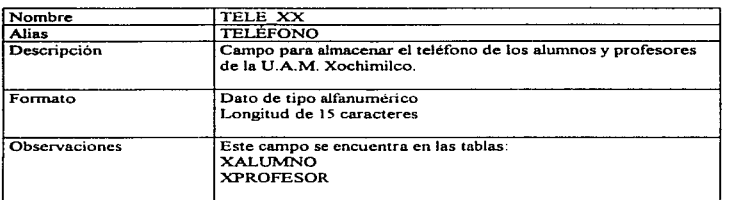

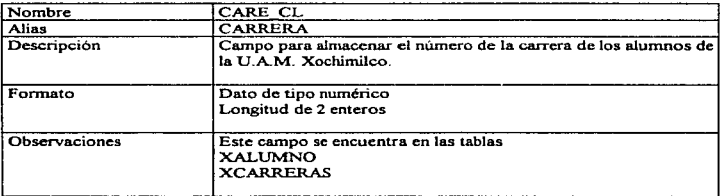

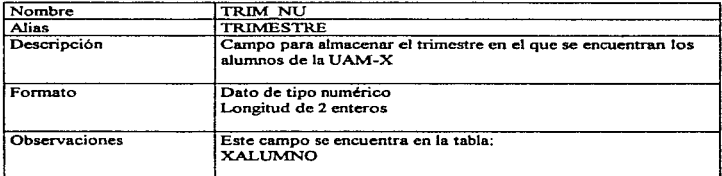

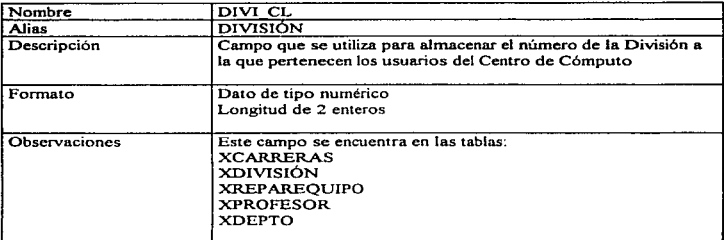

 $\ddot{\phantom{1}}$ 

 $\mathcal{A}$ 

and the season are control

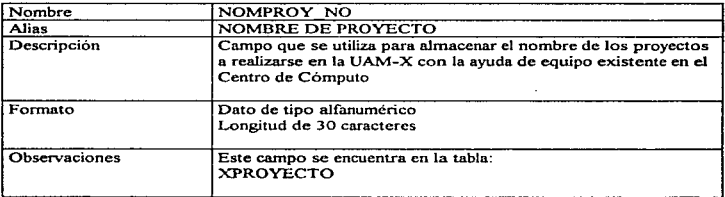

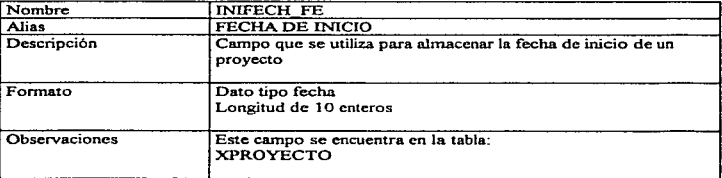

281

 $\sim$  4.

 $\gamma^{(2)}(t_0)$  the transition of  $\gamma_{\rm{eff}}(t_0)$  it deeps  $\gamma_{\rm{eff}}(t_0)$ 

## *CAPITULO IV*

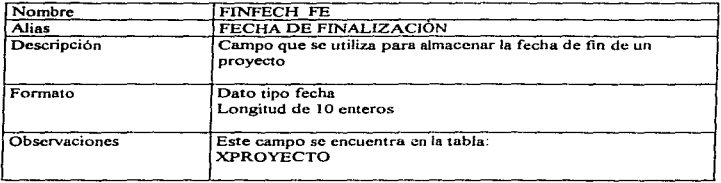

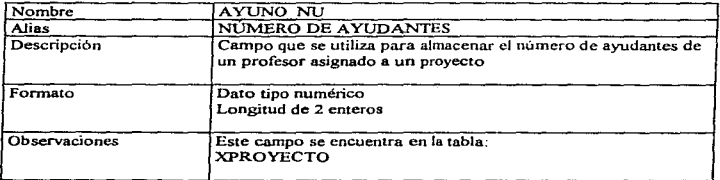

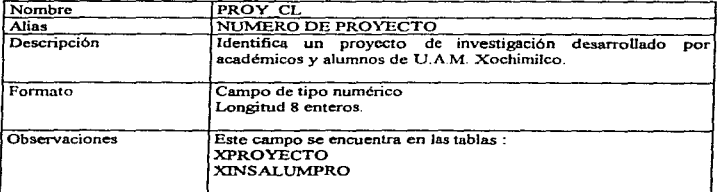

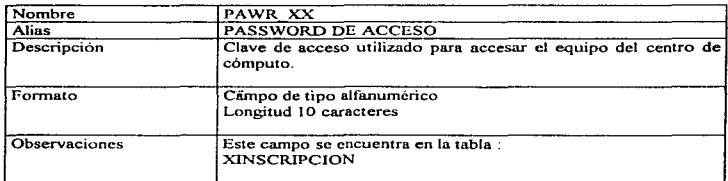

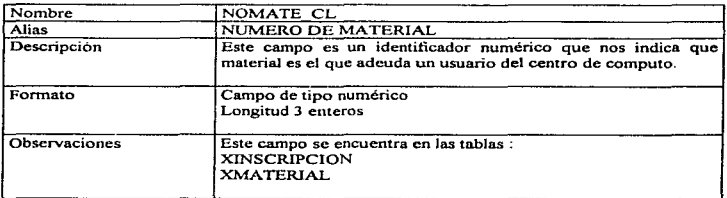

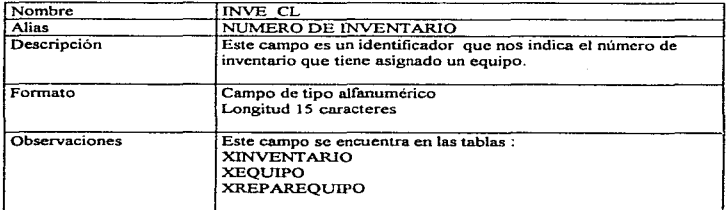

 $\sim$ 

 $\partial_{\mathcal{C}}\partial_{\mathcal{C}}\partial_{\$ 

 $\mathcal{L}$  , and  $\mathcal{L}$  are  $\mathcal{L}$  , and  $\mathcal{L}$  , and  $\mathcal{L}$  , and  $\mathcal{L}$ 

283

 $\label{eq:1} \gamma^{(1)} = \gamma^{(1)} \gamma^{(1)} = \gamma^{(1)} + \gamma^{(1)} + \gamma^{(1)} + \gamma^{(1)} + \gamma^{(1)}$  , and  $\gamma^{(1)}_{\rm QCD} = \gamma^{(1)}_{\rm QCD}$ 

 $\vec{z}$ 

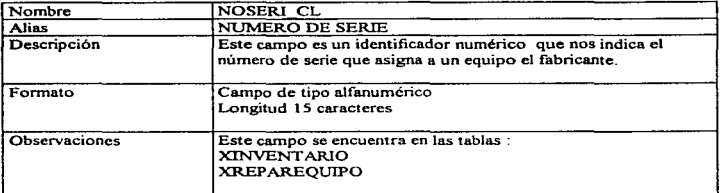

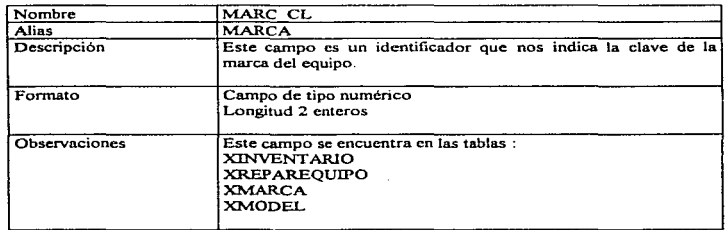

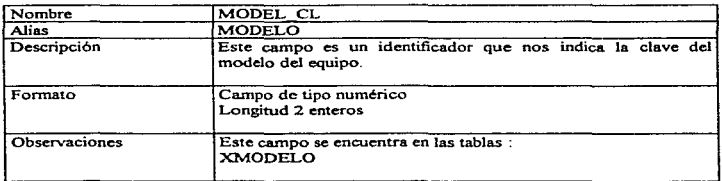

care of the distribution.

فاضيح السارية والموادي والرازي

# **UNIVERSIDAD NACIONAL AUTÓNOMA DE MÉXICO**

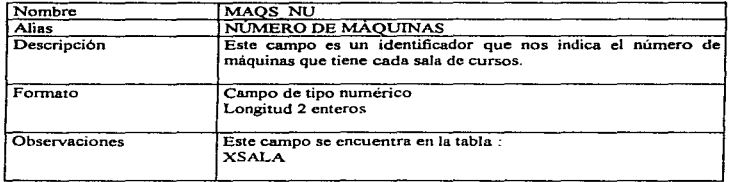

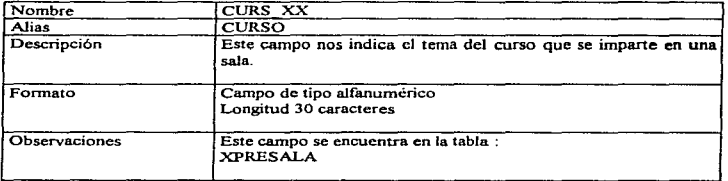

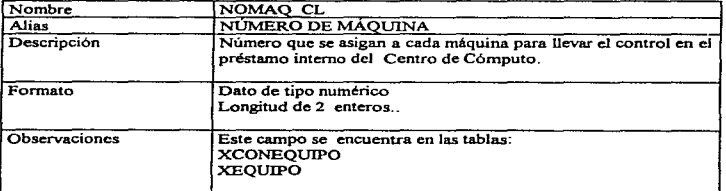

医皮肤炎

كالقصة كمطالبهم بالإسال كالمحك الروزان وجراره أريدر ريميل ويوقيها فسألت ساليو والاستحادة العدائف المستقمة فستقاطفهم

*CAPITULO IV* 

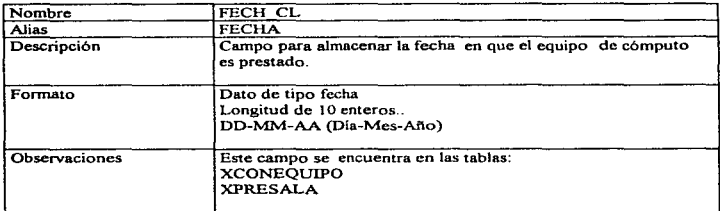

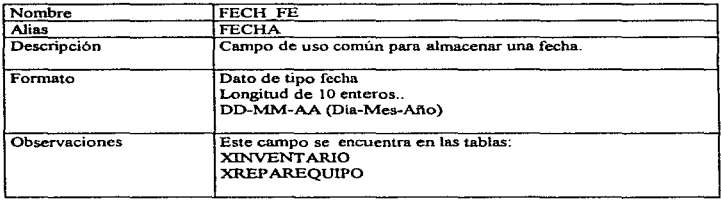

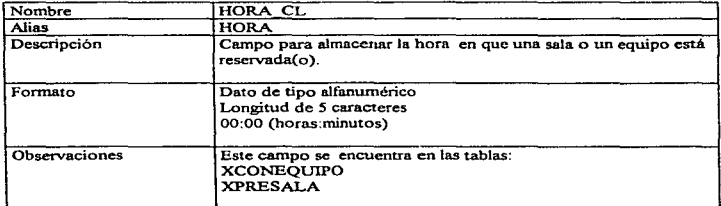

and companies

 $\sim 100$ 

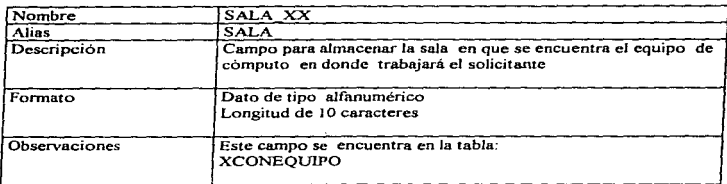

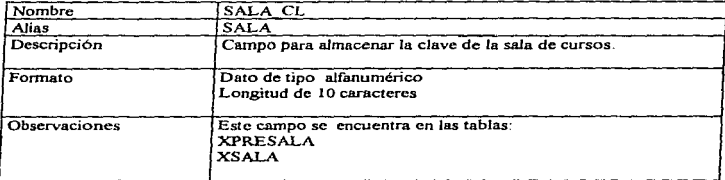

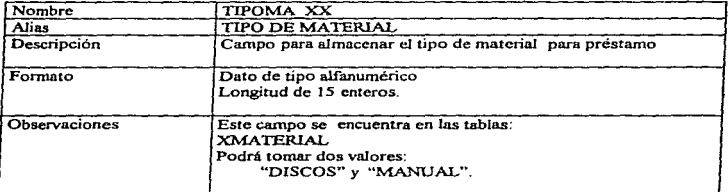

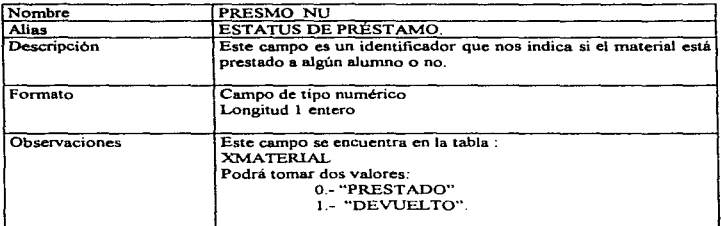

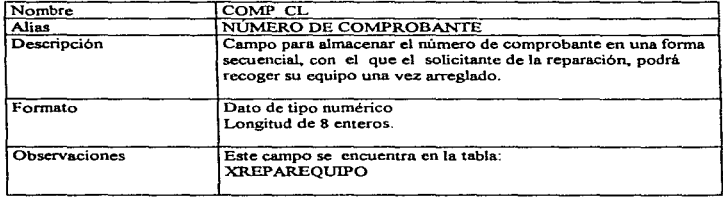

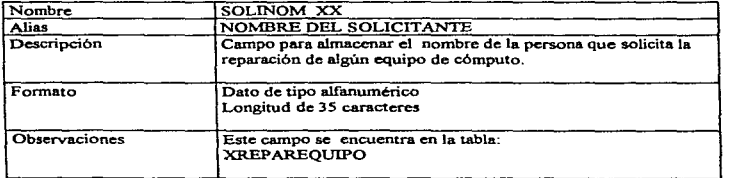

 $\mathbf{z} = \left( \mathbf{z} \right)$  , where  $\mathbf{z} = \left( \mathbf{z} \right)$  , and the set of  $\mathbf{z}$  , and  $\mathbf{z}$  and  $\mathbf{z}$ 

288

 $\sim$ 

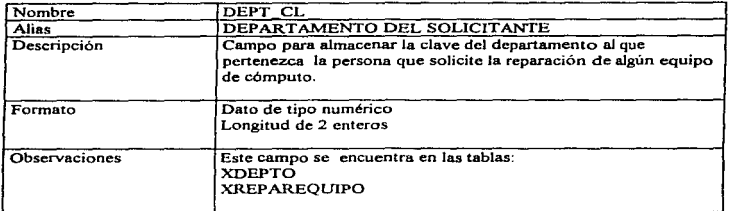

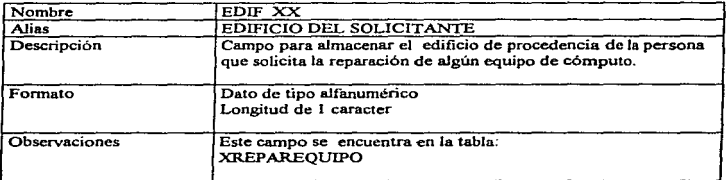

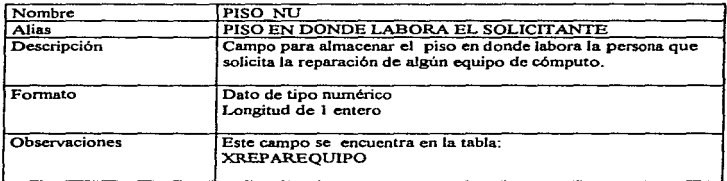

289

ţ

# *CAPITULO IV*

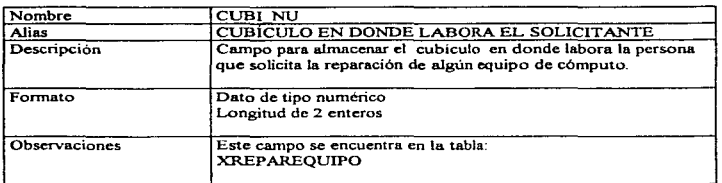

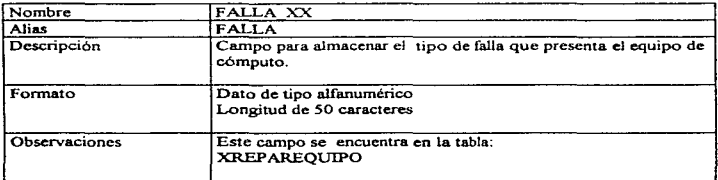

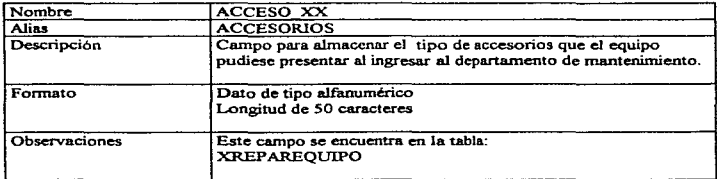

# *UNIVERSIDAD NACIONAL AUTÓNOMA DE MÉXICO*

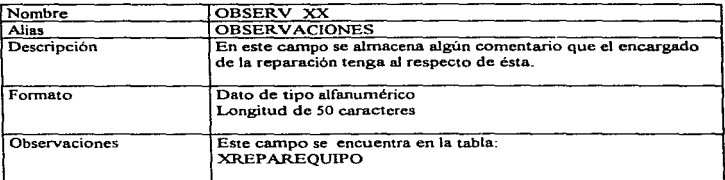

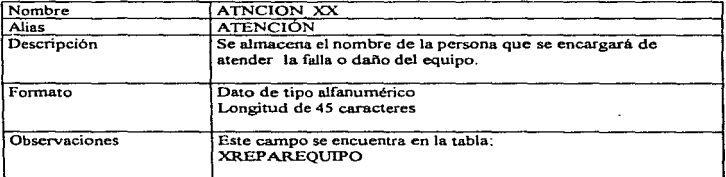

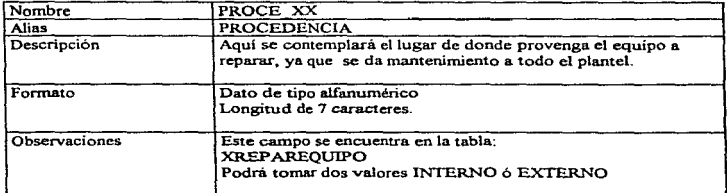

#### CAPITULO IV

 $\alpha$ 

292

÷,

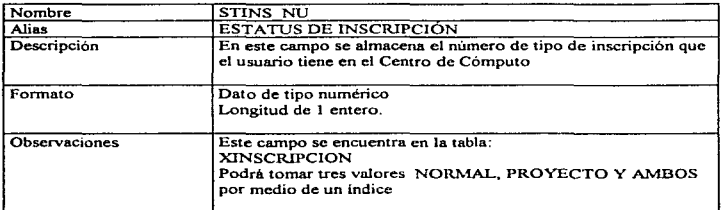

 $\overline{a}$ 

÷.

 $\mathcal{L}$ 

t k

 $\pm$ 

 $\label{eq:1} \mathcal{L}_{\mathcal{F}}(x) = \mathcal{L}_{\mathcal{F}}(x) = \mathcal{L}_{\mathcal{F}}(x) = \mathcal{L}_{\mathcal{F}}(x)$ 

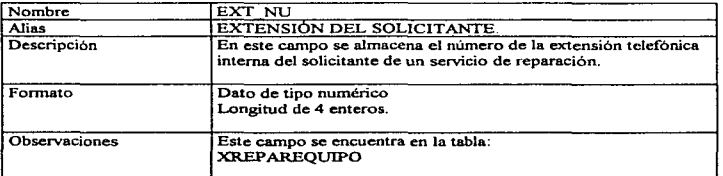

 $\sim$  .

 $\sim$  100  $\pm$ 

the control of the company of the company of the control of the company and company

#### IV.5. METODOLOGÍA DE LA PROGRAMACIÓN

Cuando comenzaron a surgir lenguajes de programación que pennitian resolver problemas especificos mediante ordenador. al ser éste una máquina relativamente lenta y costosa., era muy importante diseñar los programas de manera que, aunque se tardara mucho tiempo en elaborarlos. el tiempo de ejecución en el ordenador no fuera excesivo.

Más tarde, con el avance tecnológico y la fabricación de ordenadores muy rápidos y con un precio accesible, resultó que lo que encarecía en gran medida la realización de un programa era el tiempo del programador.

Se planteaba.. adcmis . un grave problema cuando un programador diferente del autor de un prograina tenia que modificarlo o corregirlo, debido a que uno lo realizaba según su criterio. sin modelo o estructura estándar a1guna.

Todo esto condujo a crear una metodología de la programación que aportase las siguientes características:

- Adaptarse tacilmente a modificaciones.
- Propiciar una puesta a punto más rápida.
- Posibilitar una cómoda interpretación de los prograinas por dif'erentes programadores:

Así pues, la tendencia actual es tratar de conseguir, ante todo, programas simples y claros, que puedan ser mantenidos y actualizados fácilmente.

Para conseguir dichos propósitos se establecieron dos criteños generales de programación. conocidos con el nombre de Programación Modular y Programación Estructurada, que se desarrollaran en los apartados siguientes·

#### PROGRAMACIÓN MODULAR..

→ Property Service アクセスのサービスのアクセスのアクセスのアクセスのアクセスの

Esta técnica de programación consiste en dividir un programa en partes bien diferenciadas lógicamente, llamadas módulos. que pueden ser analizadas y prognunadas por separado.

Un módulo se puede definir como un conjunto formado por una o varias instrucciones lógicamente enlazadas.

#### *C.CPTTULO* rv

A cada módulo se le asigna un nombre, que elige el programador, para poder identificarlo. Cuando en un punto de un programa se reícrencin un módulo, el progran1a Je cede el control para que se ejecuten todas sus instrucciones. Finalizando el mismo, el control se devuelve al punto del programa desde donde se llamó, y se continúa con la ejecución de la instrucción siguiente a la que realizó la llamada. El orden de ejecución está representado gráficamente como sigue:

```
Programa Principal Módulo 1
instrucción_1 instrucción_A
instrucción_ 2 instrucción_B 
                               \mathbf{I}llamada a módulo 1 instrucción_C
                              ..........
instrucción 3
..........
```
Si un módulo es Jo suficientemente grande o complicado puede subdividirse en otros módulos. y éstos, a su vez. en otros, se puede representar un programa con un diagrama similar al siguiente:

#### Módulo raíz

Módulo 1 Módulo 2 Módulo 3

Módulo 1.1 Módulo 1.2 Módulo2.I Modulo 3. I Módulo 3.2

Como se observa siempre existe un módulo raíz o principal, que es el encargado de controlar y relacionar a todos los demás.

Si los módulos que componen un programa son parte integrante del mismo. se les llamará rutinas , subrutinas. procedimientos o funciones Si por lo contrario. son programas independientes. reclamados desde otros programas, se les denomina subprogramas.

No hay una norma fija para dividir un programa en módulos. Se hace a criterio del programador. Sin embargo. se deben seguir unas normas mas o menos gcnerali.z.adas:

- Cada módulo sólo puede tener un punto de entrada y otro de salida.
- El módulo principal debe ser conciso, mostrando claramente los módulos que lo componen y su relación. Es decir. debe de indicar la solución completa del problema.
- Los módulos deben tener la máxima independencia entre ellos.
- Un módulo debe representar por sí mismo una estructura lógica coherente y resolver una parte bien definida dc1 problema

La programación modular es, pues, una técnica que se basa en el desarrollo de programas de lo general a lo particular. Se comienza considerando que funciones deben realizar el programa desde un punto de vista muy general. dándolas como resueltas y dejando su disei\o para un paso posterior. De esta manera se avanza hasta llegar aJ máximo nivel de detalle.

Es decir. si dentro de un módulo aparece una función cuyo desarrollo completo querernos posponer, esto lo representaremos indicando en ese punto el nombre que tendrá el módulo que lo desarrollará, ocupándonos posteriormente de dicho desarrollo.

- · La programación modular aporta una serie de ventajas frente a la programación convencional:
- Los programas son más sencillos de escribir y depurar. pues se pueden hacer pruebas parciales con cada uno de los módulos.
- La corrección o modificación de un módulo se hace más cómoda y. en general. no tiene por qué afectar al resto de los módulos.
- Un programa se puede ampliar făcilmente con sólo diseñar los nuevos módulos necesarios.
- Un mismo módulo escrito una sola vez puede ser referenciado desde varios puntos del programa. evitando Ja repetición de instrucciones ya escritas.

#### *CAPJlVLO/V*

#### PROGRAMACIÓN ESTRUCTURADA, ESTRUCTURAS DE CONTROL.

Para aumentar la eficiencia de la programación se necesita que los programas tengan una estructura facil de interpretar. de modo que los haga mas comprensibles. manejables. modificables y fiables.

La programación estructurada es un criterio de programación basado en el Teorema de la Estructura de Bohn y Jacopini que dice lo siguiente "Todo programa propio, es decir, con un solo punto de entrada y un solo punto de salida, que puede ser escrito utilizando únicamente tres tipos de estructuras de control: estructura secuencial, estructura secuencial y estructura repetitiva.

La programación modular y la programación estructurada no son criterios contrapuestos, sino complementarios. El primero tiende a dividir un programa en partes más pequeñas llamadas módulos, y el segundo se encarga de desarrollar estructuralmente cada una de esas partes.

Sin embargo una metodología de la programación sola no es suficiente para crear soluciones al diseñador. Debemos tener las herramientas idóneas, especialmente en forma de lenguajes de programación, esto con la finalidad de poder crear una aplicación buena.

En nuestro tema de tesis mencionamos lo importante que es llevar una metodología con el fin de demostrar que Personal Oraclc ( el manejador de la base de datos) es un software el cual nos permite llevar una estructura en el sistema, dicho de otra manera, es muy importante el que programemos en módulos para modificaciones posteriores , además de facilitar el entendimiento de los programas que van a integrar al sistema.

De acuerdo a los modelos anteriores de diagramas de flujo y entidad -relación, podemos damos ya una idea de lo que es la programación y sobre todo de corno lo estarnos enfocando. La idea de llevar una mctodologia es básicamente para poder cumplir con las cuatro propiedades que son lo suficientemente generales como para ser aceptadas como metas de una disciplina íntegra de ingeniería de software. Estas cuatro propiedades son: modificalidad. eficiencia.. fiabilidad y comprensibilidad.

Modificabilidad.- Implica un cambio controlado, en el que algunas partes o aspectos permanecen iguales, mientras otras son alteradas. En resumidas cuentas, que cada camino nuevo que uno desec, resulte viable.

Podemos modificar el sistema por una de estas dos razones:

1. Tener que responder a un cambio en los requerintientos del sistema.

2. Tener que corregir un error que introducimos antes del proceso de desarrollo.

Siempre que diseftemos software, debemos tener Ja estructura de diseño de manera que sea clara y consistente. Para que la modificabilidad del sistema sea efectiva, debe enaltecer las estructuras existentes. Por otra parte estamos obligados a hacer correcciones en el sistema independientemente del diseño original. Después de muchas iteraciones. la estructura original empieza a ser obscura, además de combinar la dificultad de modificación del sistema.

Si los sistemas de software son modificables, seria posible introducir cambios sin incrementar la complejidad del sistema original.

Eficiencia.- Implica que el sistema sobre el que opera el software aprovecha el conjunto de sus recursos de una manera óptima. Podemos clasificar éstos recursos en dos grupos: recursos de tiempo y recursos de ·espacio. Podemos tener tiempo limitado de recursos si un proceso debe ejecutarse en un periodo dado, como por ejempio, en sensores o en respuesta a un interruptor externo. Obviamente los recursos de tiempo son altamente dependientes de la base de Hardware, aunque nuestra elección de algoritmos de software estará afectada por el tiempo de ejecución. Los recursos de espacio, por otra parte. se refieren a aspectos fisicos de lu solución\_ corno espacio de direccionamiento o número de periféricos que pueden aprovecharse.

Los conocimientos sobre una mayor comprensión de ubicación de un problema distante. tiene mayor impacto sobre In eficiencia que cualquier montón de piezas sobre una estructura defectuosa.

Fiablilidad.- Es una meta cririca para algunos sistemas que tienen que operar para largos periodos de tiempo sin Ja intervención del hombre. La fiabilidad debe impedir el fracaso en Ja concepción, discño y construcción; al igual que restablecer y recuperar fallos desde operaciones o ejecuciones.

La fiabilidad solamente puede estar construida desde el principio; no puede ser añadida al final.

Comprensibilidad .- Es el puente entre nuestro problema particularmente de espacio y Ja solución correspondiente. En sistema para ser comprensible debe entenderse a primera vista. Si nosotros estamos reflejando nuestros recursos a un problema dificil, entonces debemos desarrollar una solución con una estructura de disefto clara.

## *CAPITULO IV*

Un sistema dado deberá ser comprensible porque influye en un número de niveles. En el nivel menor. la solución del software seria capaz de leer un resultado del propio código. En un nivel superior seriamos capaces de aislar las estructuras de datos (objetos) y algoritmos (operaciones) de la solución. La compresibilidad es dependiente del lenguaje de programación que nosotros usemos como vehículo para expresar nuestra solución

Para poder llegar a una programación adecuada y sobre todo entendible tendremos que tomar en cuenta los puntos anteriores, sin embargo tomemos además en cuenta algunos principios que harán que la rnodificabilidad, eficiencia, fiabilidad y comprensibilidad se realicen de manera óptima.

Dichos principios son:

- Abstracción
- · Información Escondida
- Modularización
- Localización
- Uniformidad
- Integridad
- Confiabilidad

Abstracción e Información Escondida. La esencia de Ja abstracción consiste en extraer propiedades esenciales mientras omitimos detalles innecesarios. Cuando descomponemos nuestra solución en partes. cada rnódulo en la descomposición empieza con una parte de abstracción en un nivel dado. Además podemos aplicar la abstracción a la abstrncción de algoritmos. Nuestro sistema en base de datos necesitará abrir. cerrar. leer y escribir esos archivos fisicos.

Modularización y Localización. Trata cómo la estructura de un objeto puede hacer más fiici1 el conocimiento de algún proyecto. Los principios de modularización consiguen descomponer una solución, creando módulos de programas

Los módulos pueden ser funcionales (orientados a procedimientos) o declarativos (orientados a objetos). Una medida de modularización es la internctividad entre módulos; y de esta forma denominamos ajuste a la "capacidad de fuerza de interconexión" entre los diferentes módulos. Idealmente es deseable djsminuir el ajuste entre módulos para que podamos tratar cada módulo relativamente independiente a los otros. Si tenemos un sistema que esta bien estructurado seremos capaces de comprender algún módulo dado relativamente independiente de otros módulos.

Conformidud, Intrgridnd. Confirmnbilidad. La conformidad significa que el módulo use una notación consistente y quite algunas diferencias innecesarias. La conformidad generalmente es resultado de un buen estilo de codificación. en ei que aplicarnos una estructura consistente de control.

Integridad y Confirmabilidad soporta los objetivos de confianza, eficiencia y modificabilidad. Para avudamos a desarrollar soluciones correctas. Considerando que la abstracción extrae los detalles esenciales de una entrada dada • la integridad asegura que todos los elementos importantes están presentes. En una palabra, la abstracción y la integridad nos ayudan a desarrollar módulos que sean necesarios y suficientes.

De acuerdo a todo lo anterior podemos llegar a darnos cuenta que tipo de metodología es la que se lleva para poder programar. Cabe mencionar que Personal Oracle nos da la facilidad para realizar de manera modular la programación. Cada uno de los diagramas de flujo de datos y los modelos entidad-relación con los que contamos se pueden dividir por módulos, esto nos lleva a una programación estructurada de tal manera que la alteración o descomposición de un módulo no provocara un paro total del sistema, es por ello que en el sistema se programará en módulos.

#### *CAPITULO IV*

### IV.6. IMPLEMENTACIÓN• PRUEBAS Y DEPURACIÓN DE PROGRAMAS.

Para realizar un buen sistema de base de datos es siempre necesario realizar pruebas a cada uno de los módulos que lo conforman, por lo que en nuestro caso el sistema de automatización de servicios de cómputo de la UAM Xochimilco consta de los módulos siguientes :

- Alumnos : esté módulo permite dar de alta a los alumnos que requieren de los servicios que el centro de cómputo presta
- Proyectos : este módulo pennitirá dar de alta a los alumnos que fungen como ayudantes de algún proyecto de investigación realizado por algún docente de la  $UAM$  v que requieran de los servicios que imparte el centro de cómputo.
- Salas de Cursos : este modulo se encarga de llevar e1 control de la asignación de cursos a las salas que para esto tiene el centro de cómputo.
- Reparación de Equipos : este modulo es el que llevara el control de los equipos que para su reparación son llevados al taller de reparación y mantenimiento del centro de cómputo.
- Asignación de Equipos este modulo 11evani el control de la asignación de equipos que el centro de cómputo tiene para el uso de alumnos y docentes así como el control de los prestamos del material didáctico con el que cuenta el centro de cómputo.
- Catalogo Este modulo permitirá llevar el inventario de todos los recursos materiales con los que cuenta el centro de cómputo.

Como se puede notar a simple vista cada uno de estos módulos se encuentra ligado entre si por lo que fue necesario someter a cada uno a un periodo de pruebas antes de que el sistema en su totalidad fuera integrado.

Las pruebas que se realizaron al sistema fueron la siguientes :

• Pruebas de facilidad de uso : Este es un punto muy importante ya que muchos de los usuarios del sistema pidieron que los procedimientos para realizar tal o cual

tarea fueran muy sencillos y íacilcs de aprender • por lo que el sistema no requiere un gran número de pasos para realizar alguna tarea lo que simplifica su uso. Para facilitar su uso cuenta con un sistema de avuda en línea que permite al usuario consuJtar para saber corno se debe realizar detenninada tarea o para que sirve determinado icono que presenta el sistema.

- Pruebas de integridad de información Un sistema de base de datos debe asegurar la integridad de la información que maneja no permitiendo infonnación redundante o información comlpta por lo que, nuestro sistema se puso a prueba para evitar estos problemas de integridad de la información , asegurándonos de que las bases de datos no manejaran información redundante y corrupta además se maneja la clave de acceso para asegurar el manejo de información integra. Además se utilizaron algoritmos de validación para evitar el manejo de información corrupta o inconsistente.
- Pruebas de presentación este punto es muy ignorado por algunos desarrolladores de sistemas pero en nuestro caso crearnos planillas prototipo con el formato que manejarla.mas de las pantallas y se Jos dimos al usuario para que eligieran el que mas les agradará e igualmente para los reportes que requerían que el sistema generar; ya que para nosotros es muy importante que el usuario se sienta a gusto con su herramienta de trabajo.

Durante las pruebas de cada modulo se realizaron algunas correcciones para el manejo de la información por que existía información redundante: además durante este periodo de pruebas los usuarios llegaron con nuevos requerimientos para anexarle al sistema por Jo que el periodo de pruebas se alargo .

Una vez que cada uno de los módulos pasaron las pruebas de integridad de información y facilidad de uso se procedió a integrar cada uno de los módulos en un solo sistema y a darle una mejor presentación.

#### *CAPITVLOIV*

Cada una de las pruebas realizadas fueron de gran importancia pues con estas logramos dejar satisfecho al usuario permitiendo a la UAM Xochimilco llevar acabo la automatización de los servicios de cómputo que presta.

#### IV.6.1. MANTENIMIENTO Y DEPURACIÓN DEL SISTEMA.

Normalmente la actividad de mantenimiento es bastante imprevisible, ya que se requiere de un periodo de observación del comportamiento del sistema en operación real. para determinar si se necesita corregir alguna imprecisión.. optimizar algún proceso. incluir alguna función no prevísta por el usuario, o bien prevenir futuras cargas mayores de trabajo.

No obstante. con c1 fin de realizar de la manera más adecuada las actividades de mantenimiento del sistema en cualquiera de sus variedades (correctivo. preventivo, adaptativo 6 peñectivo) se considera como una tarea fundamental e indispensable. el hecho de mantener actualizadas las especificaciones conforme ocurran las modificaciones en el sistema a cualquier nivel, es decir si la modificación implica cambios a los documentos de análisis como los diagramas de flujo de datos, estos deben ser efectuados reflejándose también en sus niveles de mayor detalle.

Frecuentemente la urgencia de realizar alguna modificación en los sistemas, provoca que esta actividad quede relegada. sin embargo, es importante mantener actualizadas las especificaciones, ya que además de ser la base documental de soporte para comprender el funcionamiento y la anatomía del sistema, sirven incluso como base para modificaciones posteriores.

Especificamentc, en lo que se refiere a mantenimiento adaptativo y perfectivo, desde la puesta en marcha y con la continua operación de\ sistema. se percibió la posibilidad de incluir ciertos aspectos que pudieran mejorar et rendimiento y ampliar las funciones realizadas. las cuales se describen a continuación:

• Un punto fundamental y frecuente es la creación de reportes no planeados con base en la información producida por el sistema. Al respecto, la medida contemplada consiste en analizar detalladamente cada reporte nuevo solicitado por el usuario, en cuanto a si éste será utilizado por una ocasión única,. o bien será requerido constantemente en periodos determinados. En el primero de los casos • la situación será atendida usando generadores externos de reportes. ya

que los formatos de los archivos permiten esta facilidad, pues ORACLE, cuenta con una gran variedad de herramientas que proporcionan soluciones rápida. Por su parte. si los reportes deben ser definitivos, entonces se implantarán pennancntemente aJ sistema ( como los ya existentes). En esta última situación, si la premura del caso asi lo amerita. la solución inmediata puede atenderse por medio del generador de reportes para incluirlo en el sistema.

- A pesar de que la información que produce el sistema, es un factor fundamental en la toma de decisiones. esta es presentada de acuerdo a los requerimientos operativos planteados inicialmente por el usuario, por lo que se ha detectado la necesidad de realizar informes con resúmenes entendibles del comportamiento de altas, bajas y cambios (manual de usuario) presentados en cuadros y gnificas para facilitar el entendimiento del usuario y hacer más agradable su lectura.
- Los puntos mencionados sólo son algunos aspectos que podrian adicionarse al sistema a mejorar su operación o apilar su funcionalidad, sin embargo, las mejoras reales requeridas las irá detectando el usuario de acuerdo a su propia experiencia. Por otra parte, el mismo avance tecnológico es otro íactor que marcará la pauta para la evolución del sistema de modo que se adapte a nuevas plataformas operativas, a efecto de prolongar su vida útil.

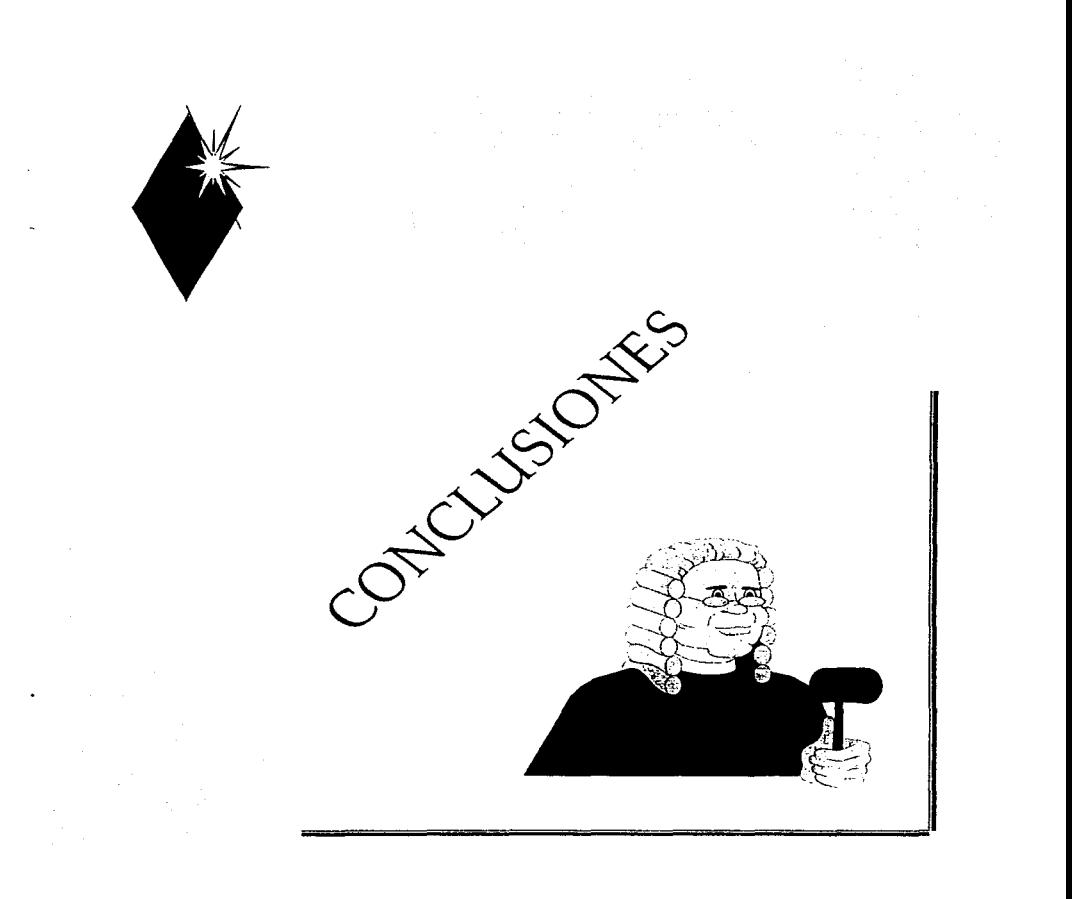

 $\frac{\partial \mathcal{L}_1}{\partial \mathcal{L}_2}=\frac{\partial \mathcal{L}_2}{\partial \mathcal{L}_1}=\frac{\partial \mathcal{L}_2}{\partial \mathcal{L}_2}=\frac{\partial \mathcal{L}_1}{\partial \mathcal{L}_2}=\frac{\partial \mathcal{L}_1}{\partial \mathcal{L}_1}=\frac{\partial \mathcal{L}_2}{\partial \mathcal{L}_2}=\frac{\partial \mathcal{L}_2}{\partial \mathcal{L}_2}=\frac{\partial \mathcal{L}_1}{\partial \mathcal{L}_2}=\frac{\partial \mathcal{L}_1}{\partial \mathcal{L}_1}=\frac{\partial \mathcal{L}_2}{\partial \mathcal{L}_2}$ 

 $\label{eq:3} \mathcal{F}(\mathcal{F}) = \mathcal{F}(\mathcal{F}) = \mathcal{F}(\mathcal{F}) = \mathcal{F}(\mathcal{F}) = \mathcal{F}(\mathcal{F})$ 

#### CONCLUSIONES.

Durante el desarrollo del presente sistema hemos visto que por muy sencillo que parezca un sistema de bases de datos, su desarrollo puede complicarse conforme se avanza en el proyecto, pues las dificultades técnicas, en realidad, son mínimas en comparación con los problemas que se van presentando en cuanto a la estructura del sistema. Estos problemas pueden ser ya sea de errores en el planteamiento inicial, ya que de todo el universo de posibilidades en el manejo del sistema, siempre habrá algo que quede fuera de nuestra vista. Además. el usuario no tiene una visión precisa de lo que quiere del sistema desde el inicio del proyecto El usuario puede identificar sus requerimientos incluso aún despues de que técnicamente haya sido concluido el sistema

Es por esto que se debe emplear una buena planeación para tratar de minimizar tanto como sea posible este tipo de situaciones, ya sea durante el desarrollo del sistema y/o en la operación del producto

Se deben considerar tanto las necesidades del usuario final como las necesidades de la organización, una descripción de como trabaja el sistema precedente y los procesos de los que debe de ser capaz el nuevo sistema. También se deben considerar todas las soluciones alternas y los recursos disponibles. Todo esto debe ser revisado cuidadosamente para evitar ambigüedades en la definición. ningún requisito debe de contradecir u obstaculizar a los demás.

A lo largo del desarrollo del anttlisis. diseño, implementación. prueba y mantenimiento, es conveniente ir generando documentos autorizados y firnrndos por el usuario para evitar pérdidas de tiempo en la elaboración de requerimientos que ya habian sido solicitados con anterioridad. evitar omisiones en la implementación del sistema o que el usuario exija que el sistema realice alguna operación que no haya sido especificada previamente.

Por otro lado. un sistema de este tipo es de gran utilidad para el usuario, ya que se evita la redundancia de información, ayuda a mantener la integridad en la información y puede llevarse un mejor control de los recursos ( en este caso los recursos computacionales) de la organización. Esto se puede apreciar mucho mejor aún en el caso del Centro de Cómputo de la U.A.M. Xochimilco, dado que hasta antes de este sistema.. todas las operaciones se llevaban a cabo manualmente o con escasa. ayuda de dispositivos de cómputo.

En resumen, Ja plancación y el control son pane esencial en el desarrollo de este tipo de sistemas, ya que sin ellos se pueden sufrir grandes retrasos, los costos de implementación aumentan y esto en ocasiones provoca que el solicitante llegue incluso a cancelar el proyecto.

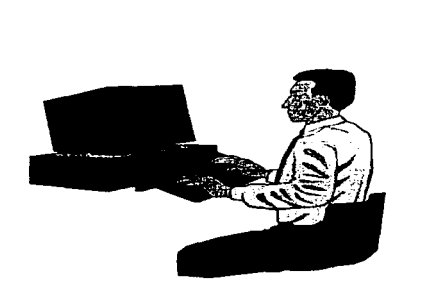

المكافحات والمحالي والقناعة كشبها مقالا مؤود والمكافئ وبعا

# *l\11.ANUAL TÉCNICO*

 $\mathcal{O}(\mathcal{C}^{\mathcal{A}})$  . The contract of

**Commonwealth Commonwealth** 

## MANUAL TÉCNICO

El presente manual se elaboró con la finalidad de ayudar al Líder de Proyecto para que en caso de encontrarse con alguna falla, ó desee modificar y/o actualizar alguna propiedad del sistema, tenga bases suficientes para poder hacerlo.

#### l. MANEJO DE FORMS.

A) Seleccione el icono CDE2 TOOLS.

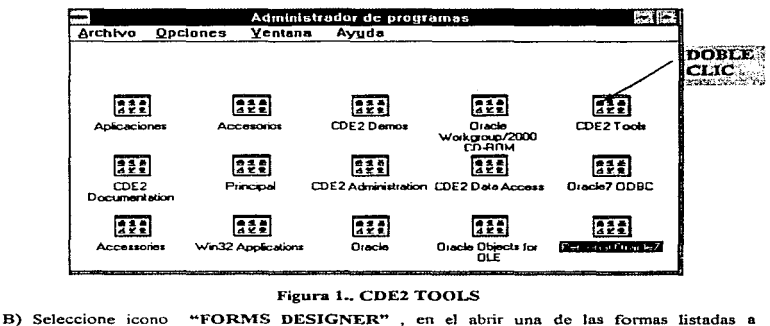

#### Figura 1. CDE2 TOOLS

continuación. dependiendo de lo que necesite modificar:

- $\bullet$  INSALUM.FMB
- REPAREl.FMB
- EQUIPRE.FMD
- PRE\_MAT.FMB
- PRE\_SALA.FMB

Ó bien alguno de los catálogos:

assets fixed in the sine

#### • ATENCI2.FMB

·· .. ·,

Ť

- EQUIP2.FMB
- INVEQUI2.FMB
- MARCA.FMB
- MATERI.FMB
- MODELFMB
- SALAS.FMB

Para poder modificar estos, deberá conocer lo siguiente:

2. OBJECT NAVIGATOR.

A) Aquí se encontrarán todas las posibles opciones para poder modificar. ya sea a través de los iconos que aparecen a la izquierda, ó bien por medio del BOTÓN DERECHO DEL MOUSE. (Figura 2).

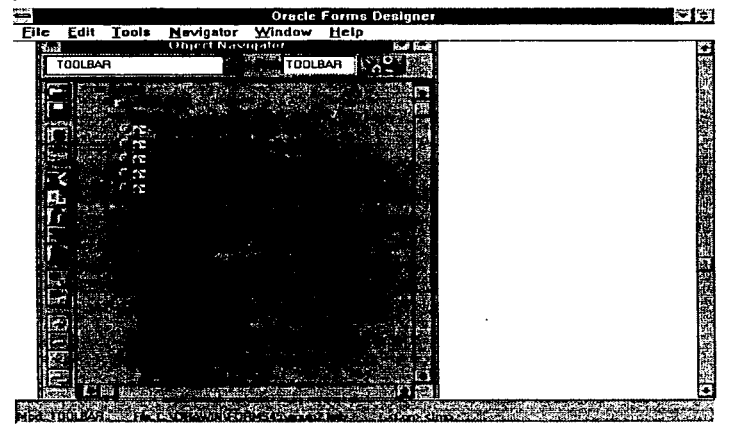

#### Figura 2. Object Navigator

B) Según la necesidad, podrá seleccionar el EDITOR DE TEXTOS ó LAS PROPIEDADES DE CADA OBJETO.
EDITOR DE TEXTOS. Con este se elaborará el código necesario para que el sistema realice lo que el usuario requiera. Todo bajo un lenguaje de cuarta generación PL/SOL.

El código generado, podrá manejarse a nivel Forma, Bloque ó Campo.

| <b>Mach1</b><br><b>Oracle Forms Designer</b>                | ভাঙা |
|-------------------------------------------------------------|------|
| File Edit Tools Window Help                                 |      |
| <b>PLISOL Editor</b>                                        |      |
| Comple SNew : SDenes Comp 3                                 |      |
| <b>RIOSect TOOLBAR</b><br>86 a 17 a<br><b>Type: Trigger</b> |      |
| NAME WHEN BUTTON PRESSED                                    |      |
| :GLOBAL.CAMPO := :SYSTEM.CURSOR ITEM:                       |      |
| IF(:GLOBAL.CAMPO = 'XEQUIPO.NOMAQ CL') THEN                 |      |
| :GLOBAL.VALOR := :XEQUIPO.NOMAQ CL;                         |      |
| :XEQUIPO.NOMAQ CL := 1;                                     |      |
|                                                             |      |
| ELSIF(:GLOBAL.CAMPO = 'XEQUIPO.INVE CL') THEN               |      |
| : GLOBAL. VALOR := : XEQUIPO. INVE CL;                      |      |
| :XEQUIPO. INVE CL $:- 111$                                  |      |
| ELSIF(:GLOBAL.CANPO - 'XEQUIPO.DESC XX') THEN               |      |
| : GLOBAL. VALOR :- : XEQUIPO. DESC XX:                      |      |
| : XEQUIPO.DESC $XX := '1';$                                 |      |
|                                                             |      |
| iend if:                                                    |      |
| <b>UHIDE VIEW("TOOLBAR');</b>                               |      |
| SHOW VIEW ('NUEVO');                                        |      |
| SHOW VIEW ('TOOLBAR2');                                     |      |
|                                                             |      |
| Not Mothing 1998 Com                                        |      |
| Moth IDDUAR - Earl ClORAW NATRIS UNcore 2 mb                |      |

Figura 3. Editor De Texto.

TRIGGERS. Para hacer que el código de algún objeto se dispare en el momento deseado, nos auxiliaremos de los triggers, quienes están predefinidos para su uso, y se dispararán de acuerdo a su prioridad como se indica abajo:

- $\bullet$  PRE.......
- $\bullet$  POST.....
- $\bullet$  ON....
- $\bullet$  WHEN ...
- $\bullet$  KEY .......

### UNIVERSIDAD NACIONAL AUTÓNOMA DE MÉXICO

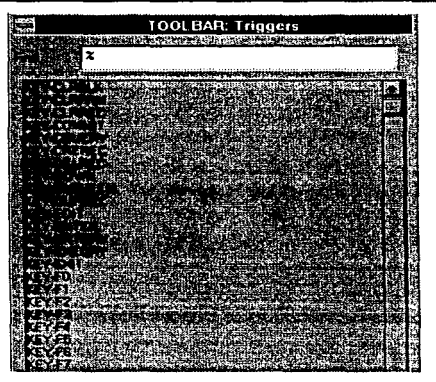

Figura 4. Ejemplo de Triggers.

PROPIEDADES. Así como su nombre lo indica, al oprimir el botón derecho del mouse se podrá seleccionar la opción de propiedades. (Figura S).

Dentro de las propiedades tenemos varias opciones que podremos alterar según se requiera, ya sea en su presentación ó en sus características a nivel base de datos. (Figura 6).

|         | Object Navigator                             |               |  |
|---------|----------------------------------------------|---------------|--|
| TOOLBAR |                                              | TOOLBAR 3     |  |
|         | desar manarket elementati                    |               |  |
|         | 1.1<br>Copy                                  | <b>CTRL+C</b> |  |
|         | Paste                                        | <b>CTRL+V</b> |  |
|         | Properties<br>Layout Editor<br>PL/SOL Editor |               |  |
|         | Help                                         |               |  |

Figura 5. Selección de Propiedades

10.18

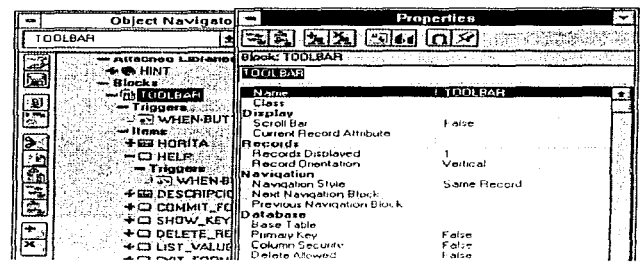

Figura 6. Propiedades.

3. LAYOUT EDITOR. Como todo Manejador de Base de Datos, ORACLE, en su herramienta FORMS, cuenta con el diseñador de pantallas quien nos muestra y permite modificar la forma de acuerdo a los requerimientos del usuario. Tomando en cuenta, que esta es la presentación prevía a su ejecución.

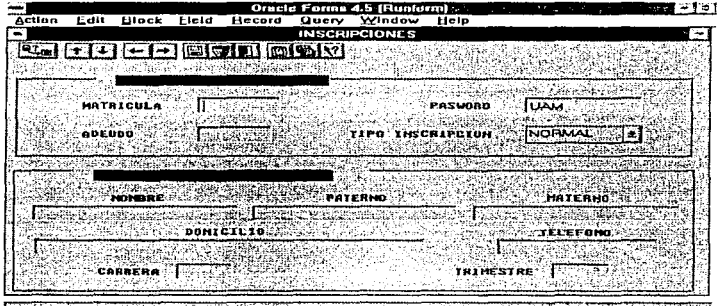

Considered and the control of the construction of the construction of the construction of the construction of

the policy of the

 $\overline{a}$ 

Ä,

 $\lambda$ 

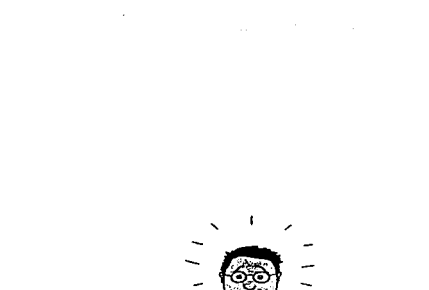

# MANUAL DE **USUARIO**

 $\sim 10^{11}$ 

### **MANUAL DE USUARIO**

Este documento es una guía que tiene como finalidad avudarlo en el manejo adecuado del sistema: "AUTOMATIZACIÓN DE LOS TRÁMITES PARA PRESTACIÓN DE SERVICIOS DEL CENTRO DE CÓMPUTO DE LA UNIVERSIDAD AUTÓNOMA METROPOLITANA UNIDAD XOCHIMILCO". También se incluye en pantalla un extenso sistema de avuda (al que podrá accesar en el momento en que usted lo necesite).

### **ACCESO AL SISTEMA**

Estando en ambiente WINDOWS:

1.- DAR DE ALTA LA BASE DE DATOS (B.D.).

A) Seleccione el icono "PERSONAL ORACLE7" (Figura 1)

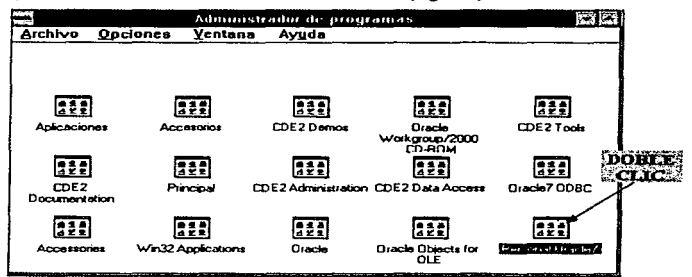

### **Figura 1. Personal Oracle7**

B) Seleccione icono "DATA BASE MANAGER", donde se dará de alta la B.D..

C) Doble Clic en la palabra "START UP" (Figura 2).

### **UNIVERSIDAD NACIONAL AUTÓNOMA DE MÉXICO**

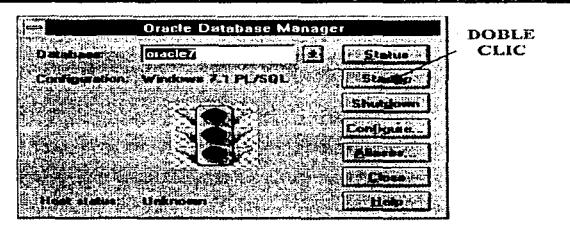

Figura 2. Dando de alta la Base de Datos

D) Teclear la palabra ORACLE que servirá como pusword para levantar la B D.,

presione la palabra OK. (Figura 3.)

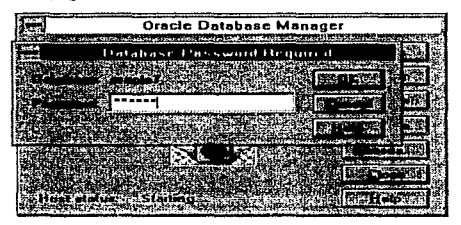

Figuru 3. Password

E) Para saber que su B.D. esta levantada, el semáforo de ta Figura 2. deberé. estar en color verde.

F) Cierre esta ventana

2. Una vez dada de alta la B.D. usted podra trabajar en el sistema sin ningún problema.

### EJECUTANDO EL SISTEMA.

A) Seleccione icono "TESIS" del Administrador de Programas. (Figura 4).

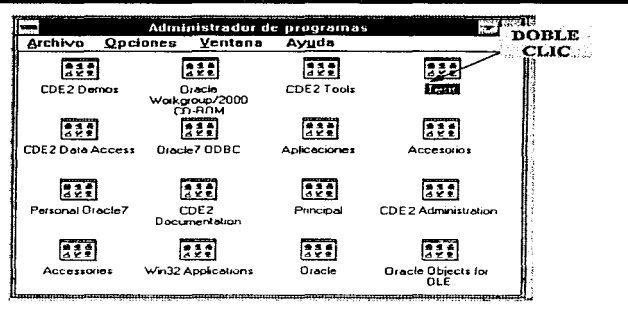

Figura 4. Icono Tesis

B) Doble clic al icono "SIS-UAM"

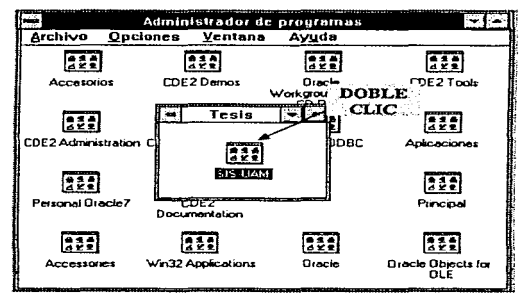

### Figura 5. Sistema UAM.

C) Pedirá un PASSWORD para poder accesar al sistema que se encarga de proporcionar seguridad para evitar alguna alteración no autorizada en su B.D.

Los datos válidos a ingresar, son los siguientes:

*UNIVERSIDAD NACIONAL AUTÓNOMA DE MÉXICO* 

| LOGIN:           | <b>TESIS</b>          |
|------------------|-----------------------|
| <b>PASSWORD:</b> | <b>TESIS</b>          |
| DATA BASE:       | <b>T: TESIS/TESIS</b> |

| Connect                                                                      |  |
|------------------------------------------------------------------------------|--|
| C. The Co. Link and the Marketin Link of the Marketin (1982)<br><b>TESIS</b> |  |
|                                                                              |  |
|                                                                              |  |
| T:@TESIS/TESIS                                                               |  |
|                                                                              |  |
|                                                                              |  |

Figura 6. Conectándose al aistema

D) Aparecerá un menú del cual podrá seleccionar la opción que usted necesite con un doble clic

o bien con un AL T más la letra subrayada.

| E's<br>Een                                   | <b>Abr as \$1</b><br><br>i maj m<br><b>CERAP</b>                        | from the paper of the<br><b>Ziview Belp</b> | INAL NETRIN MALLER LARGER |                    |                                            |
|----------------------------------------------|-------------------------------------------------------------------------|---------------------------------------------|---------------------------|--------------------|--------------------------------------------|
| <b>CONTACT</b><br><b>NAME MENU</b>           | Y Li                                                                    |                                             | .<br>e<br>æ               |                    |                                            |
|                                              |                                                                         |                                             |                           |                    |                                            |
| ìй.<br>PO.                                   | - autre                                                                 |                                             |                           |                    |                                            |
| $\Delta$<br><b><i><u>Programment</u></i></b> | <b>Lived and</b><br>×.                                                  | -                                           | ×.                        | aftamar e vitare   | <b>ACabinetos</b>                          |
| <b>Limited States</b>                        |                                                                         |                                             |                           | <b>Mass scient</b> | <b>Services</b>                            |
|                                              | سند کیا<br>ł                                                            |                                             |                           |                    | <b>Literature</b><br><b>LProvecto</b>      |
|                                              |                                                                         |                                             |                           |                    | <b>Morrowing</b>                           |
|                                              |                                                                         |                                             |                           |                    | <b>Marco</b>                               |
|                                              |                                                                         |                                             |                           |                    | <b>LAUNTOIA</b>                            |
|                                              |                                                                         |                                             |                           |                    | <b>Address</b><br>PECKET OF THATA  INFORME |
|                                              |                                                                         |                                             |                           |                    |                                            |
|                                              |                                                                         |                                             |                           |                    |                                            |
|                                              |                                                                         |                                             |                           |                    |                                            |
|                                              |                                                                         |                                             |                           |                    |                                            |
|                                              |                                                                         |                                             |                           |                    |                                            |
|                                              |                                                                         |                                             |                           |                    |                                            |
|                                              |                                                                         |                                             |                           |                    |                                            |
|                                              |                                                                         | ست                                          | .                         |                    |                                            |
|                                              | w<br>--<br>man.                                                         | 1007                                        | <b>MANO</b>               |                    |                                            |
|                                              | as beautif<br>10091020                                                  | Andel Margaret in Hitler Road               |                           |                    |                                            |
|                                              | and the contract of the contract of the contract of the contract of the |                                             |                           |                    |                                            |

Figura 7. Menú Principal

E) Ejemplo: Si usted selecciona, la opción de Inscripciones, se encontrará con la siguiente forma:

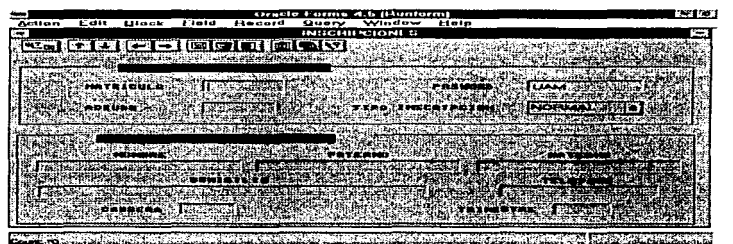

Figura 8. Inscripciones.

En donde usted podrá trabajar altas, bajas y cambios en su D D

Las Formas restantes que se despliegan en el menú de la Figura 7, son similares a la anterior, con excepción de las que se desplegarán en catálogos; en la siguiente figura, se muestra un ejemplo de éstos.

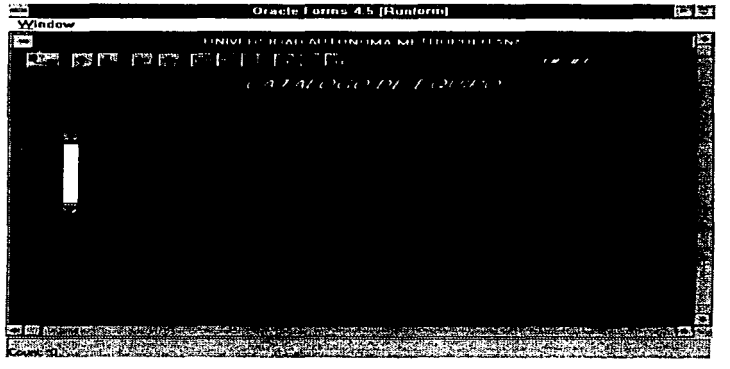

Figura 9 Ejemplo de Catalogo

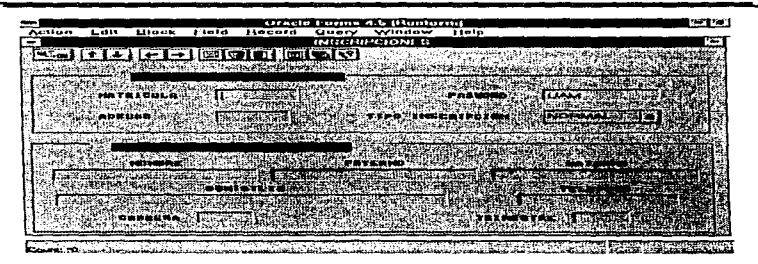

**Figura 8. Inscripciones.** 

En donde usted podrá trabajar altas, bajas y cambios en su B.D.

Las Formas restantes que se despliegan en el menu de la Figura 7, son similares a la anterior, con excepción de las que se desplegarán en catálogos; en la siguiente figura, se muestra un ejemplo de éstos.

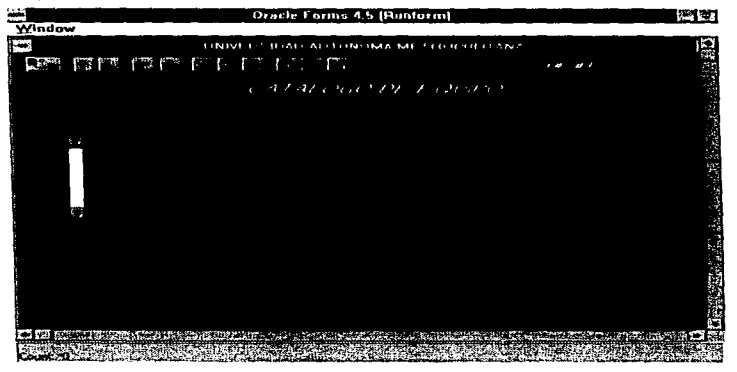

**Figura 9 Ejemplo de Catalogo** 

### **UNIVERSIDAD NACIONAL AUTÓNOMA DE MÉXICO**

Dentro de todas las formas, encontrara una serie de botones que se explican a continuación

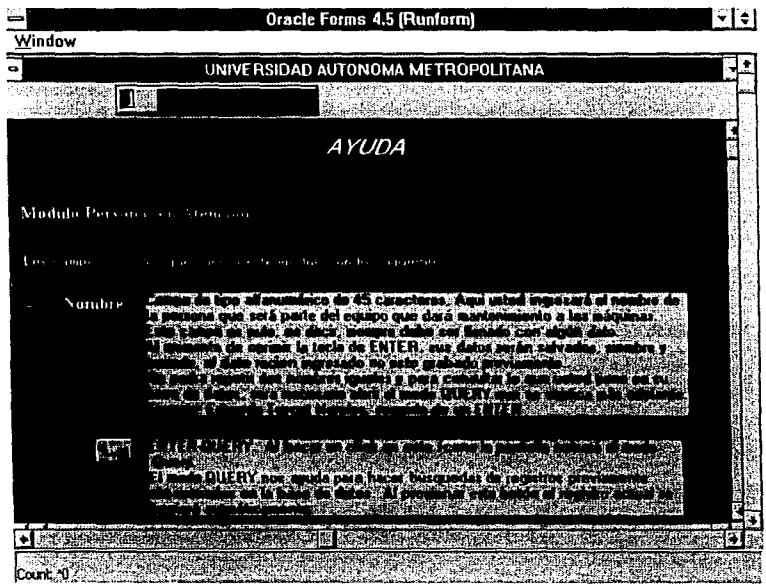

Figura 10. Ayuda

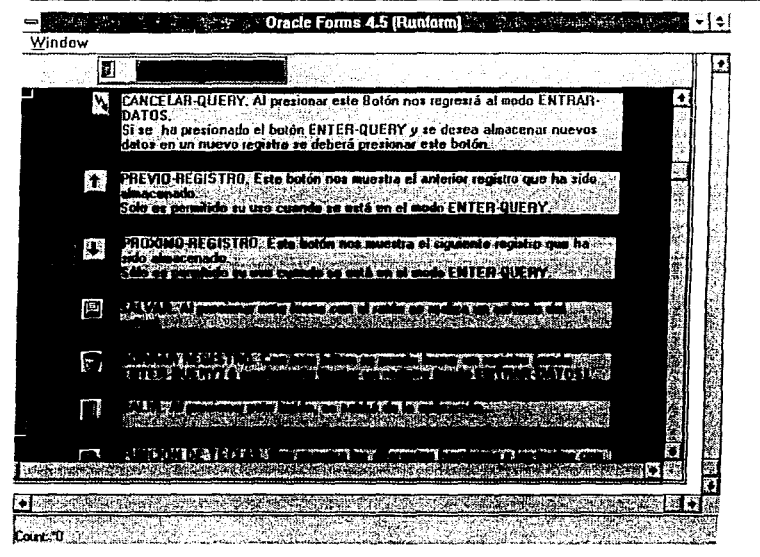

Figura 11. Explicación de iconos.

Los cuadros huecos que aparecen en la parte izquierda de la pantalla, tienen la finalidad de ayudarlo en el desplazamiento de esta pantalla sin ocupar el SCROLL BAR.

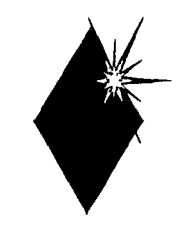

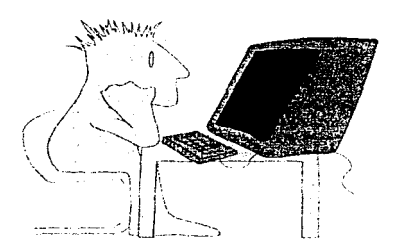

 $\ddot{\phantom{0}}$ 

 $\bullet$ 

 $\sim$ 

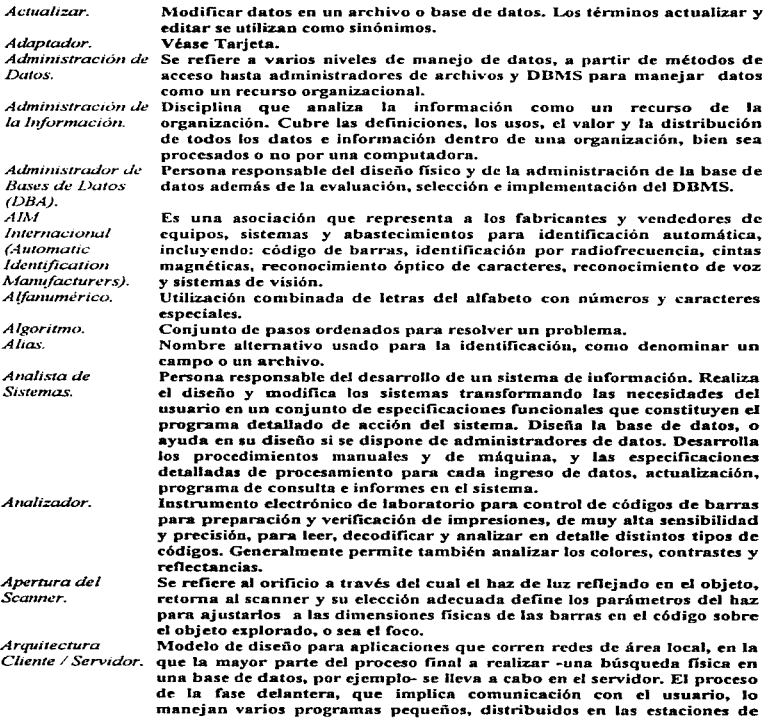

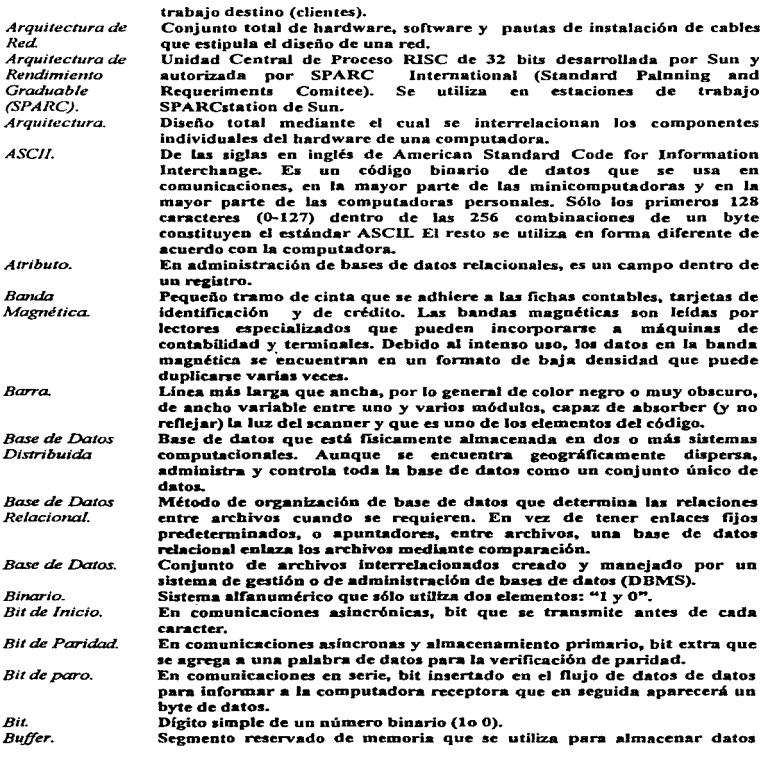

2

 $\sim$ 

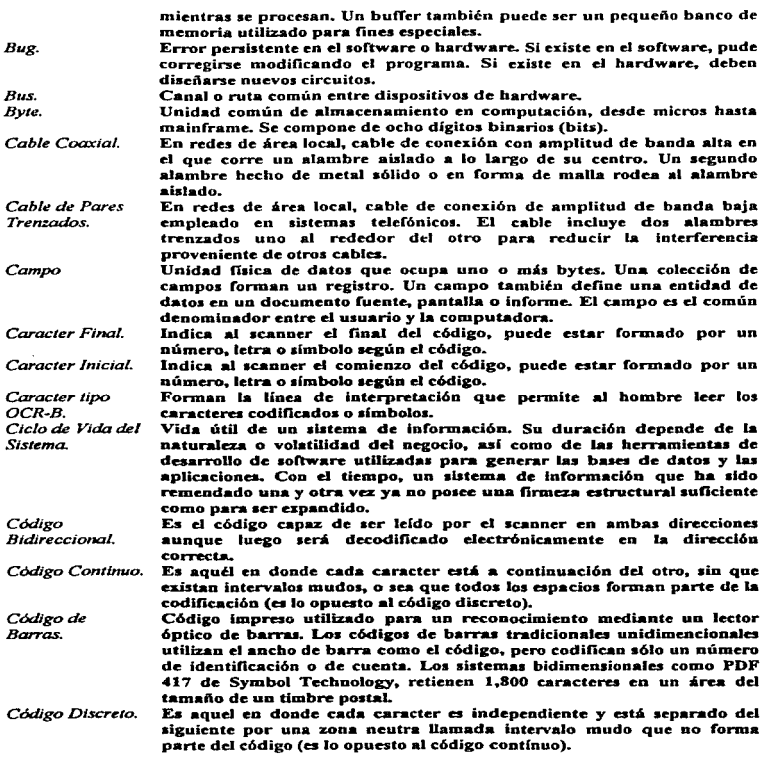

3

state of the state of

### *GLOSARlO*

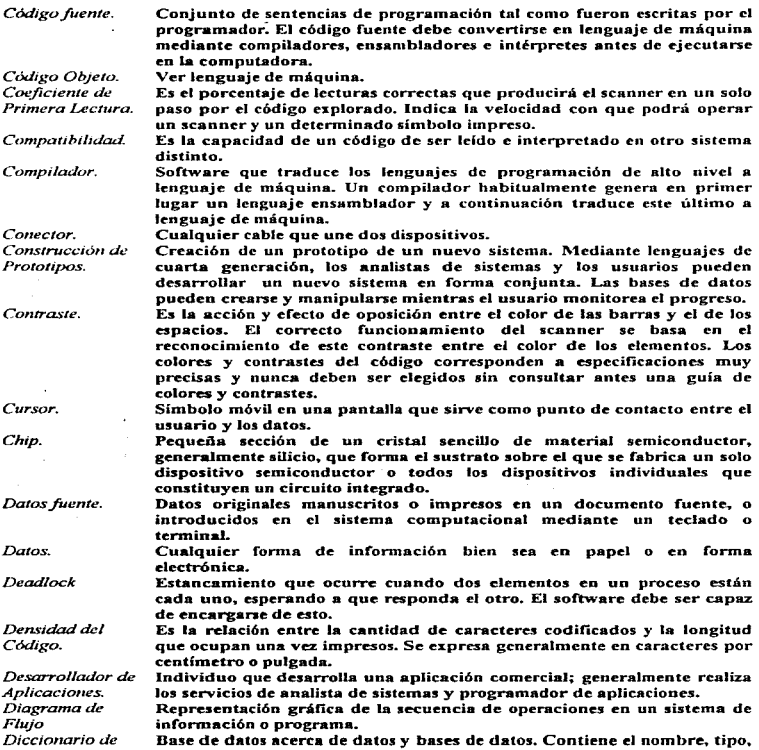

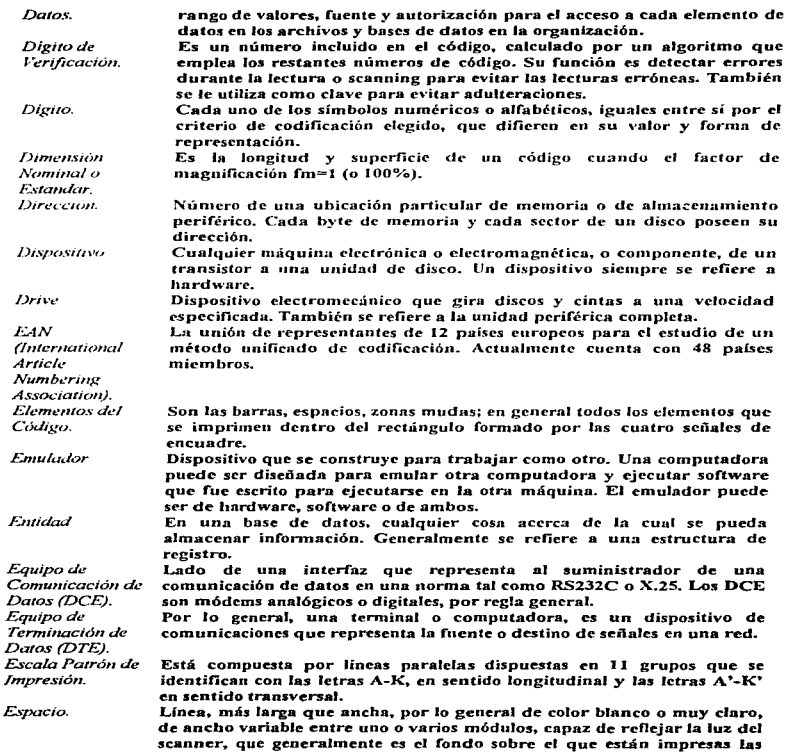

 $\epsilon$ 

l,

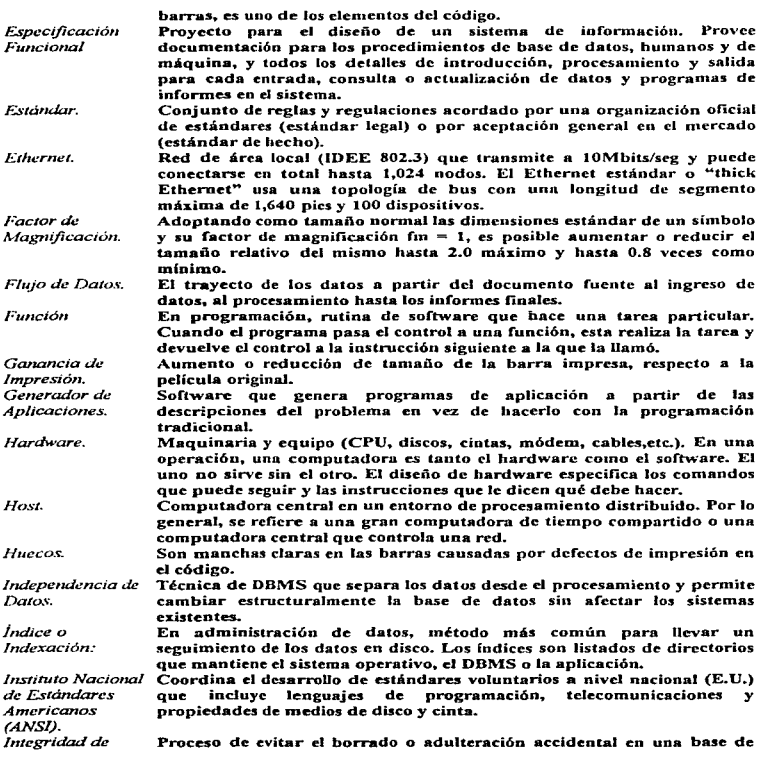

6

 $\sim 10^{11}$  km s  $^{-1}$ 

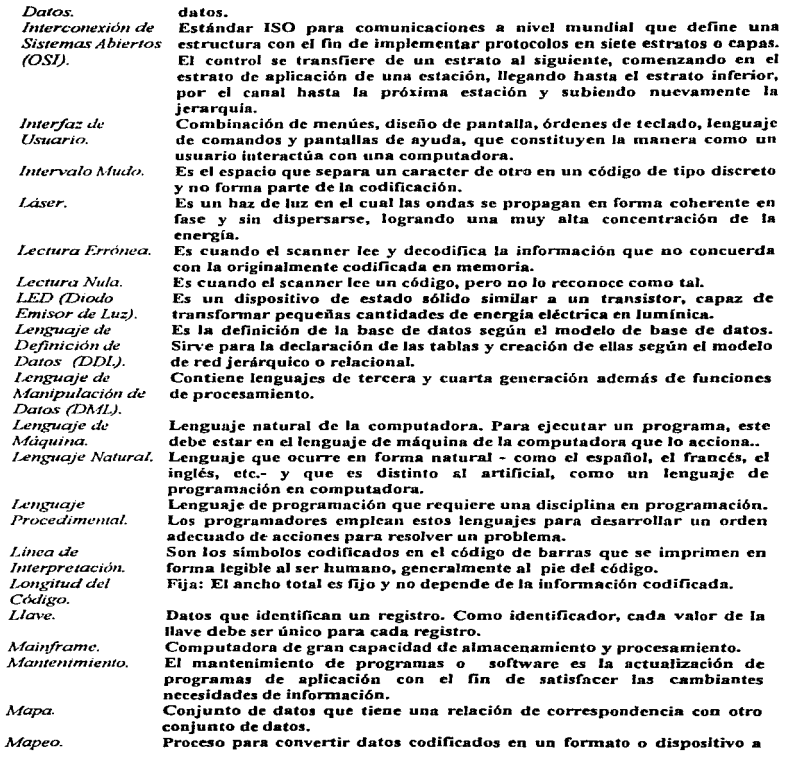

7

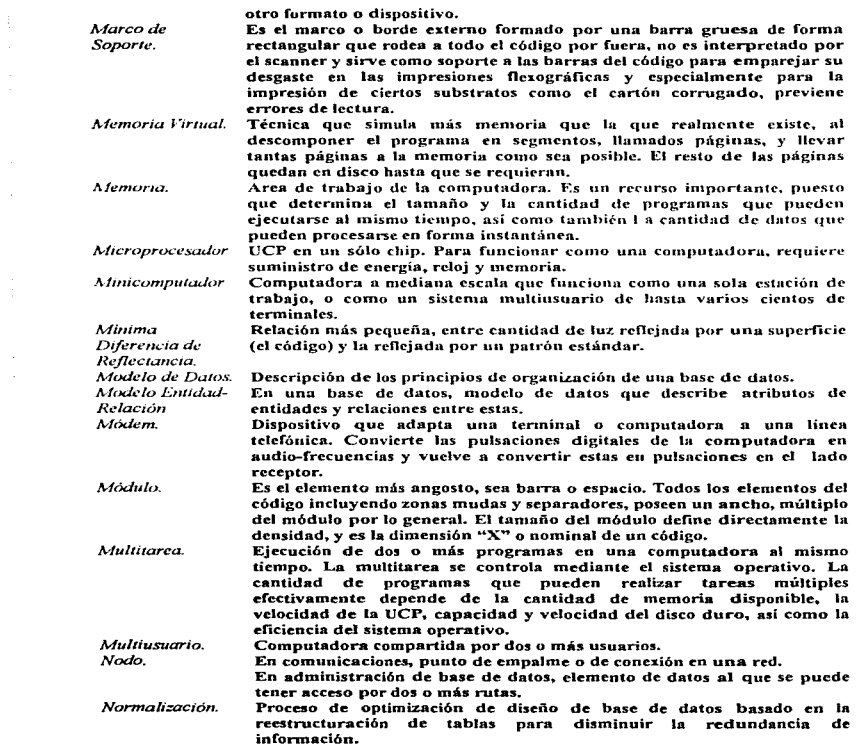

 $\bf{s}$ 

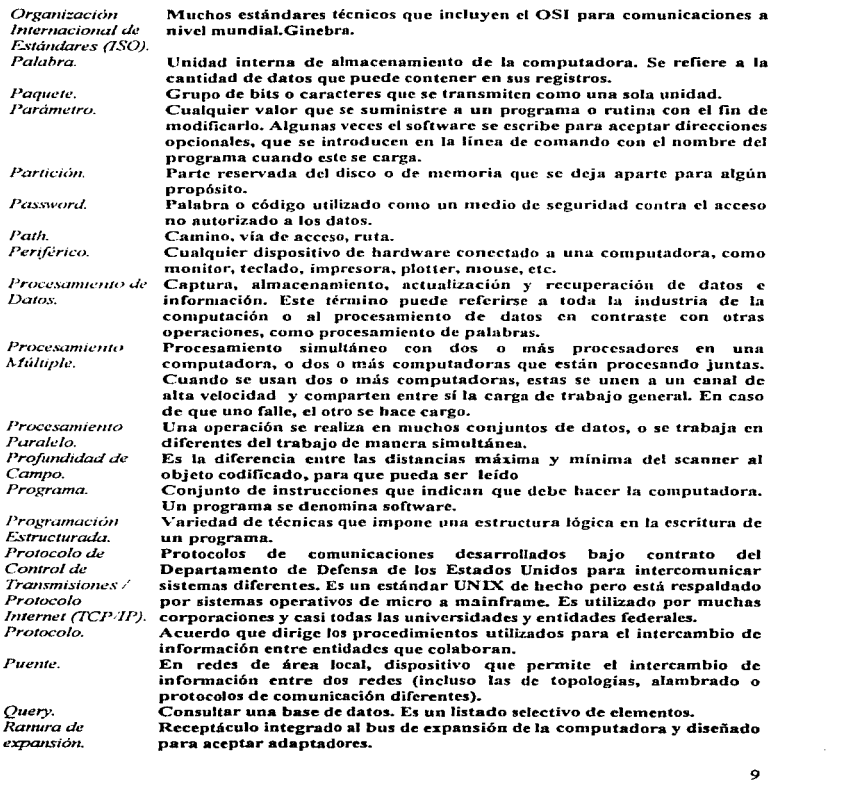

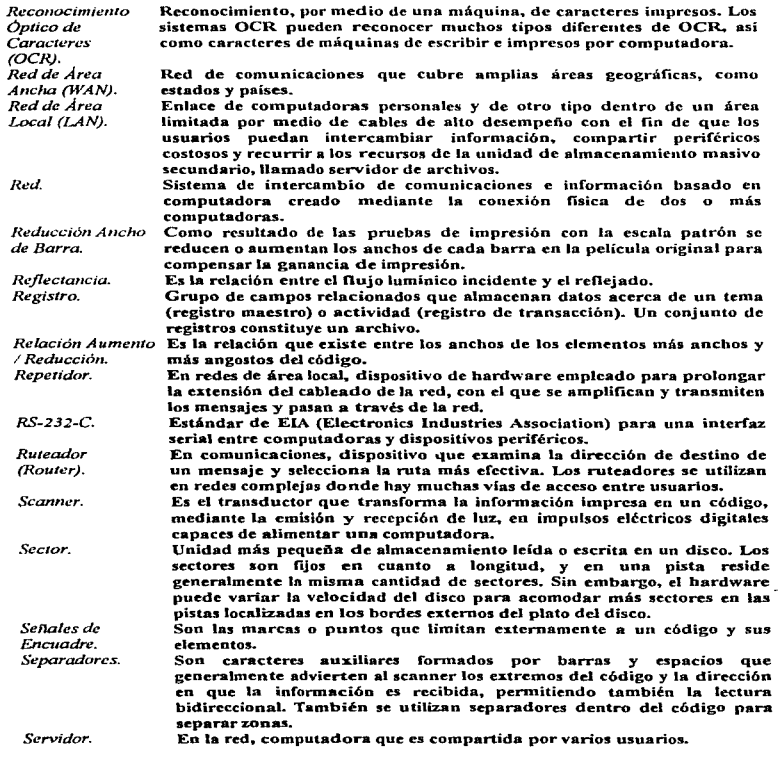

 $\mathcal{L}$ 

 $\bar{z}$ 

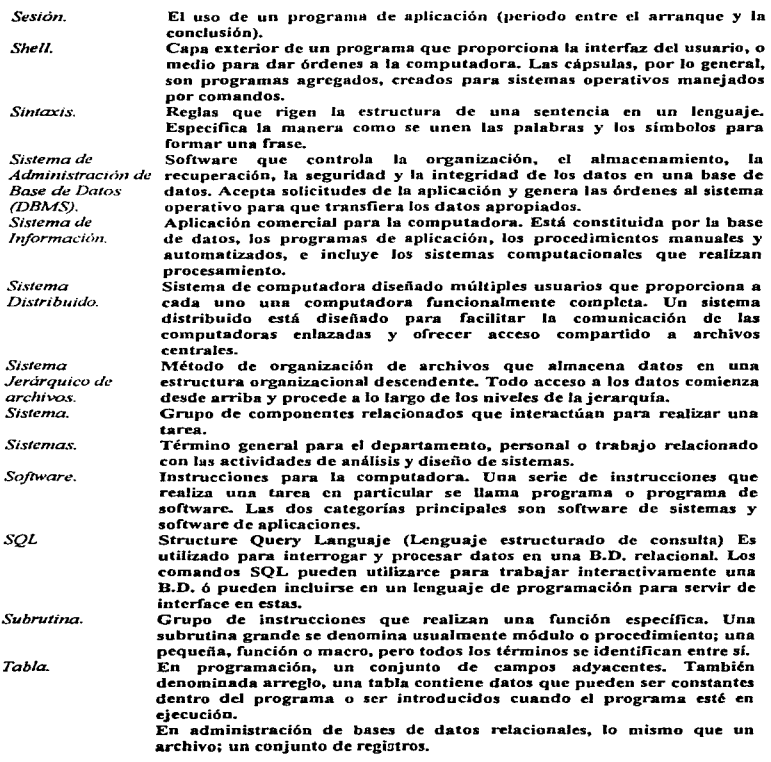

 $\sim$ 

 $\overline{\phantom{a}}$ 

 $\ddot{\phantom{1}}$ 

11

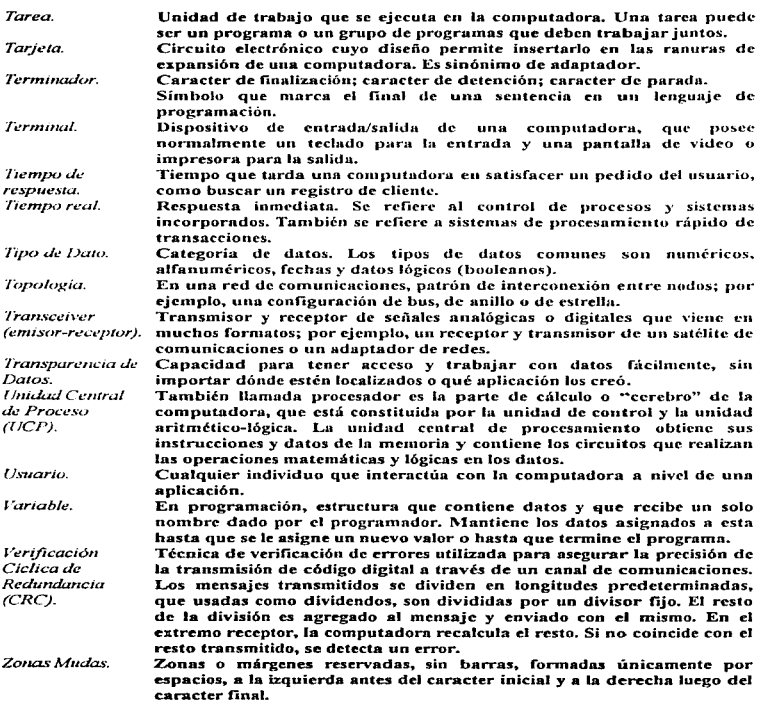

 $\mathcal{L}_{\mathcal{A}}$  and  $\mathcal{L}_{\mathcal{A}}$  are the set of the set of the set of the set of the set of the  $\mathcal{L}_{\mathcal{A}}$ 

12

 $\overline{a}$ 

the company construction of the contract of the contract of the contract of the contract of

 $\star$ 

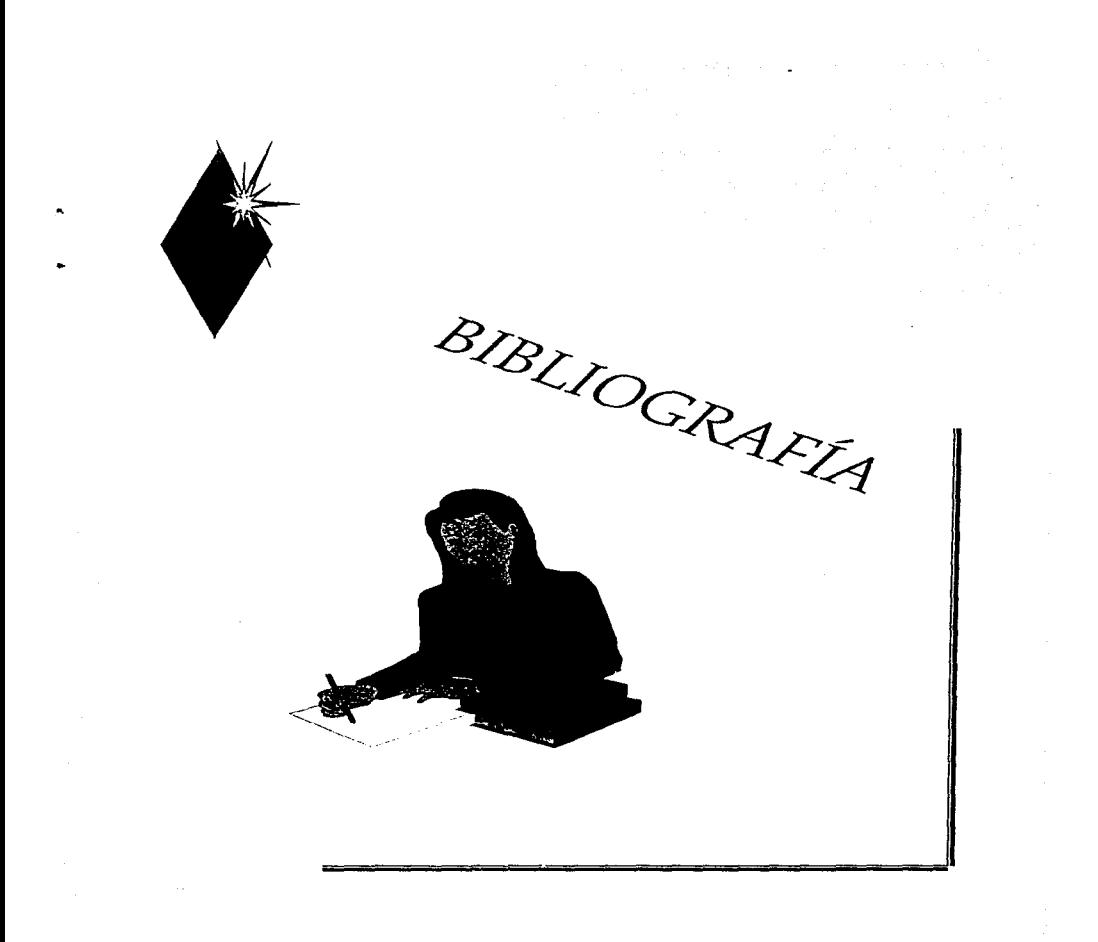

### **BIBLIOGRAFÍA**

Amanda Marconi .... //ADMINISTRACIÓN ORACLE 7 // VOLUMEN 1 // ORACLE // FEBRERO 1993

Henry F. Korth y Abraham Silberschatz// FUNDAMENTOS DE LAS BASES DE DATOS.  $MSE$  Graw-Hill  $N$  1987

Janis Furtek Costa // HIGR SPEED NETWORKS // PRENTICE-HALL // 1995.

Ivan Somerville  $\prime\prime$ INGENIERÍA DE. SOFTWARE // ADDISON-WESLEY IBEROAMERICANA // 1993.

Roger S. Pressman // INGENIERÍA DE SOFTWARE UN ENFOOUE PRACTICO // Mc. GRAW-HILL // 1992.

Hewlett Packard // INTRODUCCIÓN AL MODELO RELACIONAL // ORACLE IBÉRICA S.A. // FEBRERO 1993.

Hewlett Packard // MANUALES DE SERIES 600/800 // HEWLLET PACKARD // 1992.

Cooperative Server Technology for Transparent Data Sharing // ORACLE7 "SERVER CONCEPTS MANUAL" // ORACLE // Diciembre 1992.

James Martín // ORGANIZACIÓN DE LAS BASES DE DATOS //Prentice Hall// 1977.

Sal Ricardi // PC MAGAZINE "BASE DEVELOPMENT SYSTEMS" // Volumen 17 No 1// **Enero 1992** 

Hewlett Packard // PL/SOL\* // ORACLE IBÉRICA, S.A. // 1995.

Thomas W. Madron // REDES DE ÁREA LOCAL // GRUPO NORIEGA EDITORES // 1993.

Andrew S. Tanenbaum // REDES DE ORDENADORES // PRENTICE-HALL HISPANOAMERICA, S.A. // 1994

Rick Grenhan and Standford Diehl // REVISTA BYTE "DATA BASE AT WORK" // Volumen 17. No. 1 // Enero 1992.

RED // REVISTA RED. VARIOS ARTÍCULOS // RED S.A. DE C.V. // 1994 - 1995.

Hewlett Packard // SOL\* FORMS // ORACLE IBÉRICA, S.A. // 1995.